## **PONTIFICIA UNIVERSIDAD CATÓLICA DEL PERÚ**

## **FACULTAD DE CIENCIAS E INGENIERÍA**

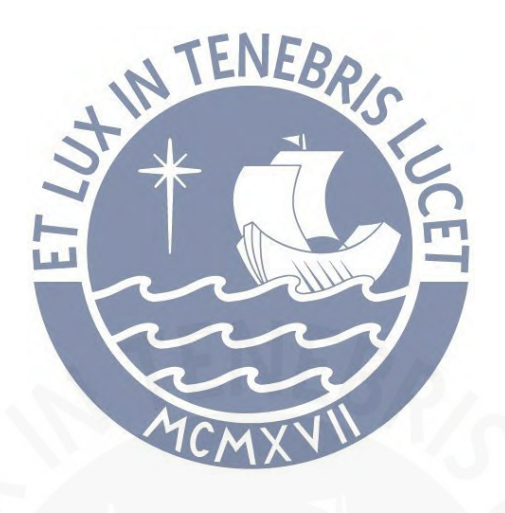

## **DISEÑO Y OPTIMIZACIÓN DE CARCASAS SOLDADAS PARA CAJAS REDUCTORAS DE ENGRANAJES CILÍNDRICOS Y EJES PARALELOS MEDIANTE EL USO DE HERRAMIENTAS COMPUTACIONALES**

**Tesis para obtener el título profesional de INGENIERO MECÁNICO**

## **AUTOR**

Gustavo Roberto Li Dejo

### **ASESOR**

Dr. Rosendo Franco Rodríguez

### **CO-ASESOR**

Mg. Herbert Yépez Castillo

Lima, enero, 2023

#### Informe de Similitud

Yo, Rosendo Franco Rodríguez

docente de la Facultad de Ciencias e Ingeniería de la Pontificia

Universidad Católica del Perú, asesor(a) de la tesis/el trabajo de investigación titulado

DISEÑO Y OPTIMIZACIÓN DE CARCASAS SOLDADAS PARA CAJAS REDUCTORAS DE ENGRANAJES CILÍNDRICOS Y EJES PARALELOS MEDIANTE EL USO DE HERRAMIENTAS COMPUTACIONALES,

del/de la autor(a)/ de los(as) autores(as)

Gustavo Roberto Li Dejo

dejo constancia de lo siguiente:

- El mencionado documento tiene un índice de puntuación de similitud de 10 %. Así lo consigna el reporte de similitud emitido por el software Turnitin el 08/03/2023.
- He revisado con detalle dicho reporte y la Tesis o Trabajo de Suficiencia Profesional, y no se advierte indicios de plagio.
- Las citas a otros autores y sus respectivas referencias cumplen con las pautas académicas.  $\sim$

Lugar y fecha: Lima, 03 de marzo de 2023.

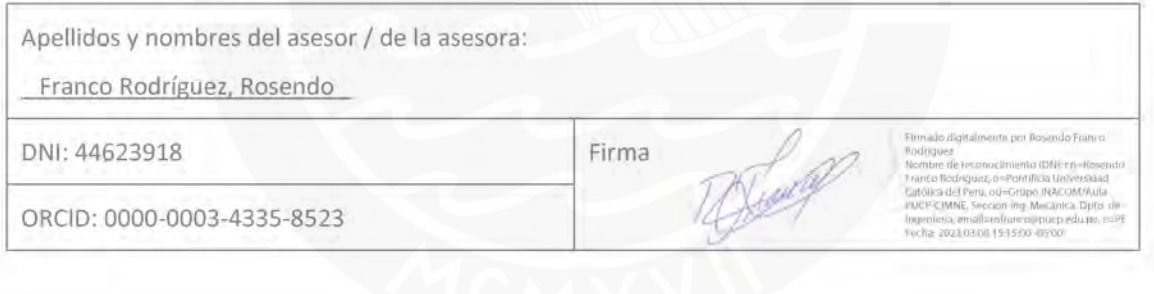

#### **Resumen**

<span id="page-2-0"></span>La presente tesis tiene por objetivo desarrollar un procedimiento de diseño automatizado de carcasas soldadas de reductores de velocidad de engranajes cilíndricos, ejes paralelos y disposición horizontal. En el primer capítulo se identifican los componentes constructivos de las carcasas y sus variantes. Asimismo, se distinguen los componentes normalizados y se reúne información sobre las consideraciones constructivas que se deben de tener en cuenta al momento de diseñar la carcasa. En el segundo capítulo se utiliza la información recolectada para tipificar las carcasas. Asimismo, se establecen las variables independientes y dependientes y se procede a elaborar el modelo CAD paramétrico correspondiente. En el tercer capítulo se define el modelo de elementos finitos para analizar la carcasa, se determina una estrategia de mallado y se establecen las cargas y restricciones de desplazamiento. El modelo computacional elaborado se utiliza para realizar un análisis preliminar con la finalidad de reducir el número de casos a analizar en el algoritmo final. En el cuarto capítulo se implementa y describe el algoritmo desarrollado para la automatización y optimización del diseño. Toda la implementación fue realizada en el entorno del software Autodesk Inventor, empleando el módulo Inventor Nastran para el análisis por elementos finitos. Finalmente, en el quinto capítulo se pone en práctica el programa elaborado mediante dos ejemplos de aplicación y se comparan los resultados respecto a sus diseños originales. Se concluye que los espesores obtenidos por el algoritmo en todos los casos son menores que el espesor recomendado para carcasas fundidas. Además, se constató que la optimización de los espesores implica un ahorro significativo del volumen de material, el cual alcanza valores de hasta un 45% respecto a carcasas fundidas.

## **Agradecimientos**

A mis queridos padres, Roberto y Dina, por su amor incondicional, por brindarme todo su apoyo y por haberme dado la oportunidad de culminar esta importante etapa de mi vida, les doy las gracias y les dedico este logro.

Agradezco a mi asesor, Rosendo, por guiarme y aconsejarme a lo largo de este trabajo; a Nathalia, por alentarme en todo momento; y a mis amigos, por los gratos momentos que compartimos en la universidad.

Finalmente, agradezco a COCNYTEC y AB Engranajes por haber apoyado y financiado este proyecto.

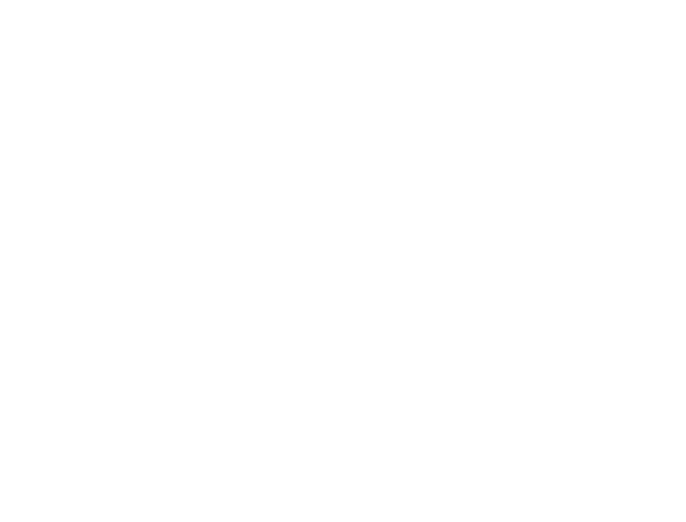

## Índice de contenido

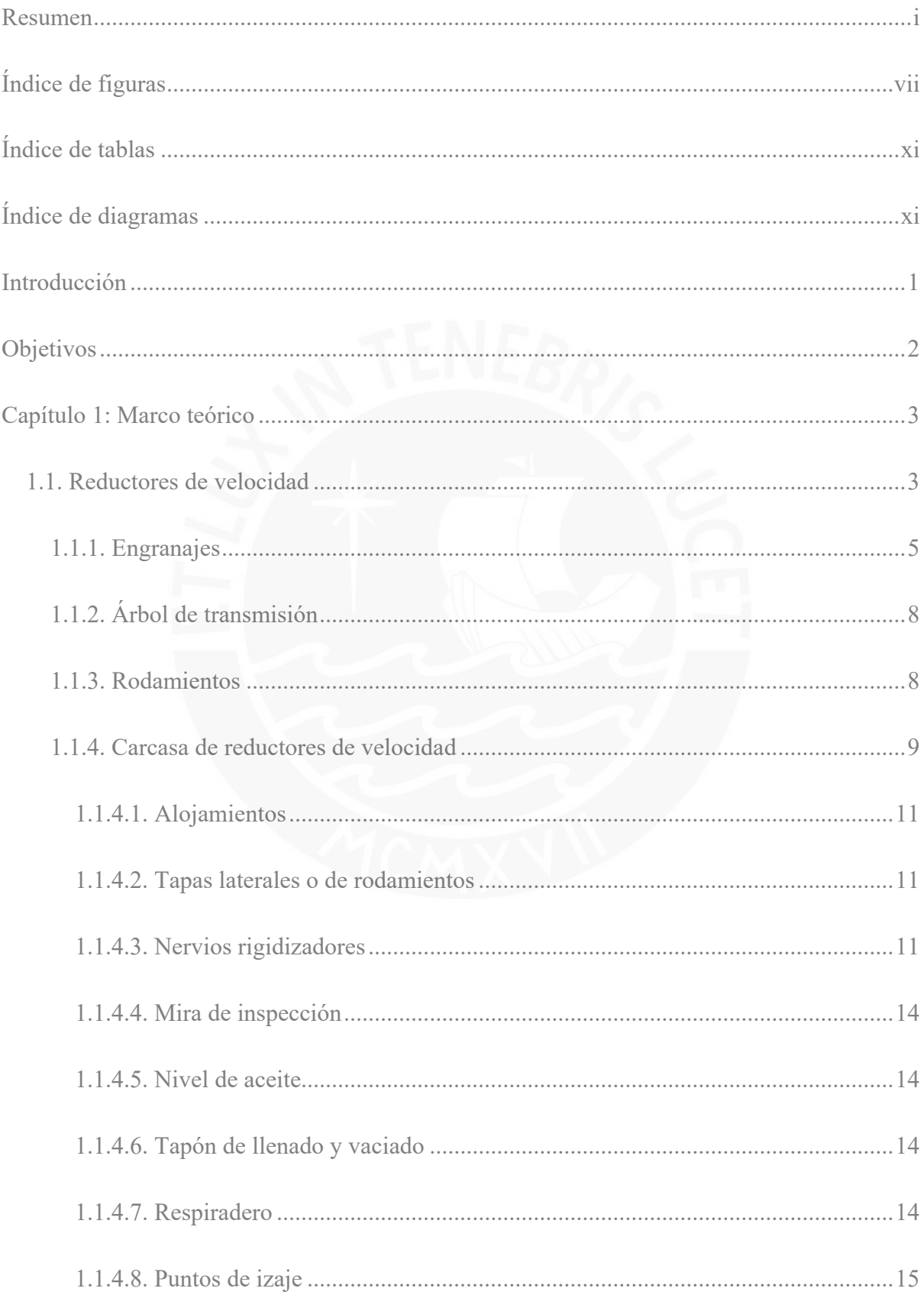

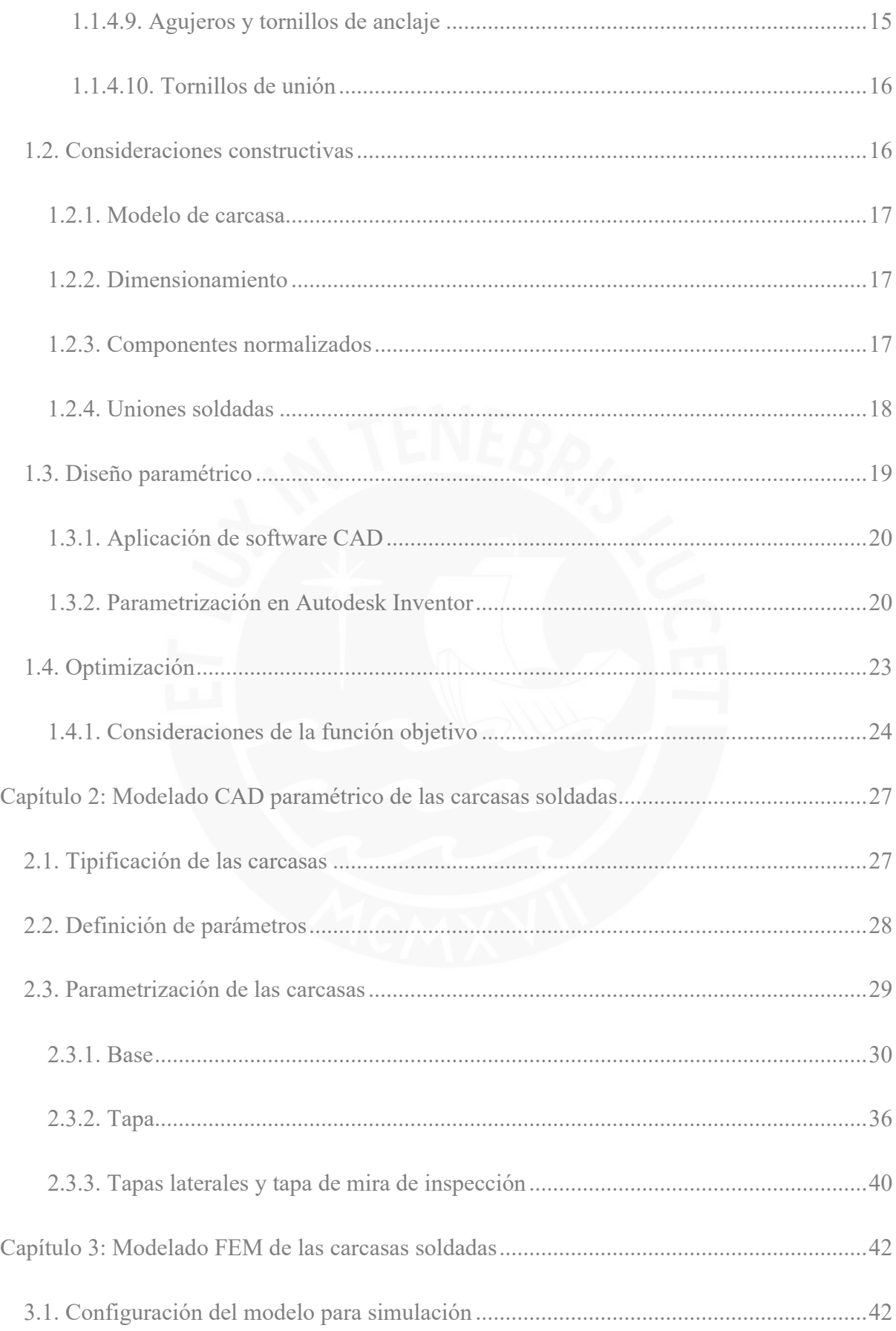

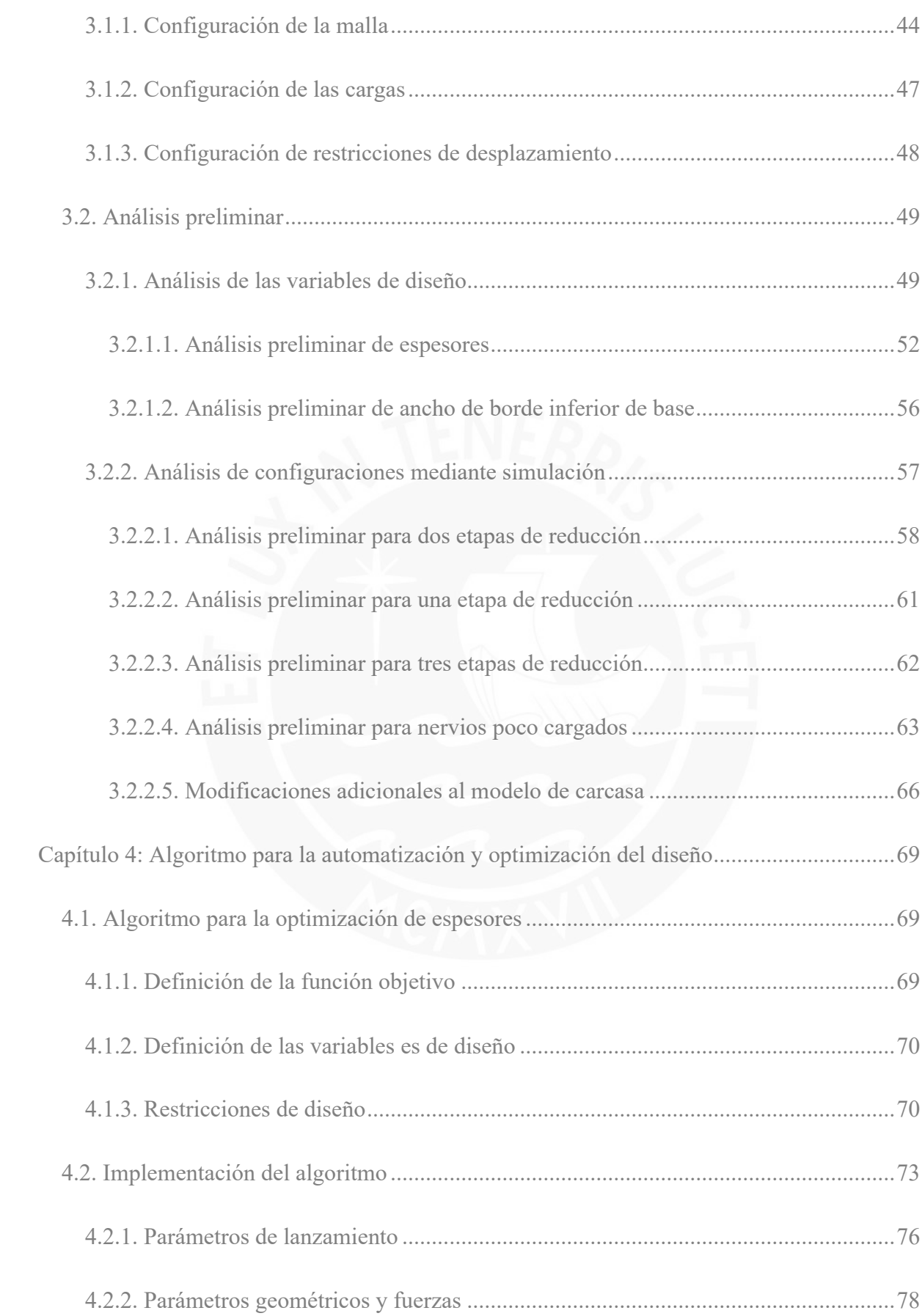

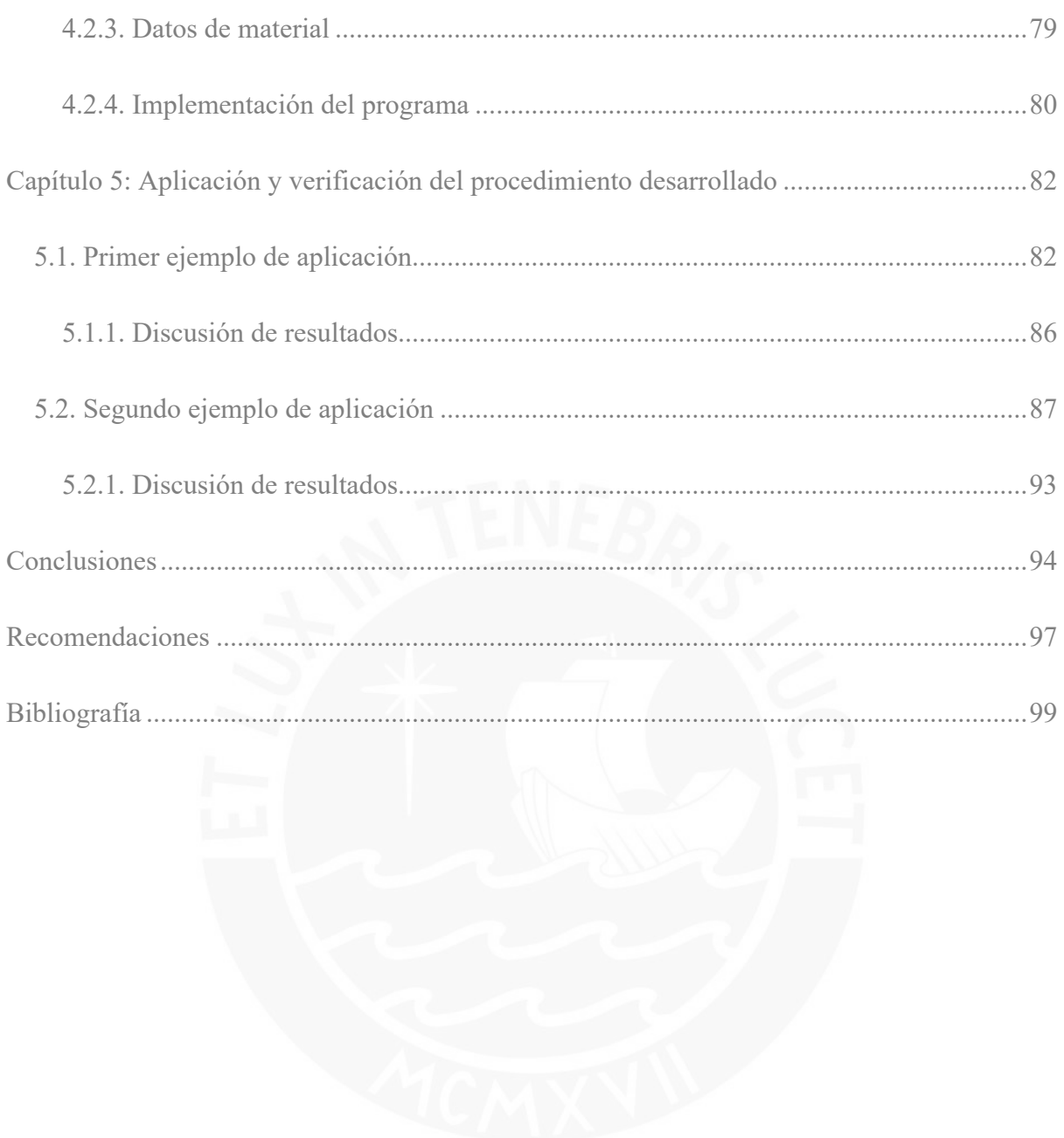

## **Índice de figuras**

<span id="page-8-0"></span>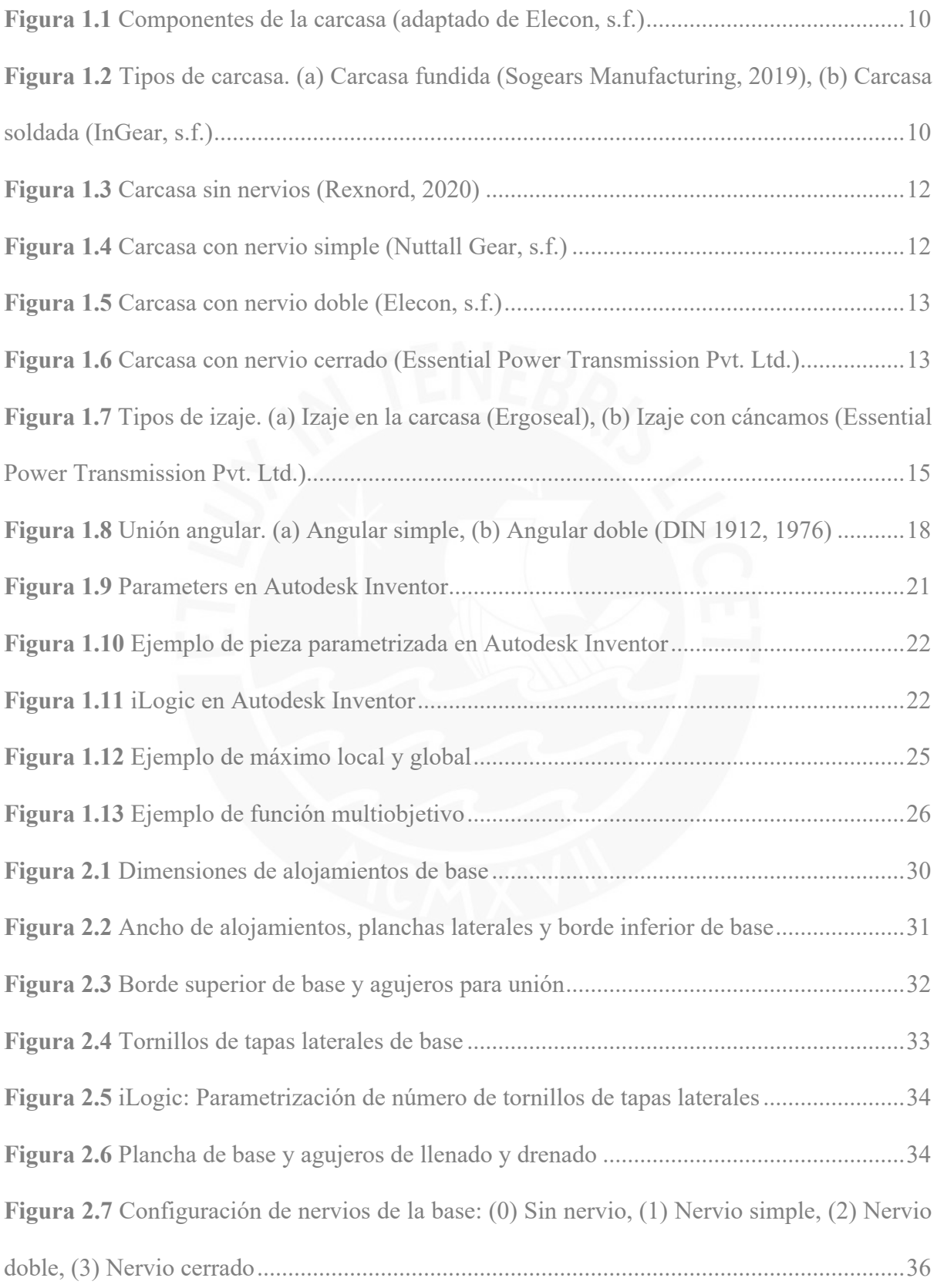

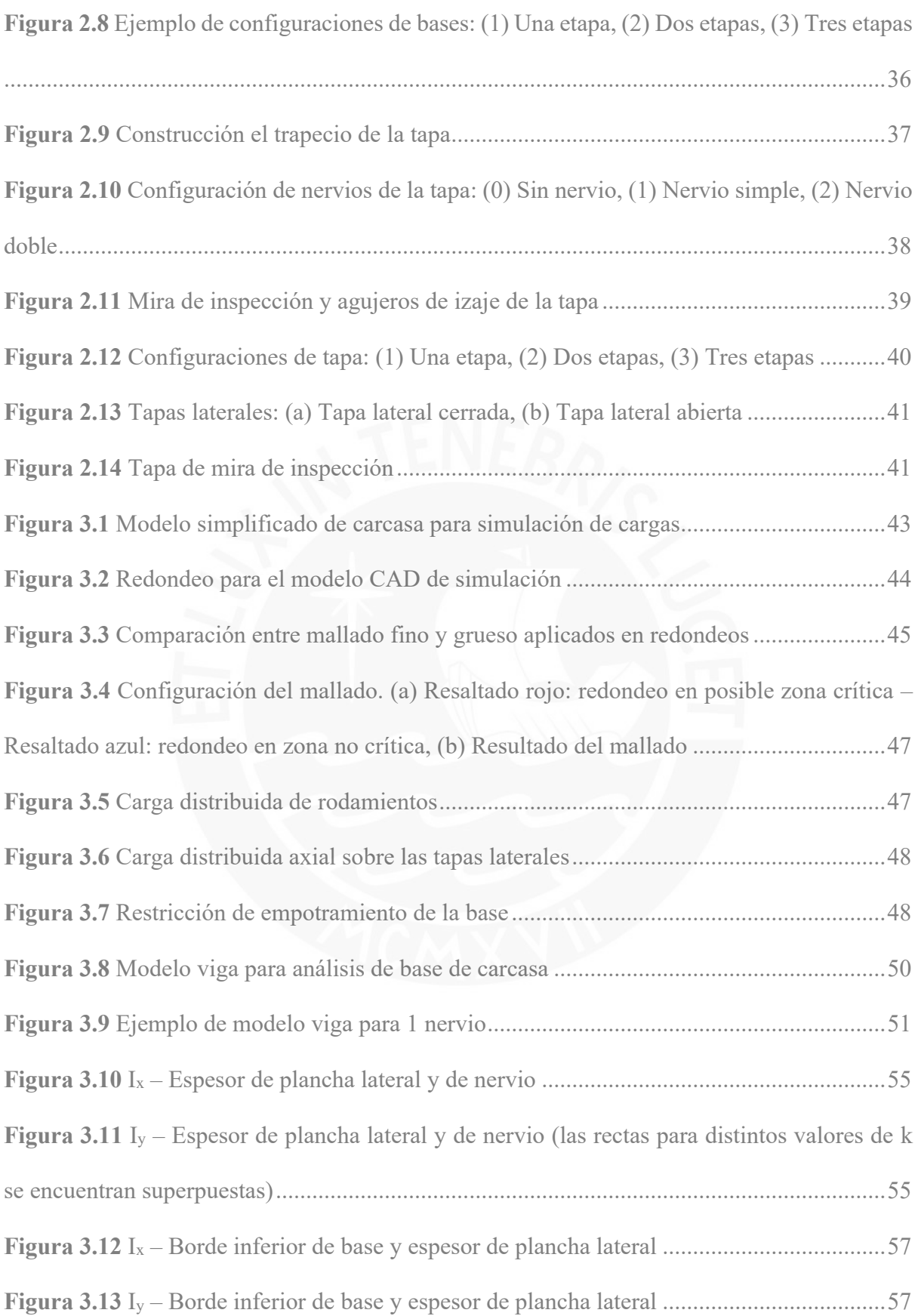

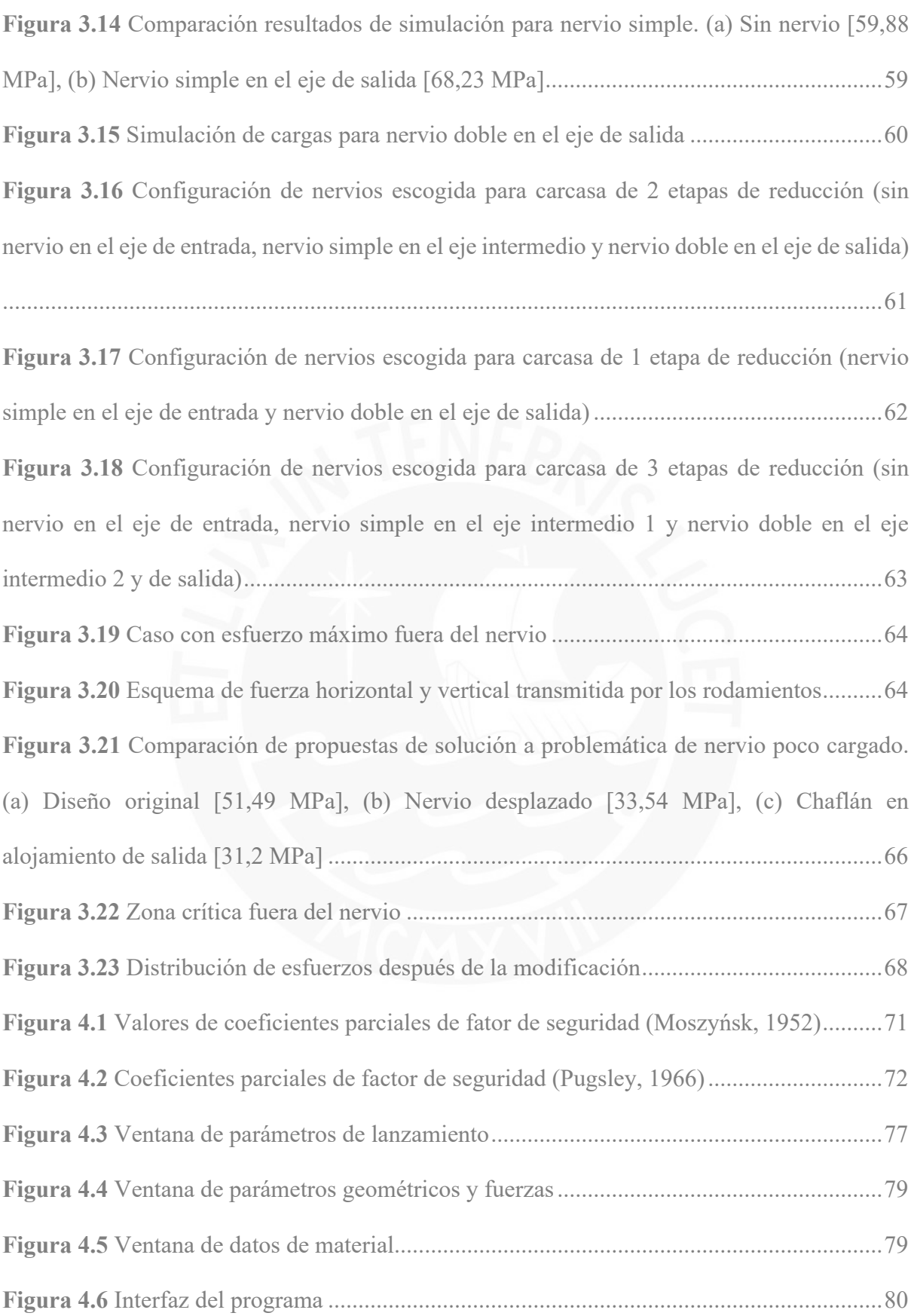

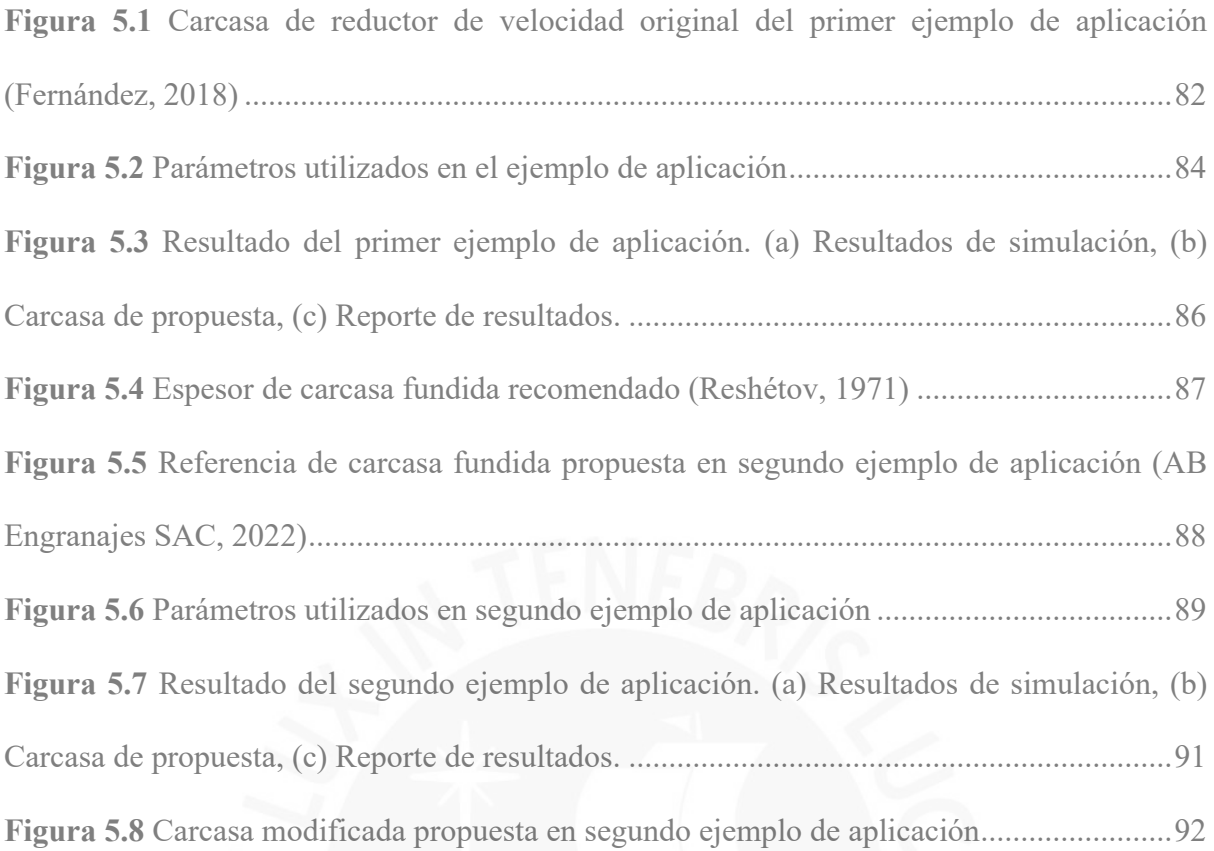

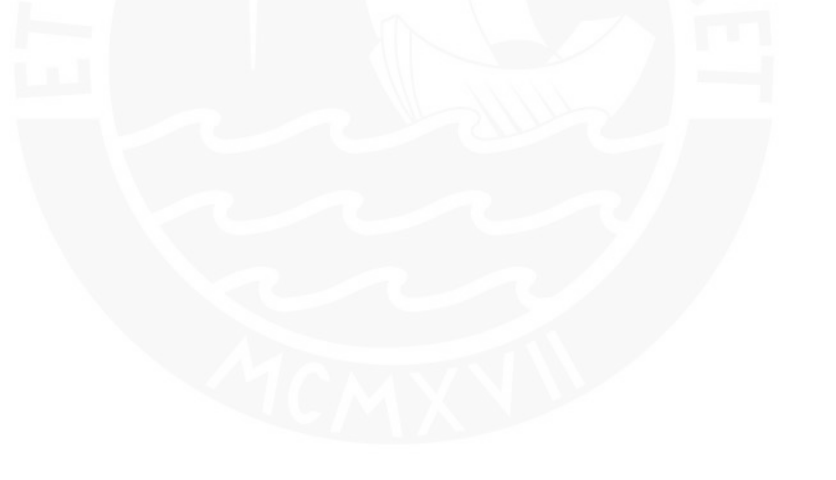

## **Índice de tablas**

<span id="page-12-0"></span>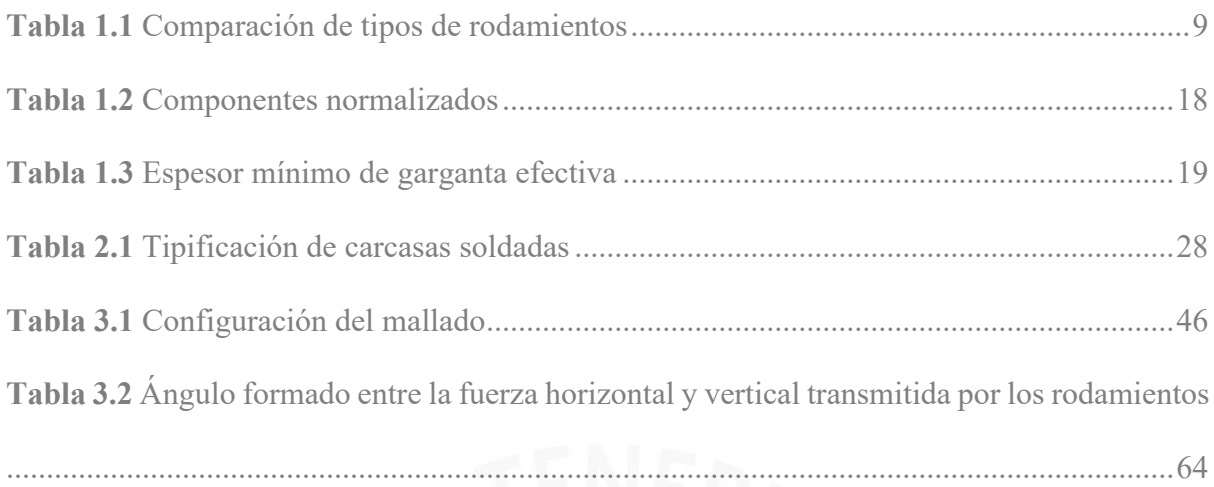

# **Índice de diagramas**

<span id="page-12-1"></span>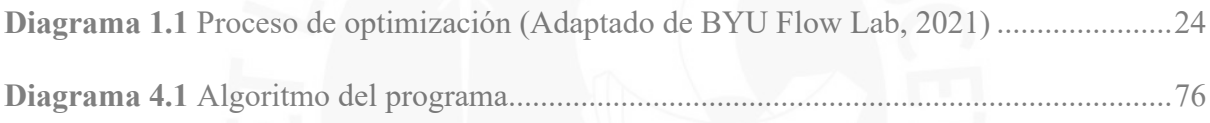

#### **Introducción**

<span id="page-13-0"></span>Muchas de las máquinas accionadas por motor requieren de un determinado torque y velocidad de giro. Por lo general, los motores suelen entregar un torque menor al requerido, así como una velocidad mayor. Los reductores de velocidad tienen como función convertir parte de la energía cinética rotacional en torque. Mediante esta conversión se logra que los motores entreguen las condiciones de trabajo solicitadas por una determinada máquina de la misma potencia. Por lo mencionado, los reductores de velocidad son de suma utilidad en muchas de las máquinas accionadas por motor, tales como fajas, chancadoras, grúas, tolvas, molinos, etc.

Uno de los componentes principales del reductor de velocidad es la carcasa. Esta se encarga de alojar y soportar el peso de sus componentes internos. El diseño actual de las carcasas presenta principalmente dos inconvenientes. El primero esta relacionado al método de fabricación convencional: la fundición. En este proceso se utiliza un mismo molde para un rango de potencias, lo cual implica un sobredimensionamiento en las potencias más pequeñas del rango. El segundo inconveniente es la escasa normativa en el diseño de las carcasas. Existe una limitada bibliografía de ello, más aún si se compara con sus componentes internos, como los ejes y engranajes.

La presente tesis propone una solución respecto a los dos inconvenientes mencionados en el párrafo anterior, así como la automatización del proceso de diseño. Se tipificó y trabajó con reductores de velocidad de engranajes cilíndricos, ejes paralelos y disposición horizontal de una, dos y tres etapas. Se identificaron los componentes principales de un reductor de velocidad, así como sus funciones. El diseño se realizó en carcasas de planchas soldadas en lugar de fundidas, ya que estas pueden dimensionarse individualmente al no depender de un molde. Para la parametrización se utilizó el software Autodesk Inventor. Asimismo, se

optimizó las dimensiones de la carcasa en base a simulaciones mediante elementos finitos. Esta tarea se realizó mediante el software Inventor Nastran, extensión de Autodesk Inventor.

Este trabajo de tesis tiene como finalidad ser una herramienta de diseño para la industria metalmecánica peruana y tener un impacto de innovación tecnológica en la misma. Los componentes identificados en la carcasa y las recomendaciones de constructivas podrán ser de especial utilidad para quienes deseen proponer distintos diseños. Por último, es de mencionar que el trabajo que se realizó contribuye a un proyecto mayor que tiene por objetivo diseñar en totalidad reductores de velocidad de manera paramétrica.

## **Objetivos**

#### <span id="page-14-0"></span>Objetivo General

▪ Desarrollar un procedimiento de diseño automatizado de carcasas soldadas de reductores de velocidad de engranajes cilíndricos, ejes paralelos y disposición horizontal, incluyendo la optimización de sus espesores mediante simulación por elementos finitos

#### Objetivos específicos

- Tipificar las carcasas objeto de estudio en función del número de etapas y tipo de nervios
- Elaborar un modelo paramétrico en un software CAD que represente adecuadamente las carcasas tipificadas
- Desarrollar un algoritmo basado en elementos finitos capaz de optimizar los espesores de carcasas previamente diseñadas
- Verificar el algoritmo desarrollado a través de un ejemplo de aplicación

### **Capítulo 1: Marco teórico**

<span id="page-15-0"></span>El presente capítulo contiene fundamentos teóricos e información empírica para el diseño de carcasas soldadas de reductores de velocidad. Para ello, se identificaron sus componentes internos, los componentes principales de la carcasa y la interacción entre ambas. Además, el capítulo contiene modelos de reductores de velocidad de fabricantes reconocidos con la finalidad identificar características constructivas. Finalmente, se revisaron los conceptos de un diseño paramétrico y las herramientas relacionadas que ofrece el software de CAD.

#### <span id="page-15-1"></span>**1.1. Reductores de velocidad**

Los reductores de velocidad son equipos mecánicos de transmisión que tienen como finalidad aumentar el torque a cambio de disminuir la velocidad de giro. Las aplicaciones de los reductores de velocidad son bastante diversas ya que, por lo general, el torque nominal de un motor es menor al requerida por las máquinas. Debido a ello, se puede encontrar una amplia variedad de máquinas accionadas por el conjunto motor-reductor, como fajas transportadoras, chancadoras de piedra, turbinas, compuertas, entre otras.

Existen múltiples configuraciones de estas para sus distintos requerimientos. Los reductores de velocidad más frecuentes en la industria son los siguientes (Mott, 2006):

- **Sin fin – Corona:** Reductor de una etapa que consta de un tornillo con dentado helicoidal que transmite movimiento a un engranaje llamado corona. La disposición entre sus ejes es perpendicular. Se caracteriza por tener una alta relación de transmisión y su principal desventaja es la alta fricción propia de los tornillos, lo cual genera pérdidas de potencia.
- **Reductor de velocidad cicloidales:** Consta de un engranaje de perfil cicloidal, cuyo movimiento es accionado por un eje excéntrico. Su principal ventaja es la baja fricción,

menor que el de un engranaje convencional; sin embargo, su proceso de fabricación es más complejo y costoso.

- **Reductor de velocidad planetarios:** Si bien este tipo de reductor utiliza engranajes perfil evolvente al igual que los reductores de engranajes convencionales, este se caracteriza por su forma constructiva: consta de múltiples engranajes llamados satélites que orbitan alrededor de un engranaje central llamado sol, similar a un sistema planetario. Presentan un tamaño bastante compacto respecto a la alta relación reducción que ofrecen y tienen una disposición de ejes concéntrica. Al igual que los reductores cicloidales, tienen un costo elevado de fabricación.
- **Reductor de velocidad de engranajes:** Pese a que la mayoría de reductores de velocidad utilizan como elemento de transmisión engranajes, se les llama "reductores de velocidad de engranajes" a los reductores convencionales. Estos poseen un tren de engranajes de al menos una etapa de reducción, son constructivamente sencillos y por consecuencia tienen un menor costo de fabricación y mantenimiento.

Existen distintas maneras de clasificar a los reductores de velocidad ya que no existe un consenso único para ello. Una manera adecuada de clasificarlos es acorde a su configuración (Thors, s.f.):

- Posición de montaje
	- Montaje en el piso
	- Apoyado en el eje
- Configuración de los ejes
	- Ejes paralelos
	- Ejes coaxiales
	- De ángulo recto
- Relación de transmisión
- Relación de transmisión variable
- Relación de transmisión fija
- Número de ejes conectados
	- Un eje de entrada y un eje de salida
	- Dos ejes de entrada y uno de salida
	- Un eje de entrada y dos ejes de salida
	- Un eje de entrada y múltiples ejes de salida
- Número de etapas
	- De una sola etapa
	- De múltiples etapas

La presente tesis trabaja con reductores de velocidad de engranajes, ya que son los más frecuentes por sus virtudes previamente mencionadas. Asimismo, el reductor de velocidad que es objeto de estudio presenta las siguientes características: 1) montaje en el piso, 2) ejes paralelos, 3) relación de transmisión fija, 4) un eje de entrada y 5) un eje de salida. Finalmente, el número de etapas será de una a tres.

#### **1.1.1. Engranajes**

<span id="page-17-0"></span>"Los engranes son ruedas dentadas cilíndricas que se usan para transmitir movimiento y potencia desde un eje giratorio hasta otro" (Mott, 2006, pág. 301). La transmisión de potencia se da a través de los dientes de los engranajes, de manera que, el diente del engranaje conductor ejerce una fuerza sobre el diente del engranaje conducido. En el caso de un reductor de velocidad, esta pareja de engranajes se le llama piñón y engrane/rueda, respectivamente. Además, existen diferentes perfiles geométricos de los dientes de engranajes que garantizan el movimiento continuo. El perfil más empleado y tratado a lo largo del presente trabajo de tesis es el perfil evolvente.

Por otro lado, la relación entre el torque y la velocidad de transmisión se llama relación de transmisión (*i*), la cuales proporcional al diámetro de cada engranaje y, por lo tanto, al número de dientes:

$$
i = \frac{d_{engrane}}{d_{pi\\\hat{o}n}} = \frac{z_{engrane}}{z_{pi\\hat{o}n}} = \frac{n_{pi\\hat{o}n}}{n_{engrane}} = \frac{T_{engrane}}{T_{pi\hat{o}n}}
$$
(1.1)

- *i*: Relación de transmisión
- *d*: Diámetro primitivo del engranaje
- *z*: Número de dientes del engranaje
- *n*: Velocidad de giro
- *T*: Torque

Si bien no existe matemáticamente un límite para la relación de transmisión, se recomienda que a relación te transmisión no supere 10:1 en engranajes rectos, helicoidales y cónicos convencionales ya que, en caso contrario, los engranajes serían grandes, costosos y difíciles de ensamblar (Norton, 2009).

Existen múltiples configuraciones de engranajes para distintos requerimientos. Los engranajes se pueden clasificar de la siguiente manera (Mott, 2006):

- **Engranajes cilíndricos:** Los dientes se encuentran sobre una superficie cilíndricas y se utilizan para transmitir potencia entre ejes paralelos. Son bastante comunes y tienen una geometría sencilla en comparación al resto engranajes.
- **Engranajes cónicos:** Los dientes se encuentran sobre una superficie cónica. Generalmente se utilizan para disposiciones de ejes que se interceptan. El ángulo entre los ejes puede ser cualquiera, siendo el más frecuente 90°.
- **Tornillo sinfín – Corona:** En esta configuración los ejes forman 90° y se cruzan entre sí sin interceptarse. Además, se caracteriza por tener una relación de transmisión

considerablemente mayor en su única etapa; sin embargo, esta configuración genera mayor fricción respecto al resto de engranajes y, por lo tanto, son menos eficientes.

**Cremallera:** A diferencia de los demás engranajes, esta se caracteriza por tener forma y movimiento lineal. Se genera a partir del concepto de un engranaje de diámetro infinito y, por lo tanto, no consta de un eje ya que teóricamente también se encuentra en el infinito.

En la presente tesis se trabajará con los engranajes cilíndricos, los cuales de dividen en tres tipos. A continuación, se describirá brevemente las características principales de cada uno de ellos:

- **Engranaje recto:** Este tipo de engranaje tiene la geometría más sencilla y se caracteriza por tener un dentado paralelo al eje de rotación. Se utiliza generalmente para velocidades medias y bajas, ya que a velocidades altas suele presentar vibraciones.
- **Engranaje helicoidal:** Su dentado se caracteriza por tener un ángulo de inclinación respecto al eje de rotación, de tal manera que sus dientes siguen la forma de un helicoide. El ángulo de inclinación se le llama ángulo de la hélice y varía entre 10° y 30°. Este engranaje tiene la ventaja de un movimiento con más uniformidad, una mejor distribución de fuerza y una menor presencia de vibración que los engranajes rectos, ya que el número de dientes en contacto durante funcionamiento es mayor. Sin embargo, la principal desventaja es que la inclinación del dentado genera una fuerza en dirección al eje de rotación: fuerza axial. Esta fuerza es proporcional al ángulo de la hélice y es soportada por los rodamientos.
- **Engranaje helicoidal doble:** El dentado se obtiene al unir dos dentados helicoidales en sentido opuesto y de manera simétrica. Esta geometría permite anular las fuerzas axiales presentes en los engranajes helicoidales; sin embargo, la principal desventaja es su mayor costo de fabricación.

#### **1.1.2. Árbol de transmisión**

<span id="page-20-0"></span>En un reductor de velocidad, el árbol cumple la función transmitir la potencia mecánica a través de su movimiento rotatorio a otros árboles mediante los engranajes. Asimismo, los árboles de un reductor se pueden clasificar de la siguiente manera:

- **E** Árbol de entrada: Árbol que recibe la potencia mecánica de un componente motriz, como un motor. El eje del motor puede estar conectado al árbol de entrada de forma directa o a través de una reducción previa.
- **Árbol de salida:** El reductor de velocidad entrega la potencia mecánica a través de este árbol. De igual manera, el árbol de salida puede estar conectado de forma directa o a través de una reducción al árbol de la máquina o componente que se desea accionar.
- **Árbol intermedio:** Los árboles intermedios están presentes en los reductores de velocidad a partir de dos etapas y son los encargados de transmitir la potencia mecánica del árbol de entrada al de salida a través de los engranajes.

#### **1.1.3. Rodamientos**

<span id="page-20-1"></span>Los rodamientos tienen la función de permitir el movimiento relativo entres dos elementos y soportan cargas radiales, axiales o ambas. El rodamiento está conformado por un elemento rodante, un estacionario y un móvil. El elemento rodante suele ser bolas esféricas o algún tipo de rodillo, y opera entre el elemento estacionario y el elemento móvil. El elemento estacionario suele ser una pista exterior, mientras que el elemento móvil es una pista interior (Mott, 2006).

En un reductor de velocidad, los rodamientos se encuentran alojados en la carcasa y soportan la carga de los árboles, las cuales pueden ser únicamente radiales, en el caso de los engranajes rectos, o radiales y axiales, en el caso de los engranajes helicoidales. Las fuerzas se transmiten desde el interior hacia el exterior del rodamiento, por lo que la carga será finalmente soportada por la estructura de la carcasa. Existen diferentes configuraciones de rodamientos y estos se escogen de acuerdo con el tipo y magnitud de carga que va a soportar, tal como se aprecia en la siguiente tabla:

#### <span id="page-21-1"></span>**Tabla 1.1**

*Comparación de tipos de rodamientos*

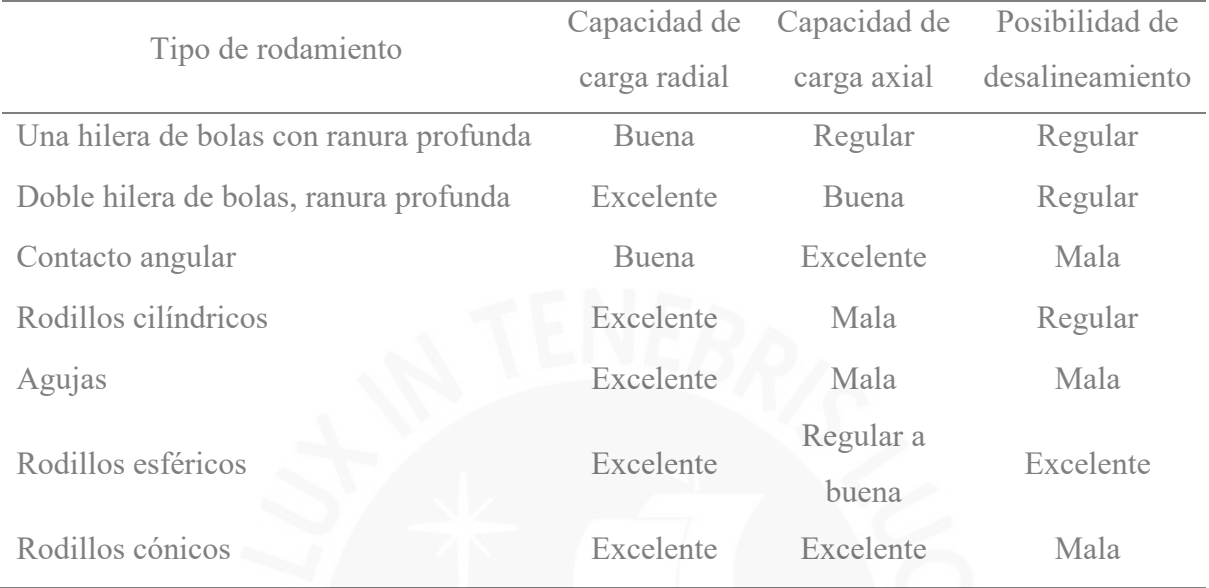

**Nota.** Fuente: "Diseño de elementos de máquina", por Mott, 2006.

#### **1.1.4. Carcasa de reductores de velocidad**

<span id="page-21-0"></span>La carcasa es el componente estructural de la reductor que aloja los componentes en su interior y soporta el peso y las cargas del conjunto. Asimismo, las carcasas albergan elementos constructivos adicionales que son importantes para el correcto desempeño del equipo, como se aprecia en la [Figura 1.1.](#page-22-0) La función de estos elementos se describirá en los subcapítulos posteriores.

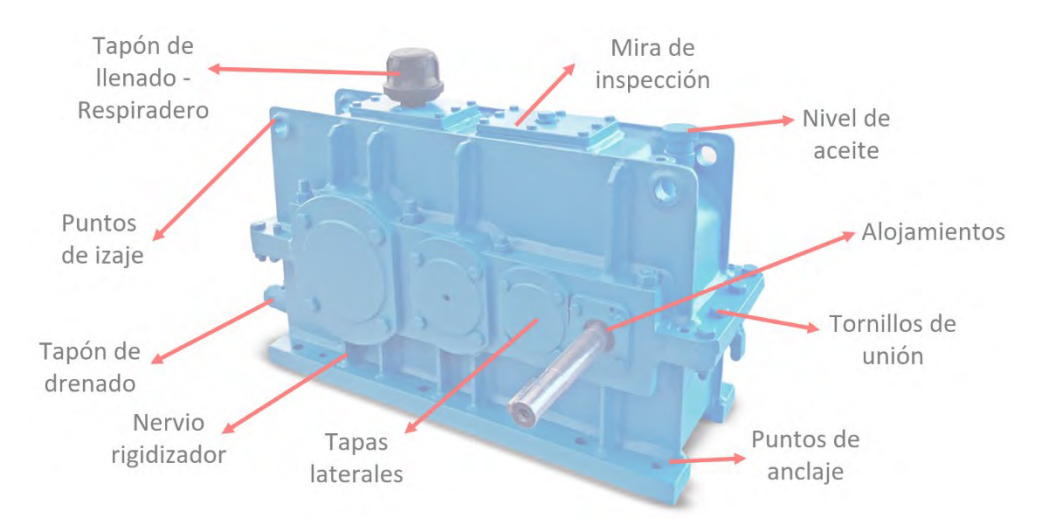

**Figura 1.1** Componentes de la carcasa (adaptado de Elecon, s.f.)

<span id="page-22-0"></span>Actualmente, existen dos principales métodos de fabricación de carcasa. El primero y más común es mediante fundición, tal como se aprecia en la [Figura 1.2.](#page-22-1) Estos se fabrican a partir de moldes. Esto tiene como principal ventaja el poder diseñar geometrías con mayor libertad respecto a otros procesos de manufactura. Como es propio de un proceso fundición, los costos suelen ser bajos cuando el número de producción es alta; sin embargo, los costos son elevados cuando el número de producción es bajo debido al costo de los moldes. Otra de sus desventajas es que se utiliza un mismo molde para un rango de potencias. Esto implica que para ciertas potencias la carcasa estará sobredimensionada.

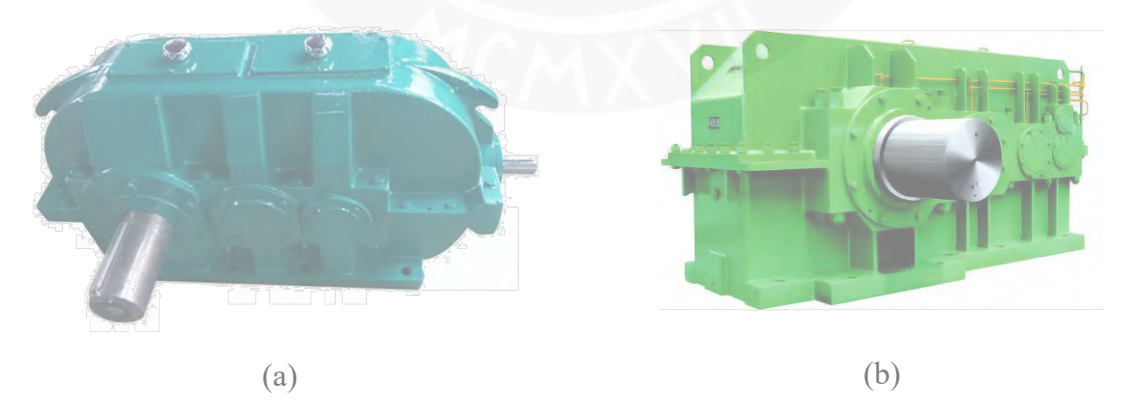

<span id="page-22-1"></span>**Figura 1.2** Tipos de carcasa. (a) Carcasa fundida (Sogears Manufacturing, 2019), (b) Carcasa soldada (InGear, s.f.)

El segundo método de fabricación es mediante soldadura. Estas se fabrican partir de planchas soldadas, y por ello, a diferencia de una carcasa fundida, la geometría de la carcasa estará restringida a las posibles construcciones que se puedan hacer con las planchas. Es por ello por lo que este tipo de carcasas por lo general no constan de partes curvas. Contrario a las carcasas fundidas, las carcasas soldadas son menos costosas para bajos números de producción, pero costosas para altos de números producción. Además, las carcasas soldadas tienen la ventaja de que pueden diseñarse de manera independiente acorde a las cargas que soportarán, y por lo tanto no debería haber un sobredimensionamiento. Por los motivos mencionados en la introducción del presente documento, se trabajará con las carcasas soldadas.

#### <span id="page-23-0"></span>*1.1.4.1. Alojamientos*

Los alojamientos albergan a los rodamientos y se encuentran en la sección media de la carcasa, entre la base y la tapa. Asimismo, sus dimensiones serán proporcionales al tamaño de los rodamientos que aloje. Por otro lado, los engranajes transmiten las cargas hacia los árboles, y estos hacia los rodamientos. Consecuentemente, será a través de los alojamientos por donde se transmitirá las cargas hacia la carcasa.

#### <span id="page-23-1"></span>*1.1.4.2. Tapas laterales o de rodamientos*

Sirven de tope para los rodamientos y evitan el ingreso de suciedad del exterior por los alojamientos. Las tapas en donde sobresalen los ejes son abiertas. Los árboles de entrada y salida deben portar retenes para evitar el ingreso de suciedad o fuga de aceite.

#### <span id="page-23-2"></span>*1.1.4.3. Nervios rigidizadores*

Por lo general, las planchas de las paredes laterales de la carcasa deben ser reforzadas para soportar las cargas de operación. Por ello, se adicionan nervios para incrementar la rigidez a la estructura. Los nervios se ubican tanto en la parte inferior de los alojamientos (base) como en la parte superior (tapa). El tipo de nervio y sus dimensiones dependen del estado de cargas a las que se encuentra sometida la carcasa. En consecuencia, no todos los alojamientos tendrán el mismo número de nervios. A continuación, se describe cuatro configuraciones de nervios de acuerdo con la bibliografía consultada (Blas, 2016):

#### *Sin nervios*

Cuando el espesor de las planchas laterales es capaz de soportar las cargas de operación, es posible omitir el uso de nervios, como se muestra en la [Figura 1.3.](#page-24-0) Por lo general, una carcasa no requiere de nervios cuando el reductor es de baja potencia. No obstante, el empleo de nervios rigidizadores permiten reducir el espesor de las planchas laterales de la carcasa del reductor.

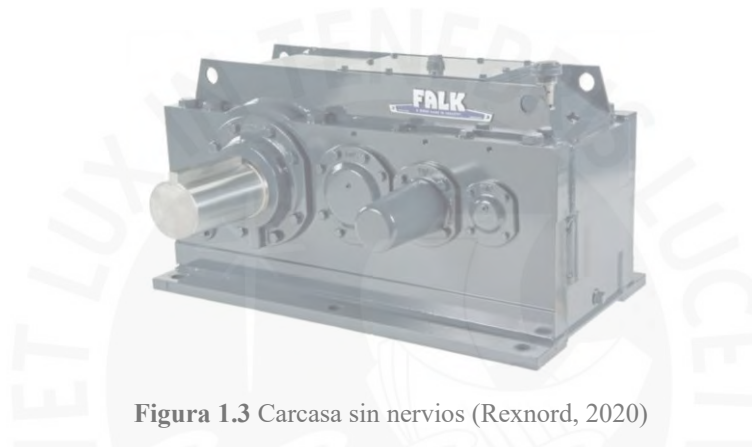

#### <span id="page-24-0"></span>*Nervio simple*

Se coloca un nervio en la parte inferior de los alojamientos de manera simétrica, tal como se aprecia en la [Figura 1.4.](#page-24-1) Estos aumentan la rigidez de la estructura. Es necesario que el alojamiento sobresalga de la plancha lateral para cualquier configuración con nervios.

<span id="page-24-1"></span>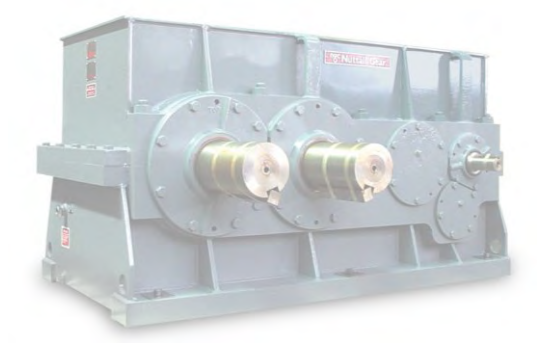

**Figura 1.4** Carcasa con nervio simple (Nuttall Gear, s.f.)

#### *Nervio doble*

Esta configuración añade un segundo nervio y, en consecuencia, posee una mayor rigidez que la configuración de nervio simple. Además, no necesariamente se utiliza nervios dobles en todos los alojamientos, ya que dependerá de la carga en el alojamiento. En la [Figura 1.5](#page-25-0) se aprecia que el alojamiento del árbol de entrada utiliza un nervio simple, mientras que en el tercer y cuarto alojamiento utiliza un nervio doble, ya que la carga es mayor.

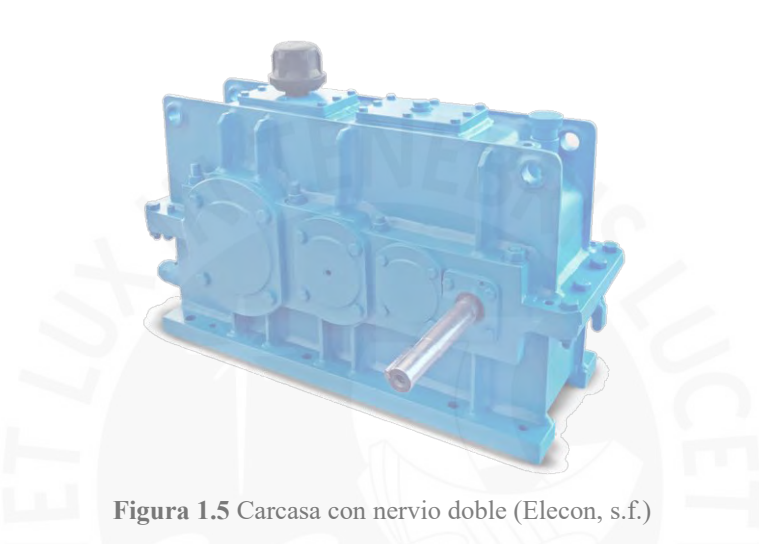

#### <span id="page-25-0"></span>*Nervio cerrado*

Cuando se requiere aun mayor rigidez que en un nervio doble, se suele utilizar un nervio cerrado, como es el caso de la [Figura 1.6.](#page-25-1) En esta configuración se adiciona un nervio perpendicular a un nervio doble, de tal manera que se cierre el espacio entre ambas. Esta configuración se suele adoptar principalmente en carcasas fundidas.

<span id="page-25-1"></span>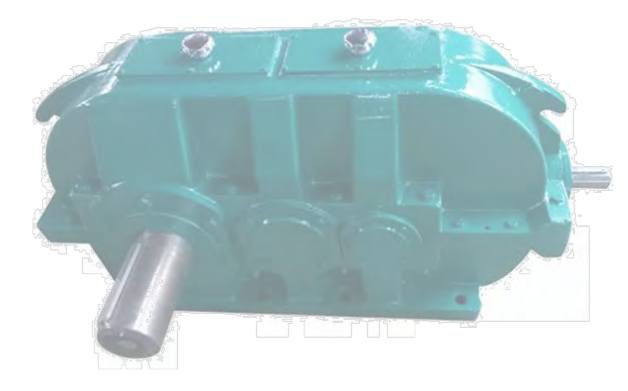

**Figura 1.6** Carcasa con nervio cerrado (Sogears Manufacturing, 2019)

#### <span id="page-26-0"></span>*1.1.4.4. Mira de inspección*

La mira de inspección se encuentra en la tapa. Sirve para observar el estado de los componentes internos sin la necesidad de desmontar la carcasa. Estas revisiones se hacen de manera frecuente a fin de identificar anomalías y evitar que evolucionen a una falla mayor.

#### <span id="page-26-1"></span>*1.1.4.5. Nivel de aceite*

El nivel de aceite sirve para verificar la cantidad de lubricante en el reductor de velocidad. Este elemento consiste en una varilla sumergida en el lubricante. Al extraerse la varilla se verifica que la marca del aceite se encuentre dentro del rango adecuado. La tarea de verificación es importante ya que el lubricante se evapora debido al calor generado por los engranajes. Una lubricación inadecuada puede generar un desgaste prematuro de sus componentes.

#### <span id="page-26-2"></span>*1.1.4.6. Tapón de llenado y vaciado*

Los tapones de llenado y de vaciado, tal como indican sus nombres, sirven para llenar y vaciar el lubricante. El tapón de llenado suele encontrarse en la sección superior tapa, mientras que el de vaciado se encuentra en sección inferior de la base. Muchos diseños de reductores de velocidad utilizan tapones magnéticos para comprobar la presencia de partículas metálicas producidas por desgaste de los componentes internos (Úbeda, 2017).

#### <span id="page-26-3"></span>*1.1.4.7. Respiradero*

Los engranajes generan calor, el cual genera un aumento en la presión interna de la carcasa. Por ello se utilizan respiraderos para mantener una presión constante. Por lo general, estos vienen incluidos en los tapones de llenado y cuentan con un filtro para evitar el ingreso de suciedad.

#### <span id="page-27-0"></span>*1.1.4.8. Puntos de izaje*

Los puntos de izaje son necesarios tanto para mover como para ensamblar y desmontar un reductor de velocidad. Deben de garantizar que soportarán todo el peso del reductor. Existen dos configuraciones de los puntos de izaje, tal como se aprecia en la [Figura 1.7.](#page-27-2) La primera configuración es cuando los puntos de izaje son parte de la misma estructura de la carcasa, mientras que la segunda es utilizando cáncamos. En este último caso se deben de adicionar agujeros roscados para poder colocarlos. Asimismo, tal como se aprecia en la [Figura 1.7](#page-27-2) (a), en algunos casos es necesario colocar puntos de izaje tanto en la base como en la tapa. Esto dependerá del peso del reductor, ya que de esta manera se evita sobrecargar a los pernos que unen la base y la tapa al momento de izar el reductor.

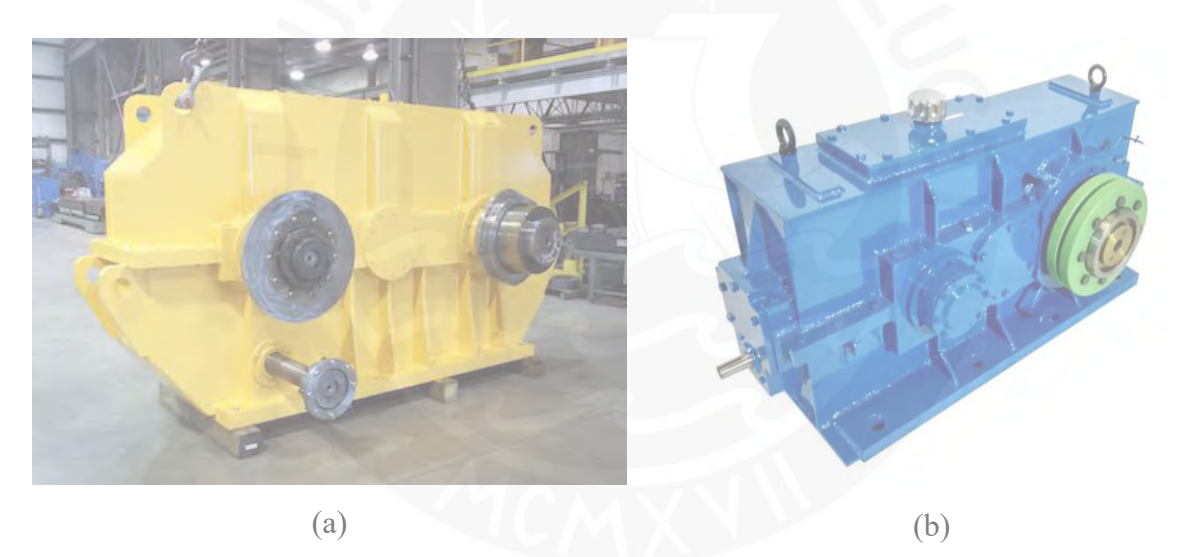

**Figura 1.7** Tipos de izaje. (a) Izaje en la carcasa (Ergoseal), (b) Izaje con cáncamos (Essential Power Transmission Pvt. Ltd.)

#### <span id="page-27-2"></span><span id="page-27-1"></span>*1.1.4.9. Agujeros y tornillos de anclaje*

Existen varios motivos por el cual se debe de anclar un reductor de velocidad a una base (Master Builder Solutions, 2016):

Evitar las irregularidades entre la base de la carcasa y la superficie donde estará apoyada. Es importante que el área de contacto entre ambas sea máxima

- Transferir adecuadamente las cargas a la cimentación
- Evitar su desplazamiento debido a las vibraciones
- Incrementar la masa de la base y por ende reducir las vibraciones.
- Evitar volcadura debido al torque elevado en el eje de salida

Los agujeros de anclaje se encuentran la base de la carcasa. Estos de distribuyen de manera simétrica. Su diámetro dependerá de la carga que deberá soportar y del tipo de anclaje que se realizará.

#### <span id="page-28-0"></span>*1.1.4.10. Tornillos de unión*

Se debe de garantizar el sellado de la tapa y base de la carcasa a fin de que no existan filtraciones de lubricante o vibraciones indeseadas. Los agujeros que alojan los tornillos de unión se encuentran tanto en la base como en la tapa de la carcasa. Existen dos configuraciones para esta unión:

- **Tornillo con agujero ciego:** Los agujeros de la tapa son pasantes y los agujeros de la base son roscados ciegos. Por lo general se utilizan espárragos, tal como se aprecia en la [Figura 1.4](#page-24-1) [y Figura 1.5.](#page-25-0) Esta configuración se prefiere cuando los alojamientos tienen un diámetro grande ya que se evita el uso de tornillos mucha longitud.
- **Tornillo pasante:** Los agujeros de la base y de la tapa son pasantes y se fijan con una tuerca, tal como se aprecia en la [Figura 1.2](#page-22-1) y [Figura 1.6.](#page-25-1) Esta configuración es útil cuando el diámetro de los alojamientos es menor y no requieran de tornillos de mucha longitud.

#### <span id="page-28-1"></span>**1.2. Consideraciones constructivas**

Los diseños de las carcasas varían dependiendo del fabricante, tal como se ha visto en las figuras anteriormente presentadas. No existe una normativa que respalde un determinado modelo de carcas y muchas veces las formas y dimensiones son resultado de conocimientos empíricos. En los subcapítulos siguientes se describirán recomendaciones y consideraciones a tomar para la parametrización de la carcasa.

#### **1.2.1. Modelo de carcasa**

<span id="page-29-0"></span>Autores como Rackov (2018) concluyen que inclusive en los diseños de carcasas más sofisticados se prioriza su estética, de manera que aparenten un diseño moderno. No existe un modelo preferido del cual partir y se debe de evitar formas constructivas complejas innecesarias. Debido a ello, se buscó elaborar un diseño que cumpla con todos los requerimientos para su funcionamiento, y para ello la carcasa debe de presentar todos los elementos constructivos indicados en la [Figura 1.1.](#page-22-0)

Por otro lado, Strokes (1992) menciona que una de las principales causas de falla prematura en los reductores de velocidad es el desalineamiento de los ejes. Esto genera esfuerzos innecesarios en los alojamientos que eventualmente pueden ocasionar una falla por fatiga. Existen dos principales motivos de ello: un mal contacto entre las superficies de la tapa y la base, y un mal alineamiento entre los agujeros que alojan los tornillos que unen la base y la tapa. Por ello, la superficie de contacto entre la base y la tapa debe de ser fácil de mecanizar.

#### **1.2.2. Dimensionamiento**

<span id="page-29-1"></span>Algunos autores brindan recomendaciones respecto al dimensionamiento de la carcasa. Sin embargo, se debe de tener en cuenta que en su mayoría son relaciones empíricas y por lo tanto implican un sobredimensionamiento. Réshetov (1971, pág. 144) dimensiona las carcasas fundidas principalmente en función a la distancia entre centros.

#### **1.2.3. Componentes normalizados**

<span id="page-29-2"></span>Muchos de los componentes presentes en la carcasa están normalizados. Es importante tenerlos en cuenta al momento de realizar la parametrización, de manera que las dimensiones coincidan <span id="page-30-2"></span>con las dimensiones estándares. En este caso se utilizará el sistema métrico. A continuación, se presentan los elementos con sus respectivas normativas:

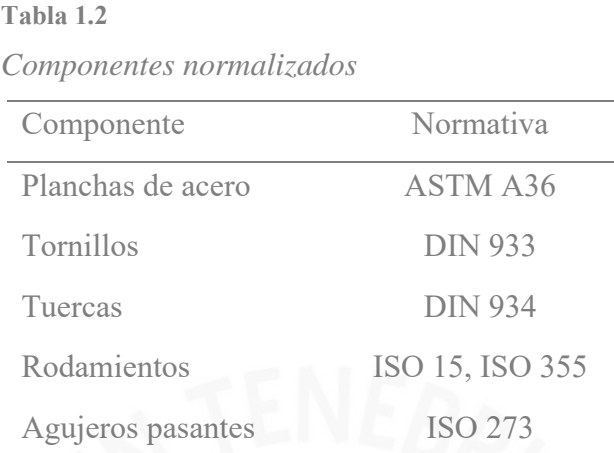

#### <span id="page-30-0"></span>**1.2.4. Uniones soldadas**

Existen distintos tipos de uniones soldadas; sin embargo, las uniones soldadas de la carcasa de un reductor de velocidad son casi en su totalidad juntas en T, como las que se aprecian en la siguiente figura:

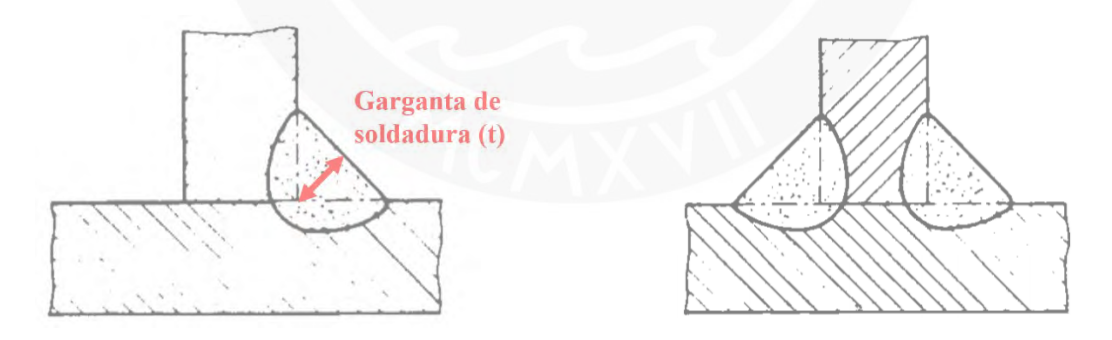

**Figura 1.8** Junta en T. (a) Simple, (b) Doble (Adaptado de DIN 1912, 1976)

<span id="page-30-1"></span>Las juntas en T tendrán preparación de bordes; sin embargo, esto no repercute en la elaboración del modelo CAD. Los cordones de soldadura atenúan los concentradores de esfuerzos generados por el ángulo recto entre dos planchas, por lo que se considerarán al momento de realizar el modelo CAD y la optimización de este. Para este tipo de soldadura, la AISC (2010) brinda las siguientes recomendaciones mostradas en la [Tabla 1.3.](#page-31-1)

#### <span id="page-31-1"></span>**Tabla 1.3**

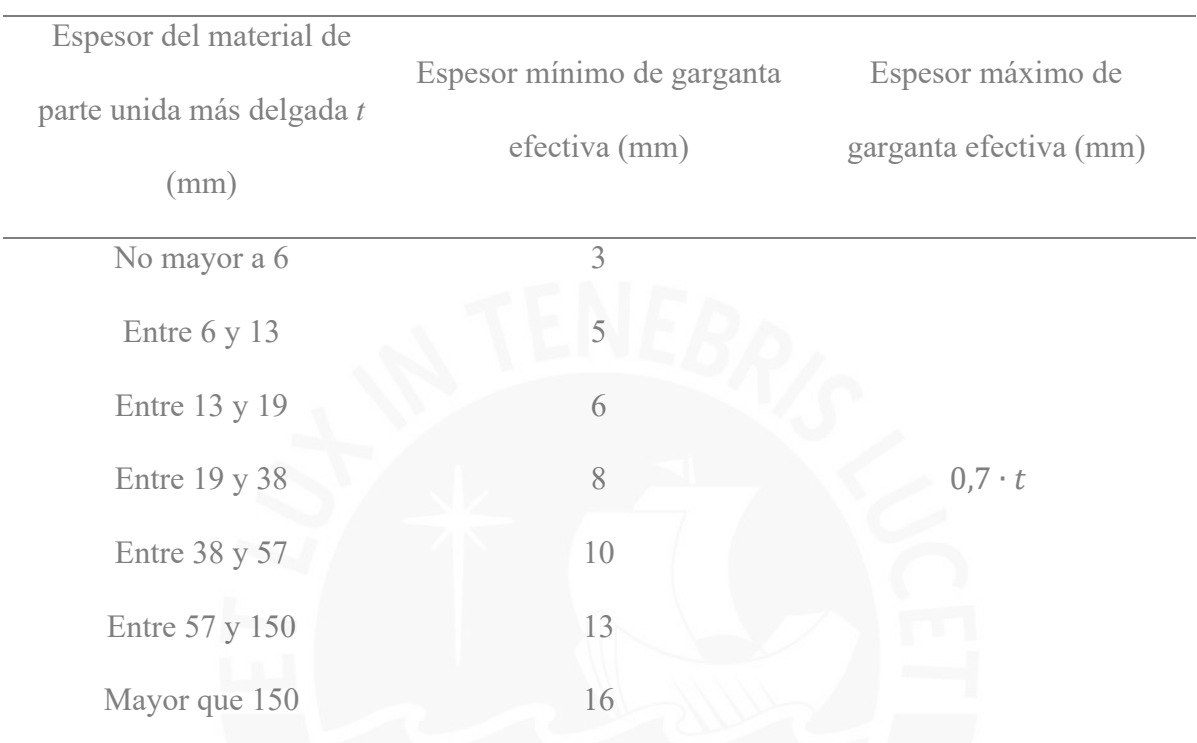

*Espesor mínimo de garganta efectiva*

**Nota.** Adaptado de "ANSI/AISC 360-10", tabla J2.1, por American Institute of Steel Construction, 2010.

#### <span id="page-31-0"></span>**1.3. Diseño paramétrico**

El diseño paramétrico define un conjunto de reglas y ecuaciones las cuales relacionan diferentes variables de un diseño. Alan Rodríguez (2020) define una variable como una entidad definida por el usuario a la cual se le asigna una operación o un valor. Las variables se clasifican de la siguiente manera:

- **Variable independiente:** Son aquellas variables que no requieren del valor de otra variable para definirse. A las variables independientes fijas se les suele llamar parámetros.
- **Variable dependiente:** Son aquellas variables que dependen de los valores de las variables independientes.

Esta metodología se puede aplicar al dimensionamiento de la carcasa de manera que ingresando una cierta cantidad de parámetros se pueda obtener su geometría completa. Las variables de la carcasa se definirán en un capítulo posterior.

#### **1.3.1. Aplicación de software CAD**

<span id="page-32-0"></span>Se utilizará un software de CAD (*Computer Aided Design*) de manera que se agilice y facilite el proceso de parametrización. La ventaja de este tipo de softwares es que, adicional a las herramientas de parametrización, permiten visualizar los modelos geométricos y facilitan la elaboración de los planos. Por otro lado, existen múltiples softwares de CAD, tales como Autodesk Fusion 360, Rhinocero 3D y SolidWorks. En este caso se optó por utilizar Autodesk Inventor ya que este trabajo de tesis formó parte de un proyecto mayor, relacionado con el diseño completo de un reductor de velocidad, el cual viene siendo desarrollado en Autodesk Inventor.

#### **1.3.2. Parametrización en Autodesk Inventor**

<span id="page-32-1"></span>Autodesk Inventor incorpora sus propias herramientas de parametrización. La primera de ellas es la herramienta *Parameters*, la cual se encuentra por defecto en la pestaña *Manage* con el símbolo *fx*, tal como se aprecia en la [Figura 1.9.](#page-33-0) De la ventana *Parameters* se destacan las siguientes características (Autodesk, 2021):

- **Model parameters:** Son los parámetros que el programa almacena a media que se crea el modelo geométrico.
- **User parameters:** Son los parámetros que puede ingresar el usuario. Estos no deben de ir necesariamente en el modelo. Pueden ser usador como las variables de entrada o para almacenar información del modelo geométrico.
- **Consumed by:** Muestra el *sketch* o ecuación en donde se generó dicho parámetro.
- **Equation:** Esta sección permite parametrizar el modelo. En ella se ingresan las ecuaciones que relacionan las variables o parámetros. Las ecuaciones también se pueden ingresar directamente en las cotas.
- **Nominal Value, Tol. y Model Value:** Permiten ingresas las tolerancias y valores nominales de las cotas.
- **Key:** Permite resaltar y organizar los parámetros.
- **Export Parameters:** Tal como su nombre indica, permite exportar los parámetros a través de un archivo XML.
- **Comments:** Sirve para agregar comentarios o notas a un parámetro.

| Generic                   | $-60$                        | $ \left($ $\right)$ $\left($ $\right)$ $\left $ $\right $ $\left $ $\right $ $\left $ $\right $<br>Default | $\Rightarrow$ |                                                      | Autodesk Inventor Professional 2022 |         | Part1         |                     |                         | Search Help & Commands |
|---------------------------|------------------------------|----------------------------------------------------------------------------------------------------|---------------|------------------------------------------------------|-------------------------------------|---------|---------------|---------------------|-------------------------|------------------------|
|                           | Manage<br>View               | <b>Get Started</b><br>Environments<br>High Quality $\mathbf{v}$ $\vdash$ U Orthographic $\mathbf{v}$       |               | <b>Naborate</b><br>$\Box$<br><b>CO</b> is tures On - |                                     |         |               | <b>HB</b> Arrange * |                         | <sup>则</sup> Pan       |
|                           | $\mathbb{Q}$ Shadows $\star$ | Ground Plane *                                                                                             |               | <b>Q</b> Refine<br>earance                           | Lleen                               | Clean   | New<br>Switch |                     | <b>Cult Mavigation</b>  | $\geq$ Zoom            |
|                           | <b>Parameters</b>            |                                                                                                    |               |                                                      |                                     |         |               |                     |                         | $\times$               |
|                           | Parameter Name               | Consumed by                                                                                                | Unit/Type     | Equation                                             | Nominal Value                       | Tol.    | Model Value   | Key                 | <b>Export Parameter</b> | Comment                |
|                           | EHModel Parameters           |                                                                                                    |               |                                                      |                                     |         |               |                     |                         |                        |
|                           | ancho                        | espesor, alto, Sketch1                                                                                     | mm            | 2500 mm                                              | 2500,000000                         | $\circ$ | 2500.000000   | IT.                 | $\Box$                  |                        |
|                           | alto                         | diametro, cateto, Sketch1                                                                                  | mm            | ancho $*$ 2 ul / 3 ul                                | 1666,666667                         | O       | 1666.666667   | IП                  |                         |                        |
|                           | espesor                      | d7, Extrusion1                                                                                             | mm            | ancho $/3$ ul                                        | 833.333333                          | 0       | 833.333333    | П                   |                         |                        |
|                           | d3                           | Extrusion1                                                                                                 | dea           | $0.00$ dea                                           | 0.000000                            | Э       | 0.000000      | E                   |                         |                        |
|                           | cateto                       | Sketch <sub>2</sub>                                                                                        | mm            | alto $/3$ ul                                         | 555.555556                          | О       | 555.555556    | $\Box$              |                         |                        |
|                           | d5                           | Sketch <sub>2</sub>                                                                                        | dea           | 30 deg                                               | 30,000000                           | 0       | 30.000000     | $\Box$              |                         |                        |
|                           | diametro                     | Sketch <sub>2</sub>                                                                                        | mm            | alto / 2 ul                                          | 833.333333                          | O       | 833.333333    | $\Box$              |                         |                        |
|                           | d7                           | Extrusion2                                                                                                 | mm            | espesor / 2 ul                                       | 416.666667                          | $\circ$ | 416.666667    | $\Box$              |                         |                        |
|                           | d8                           | Extrusion2                                                                                                 | dea           | $0.00$ dea                                           | 0.000000                            | O       | 0.000000      | п                   |                         |                        |
|                           | <b>User Parameters</b>       |                                                                                                    |               |                                                      |                                     |         |               |                     |                         |                        |
| $\triangleq$              | Add Numeric                  | $\overline{\phantom{a}}$<br>Update                                                                         | Purge Unused  | $f_x$                                                | Import from XML                     |         |               |                     | <b>Reset Tolerance</b>  | $<<$ Less              |
| $\ensuremath{\mathbb{R}}$ | Link                         | $\sqrt{}$ Immediate Update                                                                                 |               | $f_{\mathcal{Z}}$<br><b>Export to XML</b>            |                                     |         |               |                     |                         | Done                   |

**Figura 1.9** Parameters en Autodesk Inventor

<span id="page-33-0"></span>El resultado de parametrización se observa en la [Figura 1.10.](#page-34-0) Las cotas *fx* cambiarán en función a otras dimensiones, es decir, son variables dependientes. En este caso, las dimensiones de la pieza dependerán de la variable de entrada "ancho".

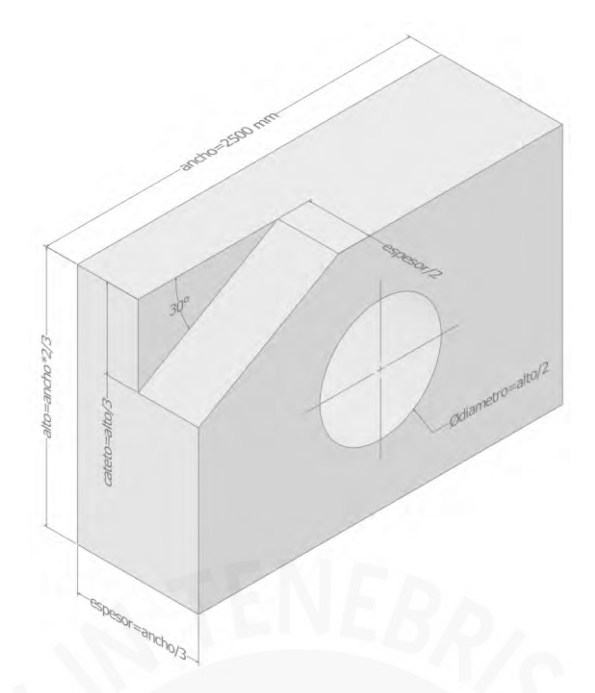

**Figura 1.10** Ejemplo de pieza parametrizada en Autodesk Inventor

<span id="page-34-0"></span>La segunda herramienta de parametrización que brinda Autodesk Inventor es *iLogic* y se encuentra dentro de la pestaña *Manage*. Esta herramienta permite parametrizar un diseño mediante sentencias lógicas, tal como se aprecia en la [Figura 1.11.](#page-34-1) Es especialmente útil cuando se utiliza en conjunto con las *iParts*, *iAssembly* y *iFeatures*, las cuales permiten crear una familia de piezas, ensamblados y bocetos, respectivamente.

<span id="page-34-1"></span>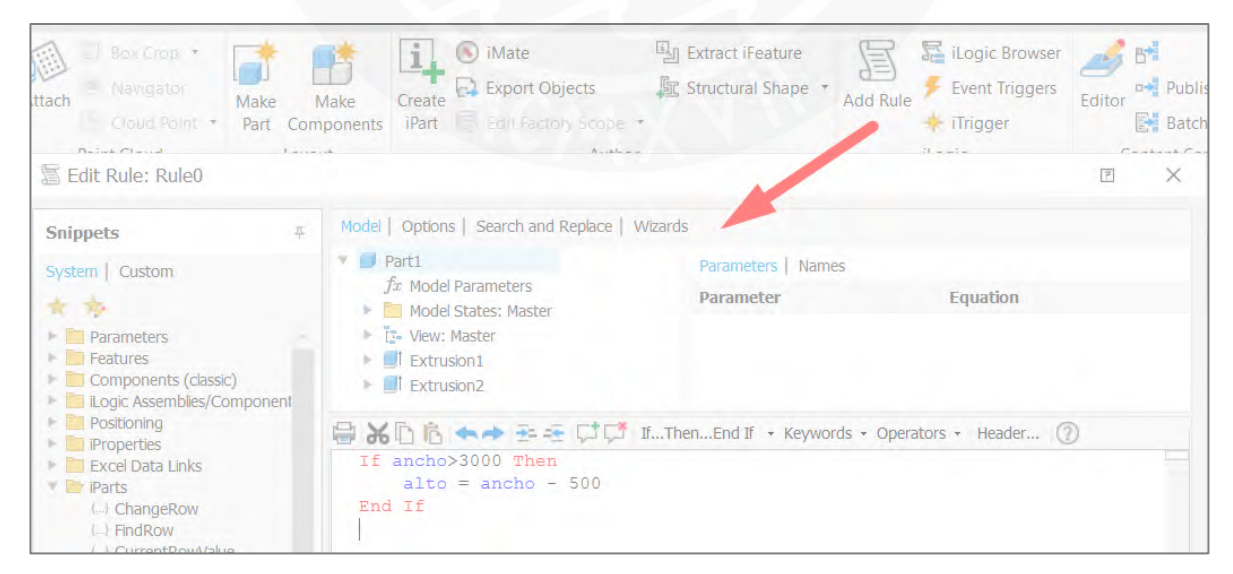

**Figura 1.11** iLogic en Autodesk Inventor

#### <span id="page-35-0"></span>**1.4. Optimización**

La optimización es el proceso de maximizar o minimizar una función objetivo mientras se satisfacen una serie de restricciones (Belegundu & Tirupathi, 2011). Dicho de otra manera, la optimización consiste en encontrar la mejor solución de un conjunto de múltiples soluciones. Se definen los principales conceptos de un proceso de optimización (BYU Flow Lab, 2021):

- **Función objetivo:** Es la función a maximiza o minimizar y su comportamiento depende de los valores de las variables de diseño. Ejemplos de funciones objetivos podrían ser la minimización del costo, peso, volumen de un sólido; maximización de la resistencia, ganancias; etc. Puede existir más de una función objetivo (función multiobjetivo) y cada función puede depender de más de una variable (función multivariable).
- Variables de diseño: Son aquellos valores que se modifican para optimizar la función objetivo.
	- Variables de diseño continuas: Cuando los valores que puede tomar las variables son infinitos, inclusive en un rango acotado.
	- Variables de diseño discretas: Cuando los valores que pueden tomar las variables son finitos.
	- Variables de diseño mixtas: Cuando las variables pueden ser continuas o discretas dependiendo del dominio en donde se trabaje.
- **Exametros:** Son aquellos valores que no pueden ser modificados, es decir, son constantes a lo largo del proceso de optimización.
- **Restricciones:** Son las condiciones que el usuario define para el diseño. Las restricciones no buscan ser optimizadas.
	- **Restricciones de igualdad**  $(=)$
	- Restricciones de desigualdad ( $\leq, \geq, \leq, \geq$ )
- **Restricciones activas:** No deben de ser eliminada ya que la solución depende de ellas.
- **Restricciones inactivas:** Si se eliminan la solución seguirá siendo la misma. Por lo general, las restricciones inactivas se conocen una vez que se haya analizado el problema, por lo que no se pueden determinar preliminarmente.

En el [Diagrama 1.1](#page-36-0) se muestra el proceso iterativo de optimización:

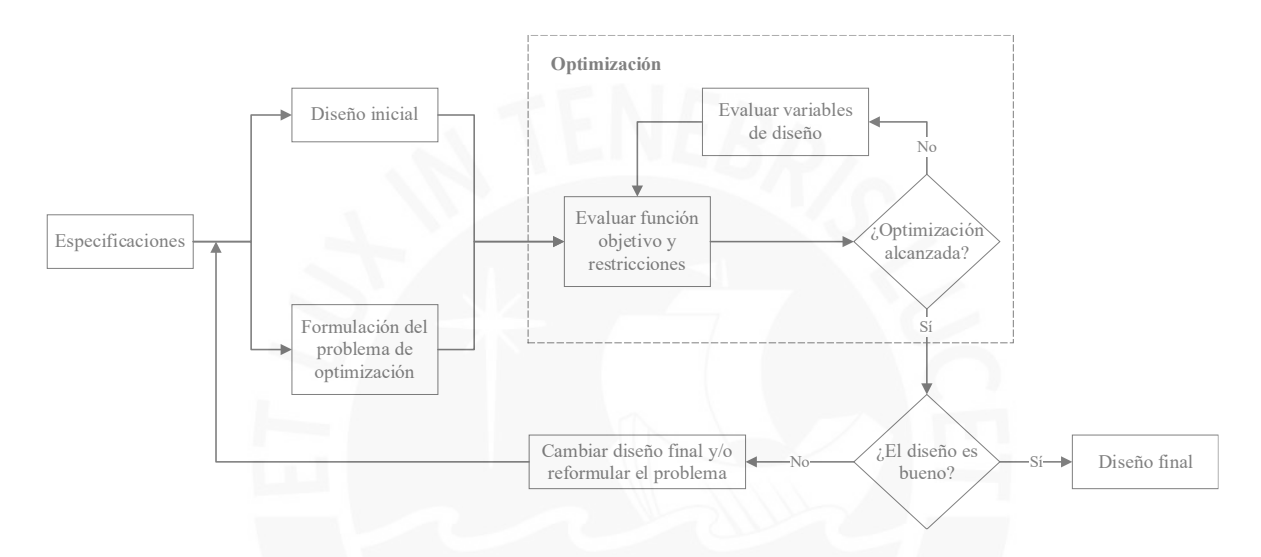

**Diagrama 1.1** Proceso de optimización (Adaptado de BYU Flow Lab, 2021)

### <span id="page-36-0"></span>**1.4.1. Consideraciones de la función objetivo**

### *Discontinuidad y puntos singulares*

La función objetivo puede tener ciertos comportamientos que dificultan su análisis, como por ejemplo un comportamiento discontinuo. Muchas veces estos comportamientos se pueden evitar con el replanteamiento del problema de optimización o las restricciones. Otra característica que se debe de evitar son los puntos singulares, es decir puntos donde la derivada es discontinua, ya que esto puede dificultar su análisis matemático.

### *Máximos y mínimos locales y globales*

Al momento de buscar los máximos o mínimos de la función objetivo es necesario evaluar si dichos valores son locales o globales [\(Figura 1.12\)](#page-37-0). La optimización de la función objetivo estará siempre relacionada con obtener un máximo o mínimo global; sin embargo, en algunos casos es adecuado trabajar con los valores locales ya que de esta manera se podría ahorrar tiempo de cálculo. En ciertas situaciones es posible determinar preliminarmente si el máximo o mínimo obtenido es global o local; sin embargo, en muchos otros problemas será necesario evaluar el comportamiento de la función objetivo para todo el dominio.

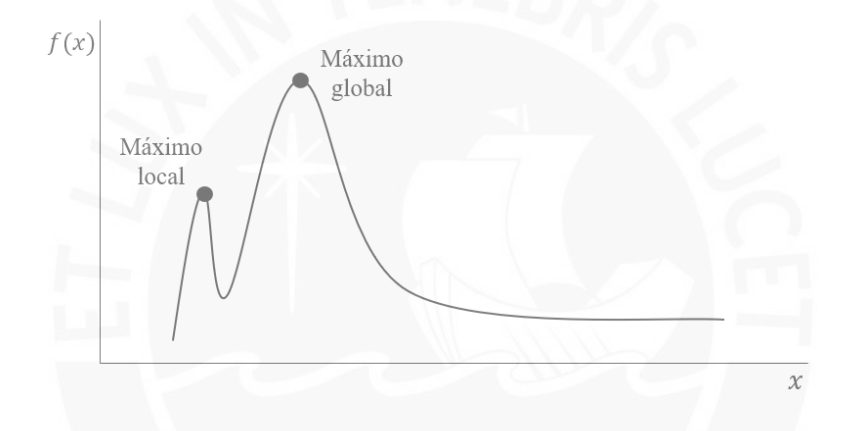

**Figura 1.12** Ejemplo de máximo local y global

### <span id="page-37-0"></span>*Función objetivo multivariable*

La función objetivo puede depender de múltiples valores de diseño. Esto puede depender tanto de las condiciones establecidas por el diseñador como del propio caso a analizar. Cuando se trabaja con dos variables, la función se puede graficar en el espacio; sin embargo, esto deja de ser posible si se aumenta el número de variables. Análogamente a una función de una sola variable, en el valor máximo o mínimo de una función multivariable el gradiente será igual a cero  $(\nabla f(x_1, x_2, ..., x_n) = 0).$ 

### *Función multiobjetivo*

En este caso se define más de una función objetivo. Estos casos son más complicados de analizar ya que puede existir más de una solución óptima. En el ejemplo de la [Figura 1.13,](#page-38-0) si es que se busca maximizar las funciones objetivas, se puede afirmar que A es la menos adecuada; no obstante, B es más óptimo que C respecto a f(x), pero C es más optimo que B respecto a g(x). En estos casos se debe de discernir entre las soluciones en base a criterios adicionales.

<span id="page-38-0"></span>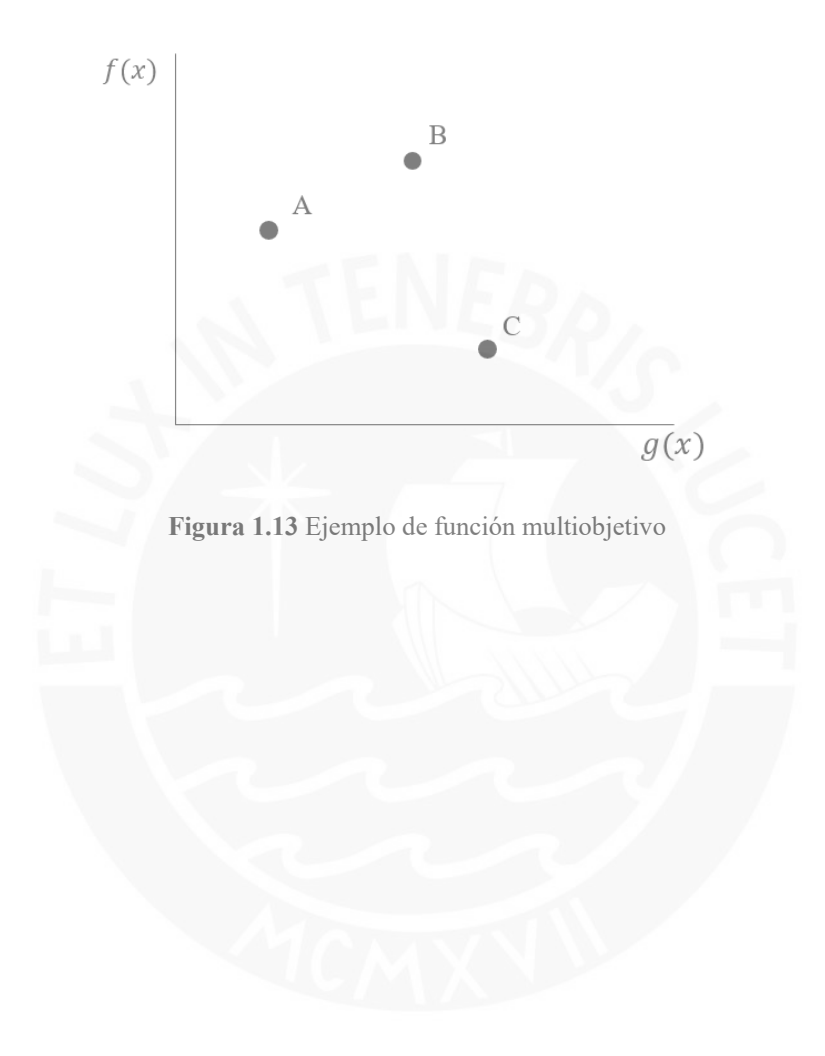

# **Capítulo 2: Modelado CAD paramétrico de las carcasas soldadas**

Se utilizó la información recolectada en el Capítulo 1 como criterio de tipificación, en especial la relacionada con los componentes de la carcasa, y posteriormente se enlistó las posibles configuraciones. Posteriormente, se identificaron las variables independientes que definen las dimensiones de las carcasas. Finalmente, se realizó la parametrización de la carcasa.

### **2.1. Tipificación de las carcasas**

### *Número de etapas*

El número de etapas estará relacionado con la relación de transmisión requerida. En este caso se trabajó con los reductores de velocidad de una, dos y tres etapas. Estas son las configuraciones más frecuentes en la industria ya que con ellas se logra abarcar un amplio rango de reducción.

### *Tipo de nervio*

El tipo de nervio se determina en función a la magnitud de las cargas que transmitirán los árboles. De manera ascendente respecto a la resistencia que ofrecen, existen principalmente cuatro construcciones de nervios: sin nervios, un nervio, dos nervios y nervio cerrado. En un mismo reductor de velocidad se pueden utilizar múltiples construcciones de nervios, tal como se aprecia en la [Figura 1.5.](#page-25-0)

# *Posición ente eje de entrada y salida*

Los acoplamientos del eje de entrada y salida pueden estar en la misma cara o en caras opuestas de la carcasa. Esto dependerá de la disposición de la máquina. Para esta variación basta con cambiar la ubicación de la tapa abierta del eje de entrada y salida.

En función a los criterios descritos, se estableció la siguiente tipificación para carcasas soldadas:

<span id="page-40-0"></span>**Tabla 2.1** *Tipificación de carcasas soldadas*

| Número de etapas | Tipo de nervio | Ubicación del nervio | Posición entre eje de |
|------------------|----------------|----------------------|-----------------------|
|                  |                |                      | entrada y salida      |
| Una etapa        | Sin nervio     | En la base           | En la misma cara      |
| Dos etapas       | Nervio simple  | En la tapa           | En caras opuestas     |
| Tres etapas      | Nervio doble   | En x etapa           |                       |
|                  | Nervio cerrado |                      |                       |

Acorde a la [Tabla 2.1,](#page-40-0) se podría tener, por ejemplo, la siguiente configuración de carcasa: tres etapas, con nervio simple en la base primera y segunda etapa, con nervio doble en la base de la tercera etapa y nervio simple en todas las etapas de la tapa, y con el eje de entrada y salida en caras opuestas.

### <span id="page-40-1"></span>**2.2. Definición de parámetros**

Las dimensiones de la carcasa y su geometría son resultado de los valores de los parámetros de entrada. A estos parámetros se les llama variables independientes y su valor es definido por el usuario. El resto de los parámetros, llamados variables dependientes, dependerán del valor de las variables independientes. Por lo tanto, la geometría carcasa estará completamente definida una vez que se tenga todos los valores de las variables independientes. A continuación, se definen los parámetros de entrada con la respectiva nomenclatura que se usó en el programa desarrollado:

- Posición entre eje de entrada y salida (pos ejes)
- $\blacksquare$  Espesor (esp)
- Ancho interno (ancho)
- Diámetro de agujero de base (Da\_base)
- Diámetro de agujero de unión base-tapa (Da\_media)
- Ancho máximo del rodamiento (B)
- Módulo (m)
- Número de dientes (z)
- Ángulo del helicoide (beta)
- **•** Diámetro del alojamiento (D)
- **Espesor de nervio (espesor nervio)**
- Diámetro de tapón de vaciado (D drenado)
- Diámetro para varilla de nivel de aceite (D\_varilla)
- Diámetro de tornillo de tapas (Dtt)
- Diámetro de agujeros para izaje (D\_izaje)

Los parámetros relacionados con los engranajes (módulo, número de dientes y ángulo de a helicoide) no son dimensiones que se utilizarán directamente en la parametrización de la carcasa. Las dimensiones que se utilizarán se obtienen mediante las siguientes ecuaciones:

Diametro externo del engranaje (Dext) = 
$$
\frac{m}{\cos(beta)} \cdot z + 2 \cdot m
$$
 (2.1)

$$
Distance\space = \frac{m}{2 \cdot \cos(beta)} \cdot (z_1 + z_2) \tag{2.2}
$$

### **2.3. Parametrización de las carcasas**

Acorde a la tipificación presentada en la [Tabla 2.1,](#page-40-0) existe un amplio número de posibles configuraciones y por ende es poco práctico elaborar un modelo de CAD para cada una de ellas. Se elaboró únicamente un modelo para una, dos y tres etapas de reducción. A los nervios correspondientes a cada eje se le pueden asignar cuatro variantes: sin nervio, un nervio, nervio doble y nervio cerrado. A lo largo de este subcapítulo se explicará la construcción de la carcasa de una etapa. El resto de las carcasas se presentarán al final del subcapítulo.

### **2.3.1. Base**

La parametrización se iniciará con la construcción de los alojamientos. Se recomienda que estos se tallen en un solo bloque para evitar imperfecciones en su geometría, especialmente en la distancia entre centro y la superficie de contacto entre base y tapa, tal como se indicó en el subcapítulo [1.2. Consideraciones](#page-28-0) constructivas. Reshétov (Atlas de elementos de máquinas y mecanismos, 1971, p. 144) recomienda un diámetro exterior del alojamiento entre 1,35 y 1,4 veces el diámetro del alojamiento (D\_1) para carcasas fundidas; sin embargo, en las carcasas soldadas los alojamientos se tallan sobre un bloque sólido, lo cual proporciona mayor rigidez. En este caso, se utilizó la relación de 1,35 para el espesor mínimo que tendrá el alojamiento. Asimismo, se adicionó un chaflán entre módulos para atenuar el concentrador de esfuerzos por el cambio de sección. Este chaflán se construye a una distancia igual a dos veces el diámetro del agujero para el tornillo de unión de base y tapa (Da\_media), medido desde el punto medio de la superficie superior entre ambos diámetros, ya que de esta manera se asegura tener una superficie plana para la tuerca del tornillo.

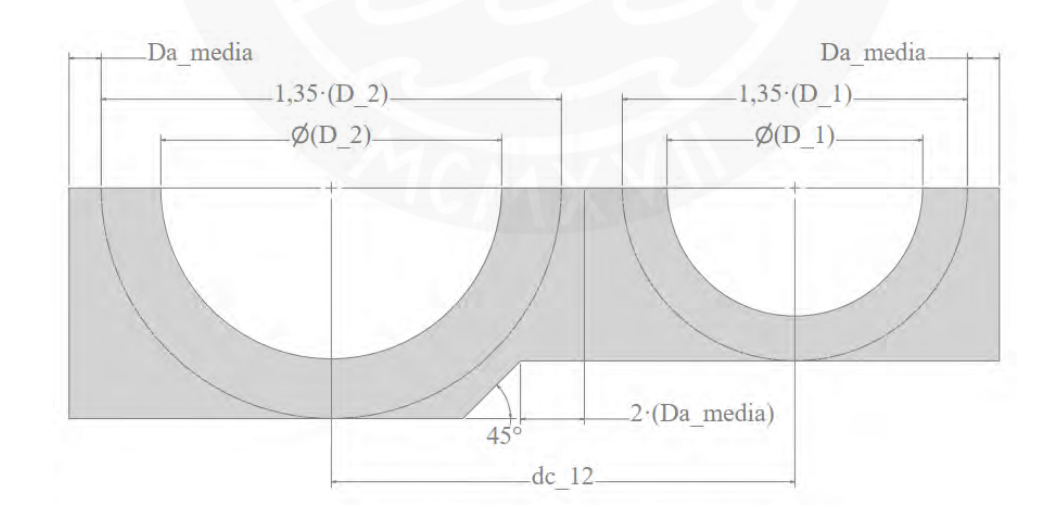

**Figura 2.1** Dimensiones de alojamientos de base

<span id="page-42-0"></span>El ancho de los alojamientos dependerá del rodamiento de mayor dimensión. No existe una recomendación exacta respecto ello, por lo que se utilizó una aproximación de las recomendaciones de SKF. El ancho de los alojamientos será 1,6 veces el ancho del rodamiento de mayor dimensión (B). El alto de la base dependerá del diámetro exterior del engrane de mayor diámetro. Se considerará que dicha altura será 20% mayor al radió del engrane de mayor diámetro, es decir, 0,6 veces el diámetro exterior (Dext\_2). Asimismo, se debe de notar que dicho engrane sobresale de su respectivo alojamiento. Por ello, se añadió un ancho de 10% del radio del engrane, es decir, 0,55 veces su diámetro exterior (Dext\_2). Por otro lado, tal como se aprecia en la [Figura 2.2,](#page-43-0) se dejó una superficie de ancho igual al espesor de las planchas laterales (espesor) entre dos planchas perpendiculares para el cordón de soldadura. Finalmente, el borde inferior de la base, siguiendo las recomendaciones de Reshétov (Atlas de elementos de máquinas y mecanismos, 1971, pág. 144), tendrá un espesor de 2,35 veces el espesor de las planchas laterales (espesor). Hacia el interior del reductor se añadió un borde inferior de base con un ancho igual a la mitad al ancho del borde de base que servirá como apoyo para las planchas laterales y para su soldadura. Finalmente, el ancho interno del reductor (ancho) dependerá del dimensionamiento de los componentes internos. En este caso, se adicionó únicamente la mitad del ancho ya que posteriormente se realizará un espejo del modelo.

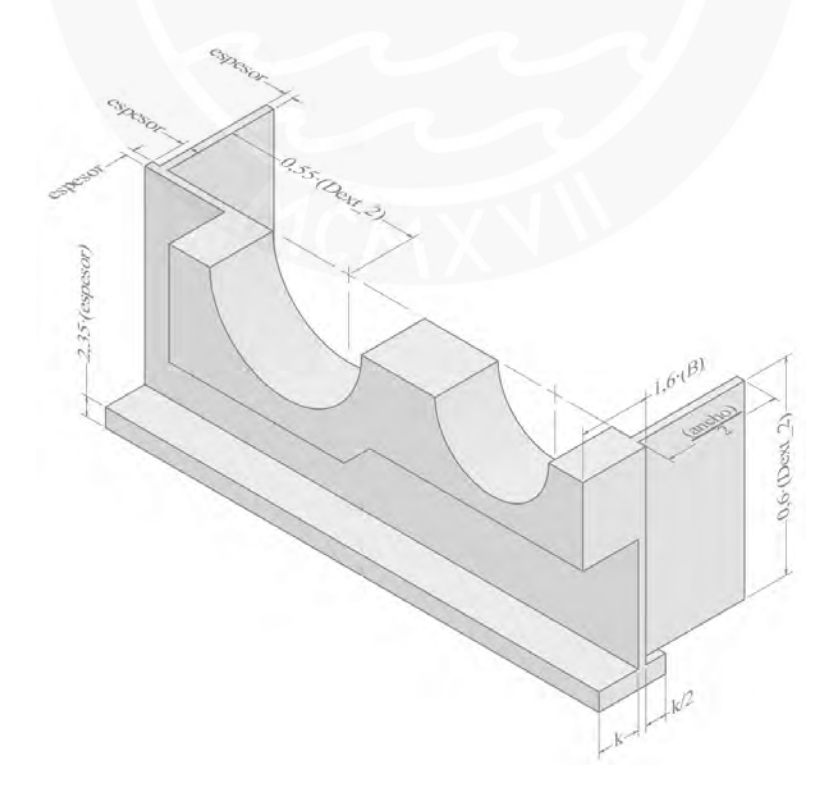

<span id="page-43-0"></span>**Figura 2.2** Ancho de alojamientos, planchas laterales y borde inferior de base

El borde superior de la base tendrá un espesor de 1,6 veces el espesor de las planchas laterales (espesor) y tendrá un ancho igual al borde inferior de la base (k). Los agujeros del borde superior se encontrarán a 0,8 veces el ancho del mismo borde (k), medido desde el interior, para evitar interferencias con las planchas laterales. No se tiene una recomendación respecto al número de agujeros del borde superior. Tal como se aprecia en las imágenes presentadas en el subcapítul[o 1.1.4. Carcasa de reductores de velocidad,](#page-21-0) el número de pernos en el borde superior varía desde los 2 hasta los 6. En este caso, se optará por utilizar 4 tornillos, los cuales estarán separados entre si una distancia de 2,5 veces el ancho interior (ancho). Los agujeros en los alojamientos que se encuentran entre dos módulos se ubicarán a en su punto medio, mientras que los que se encuentran en los extremos se ubicarán a 0,675 veces su respectivo diámetro, en este caso D 1 y D 2. Los agujeros de anclaje, ubicados en el borde inferior, se ubicarán exactamente por debajo de los agujeros de los alojamientos para evitar interferencias con los nervios que se dibujarán más adelante.

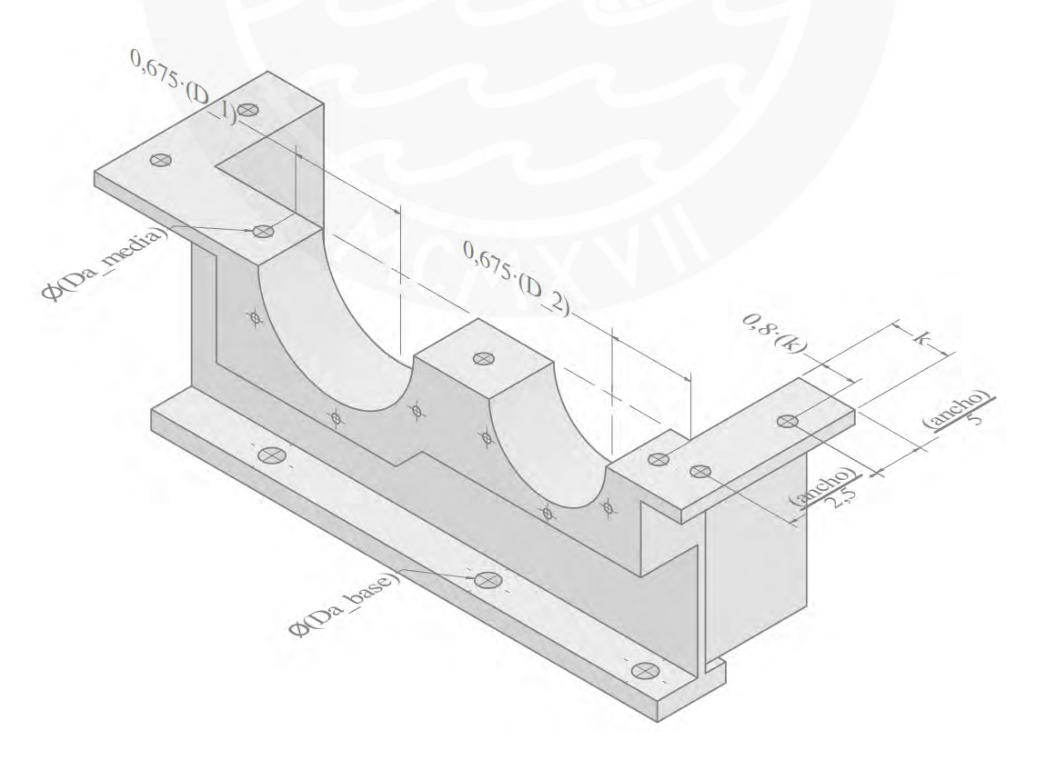

<span id="page-44-0"></span>**Figura 2.3** Borde superior de base y agujeros para unión

Siguiendo las recomendaciones de Reshétov (Atlas de elementos de máquinas y mecanismos, 1971, pág. 144), los tornillos para las tapas laterales de los alojamientos se ubicarán alrededor de una circunferencia con diámetro iguala 1,2 veces el diámetro de su respectivo alojamiento, tal como se aprecia en la [Figura 2.4.](#page-45-0) Asimismo, el número de tornillos totales dependerá del diámetro del alojamiento: 4 tornillos para diámetros de alojamiento menores a 80 mm y 6 tornillos para diámetros mayores a ello. Para parametrizar dicha condición se hará uso de una herramienta condicional de iLogic, tal como se aprecia en la [Figura 2.5.](#page-46-0) No se dispone de una recomendación para su profundidad, por lo que se considerará una profundidad de 2/3 el ancho del alojamiento (1,6·B).

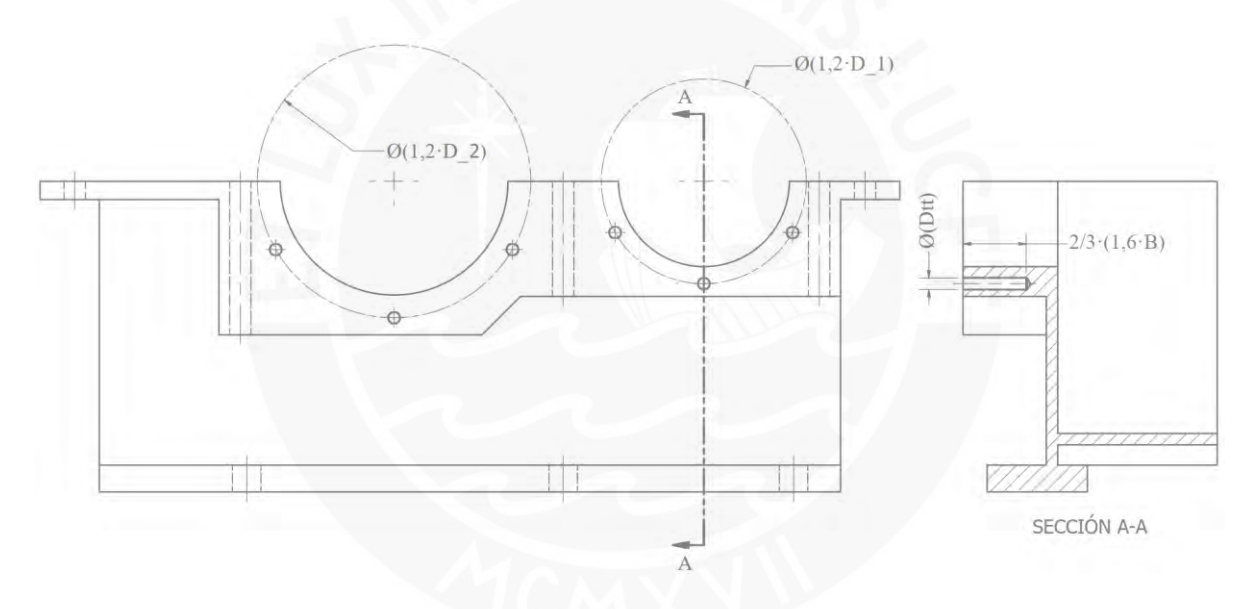

<span id="page-45-0"></span>**Figura 2.4** Tornillos de tapas laterales de base

```
●160名→15=Eにサイト - Keywords + Operators + | Header... |②
'Número de agujeros para tornillo de tapas latelares
If D_1 \leq 80 Then
    Feature. IsActive ("Extrusion8") = True
    Feature. Is Active ("Extrusion9") = False
Else
    Feature. IsActive ("Extrusion8") = False
    Feature. IsActive ("Extrusion9") = True
End If
If D 2 \leq =80 Then
    Feature. IsActive ("Extrusion10") = True
    Feature. IsActive ("Extrusion11") = False
Else
    Feature. IsActive ("Extrusion10") = False
    Feature. IsActive ("Extrusion11") = True
End If
```
**Figura 2.5** iLogic: Parametrización de número de tornillos de tapas laterales

<span id="page-46-0"></span>La plancha de la base deberá de tener un ángulo de inclinación para el vaciado del lubricante. Este ángulo será de 2° ya que utilizar ángulos mayores podría ocasionar interferencias con el engrane de mayor diámetro. Además, se agregará un agujero roscado para el tapón de drenado. Su diámetro (Ddrenado) dependerá del tapón que escoja el fabricante. Por otro lado, se agregará un agujero para la varilla de nivel de aceite. De manera similar, su diámetro (Dvarila) dependerá de la varilla que escoja el fabricante. En la [Figura 2.6](#page-46-1) se muestra la construcción de lo previamente descrito.

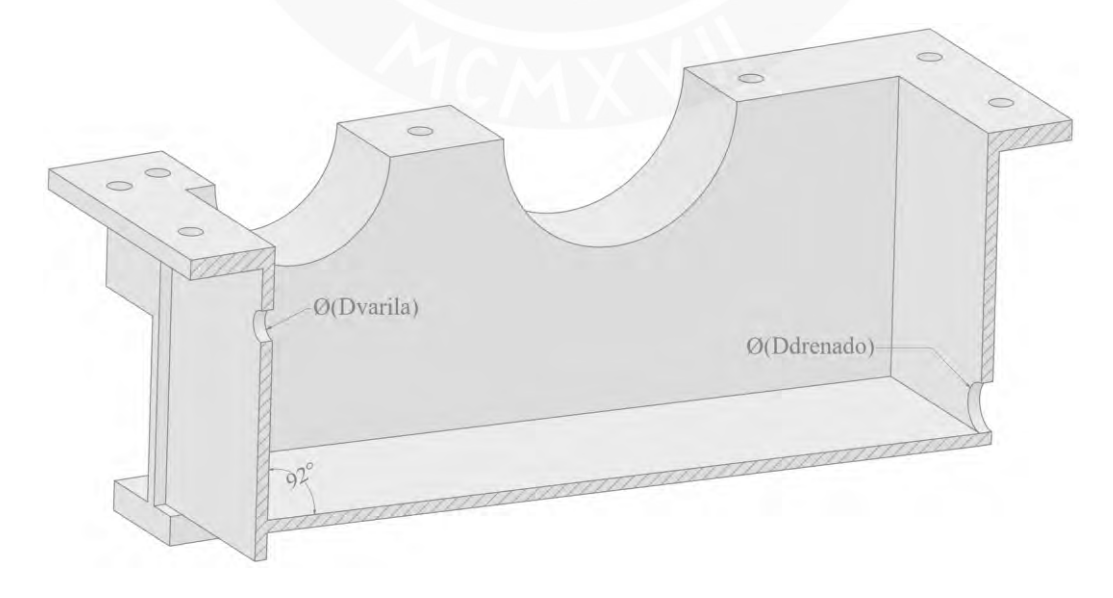

<span id="page-46-1"></span>**Figura 2.6** Plancha de base y agujeros de llenado y drenado

Se procede a elaborar los nervios de la base tipificados en la [Tabla 2.1.](#page-40-0) El nervio simple se ubicará de manera simétrica al diámetro del alojamiento. Su espesor (espesor\_nervio) dependerá de la carga que vaya a soportar. Asimismo, se añadió un chaflán hacia el interior de este para evitar interferencias con el cordón de soldadura. Considerando las recomendaciones para uniones soldadas de la [Tabla 1.3,](#page-31-0) el chaflán tendrá un cateto de dimensión igual al espesor de la plancha lateral (espesor). El nervio doble se ubicó a la mitad del radio de su respectivo alojamiento y los chaflanes tendrán la misma construcción que el nervio simple. El nervio cerrado es una variación del nervio doble en donde se agrega una plancha perpendicular a los nervios. Se dejó una superficie igual al espesor del nervio doble, medido desde el borde inferior, para el cordón de soldadura. En la [Figura 2.7](#page-48-0) se muestra la construcción de lo previamente descrito para el eje de entrada.

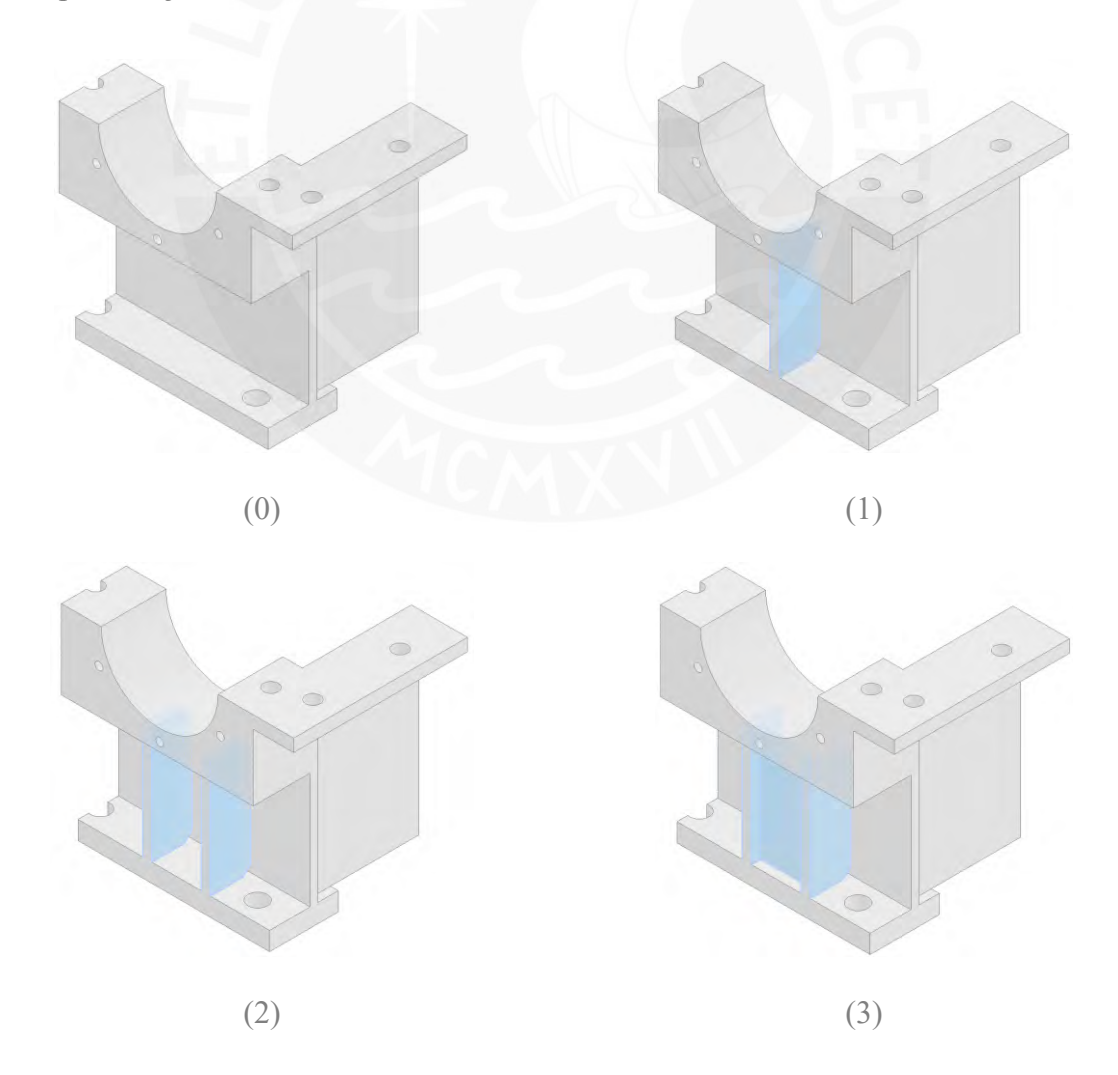

## <span id="page-48-0"></span>**Figura 2.7** Configuración de nervios de la base: (0) Sin nervio, (1) Nervio simple, (2) Nervio doble, (3) Nervio cerrado

Finalmente, se siguió el mismo proceso de construcción para las bases de la carcasa de mayores etapas de reducción. Se mantuvieron las mismas proporciones usadas para la carcasa de una etapa. En la [Figura 2.10](#page-50-0) se muestra ejemplos de las configuraciones elaboradas.

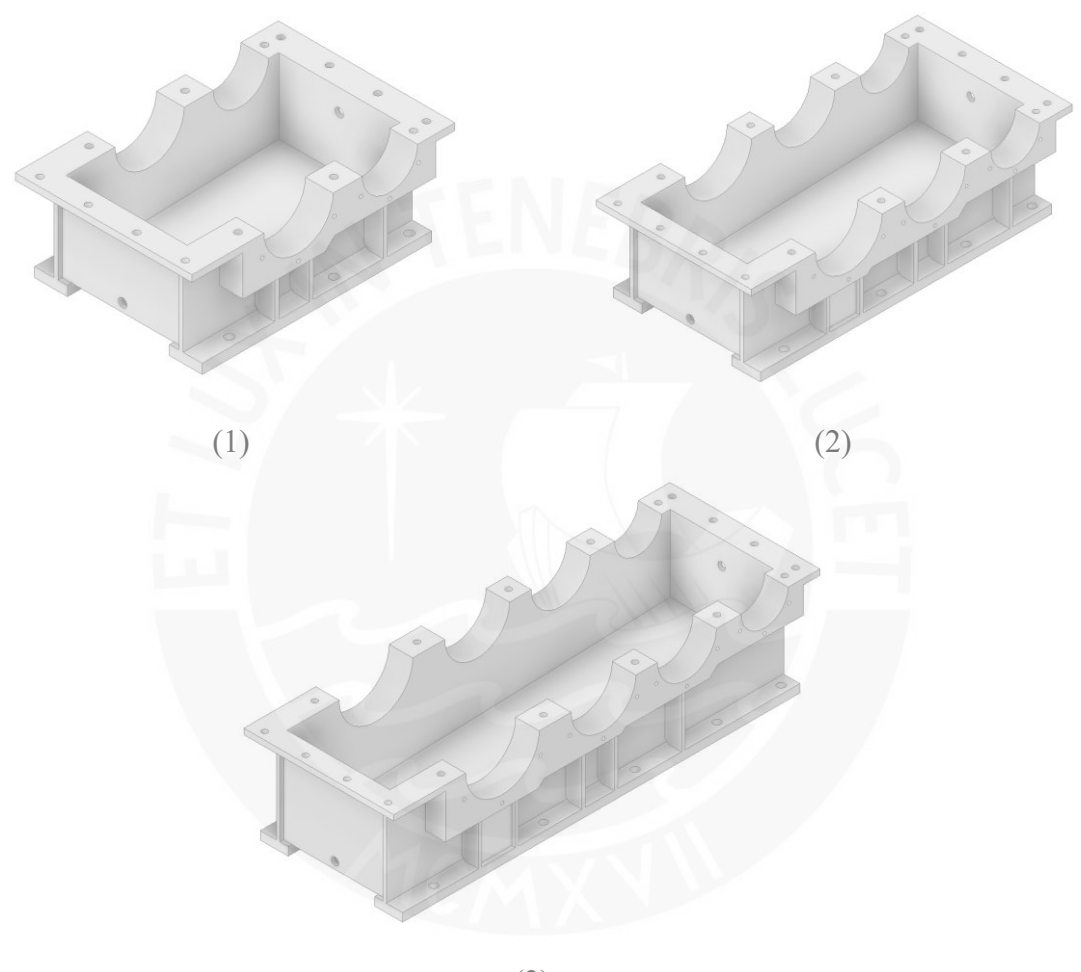

(3)

**Figura 2.8** Ejemplo de configuraciones de bases: (1) Una etapa, (2) Dos etapas, (3) Tres etapas

### **2.3.2. Tapa**

Los alojamientos de la tapa, los agujeros para la unión de la base y la tapa, el borde inferior (análogo al borde superior de la base), y los tornillos para las tapas laterales se construyeron siguiendo las mismas dimensiones que la base, mostrado en la [Figura 2.1,](#page-42-0) [Figura 2.2](#page-43-0) y [Figura](#page-44-0)  [2.3.](#page-44-0) La altura de la plancha lateral, al igual que en la base, es de 0,6 veces el radio exterior del engranaje de mayor diámetro (Dext\_2) y las planchas verticales coinciden con las planchas verticales de la base. Para las planchas laterales se optó por un diseño trapezoidal, similar al de la [Figura 1.3,](#page-24-0) [Figura 1.5](#page-25-0) y [Figura 1.6,](#page-25-1) ya que facilita el proceso de soldadura y disminuye ligeramente el volumen y peso de la carcasa. El trapecio tiene una construcción asimétrica ya que en el eje de salida se debe de considerar las dimensiones del diámetro del engranaje más grande. Se optó por un ángulo de 30° para la plancha inclinada más cercana al eje de entrada y 45° para la plancha inclinada más cercana al eje de salida. Estos valores fueron escogidos de manera arbitraria con a la única finalidad de reducir el volumen, cumpliendo con los requerimientos geométricos. Su construcción empieza desde la mita del borde interior de las planchas vertical. Al igual que la mayoría de planchas de la base, se dejó un espacio igual al espesor de la misma plancha (espesor), respecto a los bordes exteriores, para el cordón de soldadura. El resultado de lo previamente mencionado se observa en la [Figura 2.9.](#page-49-0)

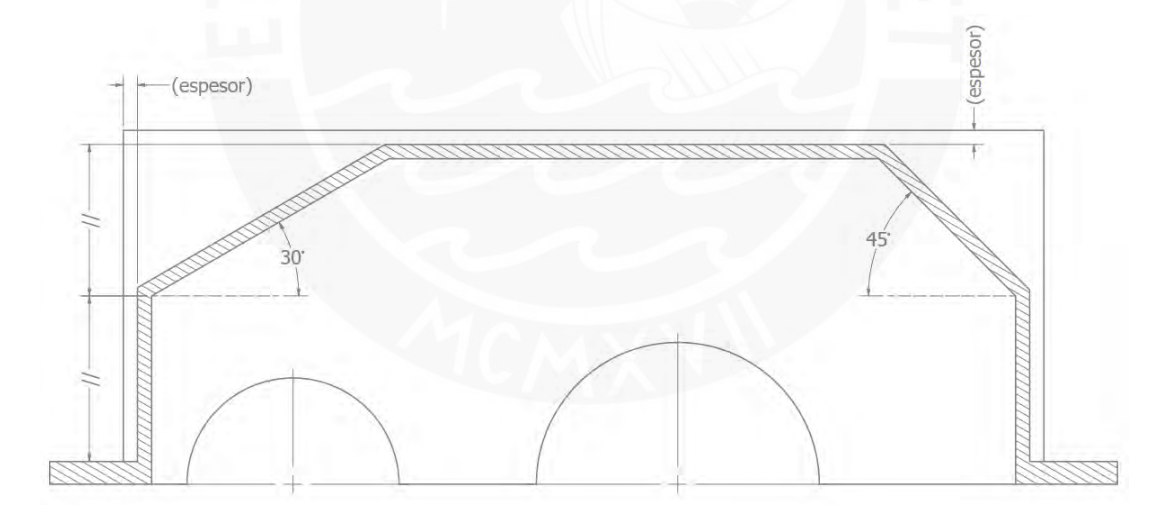

**Figura 2.9** Construcción el trapecio de la tapa

<span id="page-49-0"></span>La tapa soporta una carga menor que la base, la cual se encuentra anclada al piso y soporta el peso de la estructura y los componentes internos. Asimismo, debido a la forma de la tapa, cerrar el nervio no adiciona un aumento de resistencia considerable e implica una mayor complejidad para el proceso de soldadura. Es por ello por lo que se optó por no utilizar este tipo de nervios en la tapa. La separación entre nervios y sus espesores son iguales a los nervios de la base, pero se añade un chaflán para evitar los bordes con filo. El chaflán se encuentra a 45° e inicia a una distancia igual al espesor de la plancha medido desde la plancha lateral. Las configuraciones de nervios se muestran en la [Figura 2.10.](#page-50-0)

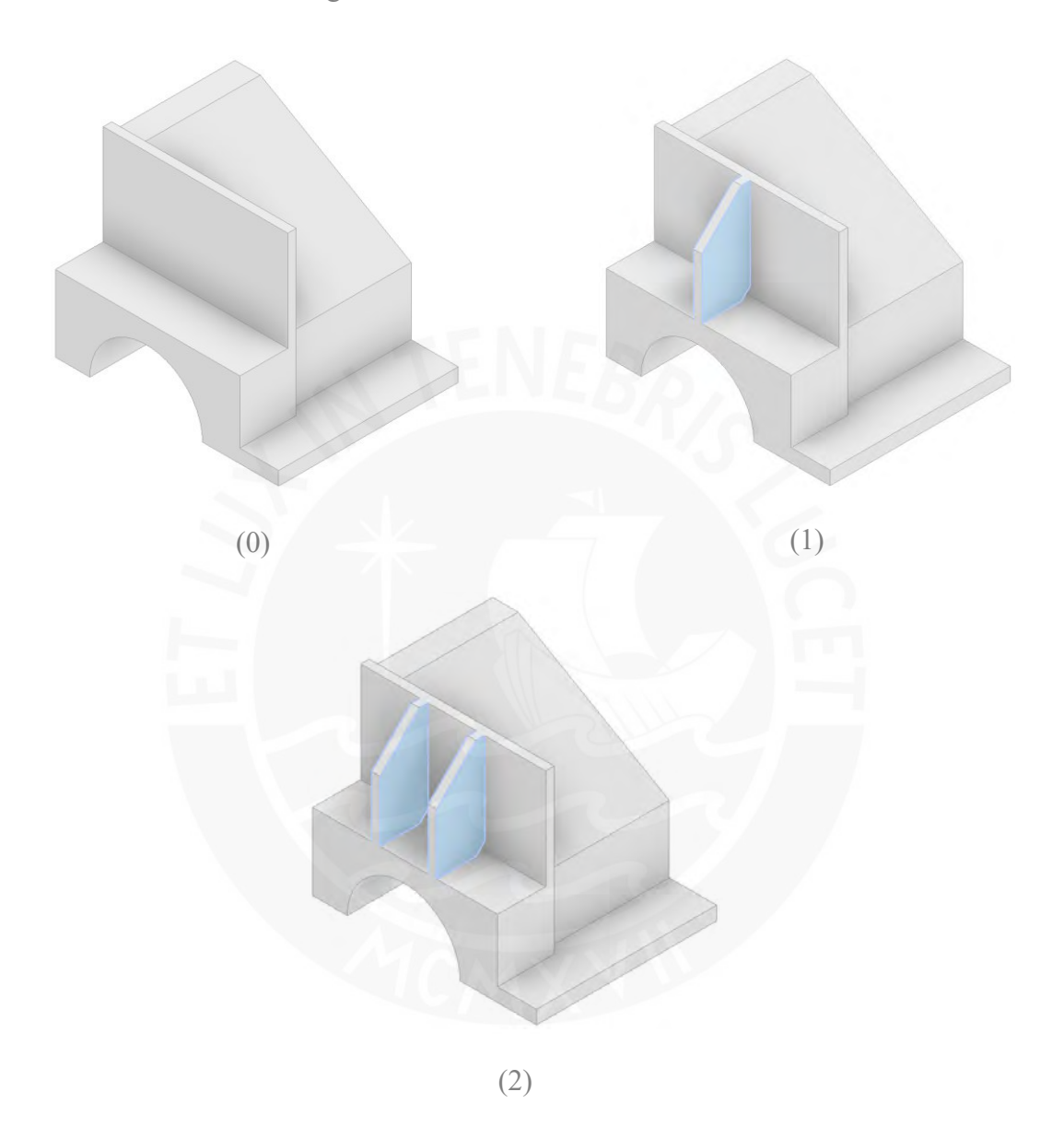

<span id="page-50-0"></span>**Figura 2.10** Configuración de nervios de la tapa: (0) Sin nervio, (1) Nervio simple, (2) Nervio doble

Se agregó la mira de inspección en la plancha inclinada del trapecio más cercano al eje de entrada y se añadió 4 agujeros para su fijación. Su ancho y altura es de la mitad y un cuarto del ancho interno del reductor (ancho). Se optó por utilizar tornillos de 10 mm para su fijación ya que en la mira de inspección nos soporta ninguna carga representativa. Además, se ubicó 4 agujeros de izaje en las planchas laterales cuyo centro se encuentra a 1,25 veces el su mismo diámetro (D\_izaje). El resultado se observa en la [Figura 2.12.](#page-52-0)

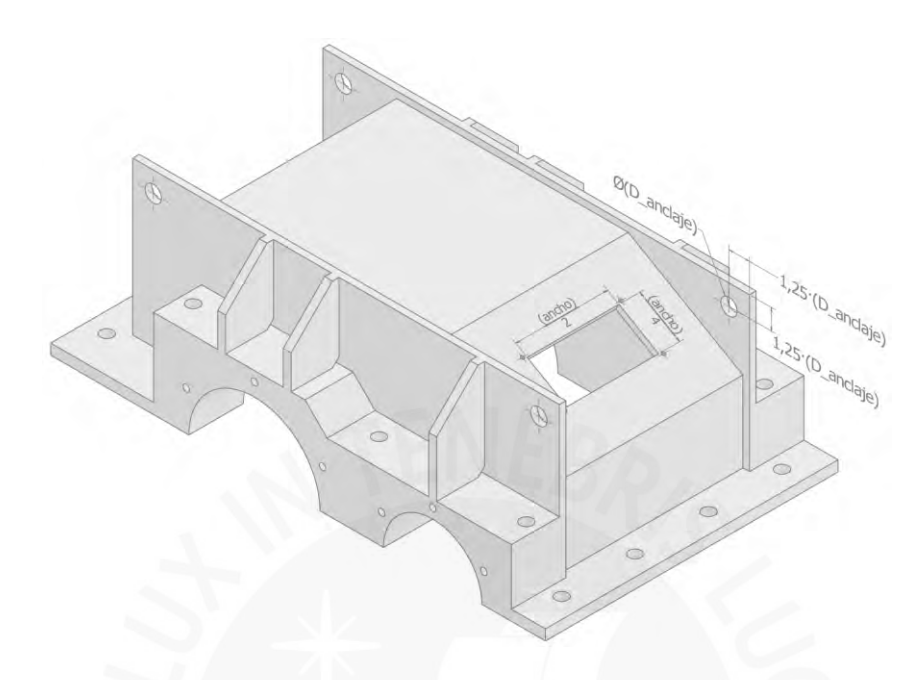

**Figura 2.11** Mira de inspección y agujeros de izaje de la tapa

Finalmente, se elaboró el resto de configuraciones para la tapa. Al igual que con la base, se siguió las mismas proporciones y consideraciones constructivas para las tapas con más etapas. En la [Figura 2.13](#page-53-0) se muestra ejemplos de las configuraciones de tapa.

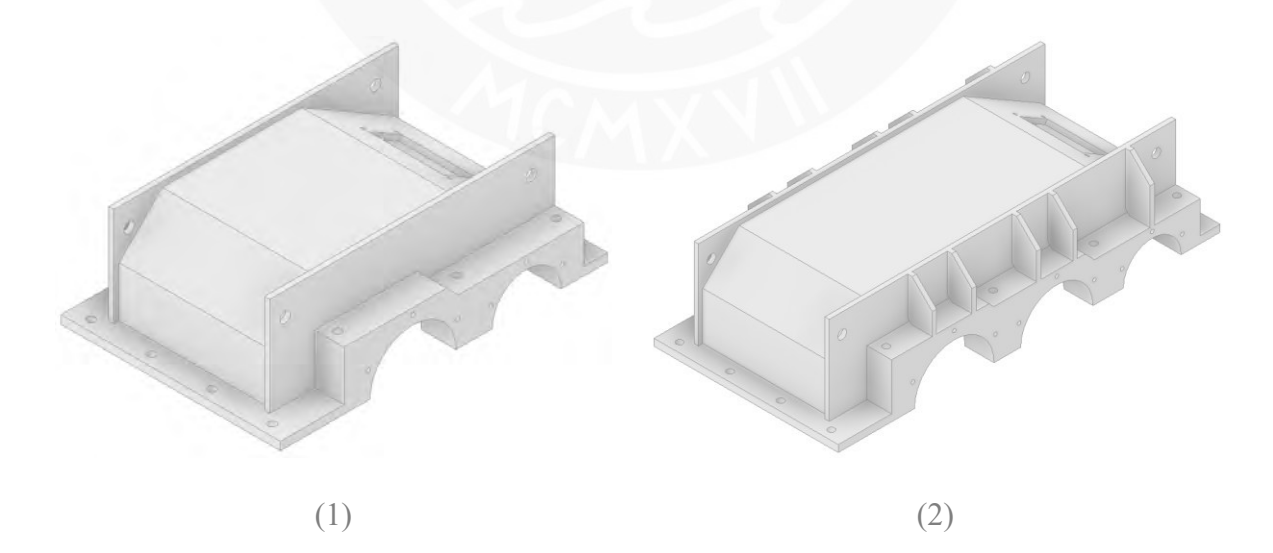

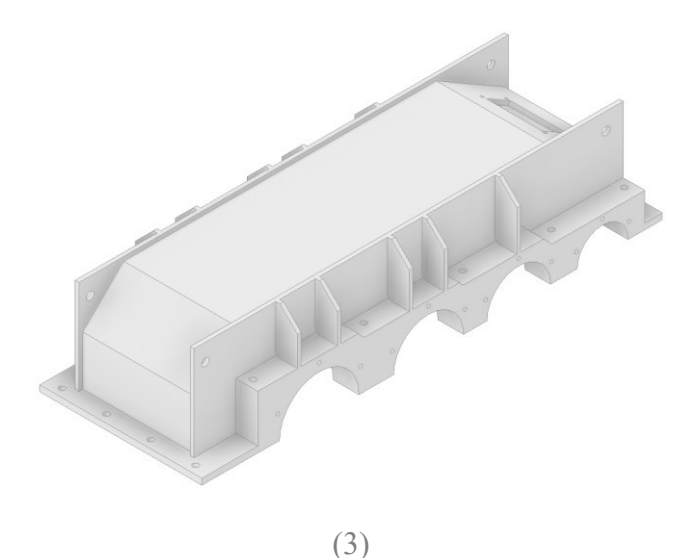

<span id="page-52-0"></span>**Figura 2.12** Configuraciones de tapa: (1) Una etapa, (2) Dos etapas, (3) Tres etapas

# **2.3.3. Tapas laterales y tapa de mira de inspección**

Las tapas laterales sirven de tope para los rodamientos. El diámetro interno (D int) y la longitud (long) del cilindro interno dependerá los rodamientos escogidos y del sello, mientras que el espesor te la plancha exterior (espesor tapal) dependerá de las cargas que soporte. Asimismo, se tienen dos variantes de las tapas laterales: las tapas laterales abiertas para los ejes de entrada y salida, y las tapas cerradas para el resto de los alojamientos, mostrados en la [Figura 2.13.](#page-53-0) El diámetro del agujero (D eje) deberá ser mayor al diámetro del eje que aloje.

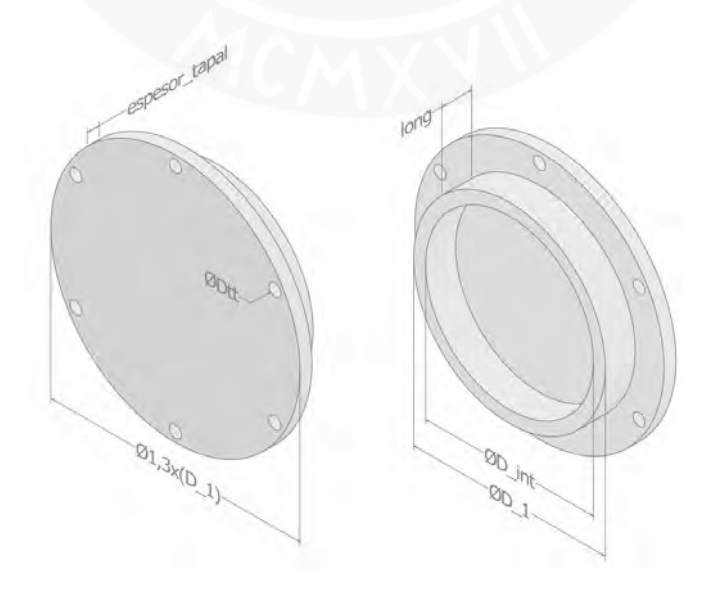

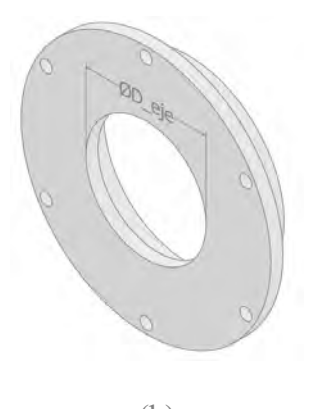

(b)

**Figura 2.13** Tapas laterales: (a) Tapa lateral cerrada, (b) Tapa lateral abierta

<span id="page-53-0"></span>La tapa de mira de inspección no requiere de ninguna consideración en especial; sin embargo, se aprovechará para realizar en ella el agujero para el respiradero (D\_resp). Similar al tapón de vaciado, su diámetro dependerá del tapón respiradero que escoja el fabricante. En este caso se consideró un agujero roscado de 25 mm, tal como se aprecia en la [Figura 2.14.](#page-53-1)

<span id="page-53-1"></span>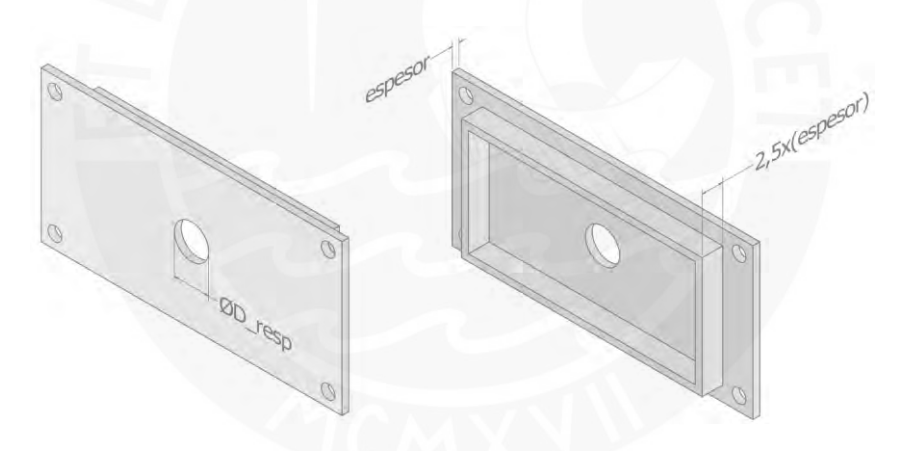

**Figura 2.14** Tapa de mira de inspección

# **Capítulo 3: Modelado FEM de las carcasas soldadas**

Este capítulo contiene la elaboración del modelo CAD simplificado para su correspondiente simulación mediante elementos finitos (FEM). Se identificaron los puntos de singularidad y se estableció un modelo de mallado que garantiza la convergencia de los resultados. Posteriormente, se realizó un análisis preliminar para mejorar la geometría de la carcasa y establecer una configuración predeterminada a fin de reducir el número de casos a analizar.

#### <span id="page-54-0"></span>**3.1. Configuración del modelo para simulación**

El CAD de carcasa elaborado en el capítulo previo tiene una gran cantidad de agujeros y tornillos innecesarios para su simulación. Para poder trabajar con agujeros de dimensiones pequeñas es necesario definir un tamaño de malla considerablemente pequeño y por lo tanto aumenta el costo de cómputo. Por ello, es adecuado elaborar un modelo CAD simplificado exclusivamente para la simulación.

Para el modelo CAD de simulación se eliminó toda la tornillería a fin de obtener una malla más uniforme sin la necesidad de reducir el tamaño de malla. El modelo simplificado de la carcasa se muestra en la [Figura 3.1.](#page-55-0) Se optó por utilizar elementos de orden parabólico de manera tal que la malla se acomode a las superficies redondeadas, como por ejemplo los alojamientos. El material utilizado es acero ASTM A36. Por otro lado, el desplazamiento relativo entre la superficie de contacto entre la base y la tapa es teóricamente nulo. Teniendo en cuenta ello y a fin de reducir el costo de cálculo, se optó por modelar la base y la tapa como una única pieza.

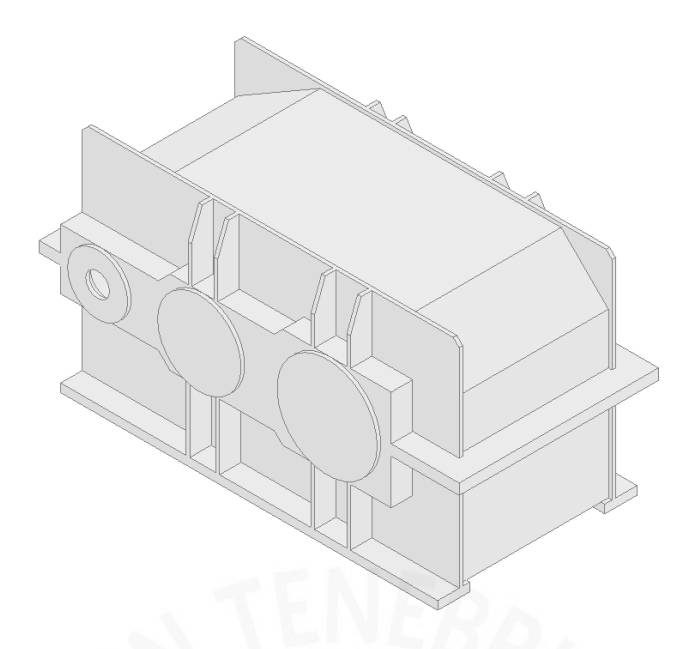

**Figura 3.1** Modelo simplificado de carcasa para simulación

<span id="page-55-0"></span>Los filos y esquinas son puntos de singularidad, es decir, el valor del esfuerzo en dichos puntos tiende al infinito a medida que se vaya afinando la malla y por lo tanto su valor nunca converge. Si bien el valor del esfuerzo a una distancia entre 2 o 3 nodos del punto de singularidad es confiable, si el punto de singularidad se encuentra cerca de una carga se obtendrían resultados erróneos ya que su valor aumenta de manera indefinida. En este caso las cargas se transmiten a través de los alojamientos y todos los puntos en el cambio de sección entre el bloque de los alojamientos y las planchas laterales son puntos de singularidad. Por lo tanto, se optó por redondear el cambio de sección entre ambos. Además de evitar los problemas de convergencia, el redondeo simula el cordón de soldadura y por ende se tiene un modelo más cercano a la realidad. No se agregó un redondeo al resto de bordes ya que, si bien siguen siendo puntos de singularidad, al no ser zonas críticas o cercanas a las cargas sus esfuerzos son bajos en comparación al resto y no afectan al resultado final. Los bordes resaltados en azul mostrados en la [Figura 3.2](#page-56-0) corresponden a los camios de sección redondeados. El radio de redondeo es igual al cateto del cordón de soldadura de la [Tabla 1.3.](#page-31-0)

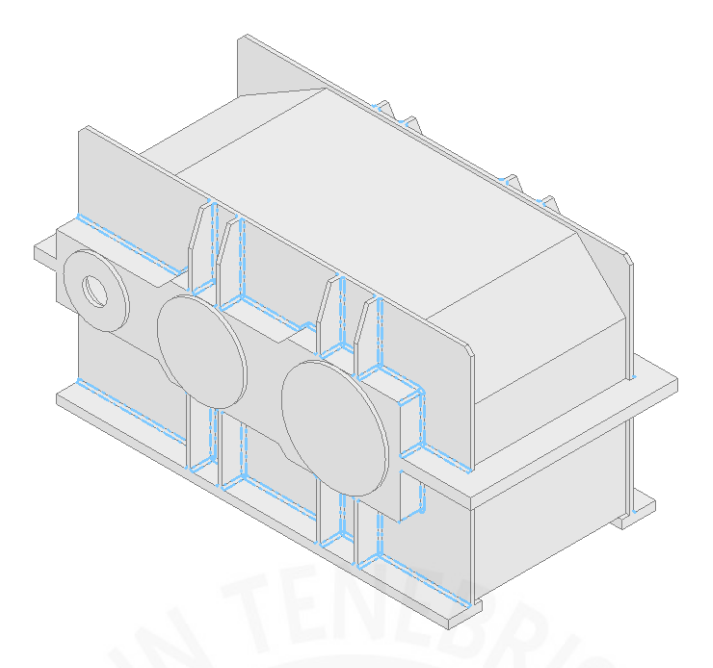

**Figura 3.2** Redondeo para el modelo CAD de simulación

## <span id="page-56-0"></span>**3.1.1. Configuración de la malla**

Se estableció una estrategia de mallado general para todos los casos. Para ello se realizó un análisis de convergencia para distintos casos recolectados (ver Anexo 1). En primer lugar, se analizó el tamaño de malla para los redondeos. Si se escoge un tamaño de malla muy grande la geometría generada no se asemejará al modelo real y los resultados serán erróneos, mientras que si se escoge una malla muy fina el costo de cálculo también aumenta considerablemente. En la [Figura 3.63](#page-60-0) se muestra la diferencia entre un mallado fino y grueso aplicado a los redondeos. Por lo tanto, el tamaño de malla para los redondeos debe de ser proporcional al tamaño de este.

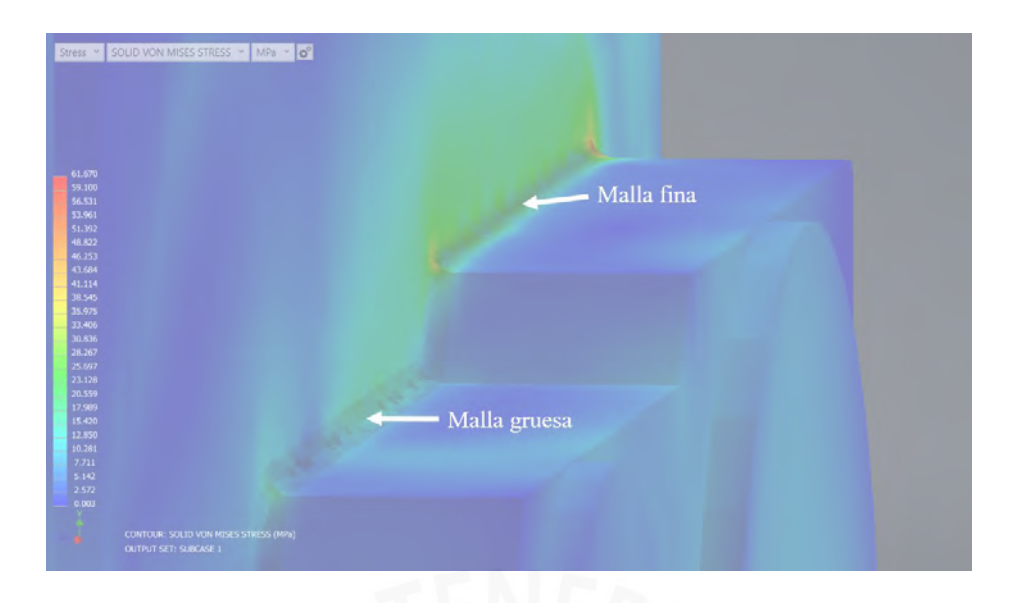

**Figura 3.3** Comparación entre mallado fino y grueso aplicados en redondeos

En el Anexo 1 se muestran los resultados para distintos tamaños de malla en distintos casos. Como recomendación general, la malla se suele afinar hasta que converja con una variación máxima del 5%. Los resultados mostraron que existe una relación entre el tamaño de malla en el cual el resultado converge y el radio del redondeo. El valor obtenido es de un tamaño de malla igual al cateto de soldadura dividido entre 2,7. Este valor resulta en una malla bastante fina, por lo que aplicarlo en todos los redondeos aumentaría considerablemente el costo de cálculo. Por lo tanto, esta relación solo se aplica a las zonas críticas, es decir, donde se espera que se ubique los esfuerzos máximos. Acorde a los ensayos realizados, las posibles zonas críticas se encuentran en los nervios. Para el resto de los redondeos no críticos se trabajó con un tamaño de malla que asegure una convergencia del 10%, ya que de no hacerlo se podría arrastrar error en los resultados de las zonas críticas. El valor de la malla para este caso es igual al cateto de soldadura dividido entre 1,7.

Para obtener el tamaño de malla global adecuado se aumentó dicho tamaño hasta que los resultados tengan un error menor al 5%. Al igual que para los redondeos, se observó que existe una relación entre el tamaño de malla global y el tamaño de la carcasa. La dimensión representativa del tamaño de la carcasa es el largo longitudinal (medido en el borde inferior de la base). Se obtuvo que para un tamaño de malla mayor a 40,3 veces el largo de la base los resultados varían más del 5%. El resumen de la parametrización del mallado se muestra en la [Tabla 3.1.](#page-58-0) En la [Figura 3.74](#page-60-1) se muestra una previsualización del mallado anteriormente descrito.

### <span id="page-58-0"></span>**Tabla 3.1**

*Configuración del mallado*

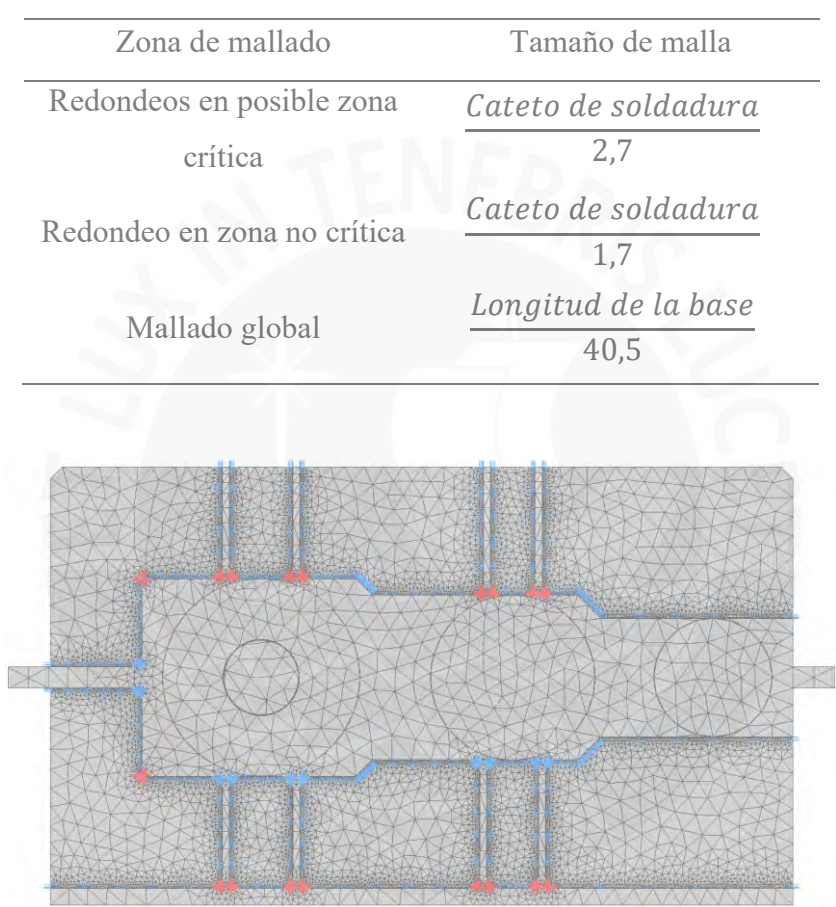

(a)

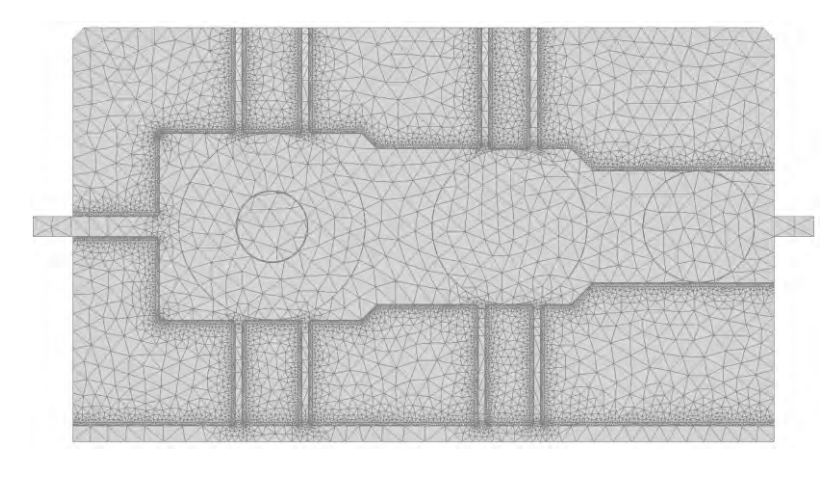

(b)

**Figura 3.4** Configuración del mallado. (a) Resaltado rojo: redondeo en posible zona crítica – Resaltado azul: redondeo en zona no crítica, (b) Resultado del mallado

## **3.1.2. Configuración de las cargas**

Las cargas son transmitidas desde los engranajes hacia los árboles, y de los árboles hacia rodamientos. Estos últimos transmiten las cargas a la carcasa. Para las cargas radiales se hizo uso de una carga distribuida de rodamientos. La distribución de esta es sinusoidal según el manual de usuario (Autodesk, 2021), tal como se muestra en la [Figura](#page-59-0) 3.5, y es proporcionada por el mismo programa. Las cargas axiales de distribuyeron de manera uniforme a través de las tapas laterales, tal como se muestra en la [Figura 3.6.](#page-60-0)

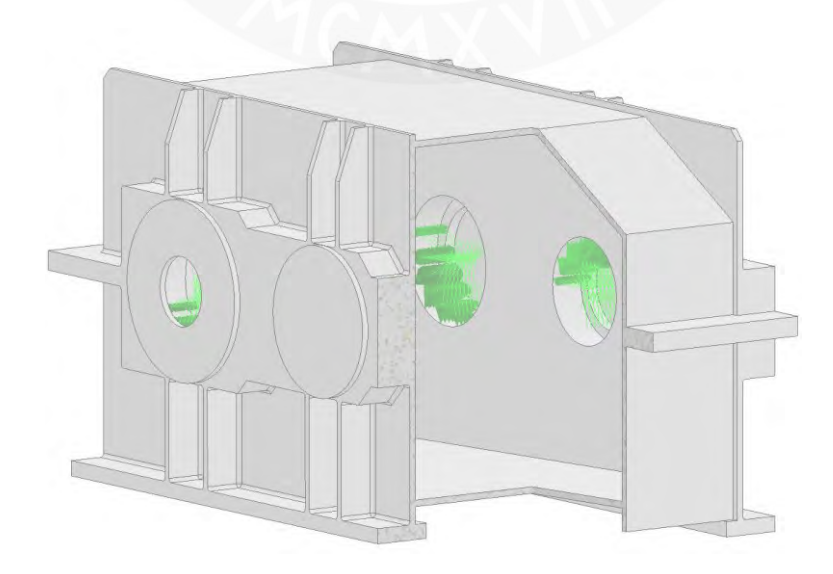

<span id="page-59-0"></span>**Figura 3.5** Carga distribuida de rodamientos

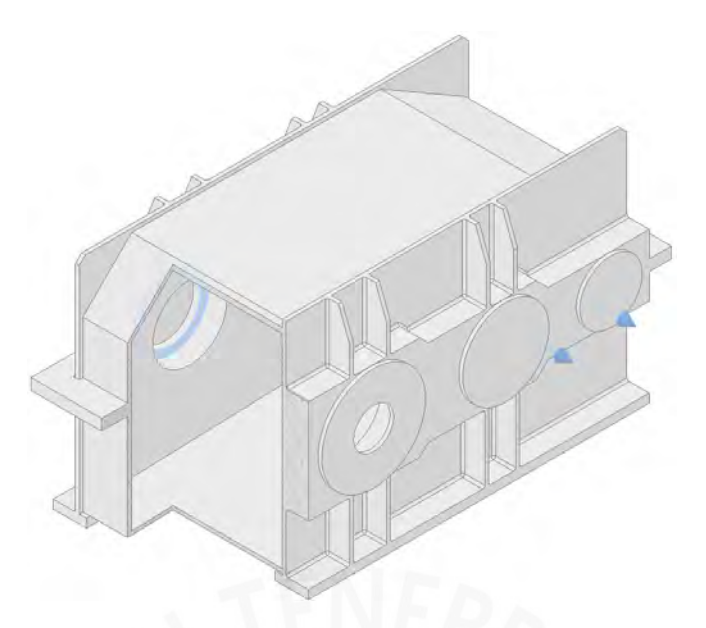

**Figura 3.6** Carga distribuida axial sobre las tapas laterales

# <span id="page-60-0"></span>**3.1.3. Configuración de restricciones de desplazamiento**

Se consideró una restricción de desplazamiento nulo (empotrado) entre la base de la carcasa y el piso, tal como se muestra en la [Figura 3.7.](#page-60-1) El desplazamiento relativo entre la superficie de contacto de la base y la tapa es nulo. De igual manera, el desplazamiento relativo entre la superficie de contacto entre las tapas laterales y la cara externa de los alojamientos es también nulo.

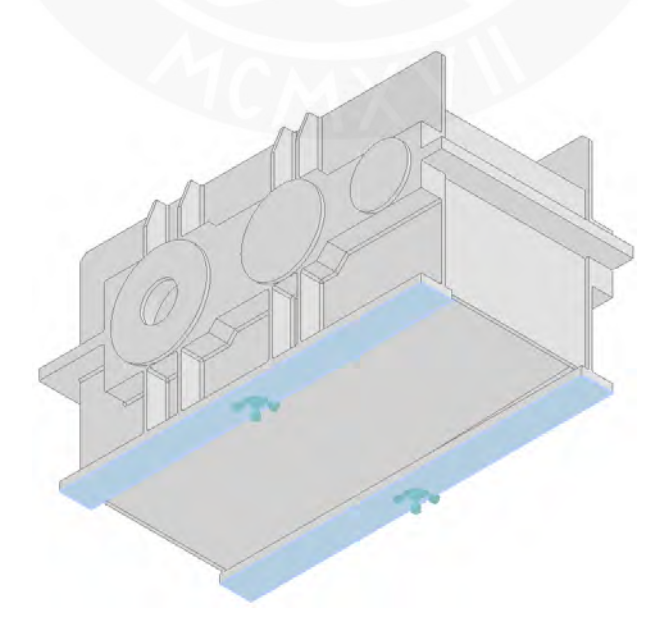

<span id="page-60-1"></span>**Figura 3.7** Restricción de empotramiento de la base

### **3.2. Análisis preliminar**

El análisis mediante elementos finitos puede llegar a requerir de un tiempo considerable de cálculo. Por ello, fue necesario realizar una evaluación preliminar para reducir el número total de configuraciones a analizar. Se evaluó las variables listadas en el subcapítulo [2.2. y](#page-40-1) se realizó un análisis de las cargas que soporta la carcasa.

### **3.2.1. Análisis de las variables de diseño**

En el subcapítulo [2.2. s](#page-40-1)e enlistó los parámetros que definen la geometría de la carcasa. Para definir las variables de diseño es necesario conocer que parámetros tienen relación con su rigidez. Para ello se elaboró un modelo simplificado de la carcasa con las siguientes consideraciones:

- 1. Se divide la carcasa de manera tal que a cada división le corresponda un respectivo eje y un ancho igual a 1,35 veces el diámetro del alojamiento (ver [Figura 2.1\)](#page-42-0). No se considera la rigidez que aporta las planchas laterales paralelas a los ejes ni la de los nervios de los alojamientos adyacentes.
- 2. Se considera que las cargas de los rodamientos se trasmiten en el centro de los alojamientos.
- 3. El borde inferior de la base se considera como un empotramiento. De esta manera, se aproxima cada división a un análisis de viga.

En la [Figura 3.8](#page-62-0) se muestra el modelo simplificado de 1 nervio para el análisis:

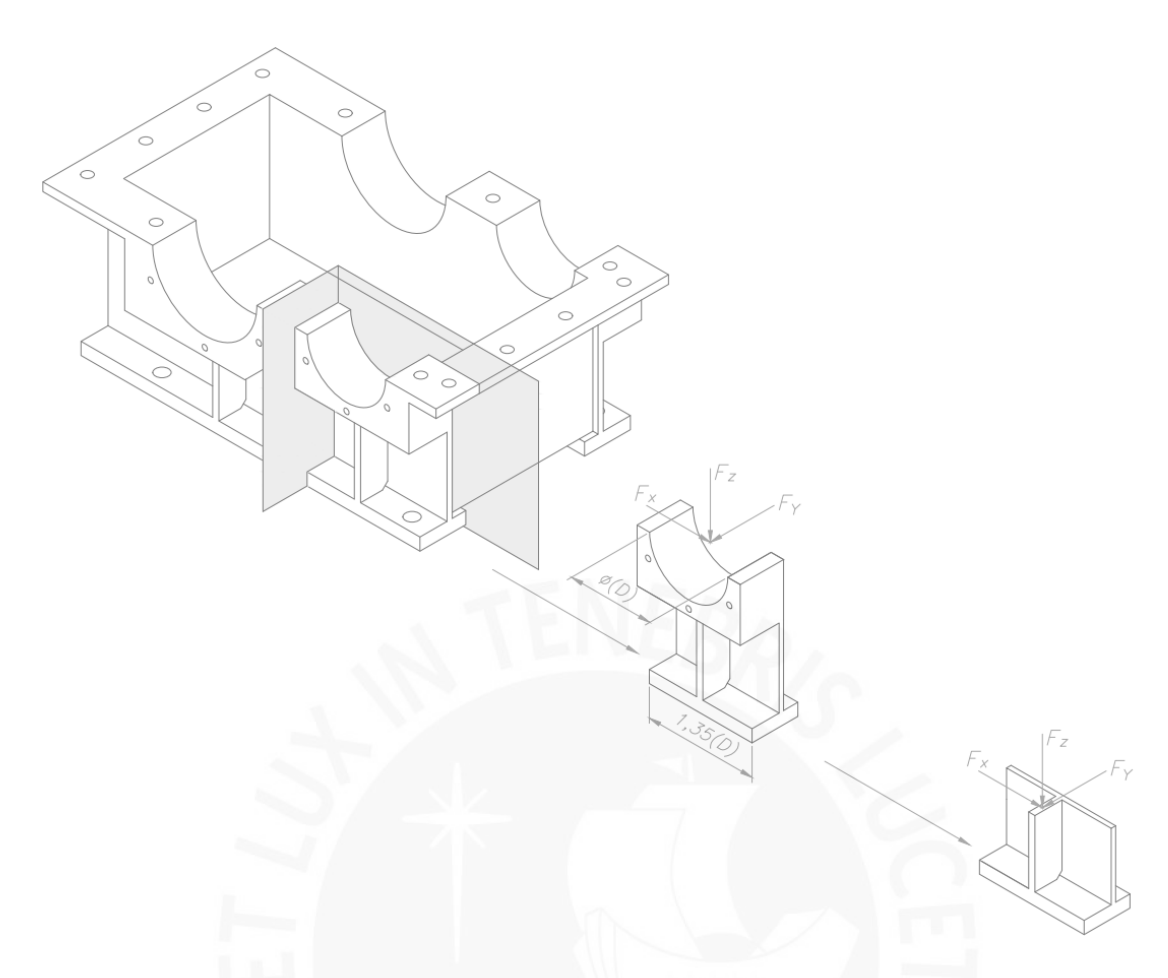

**Figura 3.8** Modelo viga para análisis de base de carcasa

<span id="page-62-0"></span>Acorde a l[a Figura 3.8,](#page-62-0) las fuerzas Fx, F<sup>y</sup> y F<sup>z</sup> son la fuerza radial, axial (en el caso de engranajes helicoidales) y tangencial que transmiten los engranajes, respectivamente. El propio peso de los ejes y engranajes también transmite una fuerza en el eje z, pero es despreciable en comparación a las fuerzas transmitidas por los engranajes. En función a las consideraciones previamente mencionadas, se elabora el modelo mostrado en la [Figura 3.9.](#page-63-0)

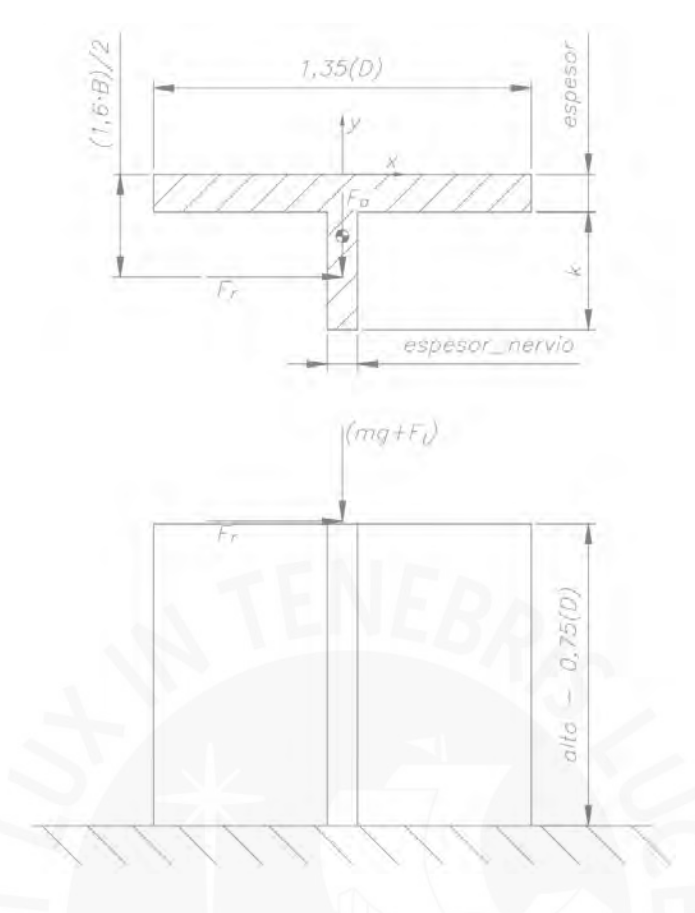

**Figura 3.9** Ejemplo de modelo viga para 1 nervio

- <span id="page-63-0"></span> $\blacksquare$   $F_a$ : Fuerza axial (parámetro)
- $\blacksquare$   $F_t$ : Fuerza tangencial (parámetro)
- $\blacksquare$   $F_r$ : Fuerza radial (parámetro)
- $\blacksquare$   $mg:$  Peso (parámetro)
- espesor: Espesor de plancha lateral (variable)
- *espesor\_nervio*: Espesor del nervio (variable)
- $\bullet$   $\bullet$  : Ancho de borde inferior de base (variable)
- $\blacksquare$  B: Ancho de rodamiento (parámetro)

De la lista previamente mostrada, son parámetro aquellos valores que no varían a lo largo del diseño de la carcasa. Por ejemplo, las cargas  $(F_t, F_r, F_a)$  dependen de la potencia y la geometría del engranaje, es decir, valores que dependen de las condiciones de trabajo y del diseño de los componentes internos del reductor de velocidad. Por lo tanto, no pueden ser modificadas

durante el dimensionamiento de la carcasa. Por contraparte, las variables son aquellos valores que si pueden ser modificados a lo largo del dimensionamiento de la carcasa. Se puede afirmar que para el proceso de optimización solo se puede modificar los valores de *espesor*,  $e$ spesor nervio y  $k$ .

Teniendo en cuenta que se tiene únicamente 3 variables (espesor, espesor\_nervio y  $k$ ), mediante un análisis combinatorio se puede calcular el número de configuraciones que se deben de analizar, dado por la expresión mostrada en la ecuación [\(3.1\).](#page-64-0) Acorde a ello, si se quisiese analizar un reductor de velocidad de 4 eje y se probase únicamente con 3 valores distintos de espesores y borde inferior de base, se tendría que analizar un total de 2187 casos. Este número de casos es inviable considerando el tiempo que requiere cada simulación. Por lo tanto, resulta necesario reducir las variables de diseño. Para ello, se realizó un análisis del modelo viga presentado en el subcapítulo previo mediante método analítico.

<span id="page-64-0"></span>
$$
n_{cassos a \text{ analizar}} = (n_{espesor}) (n_{espesor\_nervio})^{n_{ejes}} (n_k)
$$
\n(3.1)

- $n_{cases\ a\ analizar}$ : Número de casos totales a analizar
- $n_{\text{essor}}$ : Número de medidas de espesores a analizar
- $n_{\text{essor nervio}}$ : Número de medidas de espesor de nervio a analizar
- n<sub>eies</sub>: Número de ejes del reductor de velocidad
- $n_k$ : Número de medidas de borde inferior de base

### *3.2.1.1. Análisis preliminar de espesores*

Las tres cargas generan flexión en el modelo. Su magnitud es proporcional al brazo de palanca, el cual depende únicamente de parámetros: alto y D tanto para  $F_r$  como  $F_a$ , y de B para ( $mg +$  $F_t$ ).  $F_r$  genera torsión y su magnitud depende únicamente del parámetro B. La magnitud de las fuerzas normal y cortante no depende de la geometría de la carcasa. Las expresiones para el cálculo de las fuerzas se muestran en las ecuaciones [\(3.3\).](#page-65-0)

$$
F_t = \frac{2 M_t}{d} \qquad F_r = F_t \frac{\tan(\alpha)}{\cos(\beta)} \qquad F_a = F_t \cdot \tan(\beta) \qquad (3.2)
$$

 $\blacksquare$   $M_t$ : Momento torsor

- d: Diámetro primitivo del engranaje
- $\alpha$ : Ángulo de presión o ángulo de engrane normal
- $\bullet$   $\beta$ : Ángulo de la hélice

El centroide se calcula mediante las siguientes expresiones:

<span id="page-65-0"></span>
$$
x_G = 0 \tag{3.3}
$$

$$
y_G = \frac{1,35(D) \cdot \text{espesor} \cdot \left(-\frac{\text{espesor}}{2}\right) + \text{espesor\_nervio} \cdot k \cdot \left(-\text{espesor} - \frac{k}{2}\right)}{1,35(D) \cdot \text{espesor} + \text{espesor\_nervio} \cdot k} \tag{3.4}
$$

Los momentos de inercia se calculan mediante las siguientes expresiones, obtenidas mediante el teorema de Steiner:

$$
I_{x_G} = \left[\frac{1,35(D) \cdot espesor^3}{12} + 1,35(D) \cdot espesor \cdot \left(-\frac{espesor}{2} - y_G\right)^2\right] + \left[\frac{espesor_nervio \cdot k^3}{12} + espesor_nervio \cdot k\right]
$$
\n
$$
\cdot \left(-espesor - \frac{k}{2} - y_G\right)^2\right]
$$
\n(3.5)

<span id="page-65-1"></span>
$$
I_{y_G} = \frac{espesor \cdot [1,35(D)]^3}{12} + \frac{k \cdot espesor\_nervio^3}{12} \tag{3.6}
$$

El ángulo de presión ( $\alpha$ ) más común y el que se utilizó es de 20°. Los ángulos de hélice ( $\beta$ ) normalmente utilizados son de 10°, 15°, 20° y 25° (Norton, 2009, pág. 614). De las ecuaciones [\(3.3\)](#page-65-0) se puede simplificar a la siguiente expresión:

$$
F_r = F_a \frac{\tan{(\alpha)}}{\text{sen}(\beta)}\tag{3.7}
$$

Combinando los ángulos previamente mencionados, se puede afirmar que  $F_r$  puede ser como máximo 2,10 veces  $F_a$  y como mínimo 0,86 veces  $F_a$ . Como el brazo de palanca de las fuerzas  $F_r$  y  $F_a$  es el mismo, la flexión puede ser mayor en el eje x como en el eje y, dependiendo de la combinación de ángulos escogidos. Cabe resaltar que el modelo simplificado de viga no considera la plancha lateral completa y que en realidad la I<sup>y</sup> es mayor al calculado. Por lo tanto, es igualmente importante aumentar la inercia en ambas direcciones.

Para obtener un análisis adecuado del comportamiento de la inercia es necesario utilizar dimensiones proporciones reales. Acorde a la [Figura 3.9](#page-63-0) y a los ejemplos presentados en el [Capítulo 1:,](#page-15-0) se optó por utilizar un valor de  $k$  de al menos la mitad de 1,35(D), siento D igual a 150 mm para este análisis. En la [Figura 3.10](#page-67-0) se graficó el comportamiento de la inercia en ambos ejes para distintos valores de  $k$ , aumentando el espesor y espesor nervio, y manteniendo el resto de los valores constantes. Cada par de curvas corresponden a un distinto valor de k. En la [Figura 3.10](#page-67-0) se aprecia que el aumento de  $I_x$  es ligeramente mayor respecto al aumento de espesor\_nervio en comparación a espesor y que el aumento de k también aumenta su valor. En la [Figura 3.11](#page-67-1) se observa que  $I_v$  aumenta en mucho mayor proporción al aumentar de *espesor* en comparación a *espesor* nervio y que el valor de  $k$  tiene una repercusión mínima en la inercia (las curvas de espesor y espesor nervio están prácticamente superpuestas).

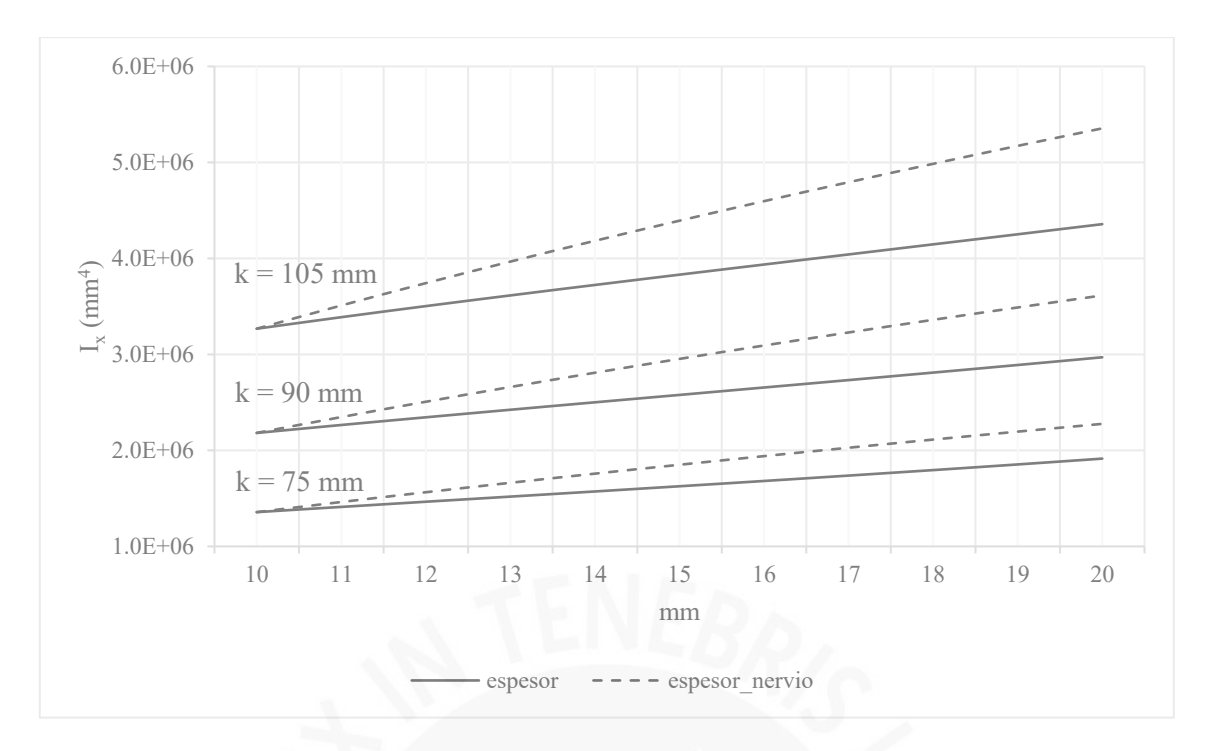

**Figura 3.10** I<sup>x</sup> – Espesor de plancha lateral y de nervio

<span id="page-67-0"></span>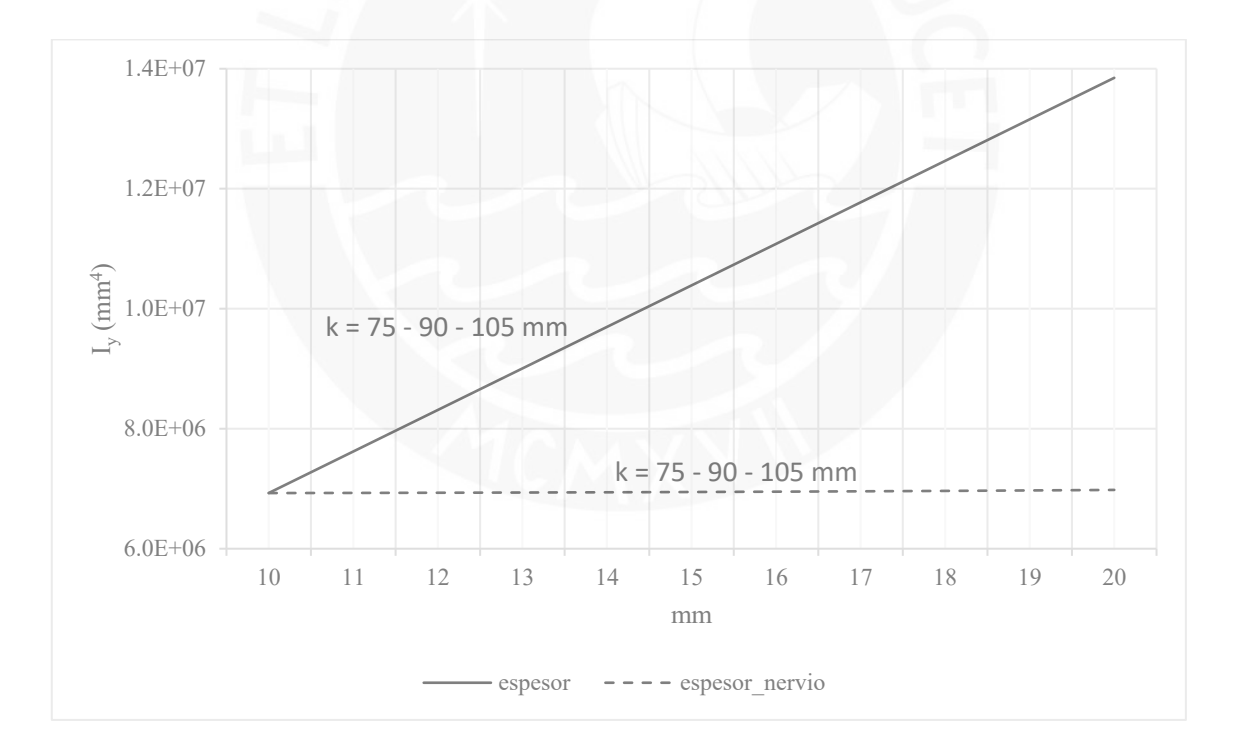

<span id="page-67-1"></span>Figura 3.11 I<sub>y</sub> – Espesor de plancha lateral y de nervio (las rectas para distintos valores de k se encuentran superpuestas)

Acorde a la [Figura 3.10](#page-67-0) y [Figura 3.11](#page-67-1) se puede afirmar que ambos espesores son importantes para aumentar la rigidez de la pieza. Por lo tanto, resulta conveniente maximizar ambos espesores. Como el espesor empírico de nervio recomendado es de 1 a 0,8 veces el espesor de las planchas laterales (Reshétov, 1971, pág. 144), se optó por que el espesor del nervio sea igual al espesor de las planchas laterales. Adicionalmente, es de resaltar que el uso de un mismo espesor evita tener que comprar planchas de distintos espesores, lo cual implica una reducción en el costo de fabricación.

### *3.2.1.2. Análisis preliminar de ancho de borde inferior de base*

Acorde a la ecuación [\(3.5\),](#page-65-1)  $I_x$  está fuertemente influenciado por *espesor* y k, ya que tienen un exponente cúbico. Por lo tanto,  $I_x$  es sensible al aumento de *espesor* y  $k$ . En la [Figura 3.12](#page-69-0) y [Figura 3.13](#page-69-1) se muestra el comportamiento de la inercia al aumentar  $k$  y espesor manteniendo el resto de los valores contantes. El factor de aumento corresponde a la proporción en la que aumenta espesor y  $k$ . Si bien se observa que el aumento de  $I_v$  es prácticamente nulo respecto al aumento de  $k$ , el aumento de  $I_x$  al aumentar  $k$  es considerablemente mayor que al aumentar espesor. Considerando que aumentar el espesor implica una mayor cantidad de material ya que involucra aumentar el espesor de todas las planchas laterales, es conveniente maximizar el valor de  $k$  ya que proporciona un mayor valor de  $I_x$  a costa de poco material (similar al alma de un perfil I). El máximo valor que puede tener  $k$  esta limitado por la forma geometría de la carcasa y es  $1.6 \cdot B$  (a la misma altura que la cara frontal del alojamiento).

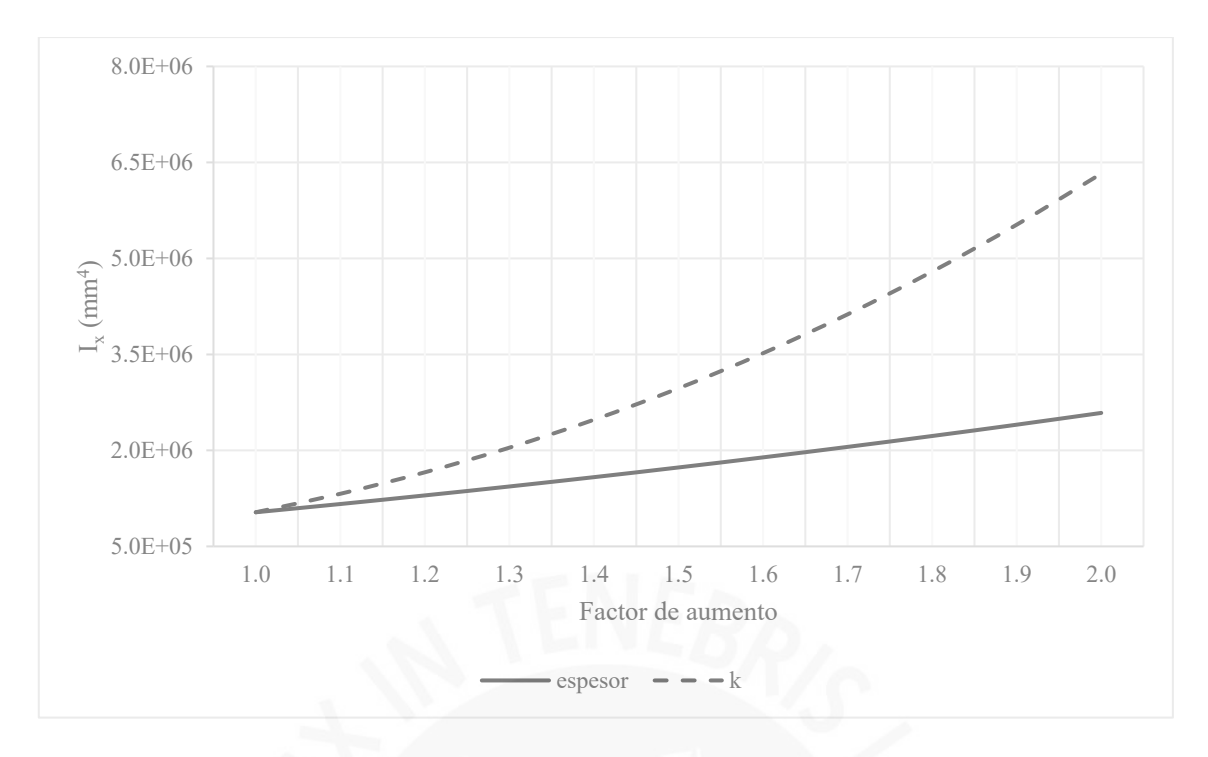

**Figura 3.12** I<sub>x</sub> – Borde inferior de base y espesor de plancha lateral

<span id="page-69-0"></span>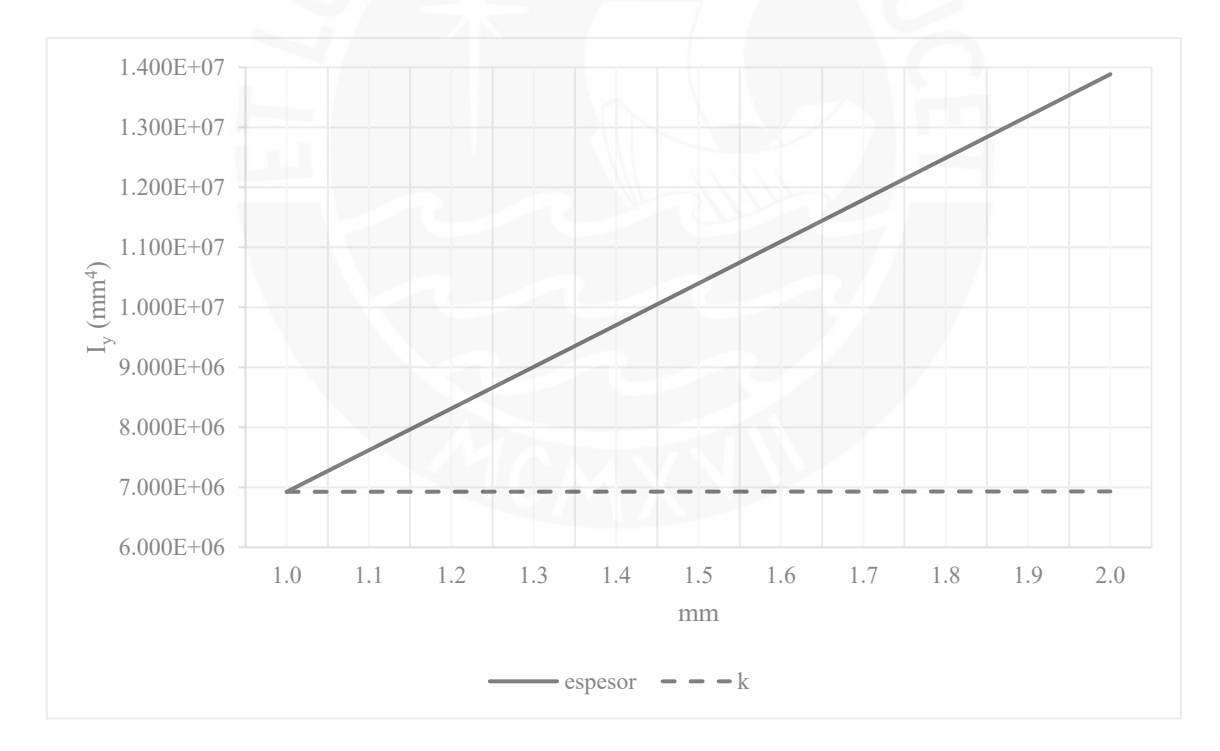

**Figura 3.13** I<sup>y</sup> – Borde inferior de base y espesor de plancha lateral

# <span id="page-69-1"></span>**3.2.2. Análisis de configuraciones mediante simulación**

El análisis de las configuraciones tuvo como objetivo evaluar y mejorar la distribución de cargas en la carcasa. Para ello se utilizaron los casos del Anexo 1 y se calcularon las cargas en los apoyos. La simulación se realizó utilizando la configuración de mallado y cargas presentadas en el subcapítulo [3.1.](#page-54-0) Las imágenes de todos los resultados de las simulaciones se encuentran en el Anexo 2. Para todos los casos se optó por utilizar la misma configuración de nervio para la base y la tapa ya al invertir el sentido de giro del motor las cargas también invierten su dirección, por lo que la zona crítica podría pasar de la basa a la tapa y viceversa.

## *3.2.2.1. Análisis preliminar para dos etapas de reducción*

Al realizar las simulaciones para el reductor de velocidad de dos etapas se observó que en algunos casos el esfuerzo máximo aumentaba al pasar de ningún nervio a un nervio simple en el eje de salida. En la [Figura 3.14](#page-71-0) se muestra uno de los ejemplos de ello. Esto ocurre ya que en el caso inicial la carga está distribuida a lo largo de toda la plancha lateral. Al agregar el nervio simple la carga se concentra principalmente en el nervio, es decir, en un área menor y consecuentemente su valor aumenta. Por lo tanto, se descartó el uso de únicamente un nervio simple en el eje de salida.

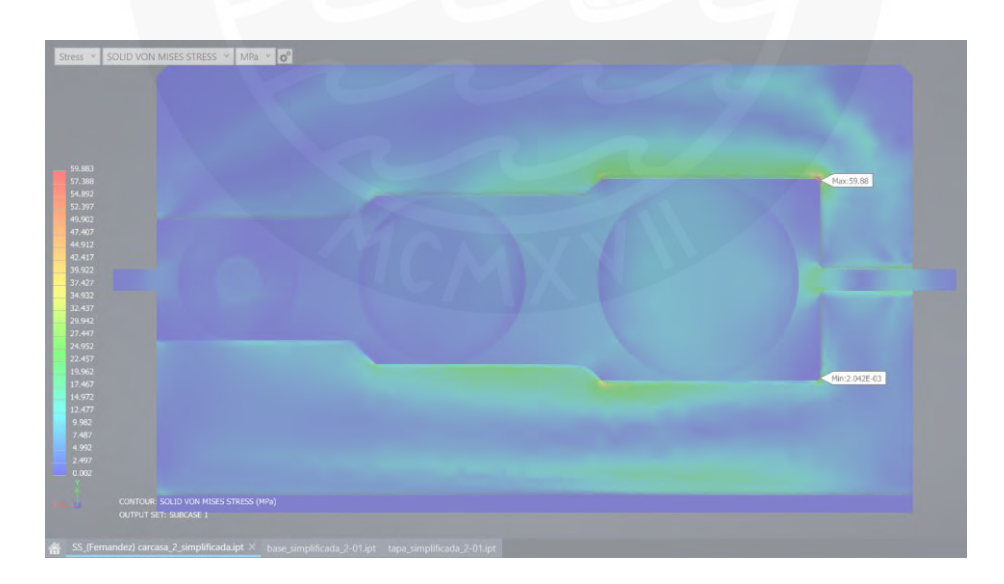

(a)

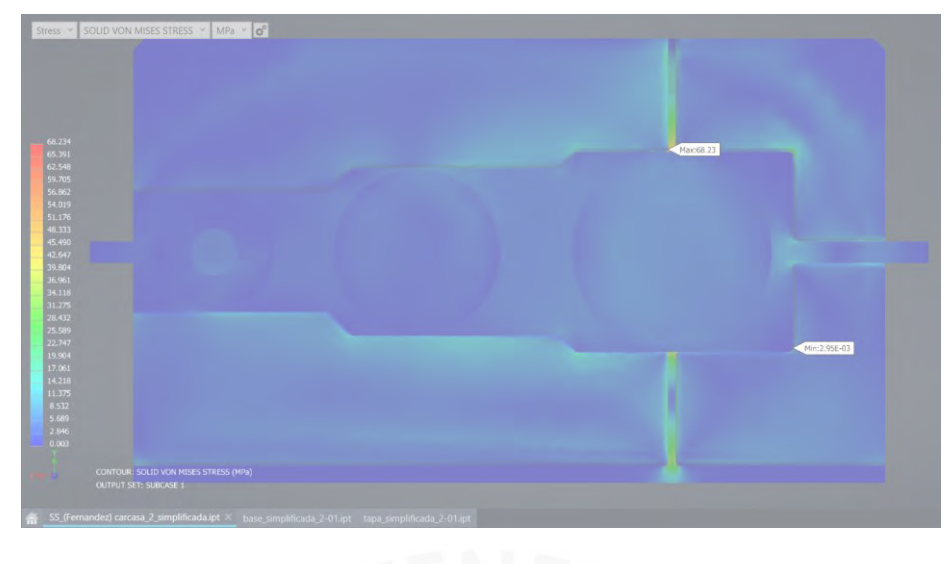

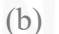

<span id="page-71-0"></span>**Figura 3.14** Comparación resultados de simulación para nervio simple. (a) Sin nervio [59,88 MPa], (b) Nervio simple en el eje de salida [68,23 MPa]

Al agregar un nervio simple en el eje de entrada e intermedio se logra disminuir el esfuerzo máximo en todos los casos; sin embargo y dependiendo de las cargas, esta disminución puede ser muy pequeña. En el caso menos adecuado (Fernández, 2018) se obtuvo una disminución del esfuerzo máximo de menos del 4%. La configuración de únicamente un nervio doble en el eje de salida disminuye el esfuerzo máximo en todos los casos; no obstante, la distribución de la carga en las planchas laterales no es adecuada. En la [Figura 3.15](#page-72-0) se observa que por debajo del eje intermedio se encuentran esfuerzos de aproximadamente la mitad del esfuerzo máximo. Esta configuración fue descartada ya que lo ideal es focalizar la zona crítica en zonas controladas, como sería el nervio.
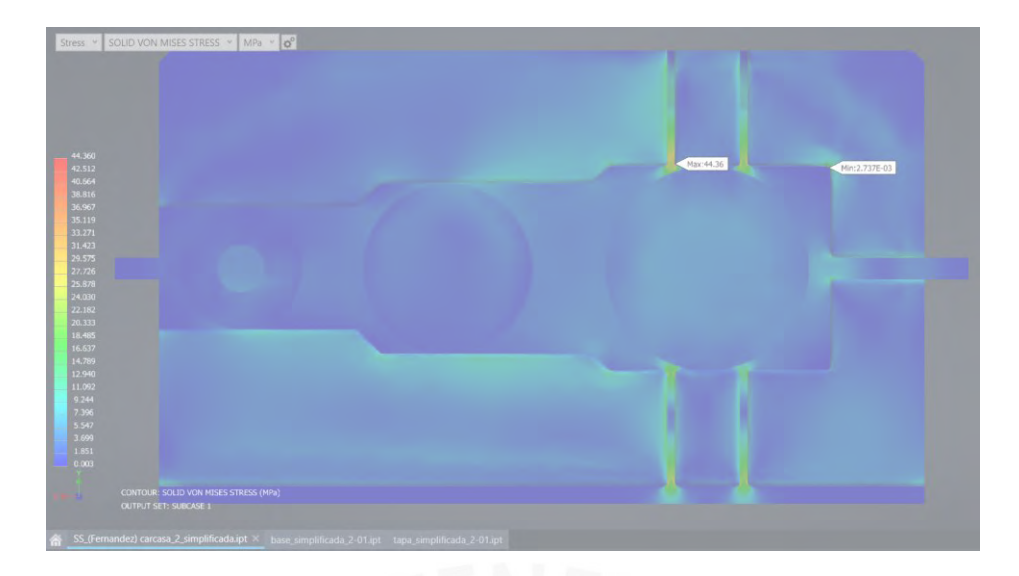

**Figura 3.15** Simulación de cargas para nervio doble en el eje de salida

Finalmente, se optó por escoger la configuración de un nervio doble en el eje de salida y uno simple en el eje intermedio. El nervio doble del eje de salida adiciona una cantidad considerable de rigidez y de esta manera se asegura que el esfuerzo máximo disminuya respecto a no utilizar nervios. El nervio simple del eje intermedio evita que las planchas laterales tengan que absorber la carga de los ejes y proporciona una mejor distribución de los esfuerzos en la plancha lateral. En el eje de entrada no fue necesario adicionar ningún nervio ya que las fuerzas que se generan en este eje son mucho menores respecto al eje intermedio y de salida. El nervio doble en el eje intermedio fue descartado: si bien se reduce aún más el esfuerzo máximo, en todos los casos se estuvo trabajando muy por debajo del límite de fluencia, inclusive trabajando con espesores considerablemente bajos. Por lo tanto, para la mayoría de los casos el nervio doble en el eje intermedio implicaría un uso innecesario de material. En la [Figura 3.16](#page-73-0) se muestra la configuración escogida.

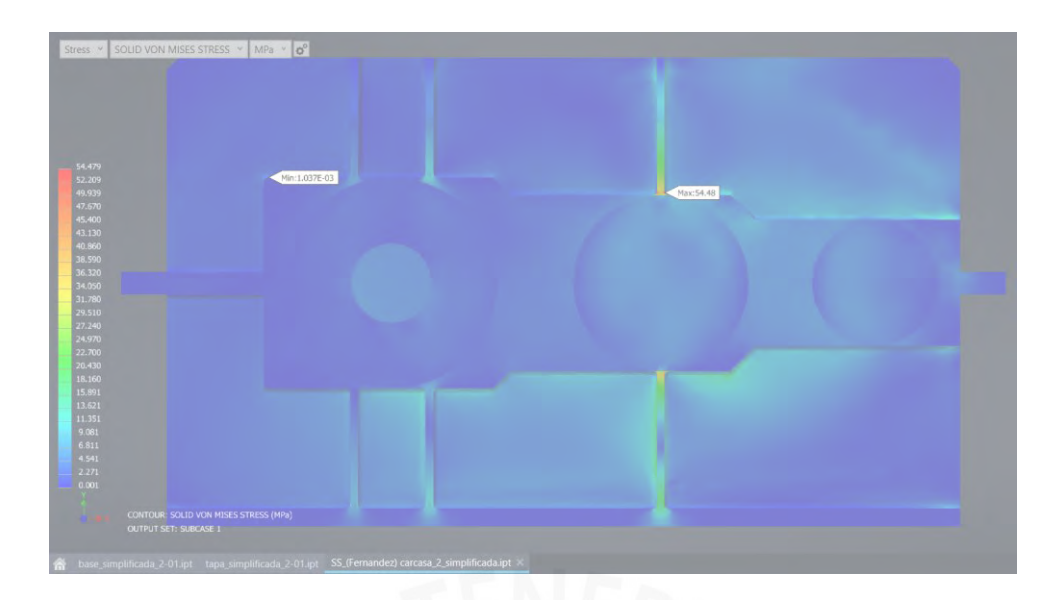

<span id="page-73-0"></span>**Figura 3.16** Configuración de nervios escogida para carcasa de 2 etapas de reducción (sin nervio en el eje de entrada, nervio simple en el eje intermedio y nervio doble en el eje de salida)

## *3.2.2.2. Análisis preliminar para una etapa de reducción*

Similar a los reductores de dos etapas, el esfuerzo máximo podría aumentar al agregar el nervio simple en el eje de salida respecto a no utilizar nervios. Teniendo en cuenta que las fuerzas en el eje de entrada son considerablemente menores a las del eje de salida, agregar un nervio en el eje de entrada no proporciona una notable disminución del esfuerzo máximo. No obstante, no utilizar un nervio en el eje de entrada implicaría una distribución de los esfuerzos muy dispersa. Lo adecuado es focalizar las cargas en zonas conocidas y que puedan ser reforzadas, como es el nervio. Por lo tanto, para el reductor de una etapa se optó por escoger una configuración de nervio simple en el eje de entrada y nervio doble en el eje de salida, tal como se muestra en la [Figura 3.17.](#page-74-0)

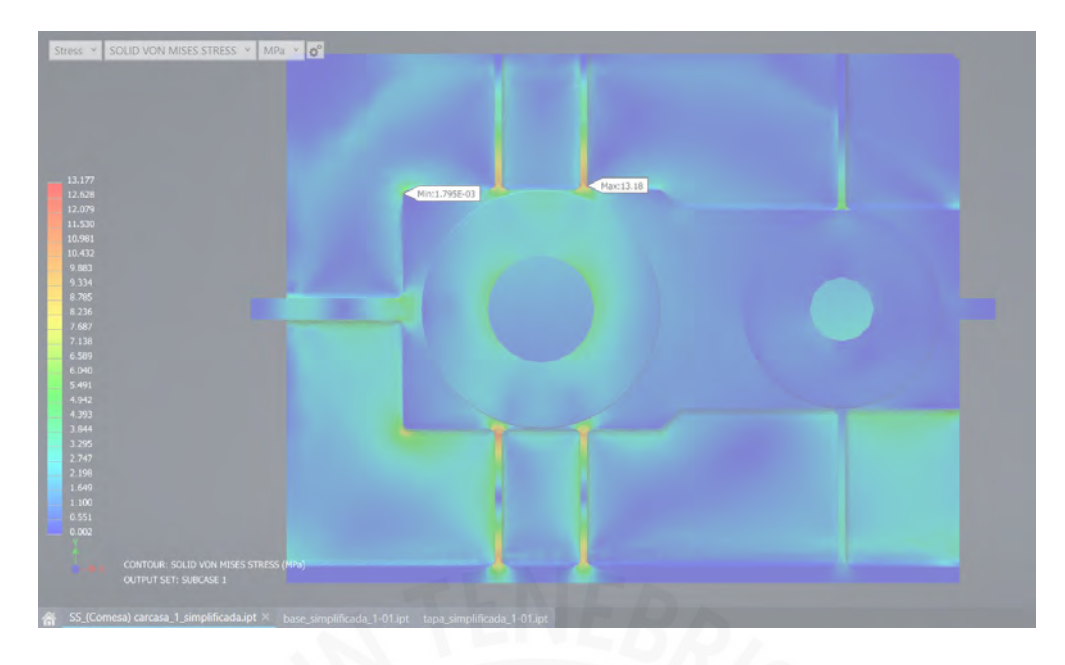

<span id="page-74-0"></span>**Figura 3.17** Configuración de nervios escogida para carcasa de 1 etapa de reducción (nervio simple en el eje de entrada y nervio doble en el eje de salida)

## *3.2.2.3. Análisis preliminar para tres etapas de reducción*

Los reductores de engranajes cilíndricos no se suelen utilizar para grandes relaciones de transmisión. En su lugar, se prefieren reductores planetarios o de corona – tornillo sinfín para estos casos. Para este caso se utilizó como base las conclusiones de la carcasa de dos etapas de reducción. El reductor de tres etapas se puede considerar como un reductor de dos etapas al cual se le agrega una etapa más de reducción y el eje de salida de del reductor de dos etapas pasaría a ser un eje intermedio. Por ende, las fuerzas en el nuevo eje de salida deberían ser mayores respecto al antiguo eje de salida y por lo tanto no se debería utilizar una configuración de nervio en el nuevo eje de salida menos rígido que el utilizado en el eje de salida de dos etapas de reducción (nervio doble). Por lo tanto, se optó por una configuración de sin nervios en el eje de entrada, nervio simple en el eje intermedio 1 y nervio doble en el eje intermedio 2 y de salida.

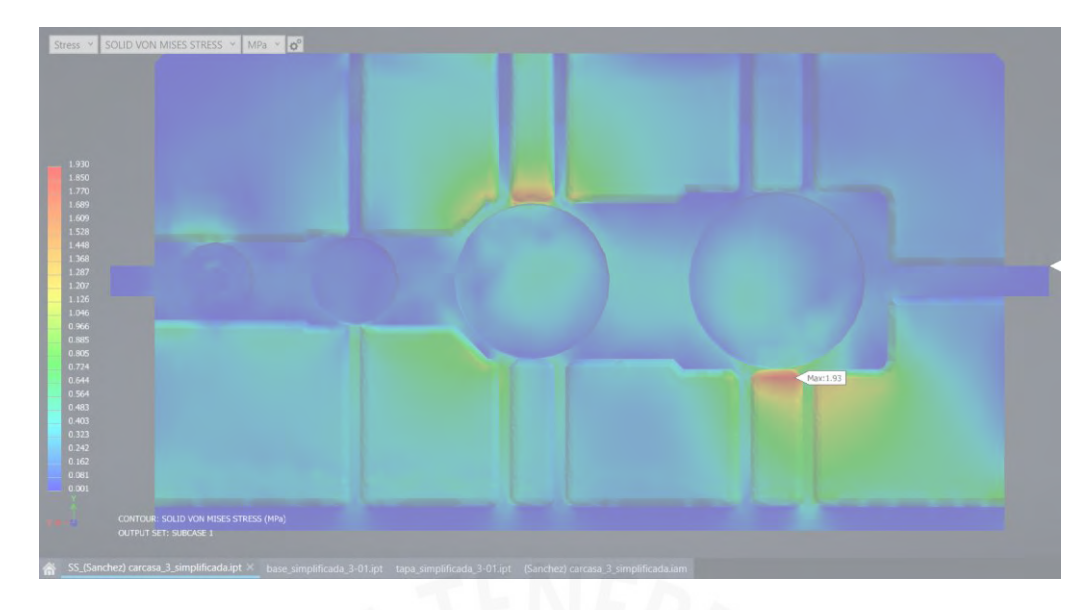

**Figura 3.18** Configuración de nervios escogida para carcasa de 3 etapas de reducción (sin nervio en el eje de entrada, nervio simple en el eje intermedio 1 y nervio doble en el eje intermedio 2 y de salida)

# *3.2.2.4. Análisis preliminar para nervios poco cargados*

Se observó que la disminución del esfuerzo máximo en los 4 casos de reductores de dos etapas varía considerablemente. La máxima disminución fue de alrededor del 67%, mientras que la menor fue de 12%. En la [Figura 3.19](#page-76-0) se observa que en uno de los casos analizados (Lombana, 2019) el esfuerzo máximo se encuentra fuera del nervio y por lo tanto no estaría asumiendo gran parte de la carga. Esto se explicó mediante la relación entre la fuerza horizontal y vertical que transmiten los ejes (ver [Figura 3.20\)](#page-76-1). En la [Tabla 3.2](#page-76-2) se muestra el ángulo formado entre ambas fuerzas. El ángulo formado por las componentes de las fuerzas del caso de Lomabana destaca por ser mucho menor al resto, motivo por el cual el esfuerzo máximo se encuentra fuera de nervio.

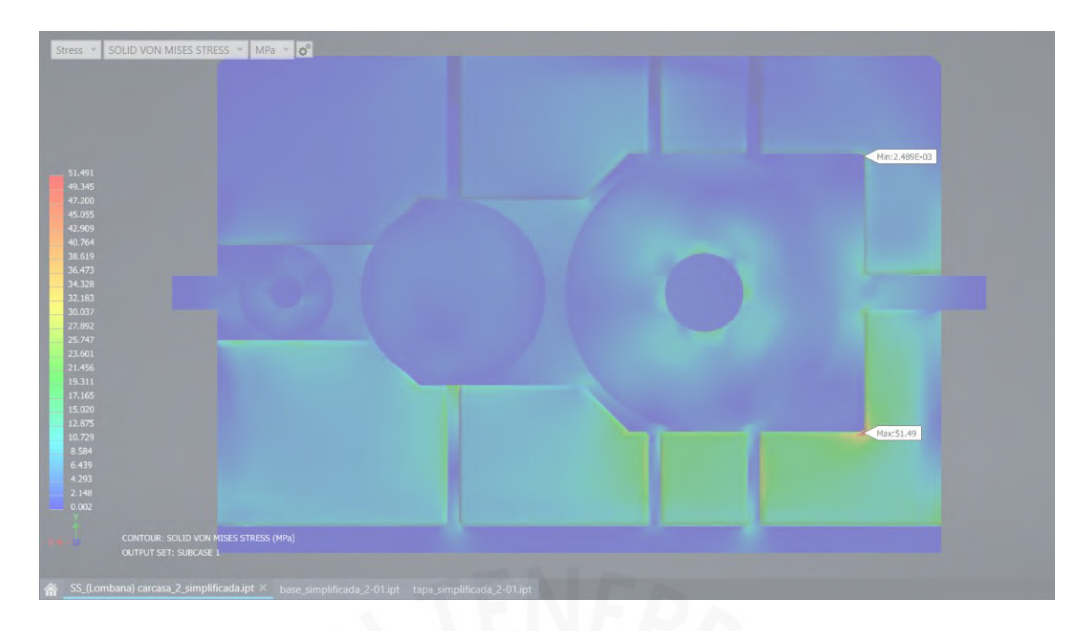

**Figura 3.19** Caso con esfuerzo máximo fuera del nervio

<span id="page-76-0"></span>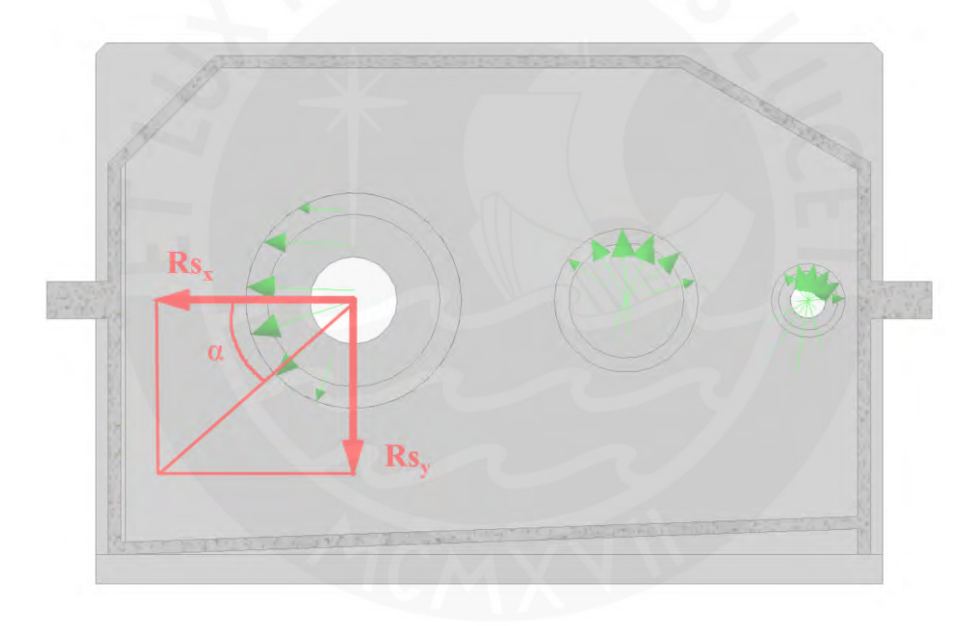

<span id="page-76-1"></span>**Figura 3.20** Esquema de fuerza horizontal y vertical transmitida por los rodamientos

# <span id="page-76-2"></span>**Tabla 3.2**

*Ángulo formado entre la fuerza horizontal y vertical transmitida por los rodamientos*

|                 | l etapa  |         |                          | 2 etapas |         |         | 3 etapas |
|-----------------|----------|---------|--------------------------|----------|---------|---------|----------|
|                 | Hasegawa |         | Comesa Fernandez Lombana |          | Soro    | Valero  | Sanchez. |
| RSx             | 2462.5   | 1121    | 6138.42                  | 75962    | 391.687 | 6245.47 | 1423.31  |
| <b>RSy</b>      | 2091.5   | 12232.5 | 5313.07                  | 7505     | 821.607 | 25159.1 | 3910.51  |
| arctan(RSy/RSx) | 40.34    | 84.76   | 40.88                    | 5.64     | 64.51   | 76.06   | 70.00    |

Consecuentemente a los resultados obtenidos, se propusieron dos posibles soluciones para que el nervio trabaje adecuadamente en los casos en donde la fuerza horizontal sea considerablemente mayor que la vertical. La primera solución consiste en desplazar uno de los nervios del eje de salida a uno de los extremos de los alojamientos. La segunda solución consiste en realizar un chaflán en los alojamientos de manera que se obtenga una geometría más simétrica en el eje de salida. En la [Figura 3.21](#page-78-0) se observa la comparación entre las dos soluciones y la configuración original. La solución que reduce en mayor medida el esfuerzo máximo es la de realizar un chaflan en el alojamiento de salida. Esta modificación reduce el esfuerzo máximo en todos los casos de estudio, por lo que optó por realizar este cambio a todas las carcasas.

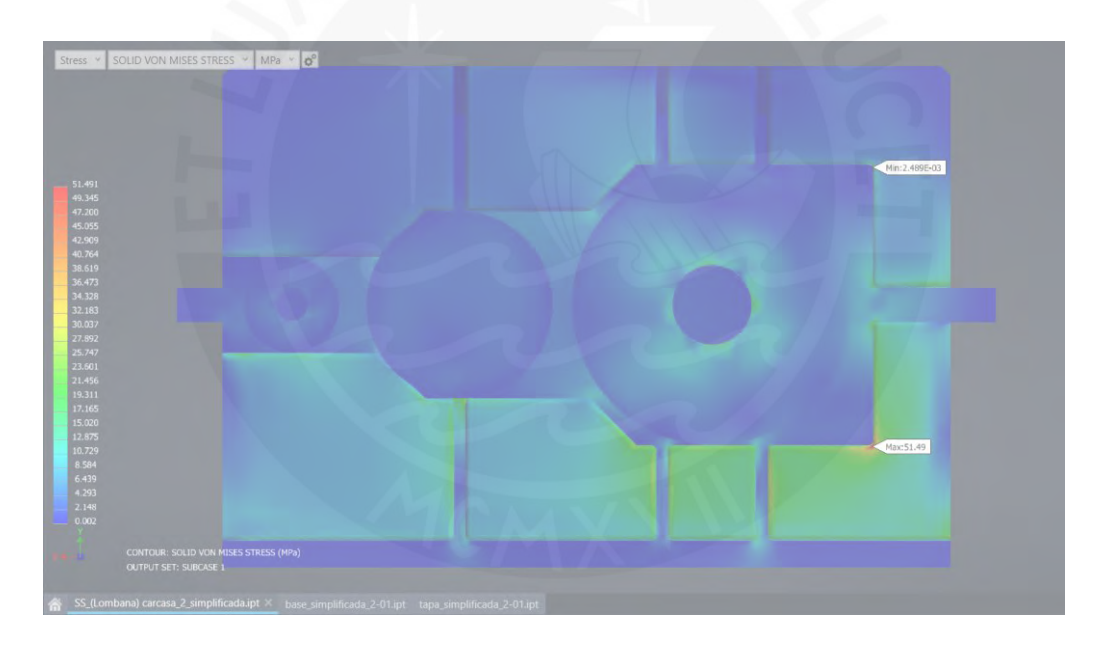

(a)

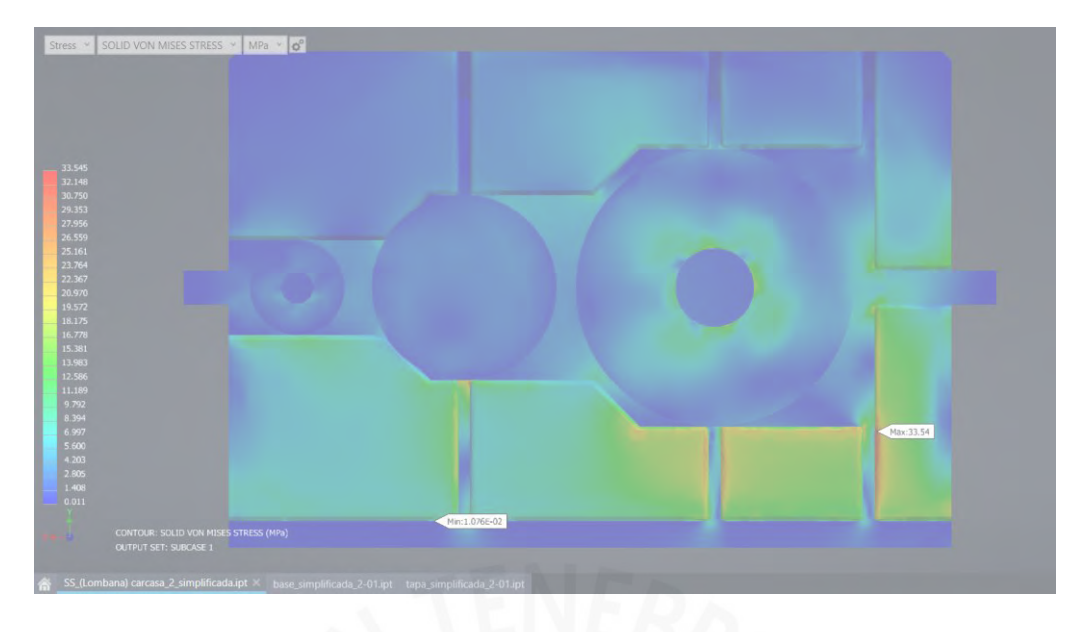

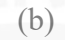

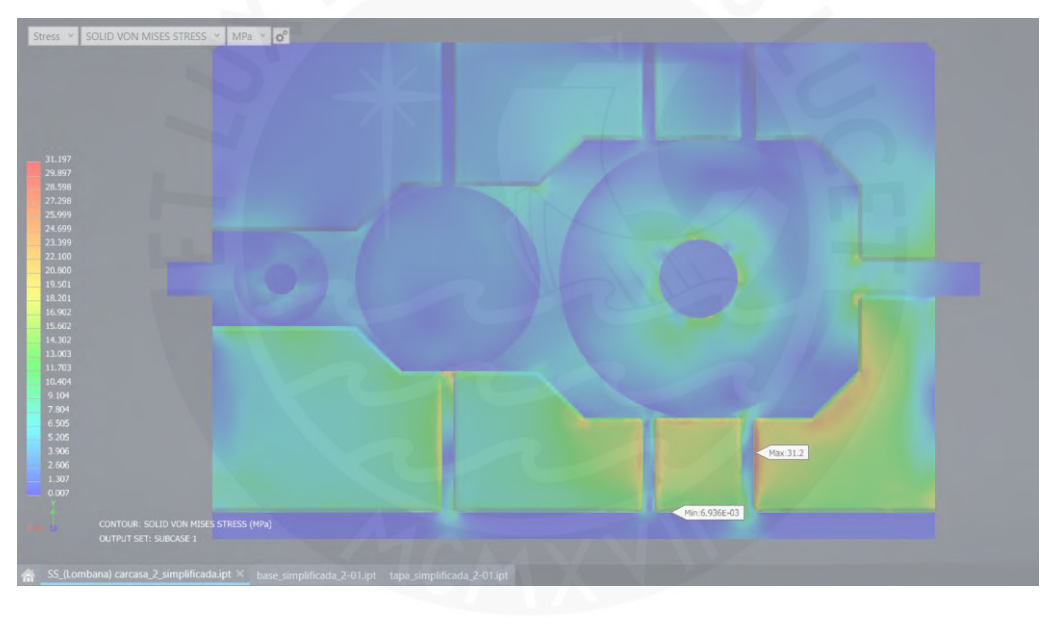

(c)

<span id="page-78-0"></span>**Figura 3.21** Comparación de propuestas de solución a problemática de nervio poco cargado. (a) Diseño original [51,49 MPa], (b) Nervio desplazado [33,54 MPa], (c) Chaflán en alojamiento de salida [31,2 MPa]

# *3.2.2.5. Modificaciones adicionales al modelo de carcasa*

Durante la etapa de prueba se obtuvieron múltiples resultados los cuales sirvieron para mejorar el modelo de la carcasa. Estas modificaciones no se encuentran indicadas en los capítulos previos. Uno de los problemas que se encontró durante la simulación fue que el esfuerzo máximo solía ubicarse en las caras verticales paralelas a los ejes, tal como se muestra en la [Figura 3.22.](#page-79-0) A diferencia de los nervios, esta zona no se encuentra reforzada ni controlada, por lo que se debe de evitar la presencia de este tipo de esfuerzos.

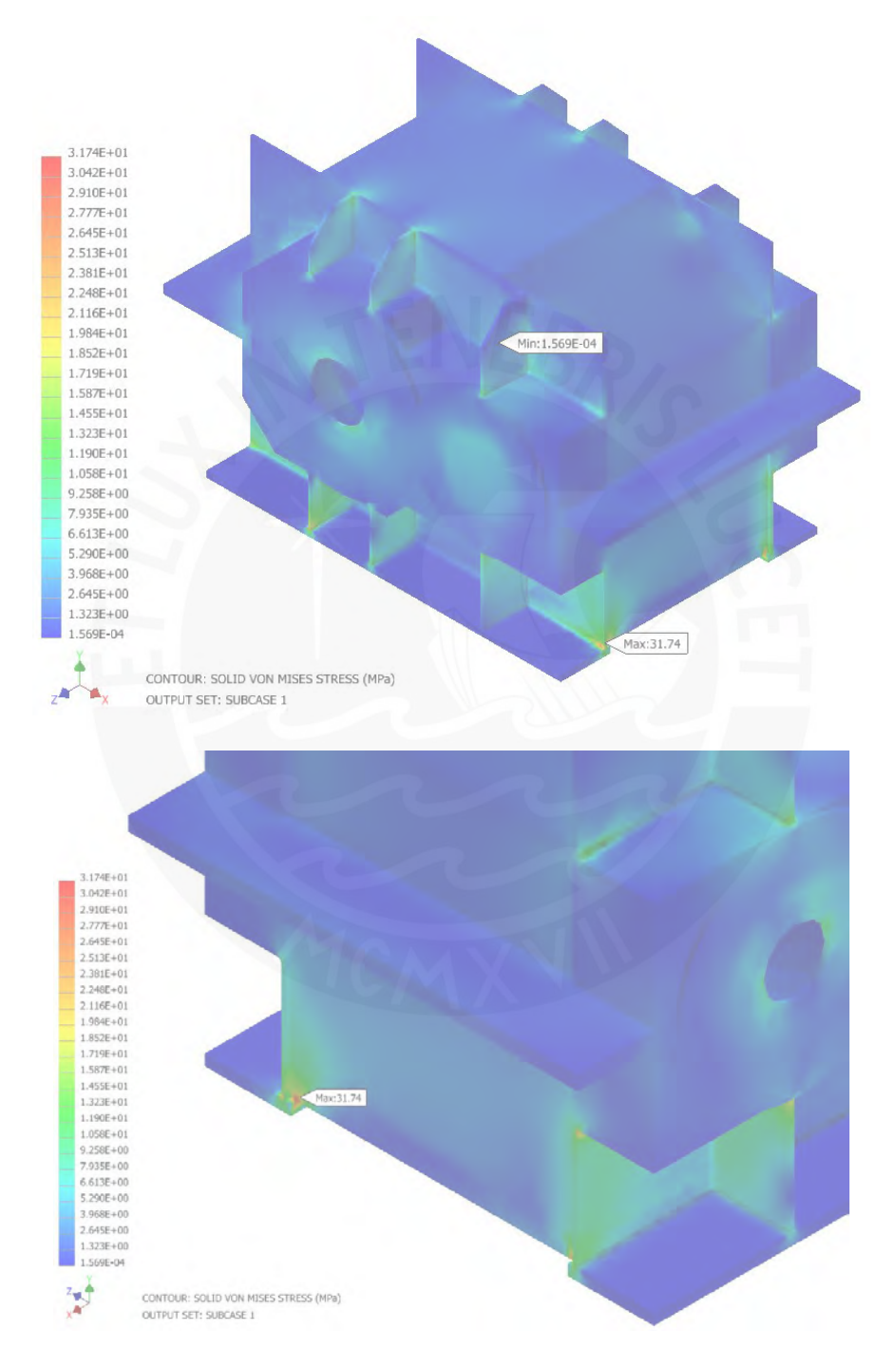

**Figura 3.22** Zona crítica fuera del nervio

<span id="page-79-0"></span>El motivo de los altos esfuerzos en la zona mencionada se debe a que se agregó un adicional de ancho en la plancha de anclaje, de manera que durante la soldadura se tenga una superficie

en donde apoyar o sentar las planchas verticales. El área en la cual se apoya la plancha es muy pequeña en relación al ancho total. Esto genera un esfuerzo cortante muy elevado en dicha zona y por ende propensa a fallar. Para evitar dicho problema se optó por adicionar una plancha, evitando así cualquier tipo de esfuerzo cortante en dicha sección. En la [Figura 3.23](#page-80-0) se muestra una comparativa entre ambos casos, en donde se observa una mejor distribución de los esfuerzos en la carcasa. Esta modificación se utilizó en todos los ejemplos de aplicación que se desarrollarán en los subcapítulos posteriores.

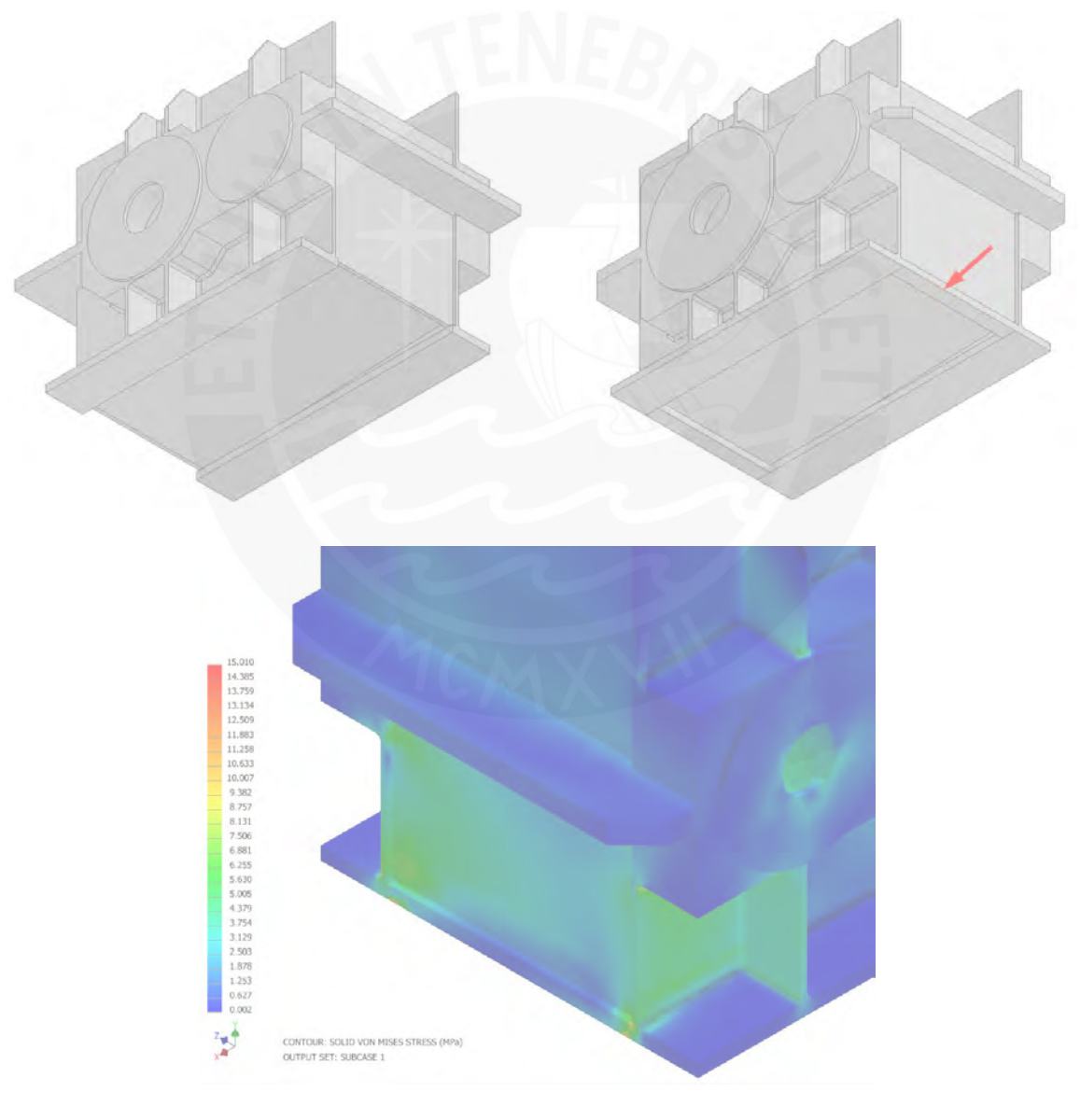

<span id="page-80-0"></span>**Figura 3.23** Distribución de esfuerzos después de la modificación

# **Capítulo 4: Algoritmo para la automatización y optimización del diseño**

En el presente capítulo se describe el desarrollo del programa de optimización de espesores de las carcasas soldadas. En la primera sección se definen las características del algoritmo de optimización: función objetivo, variables de diseño y restricciones de diseño. En la segunda sección del capítulo se explica la implementación del algoritmo de optimización al software de simulación.

# **4.1. Algoritmo para la optimización de espesores**

El algoritmo de optimización tiene como objetivo establecer una secuencia lógica de pasos que garanticen un espesor adecuado de planchas para la carcasa. Todo algoritmo se subdivide en tres etapas: adquisición de datos, lectura de datos y la secuencia de operaciones lógicas. La primera etapa consiste en establecer los parámetros geométricos de la carcasa, como por ejemplo la distancia entre centros, diámetro de los rodamientos, número te etapas, entre otros. En la segunda etapa, lectura de datos, se importan dichos datos al programa o algoritmo. En la tercera etapa se optimiza los espesores mediante una secuencia lógica.

#### **4.1.1. Definición de la función objetivo**

La función objetivo es el volumen de material total de la carcasa, función la cual se debe de minimizar. Se entiende que un menor volumen implica una menor cantidad de material y por ende una reducción en los costos. Además, se trabajó con el mínimo relativo de la función objetivo debido a que la solución está restringida a la configuración de nervios ya establecida en los subcapítulos previos.

#### **4.1.2. Definición de las variables es de diseño**

En este caso se trabajó con una función objetivo de una sola variable. La variable de diseño es el espesor de las planchas laterales ya que el volumen total es proporcional a este valor. Cabe recordar que el resto de los espesores se encuentran en función al espesor principal, tal como se describió en el subcapítulo [2.3.](#page-41-0) 

[Parametrización de las carcasas.](#page-41-1) Debido a que las planchas se venden con espesores normalizados, se estaría trabajando con una variable discreta, es decir, el espesor solo puede adoptar medidas comerciales. Los parámetros de diseño son todos los listados en el subcapítulo [2.2. Definición de parámetros.](#page-40-0)

## <span id="page-82-0"></span>**4.1.3. Restricciones de diseño**

La primera restricción de diseño es el factor de seguridad mínimo (FS mínimo). Se debe de garantizar que la estructura no falle durante funcionamiento. Existen múltiples fuentes que brindan recomendaciones respecto a ello:

- "Entre 2 y 2,5 para materiales promedio que trabajan en condiciones de medio ambiente ordinarias y sujeto a cargas y esfuerzos que pueden calcularse" (Vidosic, 1957)
- El factor de seguridad calculado mediante el productor de coeficientes parciales propuesto por W. Moszyńsk (1952). En este caso los factores son de 1,1; 1,15; 1,3; 1,04 y 1,2 para n1, n2, n3, n4 y n5. Mediante este método se obtendría un factor de seguridad de 2,05. Los valores de los factores se muestran en la [Figura 4.1.](#page-83-0)
- El factor de seguridad calculado mediante los factores  $n_x$  y  $n_y$  propuesto por A. Pugsley (1966). Los valores escogidos, tomando en cuenta que la carcasa es irremplazable y el impacto económico en caso de que falle es alto, son los siguientes: impacto económico (MS), peligro para el personal (NS), calidad de material y mano de obra (B), exactitud del análisis de esfuerzos (B) y control sobre las cargas aplicadas (R). Por lo tanto, los

factores n<sup>x</sup> y ny son de 1,2 y 2,05 y el factor de seguridad es de 2,46. Los valores de los

factores se muestran en la [Figura 4.2.](#page-84-0)

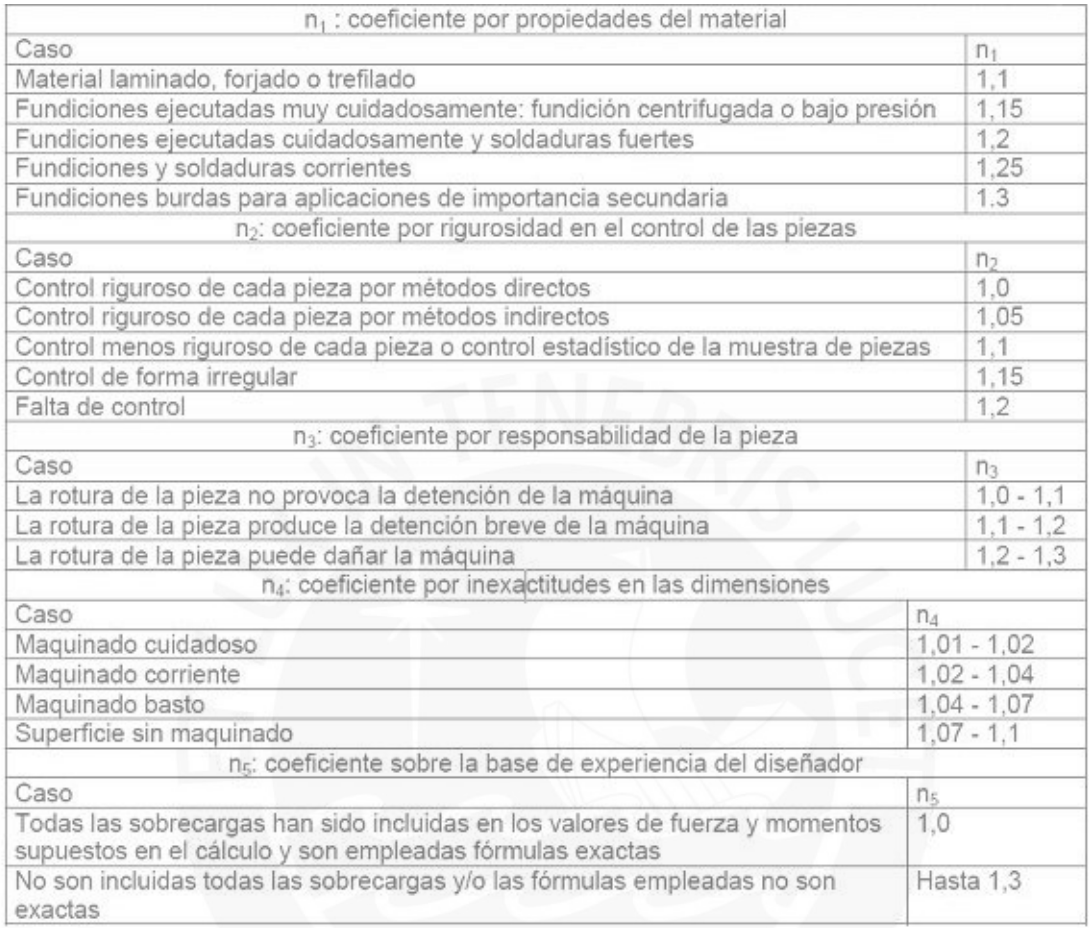

<span id="page-83-0"></span>**Figura 4.1** Valores de coeficientes parciales de fator de seguridad (Moszyńsk, 1952)

 $n_{\rm v}$ 

|                   | Peligro para el personal |  |  |  |
|-------------------|--------------------------|--|--|--|
| Impacto económico | ٧S                       |  |  |  |
| NS                | 1.0                      |  |  |  |
|                   | $1.0\,$                  |  |  |  |
|                   |                          |  |  |  |

 $n_{v}$ 

|                                                                              |                                                                                                    | Control sobre la carga aplicada |      |             |      |
|------------------------------------------------------------------------------|----------------------------------------------------------------------------------------------------|---------------------------------|------|-------------|------|
| Calidad de los<br>materiales, mano de<br>obra, mantenimiento e<br>inspección | Exactitud del análisis de<br>esfuerzos, de la información<br>experimental o experiencias<br>en diseños similares | MB                              | B    | $\mathbb R$ | M    |
| MB                                                                           | MB                                                                                                    | 1,1                             | 1,3  | 1.5         | 1,7  |
|                                                                              | B                                                                                                    | 1,2                             | 1,45 | 1,7         | 1,95 |
|                                                                              | R                                                                                                    | 1,3                             | 1,6  | 1.9         | 2.2  |
|                                                                              | М                                                                                                    | 1,4                             | 1,75 | 2,1         | 2,45 |
| $\mathbb B$                                                                  | MB                                                                                                    | 1,3                             | 1,55 | 1,8         | 2,05 |
|                                                                              | B                                                                                                    | 1,45                            | 1,75 | 2,05        | 2,35 |
|                                                                              | $\mathbb{R}$                                                                                                    | 1.6                             | 1.95 | 2.3         | 2.65 |
|                                                                              | M                                                                                                    | 1,75                            | 2,15 | 2.55        | 2.95 |
| $\mathbb R$                                                                  | MB                                                                                                    | 1,5                             | 1,8  | 2,1         | 2,4  |
|                                                                              | B                                                                                                    | 1,7                             | 2,15 | 2,4         | 2,75 |
|                                                                              | R                                                                                                    | 1,9                             | 2,3  | 2,7         | 3,1  |
|                                                                              | M                                                                                                    | 2,1                             | 2.55 | 3,0         | 3,45 |
| $_{\rm M}$                                                                   | <b>MB</b>                                                                                                    | 1,7                             | 2.15 | 2,4         | 2,75 |
|                                                                              | B                                                                                                    | 1,95                            | 2,35 | 2,75        | 3,15 |
|                                                                              | R                                                                                                    | 2,2                             | 2,65 | 3.1         | 3,55 |
|                                                                              | M                                                                                                    | 2,45                            | 2.95 | 3.45        | 3.95 |

**Figura 4.2** Coeficientes parciales de factor de seguridad (Pugsley, 1966)

<span id="page-84-0"></span>En función a las fuentes mencionada, el factor de seguridad para este caso debería encontrarse dentro del rango de 2 y 2,5. Este valor se definió como un parámetro modificable dentro del programa y su valor por defecto es de 2,5. Se podría trabajar con factores de seguridad cercanos a 3 si existiese mucha incertidumbre o no se estén considerando todas las condiciones de trabajo como por ejemplo cargas de impacto.

La segunda restricción de diseño es el espesor mínimo. Durante los ensayos preliminares se analizaron algunos casos en donde se está trabajando muy por debajo de la falla. De manera preventiva se optó por establecer un espesor mínimo de plancha: 4 mm para reductores de una y dos etapas y 6 mm para tres etapas. Estos valores se escogieron en consecuencia a las recomendaciones de espesores mínimos para carcasas fundidas (Reshétov, 1971) y son menores a los recomendados. El motivo de ello es que los espesores mínimos recomendados para carcasas fundidas son valores empíricos y de carcasas fundidas, mientras que en este estudio se espera poder disminuir y optimizar dichos valores mediante el cálculo de esfuerzos.

#### **4.2. Implementación del algoritmo**

El algoritmo debe de minimizar la función objetivo, es decir, minimizar el volumen de la carcasa. Para ello, el algoritmo leerá los parámetros geométricos de la carcasa y generará el CAD de simulación correspondiente. Se calcularán los esfuerzos y el factor de seguridad (FS). Este último valor se comparará con un FS mínimo y con ello se determinará si la carcasa está trabajando sobre o por debajo del mínimo establecido. En el primer caso se reducirá el espesor de las planchas y se volverá a redimensionar el CAD. Se volverá a calcular los esfuerzos y se decidirá si se vuelve o no a reducir el espesor. En el segundo caso se aumentará el espesor de las planchas, se generará el CAD, se calcularán los esfuerzos y se decidirá si se aumenta o no el espesor. Ambos casos son procesos iterativos.

Para salir del bucle de primer caso (sobre el FS mínimo) existen dos posibilidades. En la primera se debe de cumplir la condición de que el valor del FS es ahora menor al mínimo. En este caso el espesor escogido sería el inmediato anterior calculado. En la segunda se debe de cumplir que el próximo espesor (espesor comercial inmediatamente inferior) fuese a ser menor que un espesor mínimo establecido. En este caso el espesor seleccionado es el último espesor calculado. A continuación, se presentan un ejemplo de ambos para un mejor entendimiento:

- 1. Se sabe de antemano que el resultado del espesor es de 5 mm, que el primer espesor de iteración es de 6 mm y el espesor mínimo es de 4 mm. El algoritmo seguirá la siguiente ruta:
	- $\triangleright$  *i*. El valor de espesor actual fue previamente evaluado? No
	- $\ge$  *i*El FS es mayor al mínimo? Sí
	- ➢ ¿El próximo espesor (5 mm) será mayor al espesor mínimo (4 mm)? No
- $\triangleright$  Se disminuye el espesor a 5 mm
- ➢ ¿El valor de espesor actual fue previamente evaluado? No
- $\geq$  *i*. El FS es mayor al mínimo? Sí
- ➢ ¿El próximo espesor (4 mm) será mayor al espesor mínimo (4 mm)? No
- ➢ Se disminuye el espesor a 4 mm
- ➢ ¿El valor de espesor actual fue previamente evaluado? No
- ➢ ¿El FS es mayor al mínimo? **No**
- ➢ Aumenta el espesor a 5 mm nuevamente
- ➢ ¿El valor de espesor actual fue previamente evaluado? **Sí**
- ➢ Sale del bucle (sin la necesidad de volver a simular con 5 mm)
- 2. Se sabe que inclusive trabajando con el espesor mínimo de 4 mm se estará por sobre el FS mínimo y que el espesor inicial de iteración es de 6 mm. El algoritmo seguirá la siguiente ruta:
	- ➢ ¿El valor de espesor actual fue evaluado previamente? No
	- $\triangleright$  *;* El FS es mayor al mínimo? Sí
	- ➢ ¿El próximo espesor (5 mm) será mayor al espesor mínimo (4 mm)? No
	- $\triangleright$  Se disminuye el espesor a 5 mm
	- ➢ ¿El valor de espesor actual fue evaluado previamente? No
	- $\geq$  *i*. El FS es mayor al mínimo? Sí
	- ➢ ¿El próximo espesor (4 mm) será mayor al espesor mínimo (4 mm)? No
	- $\triangleright$  Se disminuve el espesor a 4 mm
	- $\triangleright$  *i*. El valor de espesor actual fue evaluado previamente? No
	- $\geq$  *i*. El FS es mayor al mínimo? Sí
	- ➢ ¿El próximo espesor (3 mm) será mayor al espesor mínimo (4 mm)? **Sí**
	- ➢ Sale del bucle

Para salir del segundo bucle (por debajo del FS mínimo) existe una sola condición: el FS es ahora mayor al mínimo. Para identificar este caso se agrega la pregunta "¿Existe un FS previo y su valor era menor al FS mínimo?" Esto se va a cumplir únicamente si en el cálculo anterior se estaba trabajando por debajo del FS mínimo. Además, es imposible que se salga del bucle mediante esta condición si es que se parte del primer caso (por sobre el FS mínimo). A continuación, se muestra un ejemplo del caso descrito:

- 3. Se sabe de antemano que el resultado del espesor es de 8 mm y que el primer espesor de iteración es de 6 mm. El algoritmo seguirá la siguiente ruta:
	- ➢ ¿El valor de espesor actual fue previamente evaluado? No
	- $\triangleright$  *i*El FS es mayor al mínimo? No
	- ➢ Se aumenta el espesor a 7 mm
	- ➢ ¿El valor de espesor actual fue previamente evaluado? No
	- $\geq$  *i*. El FS es mayor al mínimo? No
	- ➢ ¿El valor de espesor actual fue previamente evaluado? No
	- $\triangleright$  *i*. El FS es mayor al mínimo? Sí
	- ➢ ¿Existe un FS previo y su valor era menor al FS mínimo? **Sí**
	- ➢ Sale del bucle

Una vez se haya salido del bucle, el espesor seleccionado y los parámetros leídos al inicio del algoritmo se importan al modelo CAD que contiene todos los detalles (diferente al CAD simplificado para la simulación). Posteriormente se abre el archivo con la solución y se muestra en pantalla. El algoritmo del programa se muestra en el [Diagrama 4.1.](#page-88-0)

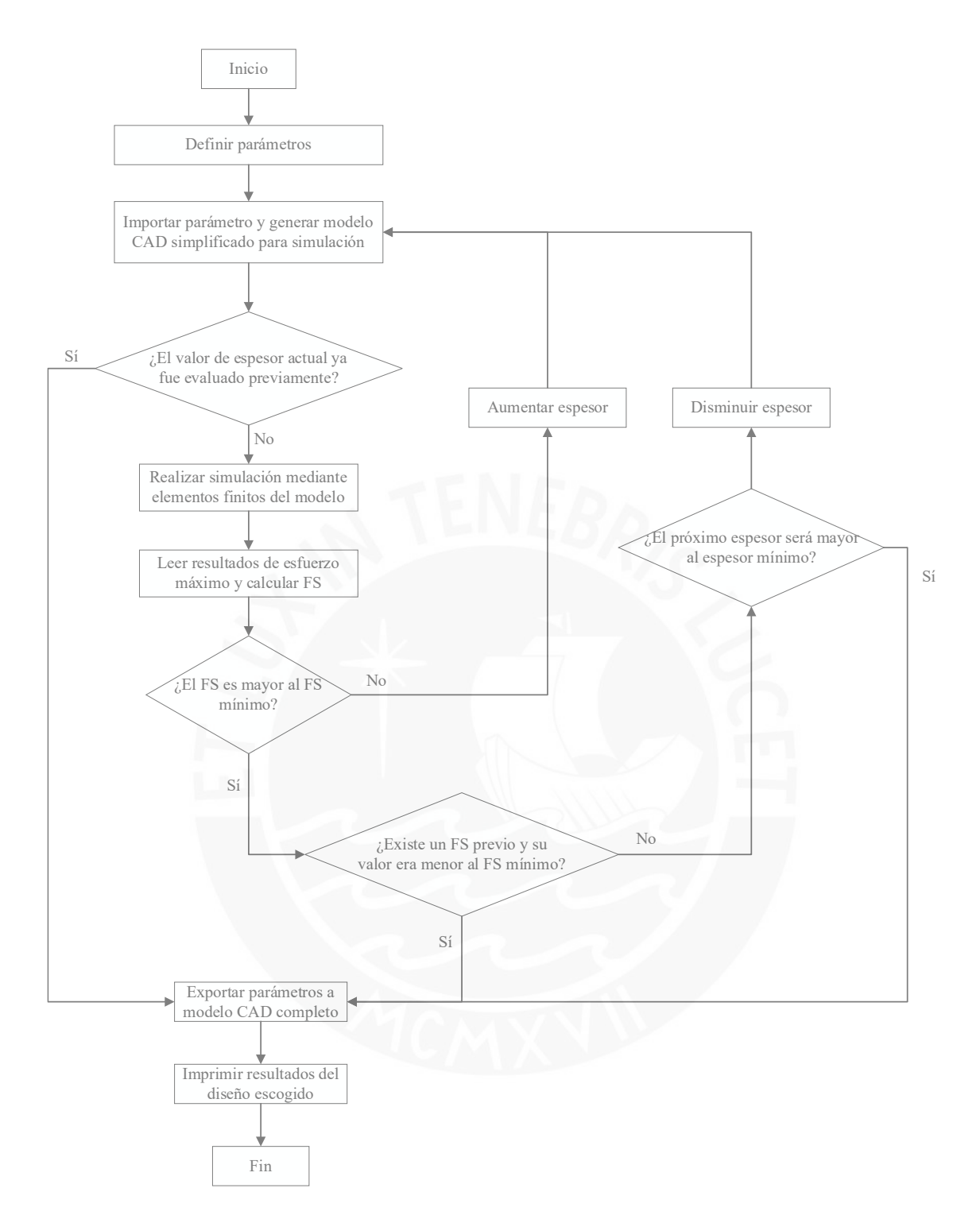

**Diagrama 4.1** Algoritmo del programa

# <span id="page-88-0"></span>**4.2.1. Parámetros de lanzamiento**

El proceso de búsqueda del espesor óptimo se puede entender de la siguiente manera: se parte de un espesor, es decir, un punto de inicio. La búsqueda del espesor es lineal, es decir, el espesor aumenta o disminuye hasta encontrar el valor adecuado. La búsqueda del espesor solo puede ser o creciente o decreciente. Por ello, el número de casos que se analizarán dependerá del punto de partida. Como parte del programa, se habilitó la opción de modificar los parámetros de lanzamiento, mostrado en la [Figura 4.3:](#page-89-0)

- **Espesor inicial:** valor de espesor de la primera iteración
- **Espesor mínimo:** mínimo valor de espesor permitido
- **Aumento o disminución del espesor:** valor que se sumará o restará al espesor actual entre iteraciones
- Número máximo de *iteraciones:* límite de veces que el algoritmo puede ejecutar el bucle de cálculo de esfuerzos
- **FS mínimo:** valor mínimo de fator de seguridad al que puede trabajar la carcasa

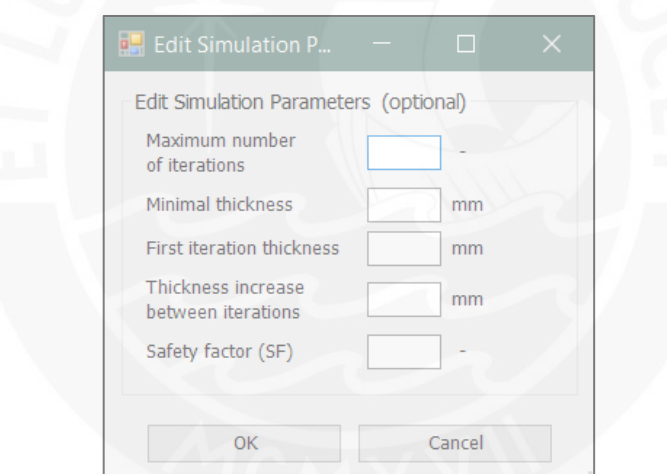

**Figura 4.3** Ventana de parámetros de lanzamiento

<span id="page-89-0"></span>Los parámetros de lanzamiento pueden ser modificados para optimizar el proceso iterativo y reducir el tiempo de cálculo. También puede ser utilizado como artificio para realizar tareas ajenas al algoritmo como por ejemplo simular un solo caso con un espesor determinado (estableciendo el espesor deseado como espesor inicial y limitado el programa a 1 iteración). Los parámetros de lanzamiento se pueden estimar bajo la propia experiencia del usuario o en función a simulaciones pasadas (el programa almacena los resultados en un archivo de texto). Parámetros de lanzamiento incongruentes, tales como espesores negativos o valores menores al espesor mínimo, ocasionan que el programa no funcione adecuadamente. Por ello, el programa tiene prestablecido los parámetros de lanzamiento.

## **4.2.2. Parámetros geométricos y fuerzas**

Los parámetros geométricos son aquellos que están relacionados con la geometría de la carcasa, tales como el diámetro de los rodamientos, espesores, anchos, entre otros. Las fuerzas son las cargas transmitidas hacia la carcasa a través de los rodamientos. Estos valores son introducidos al programa mediante un formulario que se despliega como ventana al ejecutar el programa, tal como se muestra en la [Figura 4.4.](#page-91-0)

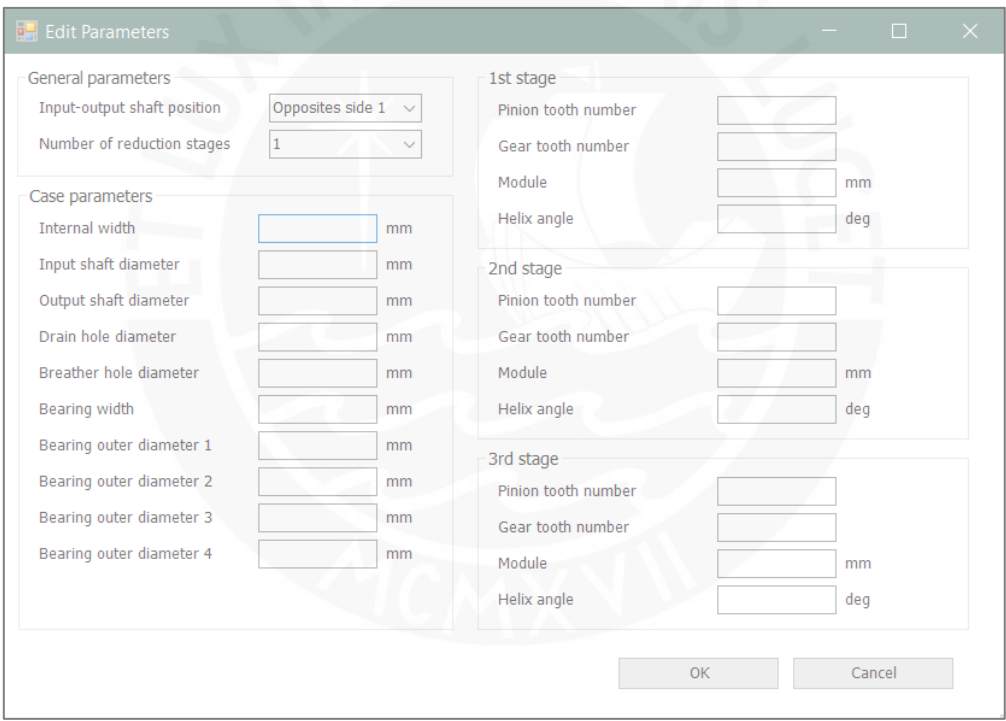

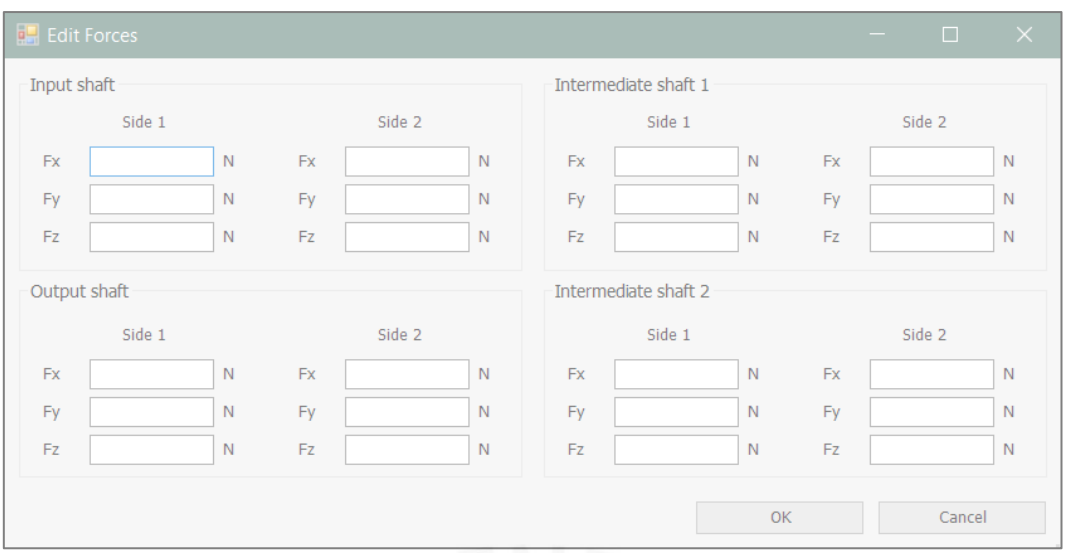

**Figura 4.4** Ventana de parámetros geométricos y fuerzas

## <span id="page-91-0"></span>**4.2.3. Datos de material**

El material escogido por defecto es el acero estructural ASTM A36 por su fácil disposición, buenas propiedades y bajo costo; no obstante, se dejó a libre disposición del usuario modificar el material, así como sus características. Estos valores son utilizados para el cálculo de los desplazamientos y el factor de seguridad. En la [Figura 4.5](#page-91-1) se muestra la ventana de datos de material con los valores prestablecidos.

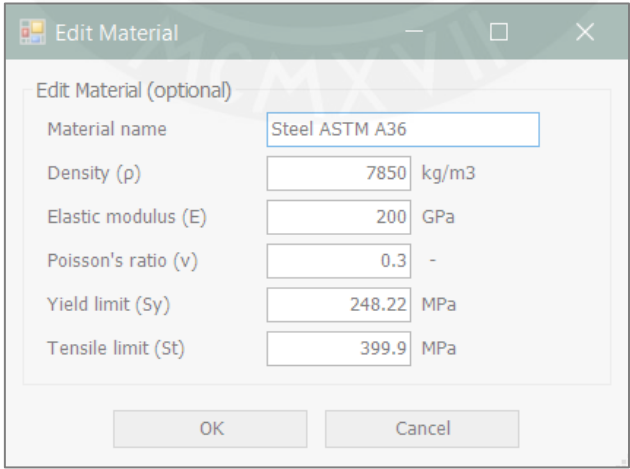

<span id="page-91-1"></span>**Figura 4.5** Ventana de datos de material

### **4.2.4. Implementación del programa**

La plataforma en la cual se implementó el programa es Autodesk Inventor, utilizando Inventor Nastran somo software de análisis de elementos finitos (FEA), ambos en la versión 2022. Se accede al programa mediante la pestaña "Case Design". La interfaz del mismo se muestra en la [Figura 4.6.](#page-92-0) El programa se desarrolló en Visual Studio 2019 y se optó por utilizar VB.NET como lenguaje de programación debido a que el proyecto del cual esta tesis es participe se encuentra mayoritariamente en dicho lenguaje. Para el desarrollo del programa se hizo uso de las herramientas de desarrollador de Autodesk Inventor y las funciones de API de iLogic.

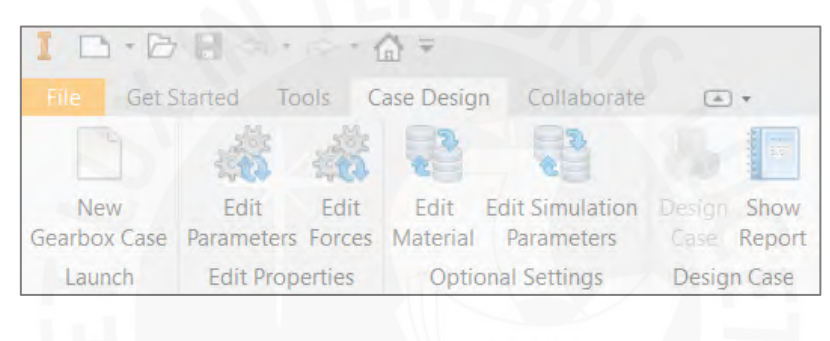

**Figura 4.6** Interfaz del programa

<span id="page-92-0"></span>Una vez definidos todos los parámetros necesarios se procede a ejecutar el algoritmo mediane el botón "Design Case", el cual solo se habilitará si los parámetros fueron ingresados previamente. Los datos son importados al programa y se genera una copia de la plantilla en la carpeta correspondiente del proyecto. Los parámetros son exportados a la plantilla de CAD simplificadas como la que se muestra en la [Figura 3.1.](#page-55-0) Posteriormente se exportan todos los parámetros de simulación a las plantillas desarrolladas en el subcapítulo [3.1. Configuración del](#page-54-0)  modelo [para simulación.](#page-54-0) A partir de esta etapa el programa empieza a calcular de manera reiterativa, tal como se mostró en el algoritmo. El código correspondiente a la lógica iterativa del algoritmo se muestra a continuación:

```
 FS = Sy / MaxStress
If FS < FS min Then 'Si cumple con FS mínimo
    Do While FS < FS min And nItera < nItera max
         esp += esp_aum
         ActualizarEsp()
         ImportarResultados()
         FS = Sy / MaxStress
         nItera += 1
     Loop
ElseIf FS > FS min And esp > esp min Then 'Si no cumple con FS mínimo
     Do While FS > 1.5 And esp > esp_min And nItera < nItera_max
         esp -= esp_aum
         ActualizarEsp()
         ImportarResultados()
         FS = Sy / MaxStress
         nItera += 1
     Loop
    If FS > FS min Then
         'Caso en el que se obtuvo FS > FS_min con el espesor mínimo
     Else
         esp += esp_aum
         ActualizarEsp()
         ImportarResultados()
     End If
 End If
```
La siguiente etapa del algoritmo es exportar los parámetros al CAD que contiene todos los detalles, tales como la tornillería y chaflanes. Para ello se hace uso de las plantillas elaboradas en el subcapítulo [2.3.](#page-41-0) 

[Parametrización de las carcasas.](#page-41-1) Finalmente, el programa abre el archivo con las medidas

correspondientes y las muestra al usuario. En la carpeta del proyecto se almacena los archivos

correspondientes al CAD final, las simulaciones y una memoria resultados de las iteraciones.

El CAD final se encuentra a disposición del usuario en caso desee realizar modificaciones

adicionales.

# **Capítulo 5: Aplicación y verificación del procedimiento desarrollado**

En este capítulo se discutieron los resultados de programa elaborado y se compararon con otros diseños de carcasa. Para ello se realizaron dos ejemplos de aplicación y se discutieron los resultados. Finalmente, se utilizaron los resultados obtenidos para optimizar el programa y el diseño de la carcasa.

## **5.1. Primer ejemplo de aplicación**

Para el ejemplo de aplicación se utilizaron las mismas condiciones de trabajo que las utilizadas en la tesis "Diseño y cálculo de un reductor de velocidad para el accionamiento de una cinta transportadora de mineral de litio." (Fernández, 2018). En el Anexo 3 se muestra un resumen de este. Se utilizaron las mismas dimensiones principales, tales como los diámetros de los rodamientos, dimensiones relacionadas a los engranajes, diámetros de ejes, entre otros. El modelo de carcasa propuesto por A. Fernández se muestra en la [Figura 5.1.](#page-94-0)

<span id="page-94-0"></span>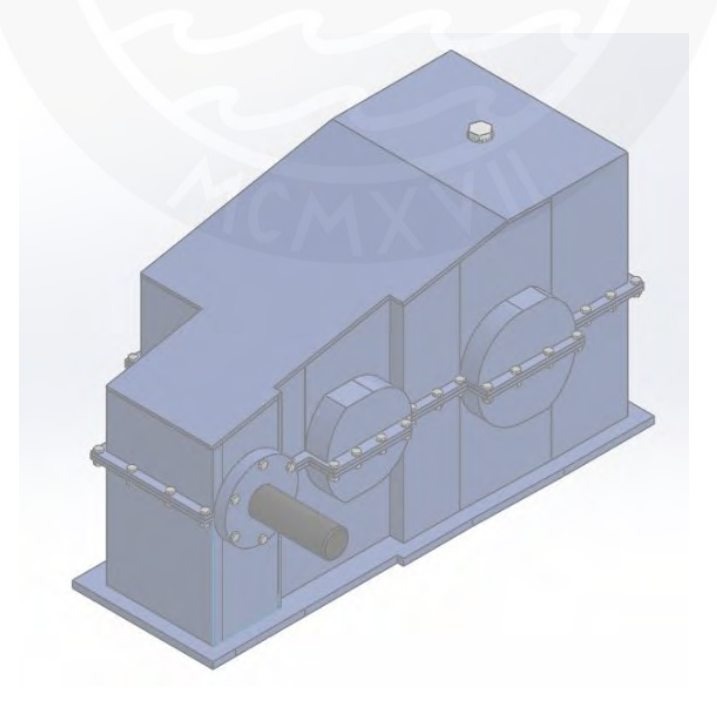

**Figura 5.1** Carcasa de reductor de velocidad original del primer ejemplo de aplicación (Fernández, 2018)

Por otro lado, el diseño de carcasa propuesta por la tesis de A. Fernández es distinto al de esta tesis. En su trabajo se hace uso de un eje de entrada con una menor longitud que el eje intermedio y de salida. Debido a ello, se realizó los cálculos correspondientes para calcular las nuevas cargas. Cabe resaltar que las nuevas cargas obtenidas son bastante cercanas a las iniciales ya que las fuerzas en el primer eje son mucho menores que la de los siguientes ejes. Los detalles del cálculo también se encuentran en el Anexo 3. En la [Figura 5.2](#page-96-0) se muestran los datos ingresados al programa.

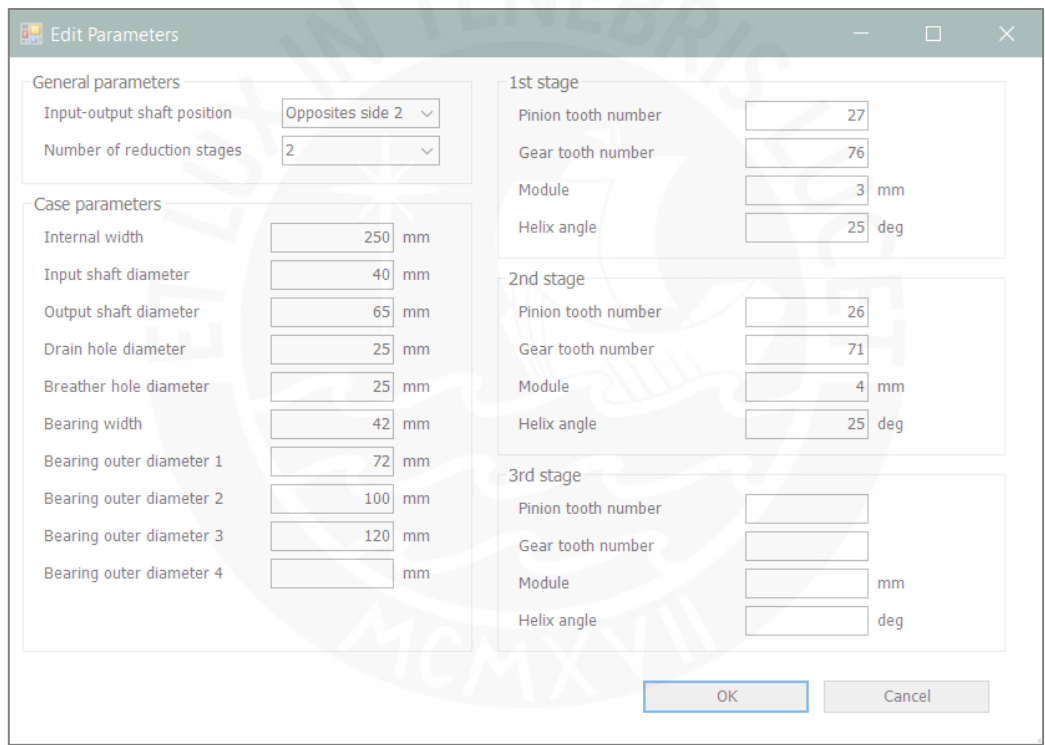

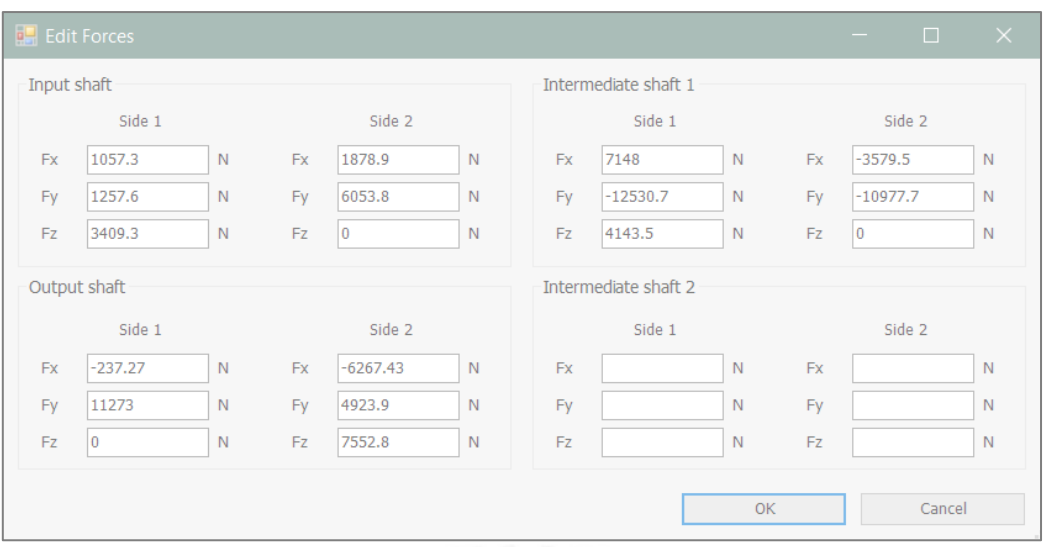

**Figura 5.2** Parámetros utilizados en el ejemplo de aplicación

<span id="page-96-0"></span>Se tomó en consideración las recomendaciones relacionadas al FS del subcapítulo [4.1.3.](#page-82-0)  [Restricciones de diseño](#page-82-0) y se optó por trabajar con un FS de 2,5. Una vez establecido los parámetros se procedió a ejecutar el programa. Los resultados obtenidos se muestran en la [Figura 5.3.](#page-98-0) Se obtuvo un espesor de 4 mm y un FS de 3,58, es decir, el espesor se redujo hasta el mínimo posible. Los mayores esfuerzos, incluidos el máximo, se encuentran en los nervios, es decir, estos absorben gran parte de la carga. Esto es favorable en el sentido de que las posibles zonas de falla se encuentran en zonas conocidas y reforzadas, y que una falla en los nervios no condiciona completamente el funcionamiento del reductor.

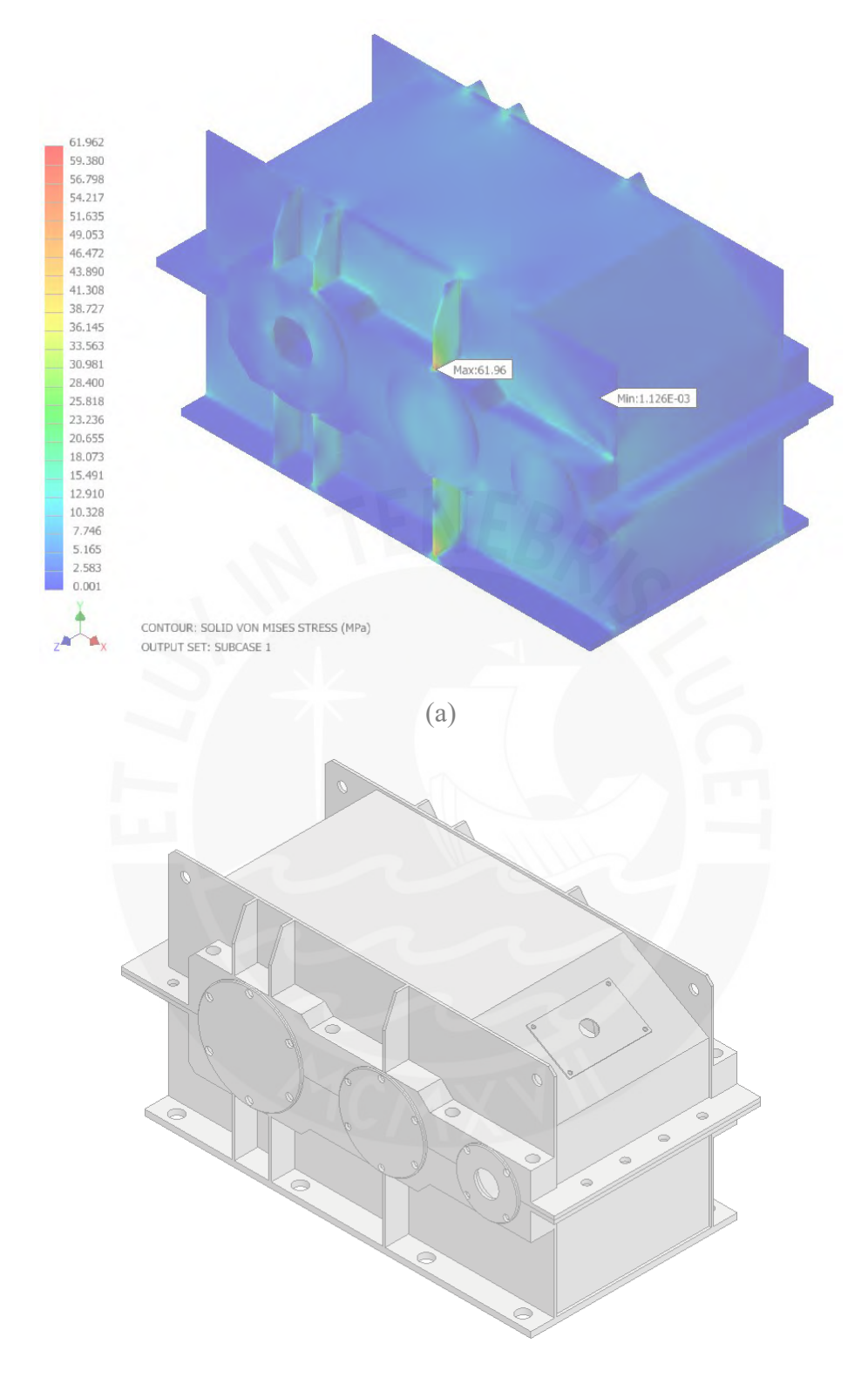

(b)

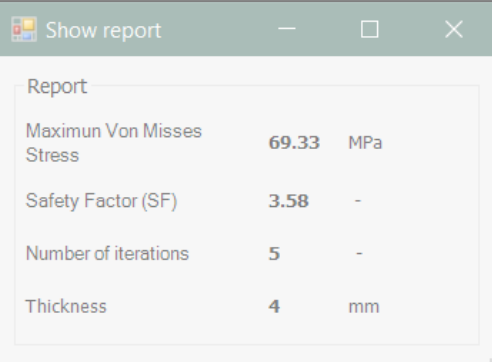

(c)

<span id="page-98-0"></span>**Figura 5.3** Resultado del primer ejemplo de aplicación. (a) Resultados de simulación, (b) Carcasa de propuesta, (c) Reporte de resultados.

## **5.1.1. Discusión de resultados**

La carcasa propuesta por A. Fernández es una carcasa fundida y trabaja mayoritariamente con espesores de 5 mm para las base y tapa, y 10 mm de espesor para la plancha inferior en donde se ancla al piso. Los valores de ambos espesores calculados por el programa son de 4 mm y 9,5 mm respectivamente. Se puede afirmar que los resultados obtenidos lógicos y acordes al caso. Cabe resaltar que, según lo descrito en su tesis, no se realizó ningún cálculo correspondiente la carcasa.

El resultado también se comparó con las dimensiones propuestas según la bibliografía "Atlas de elementos de máquinas y mecanismos" (Reshétov, 1971). En ella se propone la siguiente las expresiones mostradas en la [Figura 5.4](#page-99-0) para el espesor de carcasas fundidas, siendo A<sup>t</sup> la distancia entre centros total y δ el espesor de carcasa. Según esta recomendación se trabajaría por un espesor de 12 mm. Este valor es bastante lejano al propuesto por el programa. Los motivos pueden ser los siguientes:

▪ Las piezas fundidas suelen trabajar con FS muy elevados por la misma naturaleza del proceso y por tratarse de materiales frágiles. Piezas como ruedas fabricadas mediante función trabajan con FS alrededor de 20 (The Engineering ToolBox, 2010).

▪ Las expresiones propuestas están basadas en la experiencia del diseñador, es decir, son valores empíricos.

Resalta también que el espesor obtenido en el programa (4 mm) es la mitad del mínimo valor recomendado por Reshétov (8 mm). Se puede firmar que la cantidad de material entre la propuesta del programa y la de Reshétov es aproximadamente el doble, lo cual implica un gran ahorro de material y económico. En todos los casos estudiados el espesor propuesto por el programa fue siempre menor al mínimo recomendado para carcasas fundidas.

| DENOMINACION                                                      | $DES/G-$<br><b>NACION</b> | RELACION<br>EMPIRICA                    |
|-------------------------------------------------------------------|---------------------------|-----------------------------------------|
| ESPESOR DE PARED DEL<br>CUERPO DEL REDUCTOR<br>DE UNA TRANSMISION | $\delta^*$                | $0,025A+1$ mm.<br>NO MENOR 7,5 mm.      |
| DE DOBLE TRANSMISION                                              |                           | mm.<br>$0,025A_{T}+3$<br>NO MENOR 8 mm. |
| DE TRIPLE TRANSMISION                                             |                           | $0.025A + 5$ mm.                        |

**Figura 5.4** Espesor de carcasa fundida recomendado (Reshétov, 1971)

# <span id="page-99-0"></span>**5.2. Segundo ejemplo de aplicación**

Durante la elaboración del programa y de la tesis se tuvo colaboración con la empresa AB Engranajes SAC, empresa peruana dedicada al mantenimiento y diseño se reductores de velocidad y afines. Como parte del proyecto, se solicitó el diseño de la carcasa para un reductor de velocidad de 1 etapa y se brindó como referencia la imagen mostrada en la [Figura 5.5.](#page-100-0) Asimismo, los componentes internos ya se encontraban fabricados y los rodamientos fueron escogidos por la propia empresa. Los datos de diseño son los siguientes:

- **Velocidad de entrada:** 1185 rpm
- Potencia: 75 kW
- **Número de dientes del piñón:** 17
- **Número de dientes de la rueda o engrane:** 107
- **Módulo del diente:** 3,25 mm
- **Ángulo de la hélice**  $(\beta)$ : 15°
- **Rodamientos en el eje de entrada:** 32311 B SKF 30313-A FAG
- **Rodamientos en el eje de salida:** 30317 SKF en ambos lados

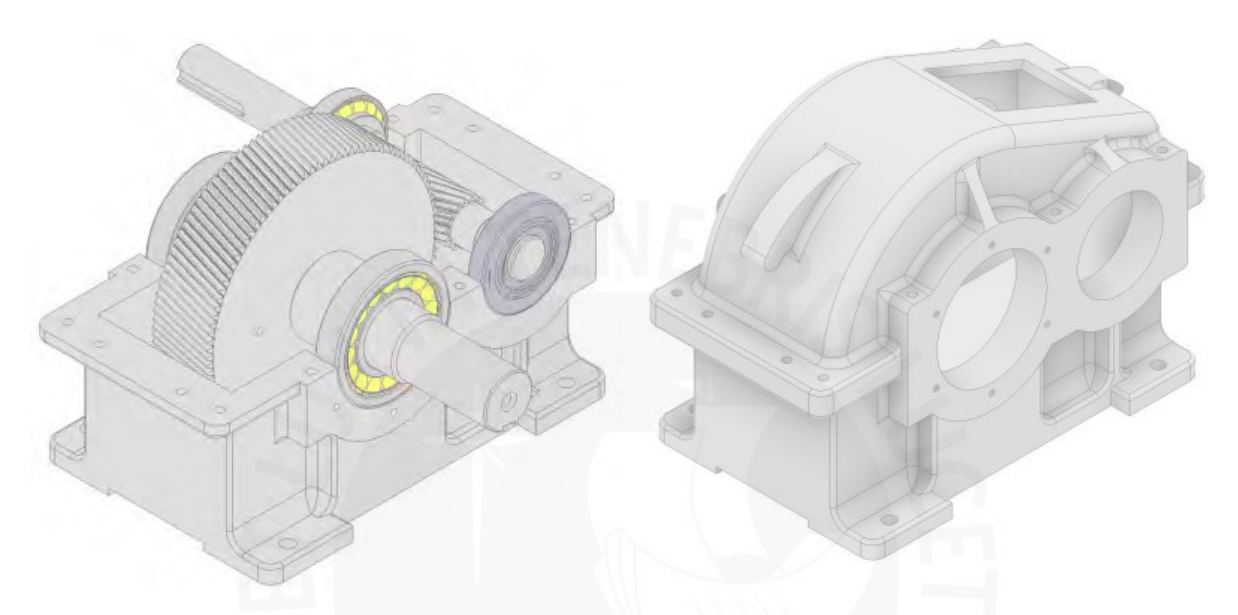

<span id="page-100-0"></span>**Figura 5.5** Referencia de carcasa fundida propuesta en segundo ejemplo de aplicación (AB Engranajes SAC, 2022)

Con los datos brindados se procedió a ejecutar el programa. Los parámetros introducidos se muestran en la [Figura 5.6.](#page-101-0) Los cálculos correspondientes a las cargas se encuentran en el Anexo 4.

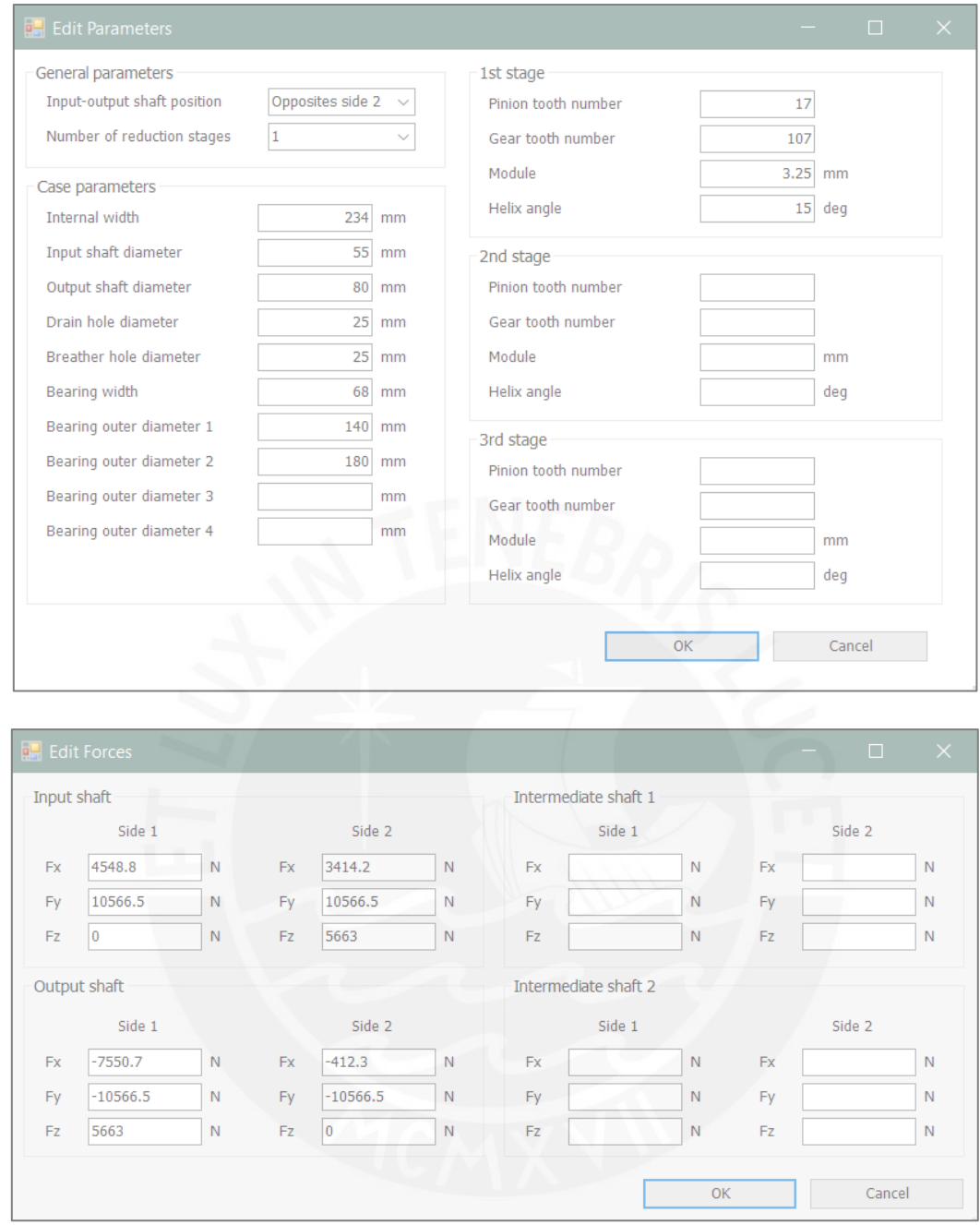

**Figura 5.6** Parámetros utilizados en segundo ejemplo de aplicación

<span id="page-101-0"></span>Se solicitó que los espesores de planchas se encuentren en pulgadas [in]. Si bien el programa se elaboró en su totalidad con el Sistema Internacional de Unidades (SI), la adaptación de la carcasa a la solicitud no requirió de mucho trabajo debido a que el programa genera el CAD de manera paramétrica. Los resultados de la simulación se muestran en la [Figura 5.7.](#page-103-0) Se obtuvo un espesor de plancha de 4 mm correspondiente a un FS de 8,42.

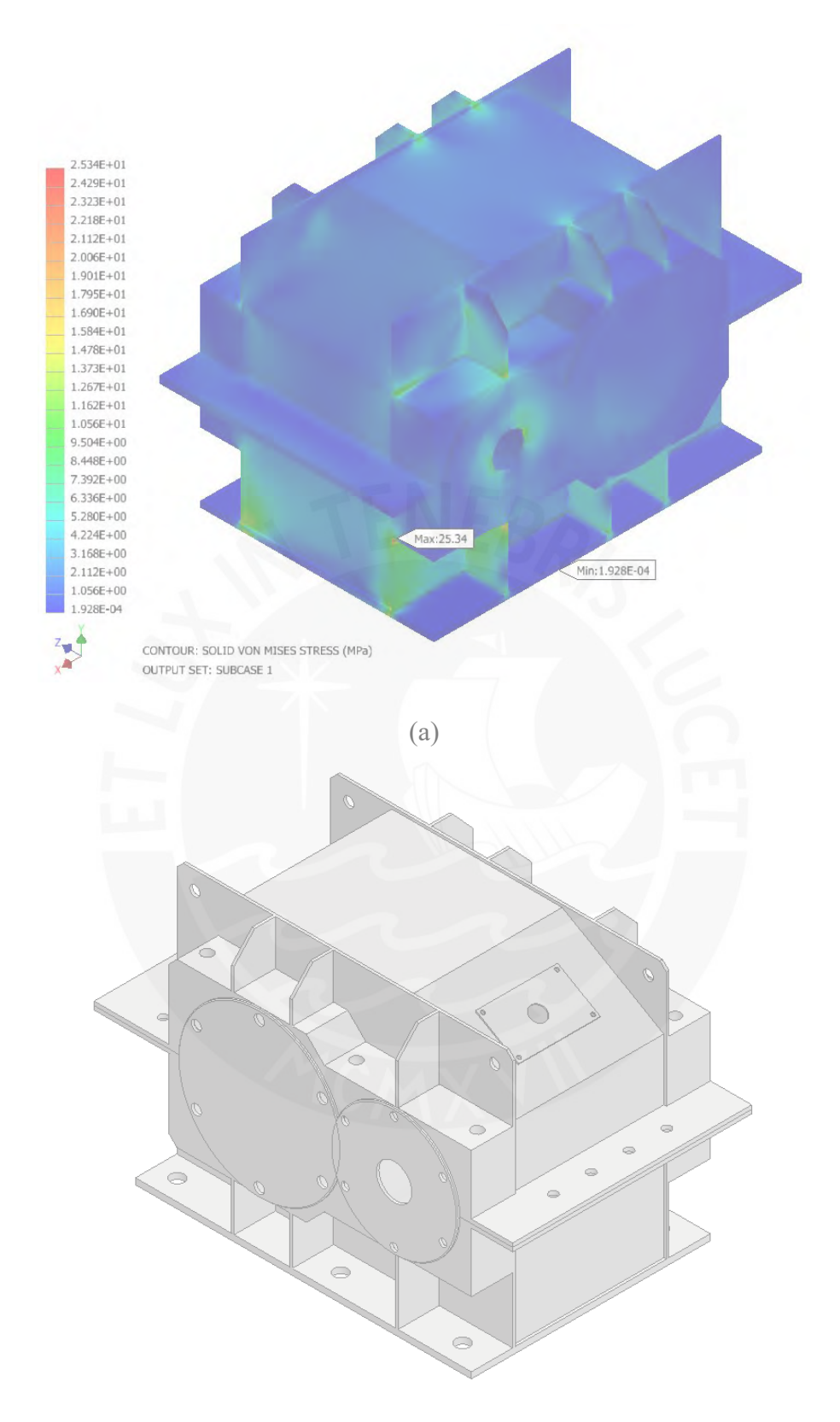

(b)

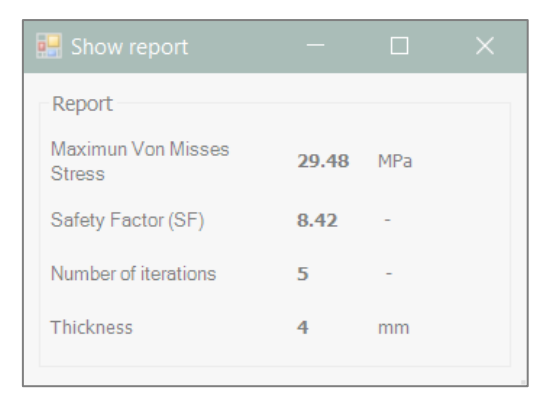

(c)

<span id="page-103-0"></span>**Figura 5.7** Resultado del segundo ejemplo de aplicación. (a) Resultados de simulación, (b) Carcasa de propuesta, (c) Reporte de resultados.

El modelo propuesto por el programa fue modificado en función a las recomendaciones brindadas por la empresa en base a su experiencia. Las modificaciones fueron las siguientes:

- Se realizó un chaflan en las planchas en donde se encuentran los tornillos para la unión de base y tapa.
- La distancia entre centros es baja con relación al diámetro de los rodamientos. Si se trabajara con tapas laterales circulares se generaría una interferencia. Por ello, se realizó una modificación de las tapas laterales, la cual consiste en rebanar parte de esta.
- A solicitud de la empresa, se aumentó el espesor de plancha a  $\frac{1}{4}$ " (6,35 mm) para facilitar el proceso de soldadura, además aumentar la rigidez de la carcasa.

El modelo que se brindó a la empresa con las respectivas modificaciones se muestra la [Figura](#page-104-0)  [5.8.](#page-104-0) La información brindada en función a su experiencia sirvió como retroalimentación para el programa y se realizaron modificaciones de este, tales como la posibilidad de usar tapas laterales rebanadas y los chaflanes adicionales. Por otro lado, el nuevo factor de seguridad con el cual se está trabajando es de 16,5, un valor muy alto y semejante a los FS de piezas soldadas. Esto se debe en parte a que el reductor de velocidad del caso es de 1 sola etapa (baja relación de transmisión *i*). El incremento de torques es mucho menor a un reductor de 2 etapas y por ende las cargas aplicadas a las carcas también serán menores.

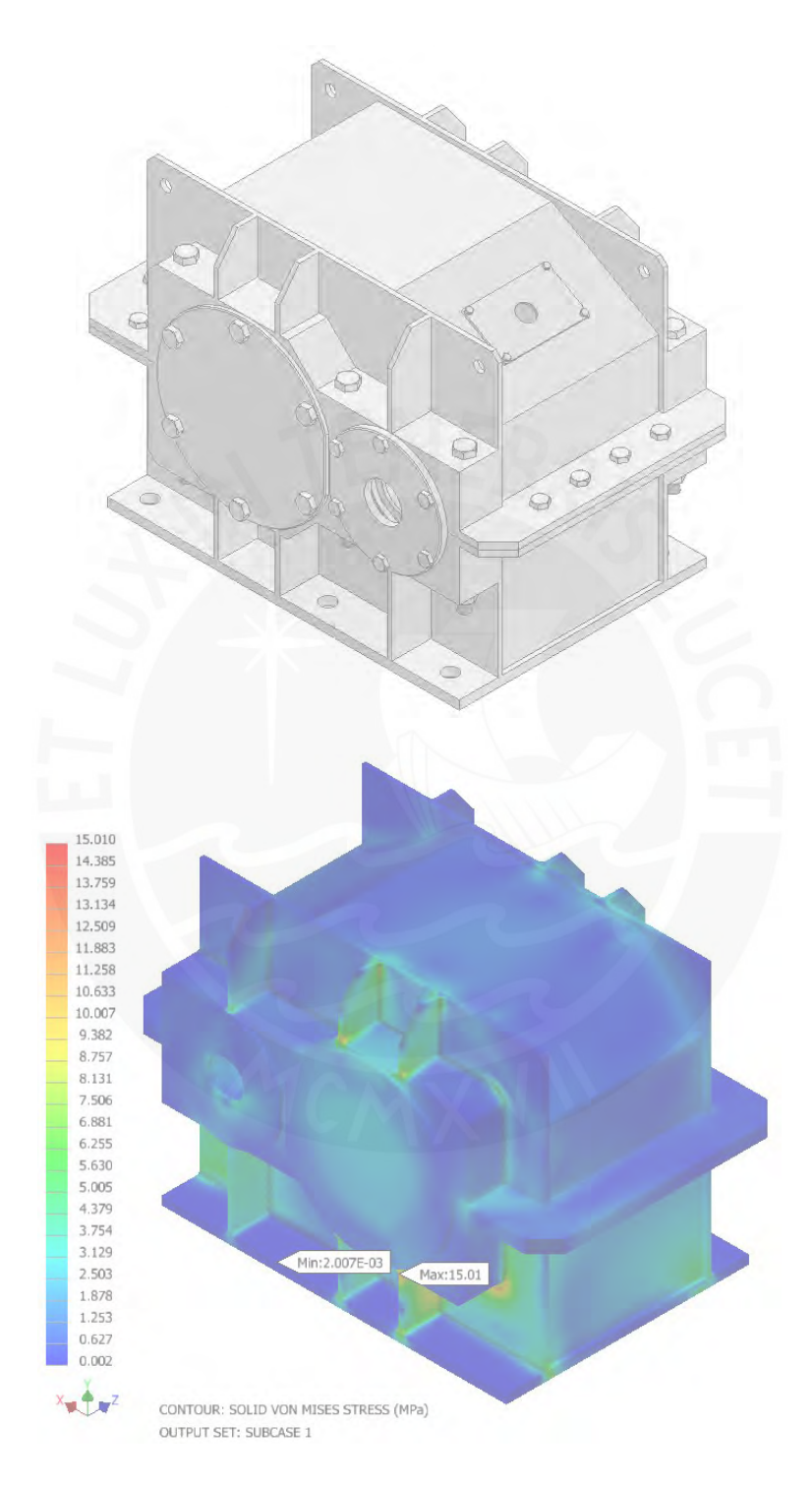

<span id="page-104-0"></span>**Figura 5.8** Carcasa modificada propuesta en segundo ejemplo de aplicación

#### **5.2.1. Discusión de resultados**

En función a los comentarios recibidos, se optó por aumentar el espesor mínimo de carcasa a ¼". Acorde a los comentarios, espesores muy finos son difíciles de soldar debido a las deformaciones y a la poca disposición de material base. Sería adecuado un análisis a profundidad respecto a los espesores mínimos con los cuales se puede trabajar en función a los comentarios del fabricante una vez se halla fabricado el prototipo.

La empresa ha trabajado principalmente con carcasas fundidas. Por ello, basados en su experiencia se debería aumentar el espesor de las planchas. Existe la posibilidad de que el motivo de su recomendación se deba a que se toma como referencia el promedio de los espesores típicos de carcasas fundidas. Sería adecuado realizar ensayos con el prototipo con la intención de verificar los esfuerzos calculados por el programa. En función a los resultados se debería discutir si se debe o no disminuir el espesor. De manera preventiva se optó por trabajar con sus valores mínimos recomendados, tal como se mencionó en el párrafo previo.

Se observa que el esfuerzo máximo en la primera propuesta de solución se encuentra en una de las esquinas de los alojamientos de los rodamientos en lugar de los nervios. En la propuesta modificada el esfuerzo máximo aparece en el nervio, pero dicha zona sigue cargada. Esto se debe a la proporción entre la fuerza radial (horizontal) y vertical (tangencial) que ejercen los engranajes, similar al análisis de la [Tabla 3.2.](#page-76-2) Para poder focalizar mejor las cargas se podría aumentar el ángulo de la hélice (β), y de esta manera aumentar la fuerza axial y reducir la fuerza de la radial (ver ecuación (*[3.2](#page-65-0)*)). A pesar de ello, se observa un buen comportamiento de los nervios ya que estos absorben gran parte de la carga y los mayores esfuerzos se encuentran ubicados en ellos.

# **Conclusiones**

- Se han cumplido satisfactoriamente los objetivos planteados en esta investigación al lograr desarrollar un procedimiento de diseño automatizado para carcasas soldadas de reductores de velocidad de engranajes cilíndricos con ejes paralelos y disposición horizontal. Este proceso se basó en múltiples recomendaciones de diseño y fabricación obtenidas de fuentes relevantes y citadas a lo largo de la tesis, así como en el uso avanzado de diversas técnicas y herramientas computacionales. Los archivos CAD de los modelos paramétricos resultaron ser estables y no presentaron errores en los casos analizados, lo que facilitó su utilización para la optimización de espesores mediante simulación por elementos finitos. Se pudo demostrar la factibilidad del algoritmo y programa desarrollados, mediante análisis preliminares y ejemplos de aplicación.
- Los espesores obtenidos por el algoritmo en todos los casos fueron menores al espesor recomendado de carcasas fundidas. En el ejemplo de aplicación del reductor de una etapa, el algoritmo obtuvo un espesor de 4 mm, siendo 7,5 mm el espesor mínimo recomendado para carcasas fundidas. Teniendo en cuenta que las proporciones entre el resto de planchas es la misma en ambos diseños, el diseño propuesto en esta tesis implicaría un ahorro de alrededor del 45% respecto al volumen total, lo cual debería de verse reflejado en los costos de material y peso del reductor de velocidad. Incluso con el uso de plancha de ¼" de espesor se tendría un ahorro de alrededor del 15%.
- En conjunto con la revisión y comentarios por parte de la empresa AB Engranajes SAC, empresa dedicada al mantenimiento y temas afines a reductores de velocidad, y habiendo consultado múltiples bibliografías respecto al tema, se puede afirmar que el diseño de carcasa propuesto está justificado y es adecuado. El diseño se elaboró teniendo siempre en cuenta que el proceso de fabricación sería mediante la soldadura de planchas de acero y se actualizó el modelo propuesto en función a los resultados

obtenidos a lo largo de la tesis. Las cargas están principalmente distribuidas en los nervios, es decir, en las zonas reforzadas. Asimismo, se contempló otras características tales como el número de pernos recomendados, inclinación para el drenado del aceite, tapón de llenado, puntos de anclaje para el montaje, entre otros.

- El programa elaborado se encuentra en etapa de prueba, en el sentido de que se requiere de un uso recurrente del mismo para poder identificar errores. No obstante, el programa es perfectamente utilizable en la mayoría de los casos. También se puede afirmar que el programa cuenta con gran versatilidad, evidenciada en el segundo ejemplo de aplicación. Debido a la metodología de parametrización propuesta es bastante sencillo solucionar dichos problemas de manera manual, así como realizar modificaciones específicas del modelo. Esta versatilidad permite que el programa sea utilizable inclusive en aquellos casos minoritarios en donde existan inconvenientes.
- El algoritmo elaborado garantiza que en algún momento se obtenga el espesor adecuado en función a las condiciones establecidas. Esto se debe a la búsqueda lineal que realiza, ya sea aumentado el espesor hasta que cumpla con el FS mínimo o reduciendo el espesor hasta que se obtenga el mínimo necesario. Asimismo, los parámetros de lanzamiento permiten al usuario avanzado poder realizar artificios de manera manual con el programa ya sea para disminuir el tiempo de cálculo, acondicionar el algoritmo a ciertas restricciones, o realizar tareas específicas.
- El modelo de carcasa propuesto es bastante rígido y por ende resistente. En la mayoría de los casos analizados, con potencias menores a los 75 kW, se trabajó con FS por encima de 3 al llegar al espero mínimo. Optar por la soldadura como proceso de fabricación permite tener una mayor flexibilidad en relación a los espesores con los que se puede trabajar en comparación a si se hubiese optado por trabajar con fundición. Esto
explica también por qué los FS de las carcasas fundidas son tan altos, tal como se mencionó en el primer ejemplo de aplicación.

- El modelo CAD de simulación tomo en consideración las directrices generales de la simulación mediante elementos finitos, tales como la simplificación de la geometría y de las cargas. Dentro de las hipótesis de simulación se estableció que la carcasa modelaría como una sola pieza. Esto parte de la simplificación de asumir que las superficies en contacto se encuentran lo suficientemente ajustadas como para que el movimiento relativo entre ellas sea nulo. Asimismo, se consideró que las superficies de anclaje se encuentran lo suficientemente ajustadas como para que la carcasa no se desplace. Las simplificaciones del modelo se deben de tener en cuenta al analizar los resultados: es probable la rigidez real de la carcasa sea menor a la del modelo simplificado y que se asumió un cordón de soldadura ideal, en el sentido de que se encuentra perfectamente redondeado. Por ello, se puede concluir que los esfuerzos reales podrían ser mayores que los esfuerzos calculados; sin embargo, cada una de las hipótesis de cálculo se encuentran adecuadamente justificadas y por lo tanto la precisión de los resultados debería ser buena. Asimismo, los errores son asumidos por el FS, el cual fue predefinido en 2,5.
- Respecto a la carcasa, es conveniente que el ángulo de la hélice  $(\beta)$  sea el máximo posible por el siguiente motivo: en función a las ecuaciones [\(3.2\)](#page-65-0) se puede afirmar que un mayor ángulo implica un aumento de la fuerza axial y una disminución de la fuerza radial. En este caso los nervios asumirían una mayor parte de la carga.

#### **Recomendaciones**

Teniendo en cuenta la continuidad del proyecto de investigación del cual esta tesis fue participe, existen ciertos puntos a mejorar y recomendaciones respecto al uso del programa:

- Si bien el algoritmo de optimización del espesor garantiza una solución, se podría mejorar la búsqueda de este. En lugar de únicamente incrementar o disminuir el espesor de uno en uno se podría utilizar el resultado del FS como un valor referente para omitir espesores a calcular. Por ejemplo, si en la primera iteración se obtiene un FS muy bajo, el espesor de la siguiente iteración podría aumentar en proporción a la diferencia entre el FS actual y el mínimo deseado. También se podría utilizar resultados de simulaciones pasadas y en relación a las cargas o potencias se podría estimar un mejor espesor inicial de iteración. En ambos casos es de mucha utilidad poder disponer de un historial de casos documentados y analizados.
- La API de la última versión de Inventor Nastran utilizada durante el desarrollo de este trabajo aún cuenta con ciertas limitantes respecto a las herramientas del programa a las cuales se tiene acceso. Si bien para los alcances y objetivos de la presente tesis fueron suficientes, en un futuro se podría mejorar la metodología de simulación en función a las nuevas herramientas disponibles. Por contraparte, las herramientas que dispone Autodesk Inventor son sumamente amplias, ya sea mediante el mismo programa o mediante la API, por lo que un estudio adicional de sus herramientas podría permitir ciertas mejoras en el programa.
- El FS utilizado se escogió en función a la bibliografía consultada. Este valor se podría mejorar en función a la opinión de los usuarios y fabricantes que hagan uso del programa, ya sea para aumentar o reducir el mismo. De igual manera, el espesor mínimo podría aumentar o disminuir acorde a los comentarios relacionados al proceso de

fabricación. Se debe de tener en cuenta que la carcasa es una pieza que no se espera reparar o remplazar durante el tiempo vida del reductor de velocidad. Los FS escogidos deben de ir acorde a ello.

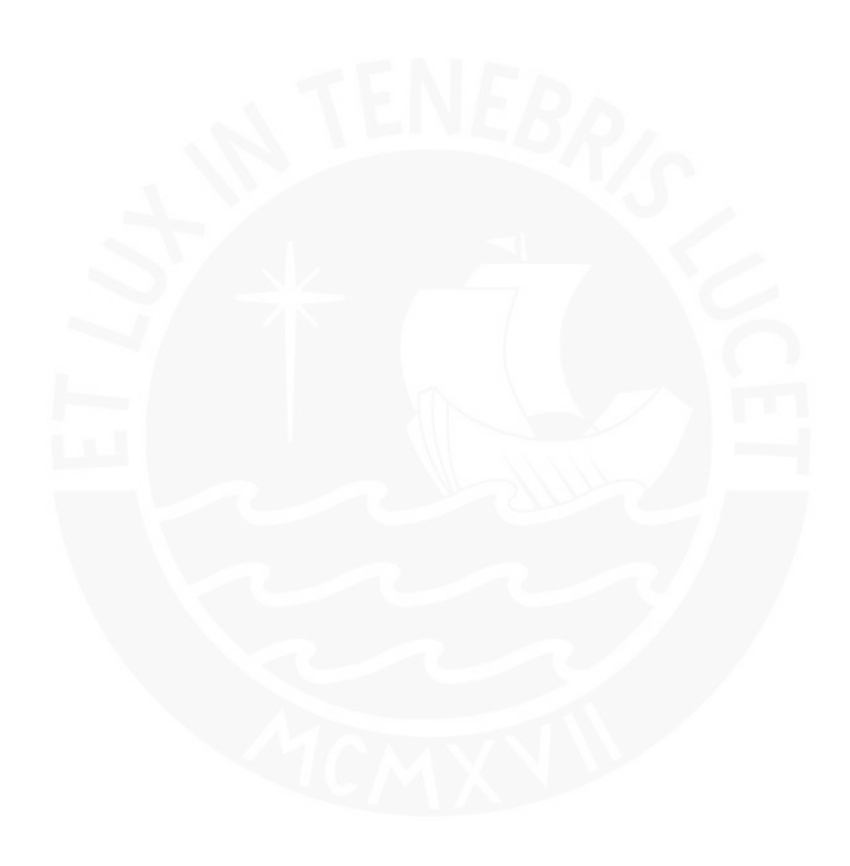

### **Bibliografía**

- Autodesk. (2021). *Autodesk Inventor 2022*. Recuperado el 21 de Abril de 2021, de https://help.autodesk.com/view/INVNTOR/2022/ENU/?guid=GUID-595F9D8E-9EEA-4446-91AB-830E5BAE548E
- Belegundu, A., & Tirupathi, C. (2011). *Optimization Concepts and Applications* (Segunda ed.). Cambridge University Press.
- Blas, M. (2016). *Desarrollo de un algoritmo para le diseño de carcasas soldadas para cajas reductoras de engranajes cilíndricos.* Tesis de licenciatura en Ciencias e Ingeniería con mención en Ingeniería Mecánica. Lima: Pontificia Universidad Católica del Perú, Facultad de Ciencias e Ingeniería. Obtenido de http://tesis.pucp.edu.pe/repositorio/handle/20.500.12404/7073
- BYU Flow Lab. (11 de Enero de 2021). *Introduction to Engineering Design Optimization*. Obtenido de Youtube: https://www.youtube.com/watch?v=q0C5bawaIi0&list=WL&index=5&t=1s

DIN 1912. (1976). *Fusion welding - Welding Seam.* Deutsches Institut für Normung.

- Elecon. (s.f.). *Crane Duty Gear Box*. Recuperado el 2021 de Marzo de 30, de Products: Elecon: https://www.elecon.com/power-transmission/helical-bevel-helical-gearboxes/craneduty-gear-box
- Ergoseal. (Sin fecha). *Trasnmissions*. Recuperado el 2020 de Marzo de 30, de https://www.ergoseal.com/industries/transmissions/
- Essential Power Transmission Pvt. Ltd. (Sin fecha). *CEP Series helical crane duty gearbox*. Recuperado el 2021 de Marzo de 30, de Products: Essential Power Transmission Pvt.

Ltd.: http://www.esenpro.com/gearbox-products/standard-gearbox-2/cep-serieshelical-crane-duty-gearbox/

- Essential Power Transmission Pvt. Ltd. (Sin fecha). *Drop in replacements gearboxes*. Recuperado el 31 de Marzo de 2021, de Direct Industry: https://www.directindustry.es/prod/essential-power-transmission-pvt-ltd/product-189083-2276842.html
- Fernández, A. (2018). *Diseño y cálculo de un reductor de velocidad para el accionamiento de una cinta transportadora de mineral de litio.* Valencia: Universitat Politècnica de València.
- InGear. (s.f.). *Heavy duty gearbox steel mil aplication*. Recuperado el 2021 de Marzo de 30, de https://mine.nridigital.com/mine\_australia\_sep20/ingear\_engineering
- Lombana, A. (2019). *Cálculo y diseño de un reductor de velocidad para la elevación de carga de un puente grúa de 10 tn con una velocidad de 12,5 m/min.* Valencia: Universitat Politècnica de València.
- Master Builder Solutions. (2016). *Pliego de condiciones: Anclaje y nivelación de Maquinaria.* Barcelona: BASF. Obtenido de https://www.master-builders-solutionscc.es/alfresco/d/d/workspace/SpacesStore/4da63b72-6d8b-494a-870b-1b049b8429a2/anclaje-de-maquinaria.pdf?guest=true
- Moszyńsk, W. (1952). *Determination of safety factors in strength calculation of engineering and machine construcion.* Polonia: Wiadomości PKN.

Mott, R. (2006). *Diseño de elementos de máquinas* (Cuarta ed.). Dayton: Prentice Hall.

Norton, R. (2009). *Diseño de maquinaria* (Cuarta ed.). Monterrey: McGraw Hill.

Nuttall Gear. (s.f.). *TDS Parallel shaft speed reducers*. Recuperado el 2021 de Marzo de 28, de Nuttall Gear Altra Industrial Motion: https://www.nuttallgear.com/products/speedreducers/tds-parallel-shaft-speed-reducers

Pugsley, A. (1966). *Safety of structures.* Nueva York: Edward Arnold Publishers Ltd.

- Rackov, M. (2018). *Analysis of housing models of modern single-stage universal gear reducers.* Recuperado el 11 de Abril de 2021, de IOP Conference Series: Materials Science and Engineering: https://iopscience.iop.org/article/10.1088/1757-899X/393/1/012048
- Reshétov, D. (1971). *Atlas de elementos de máquinas y mecanismos* (Primera ed.). Moscú: Construcción de maquinaria.
- Rexnord. (2020). *Falk A-Plus Parallel & Right-Angle Shaft Drives.* Recuperado el 29 de Marzo de 2021, de Rexnord: https://www.rexnord.com/contentitems/techlibrary/documents/131-110\_catalog
- Rodriguez, A. (2020). *Arcux*. Recuperado el 9 de Abril de 2021, de Introducción al Diseño Paramétrico: https://arcux.net/curso/introduccion-al-diseno-parametrico/
- Sanchez, D. (2018). *Diseño y cálculo de un reductor de velocidad para una cinta transportadora.* Valencia: Universitat Politècnica de València.
- Sogears Manufacturing. (2019). *El diseño y análisis de una caja reductora de dos etapas*. Recuperado el 28 de Marzo de 2021, de Sogears: https://es.sogears.com/Blog/Eldise%C3%B1o-y-an%C3%A1lisis-de-una-caja-reductora-de-dos-etapas.
- Soro, S. (2016). *Diseño y cálculo de un reductor de velocidades de engranajes cilíndricos de dientes helicoidales, para un polipasto de uso industrial, con dos hipótesis de cálculo, según el sentido de giro del motor.* Valencia: Universitat Politècnica de València.

Strokes, A. (1992). *Manual gearbox design* (Primera ed.). Oxford: Butterworth-Heinemann.

- Teruel, S. (2016). *Diseño y cálculo de un reductor de velocidad con relación de transmisión 16,01 y par máximo a la salida de 2388 Nm.* Valencia: Universitat Politècnica de València.
- The Engineering ToolBox. (2010). *Factors of Safety*. Recuperado el Mayo de 2022, de The Engineering ToolBox: https://www.engineeringtoolbox.com/factors-safety-fosd\_1624.html
- Thors. (s.f.). *Gearboxes: Gearbox basics*. Recuperado el 19 de Marzo de 2021, de THORS eLearning Solutions: https://thors.com/courses/manufactured-products/gearboxesgearbox-basics/
- Úbeda, A. (2017). *Diseño y cálculo de un reductor de velocidad con relación de transmisión 28 y par máximo a la salida de 2900 Nm.* Trabajo de fin de grado en Ingeniería Mecánica. Valencia: Universitat Politècnica de València. Obtenido de https://riunet.upv.es/handle/10251/89559#
- Valero, M. (2021). *Diseño y cálculo de un reductor de velocidad con relación de transmisión 31, 5 y par máximo a la salida de 2730 Nm.* Valencia: Universitat Politècnica de València.

Vidosic, J. (1957). *Machine design porjects.* Nueva York: The Ronald Press.

# **Anexo 1: Análisis de convergencia de malla**

### **Análisis de refinamiento de malla**

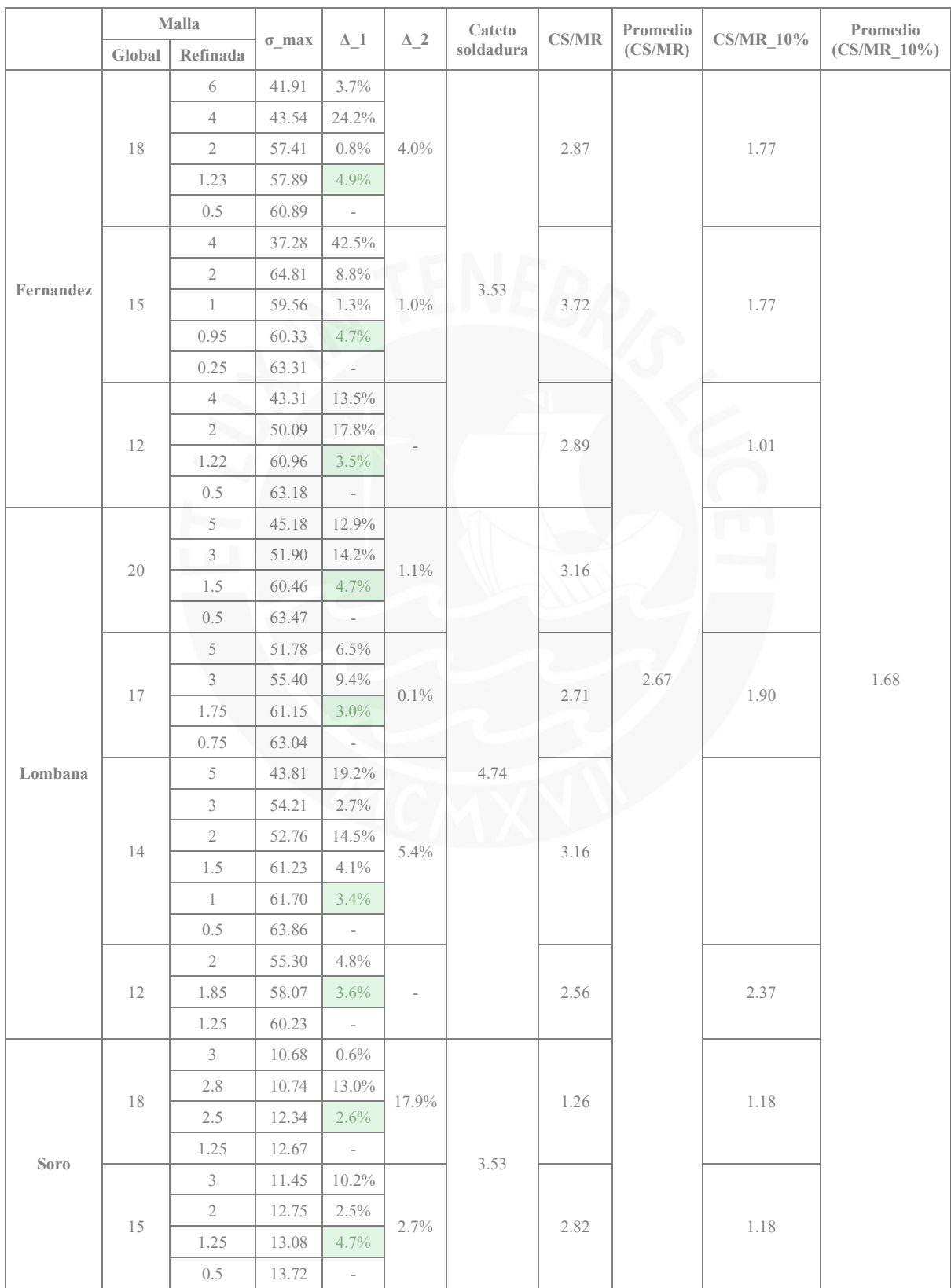

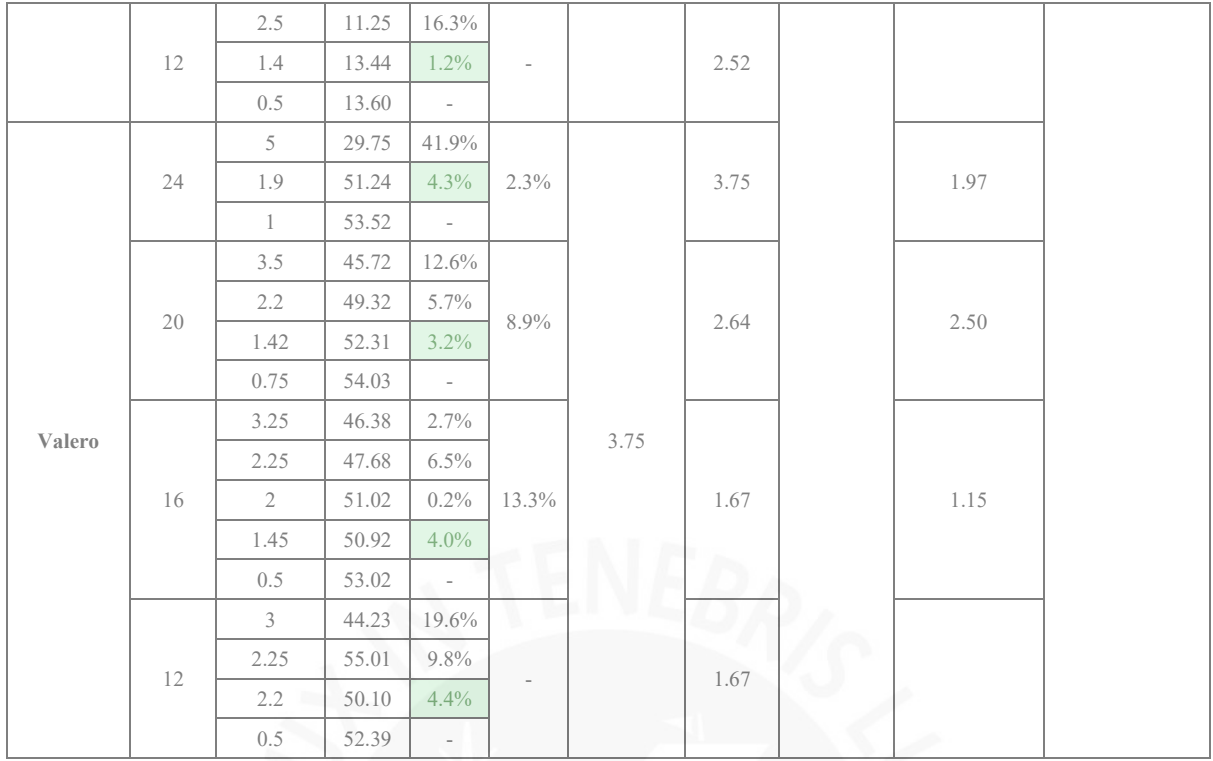

### **Análisis de tamaño máximo de malla**

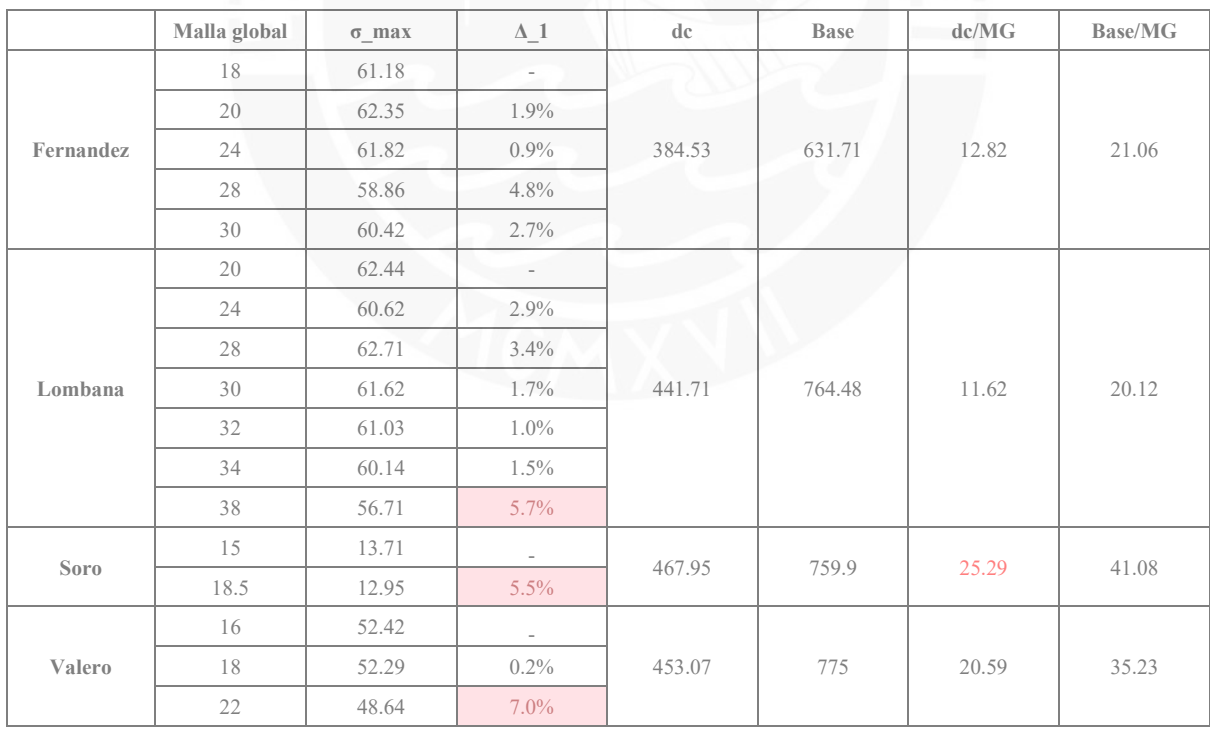

# **Anexo 2: Simulación para análisis preliminar**

### **Carcasa de reductor de velocidad de 2 etapas**

### **Sin nervio**

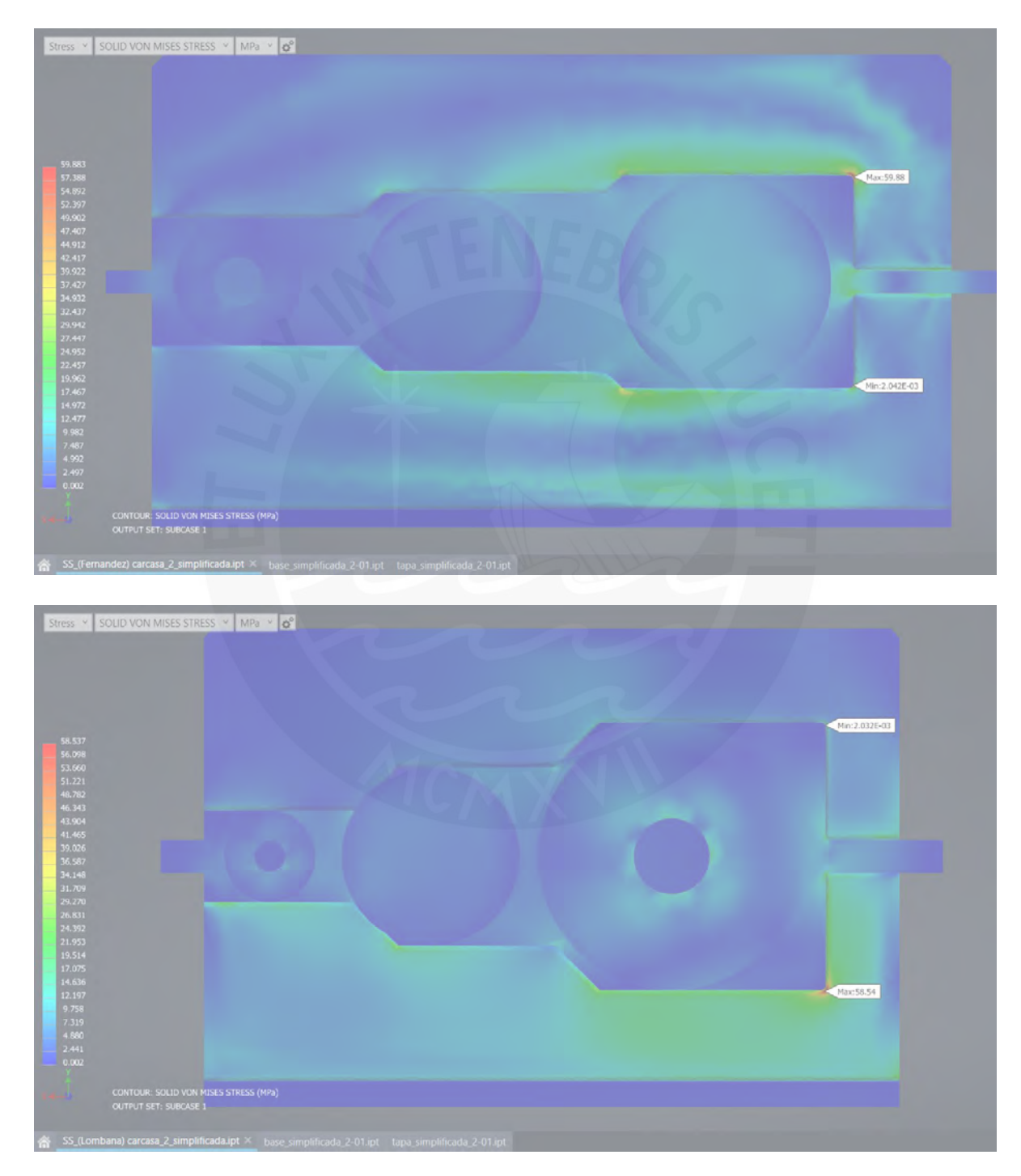

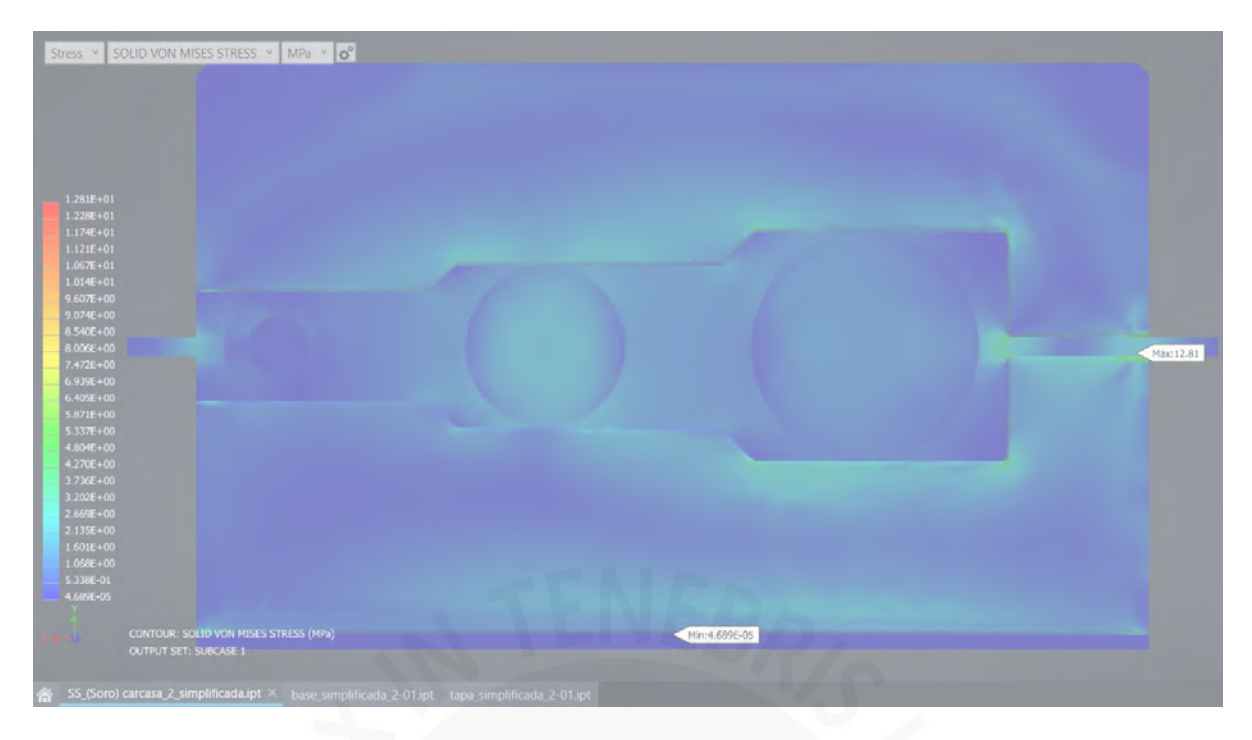

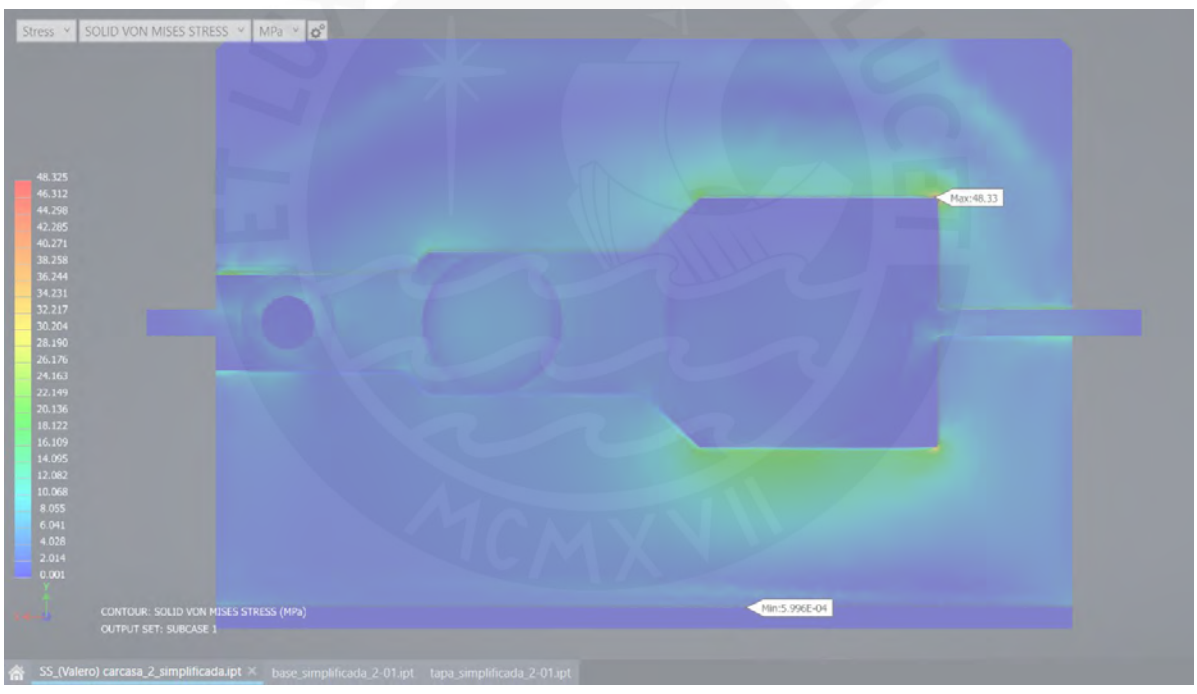

## **Nevio simple en eje de salida**

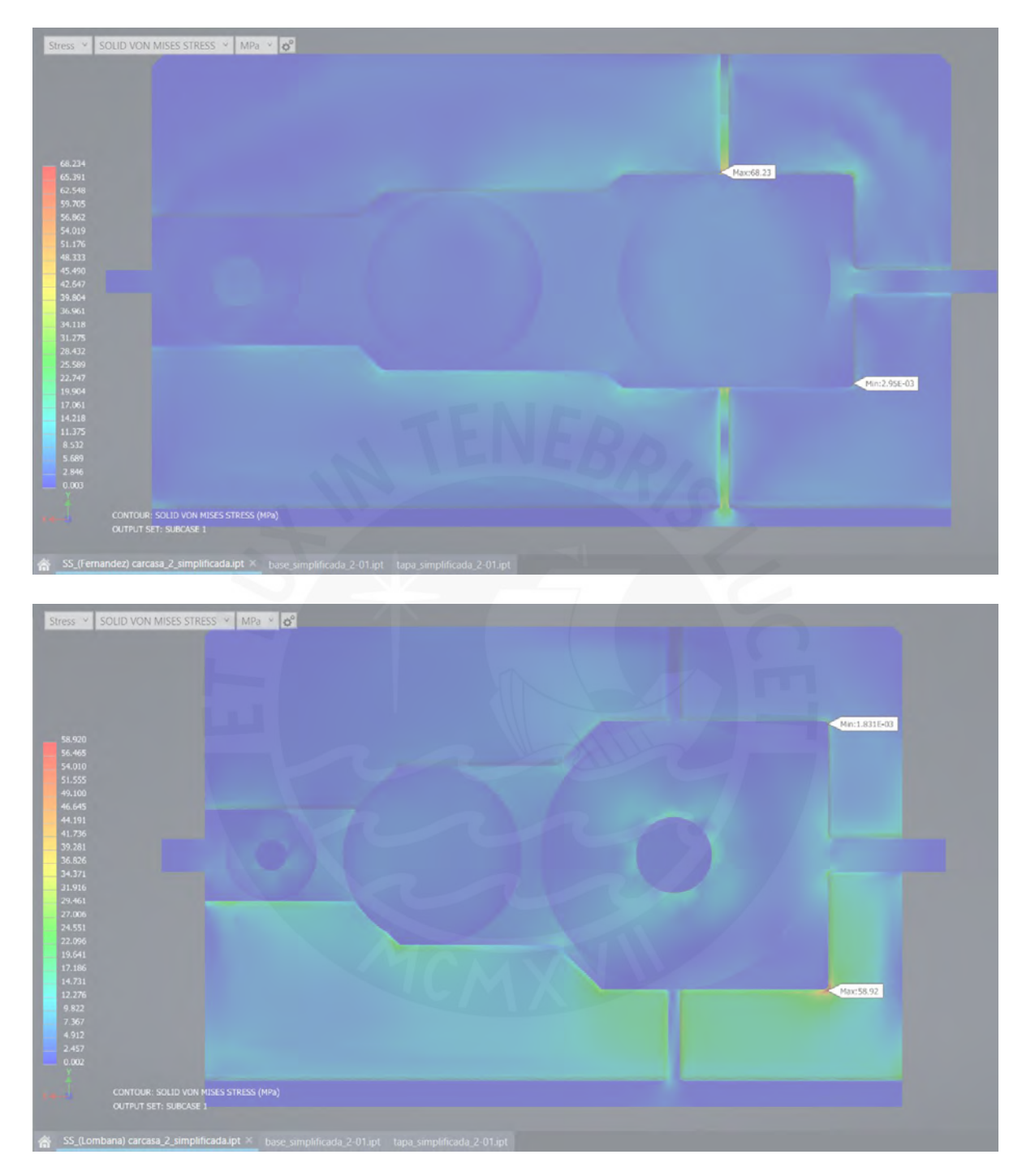

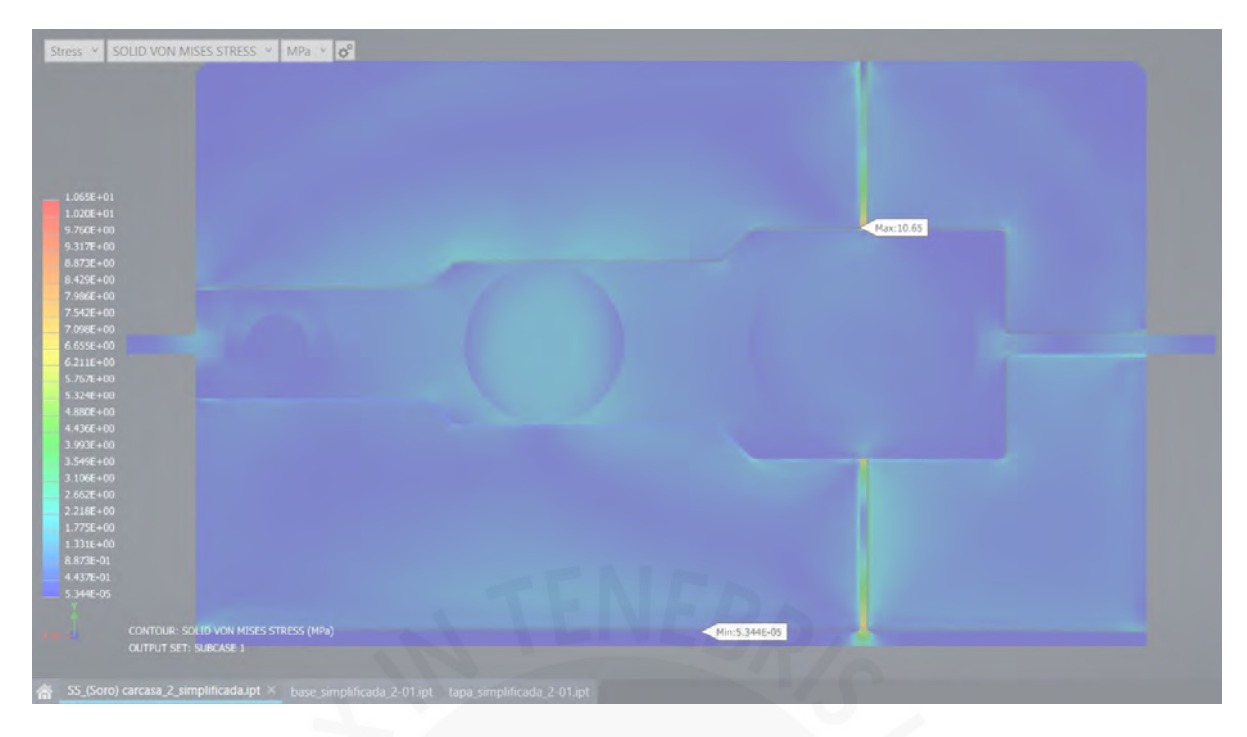

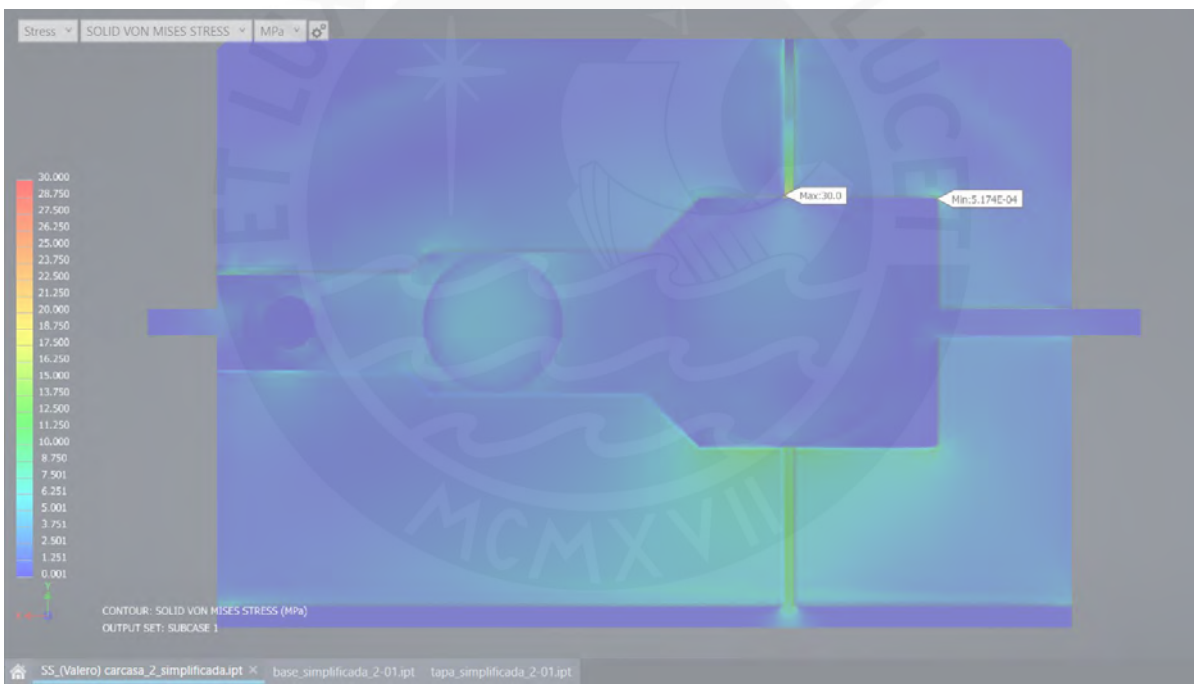

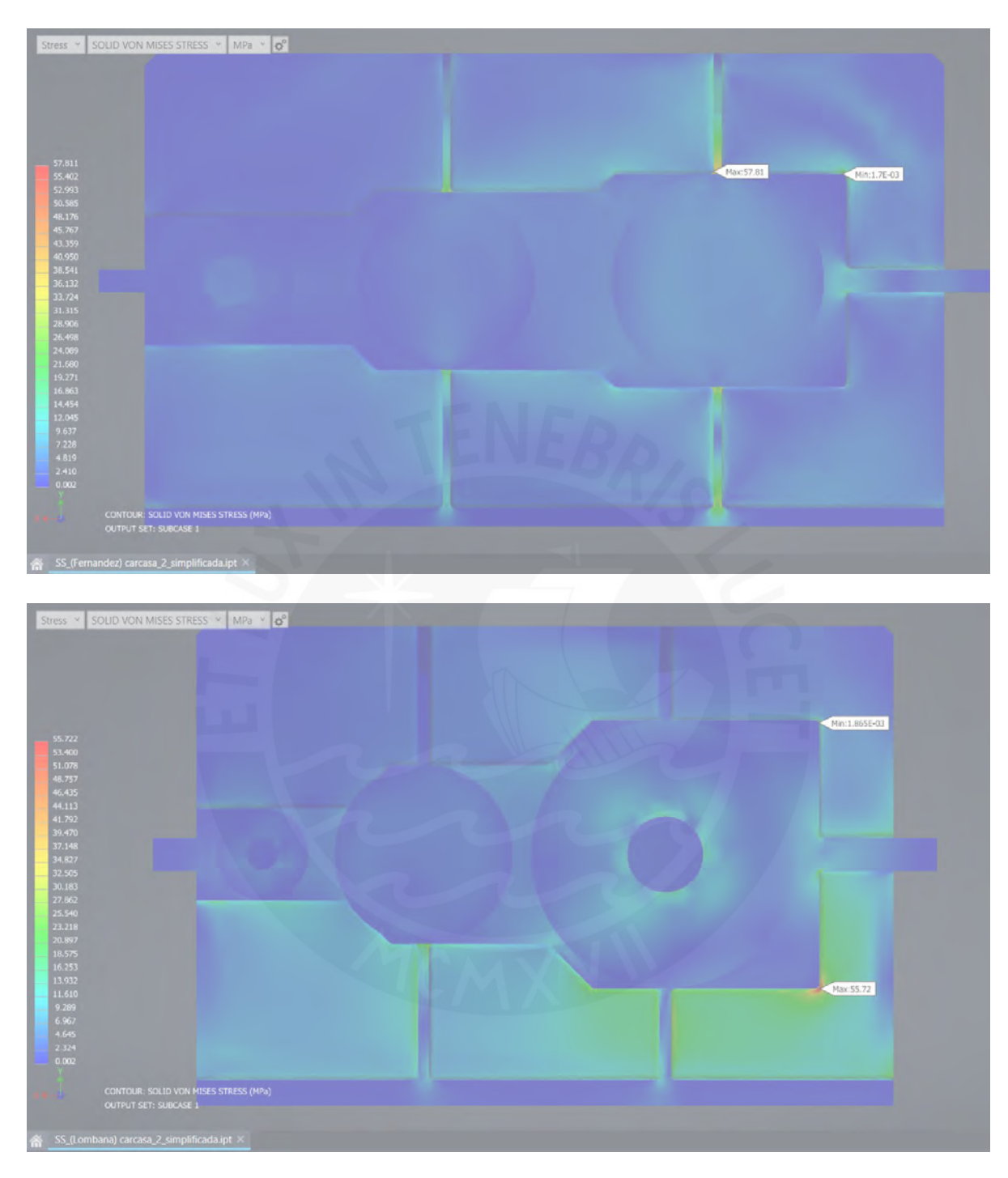

**Nervio simple en eje intermedio y eje de salida**

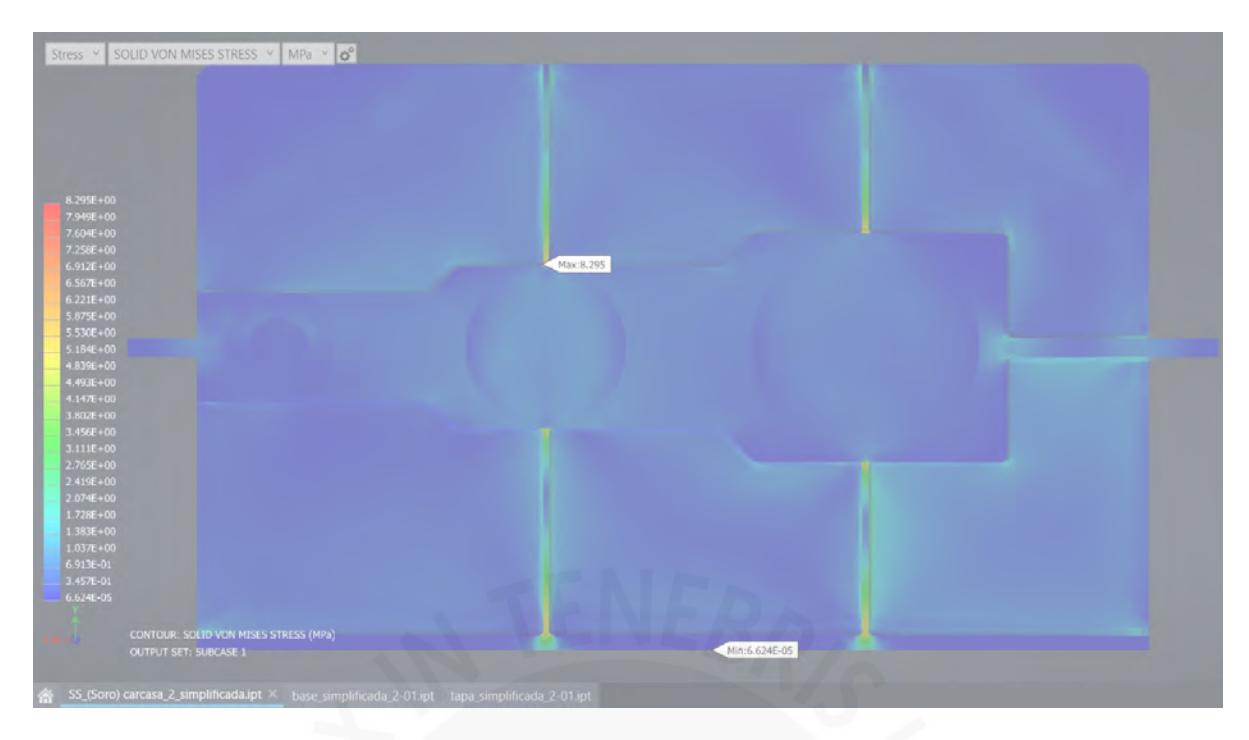

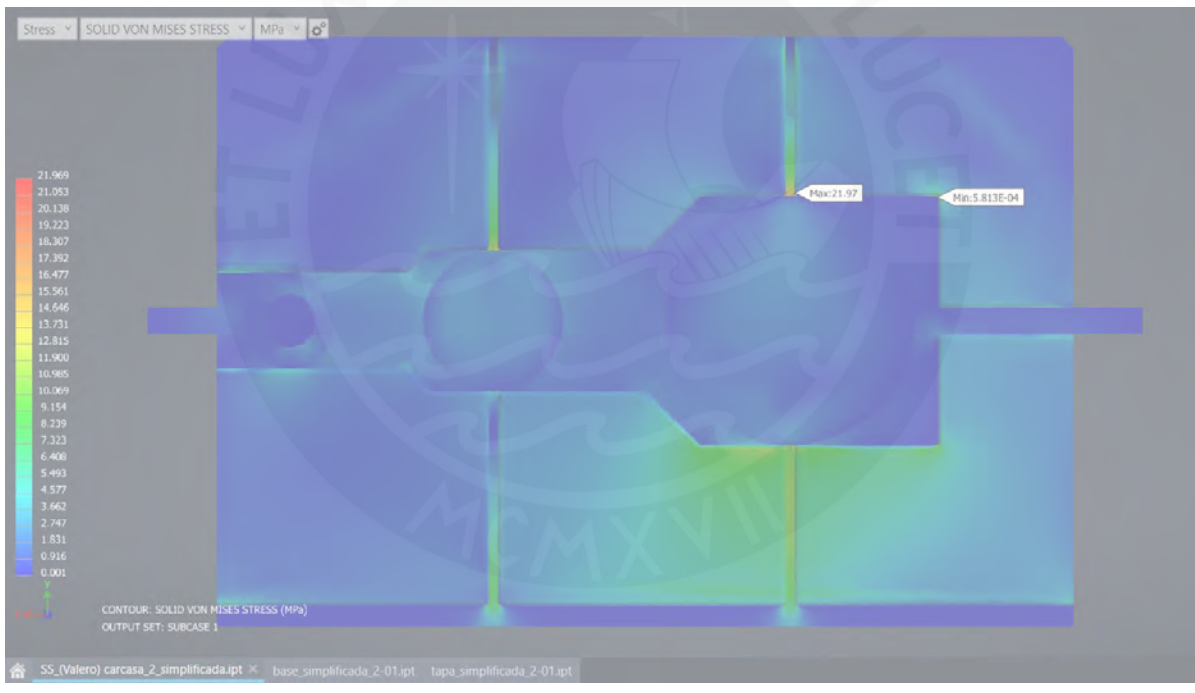

## **Nervio doble en eje de salida**

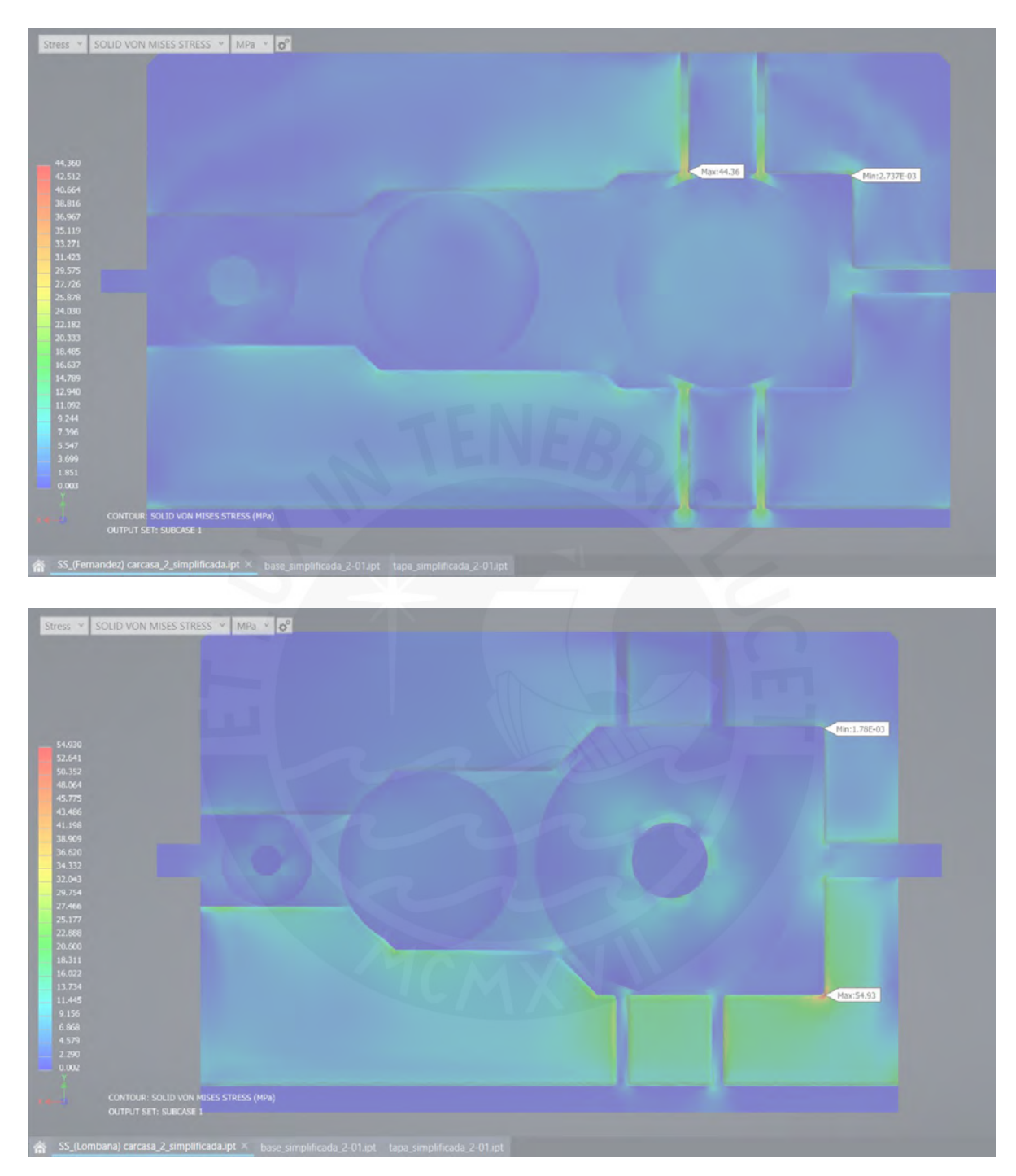

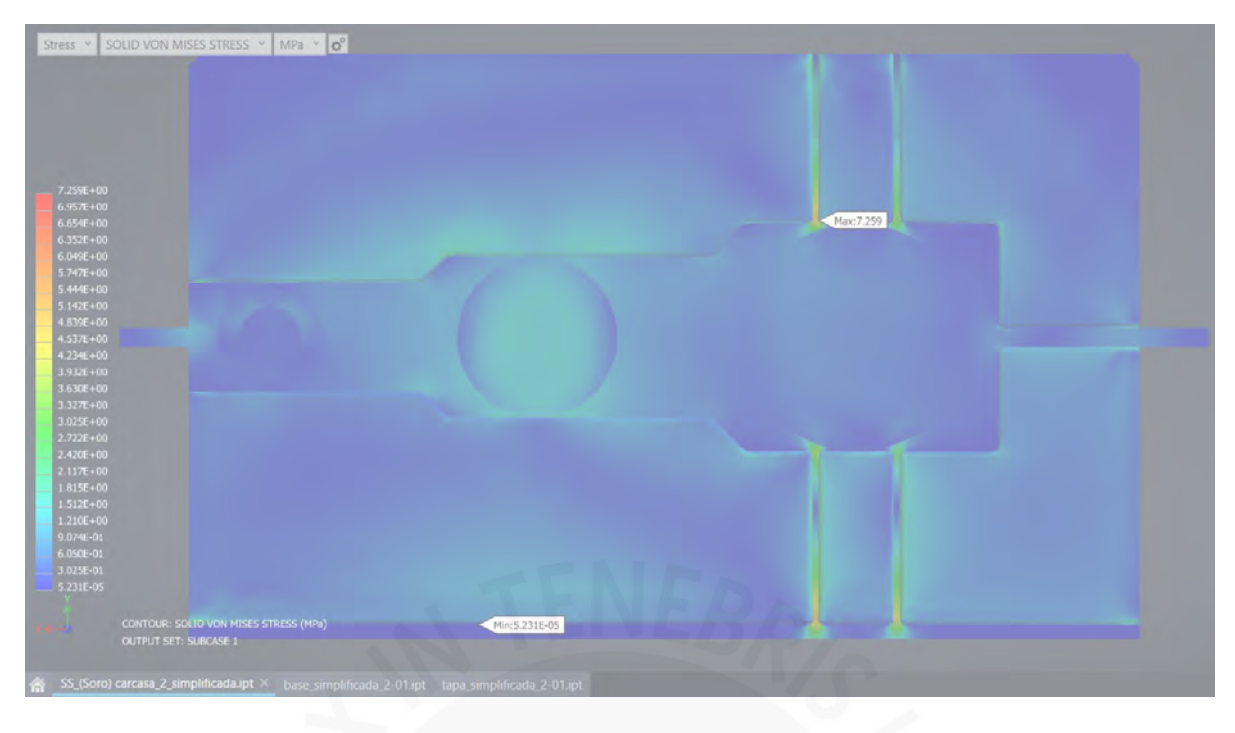

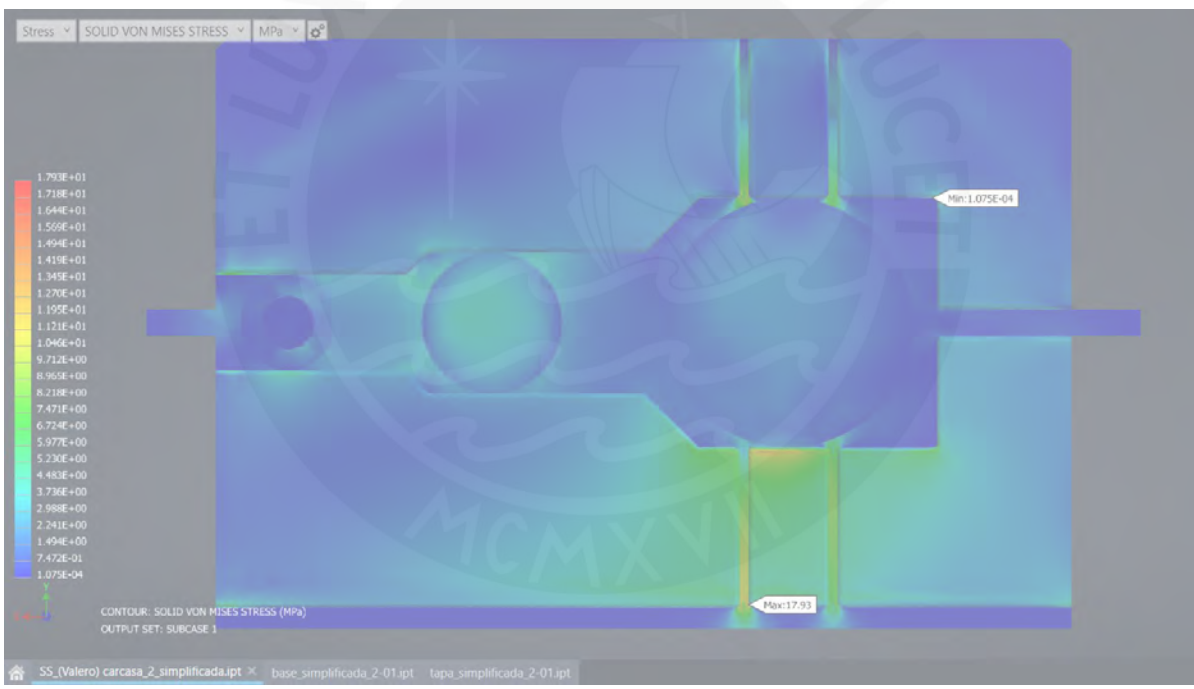

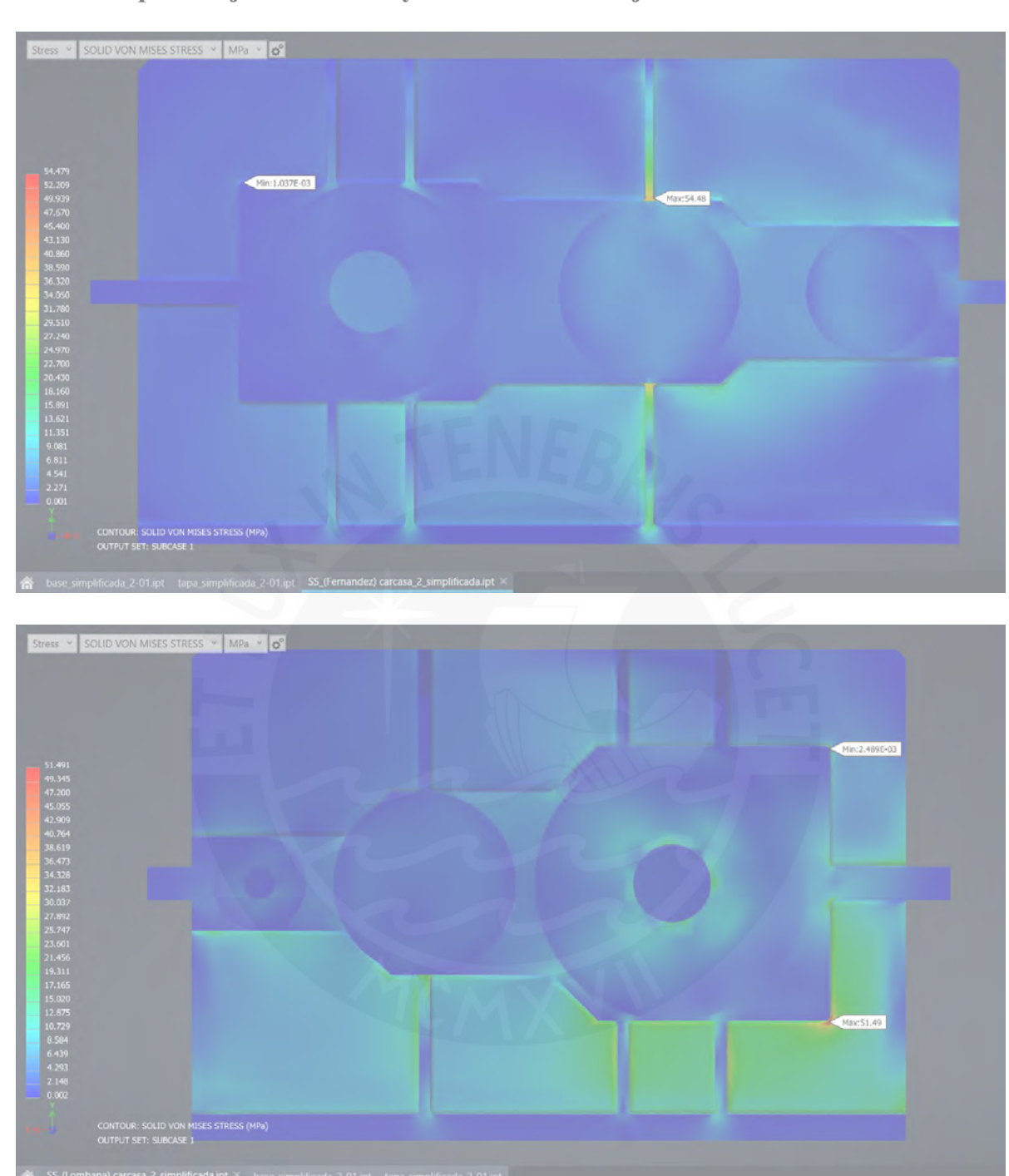

**Nervio simple en eje intermedio y nervio doble en eje de salida**

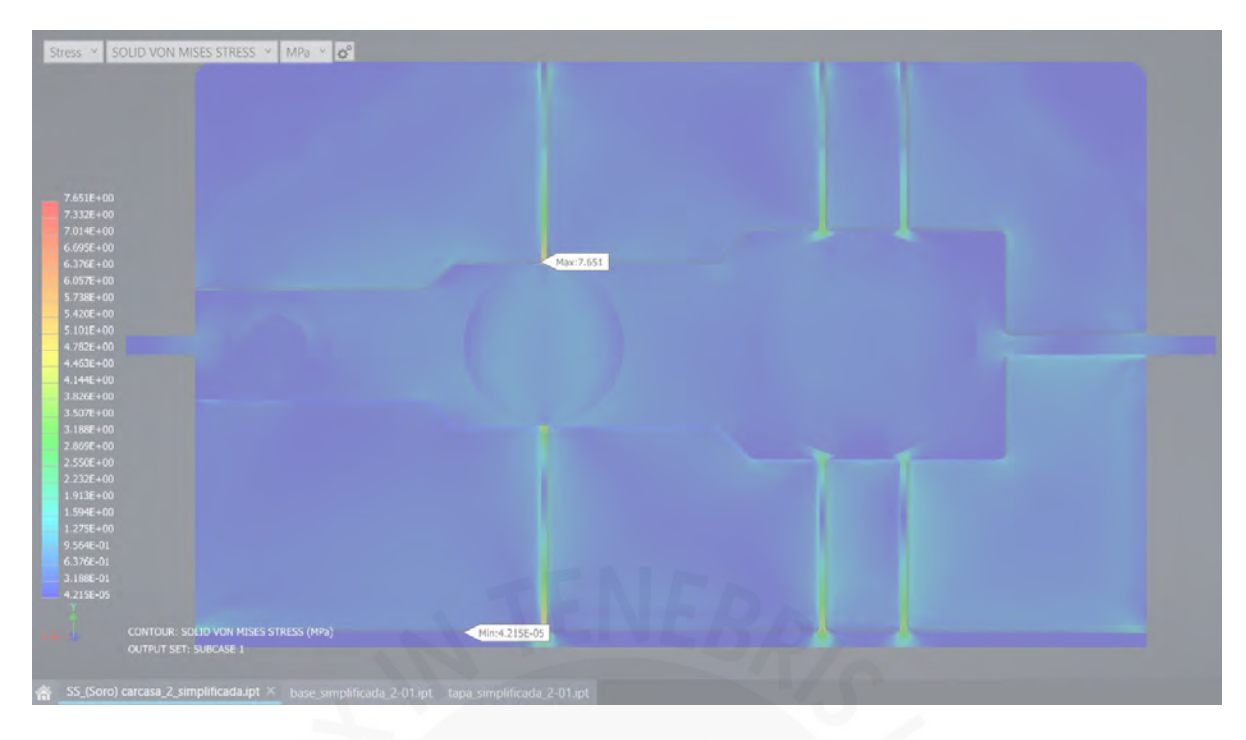

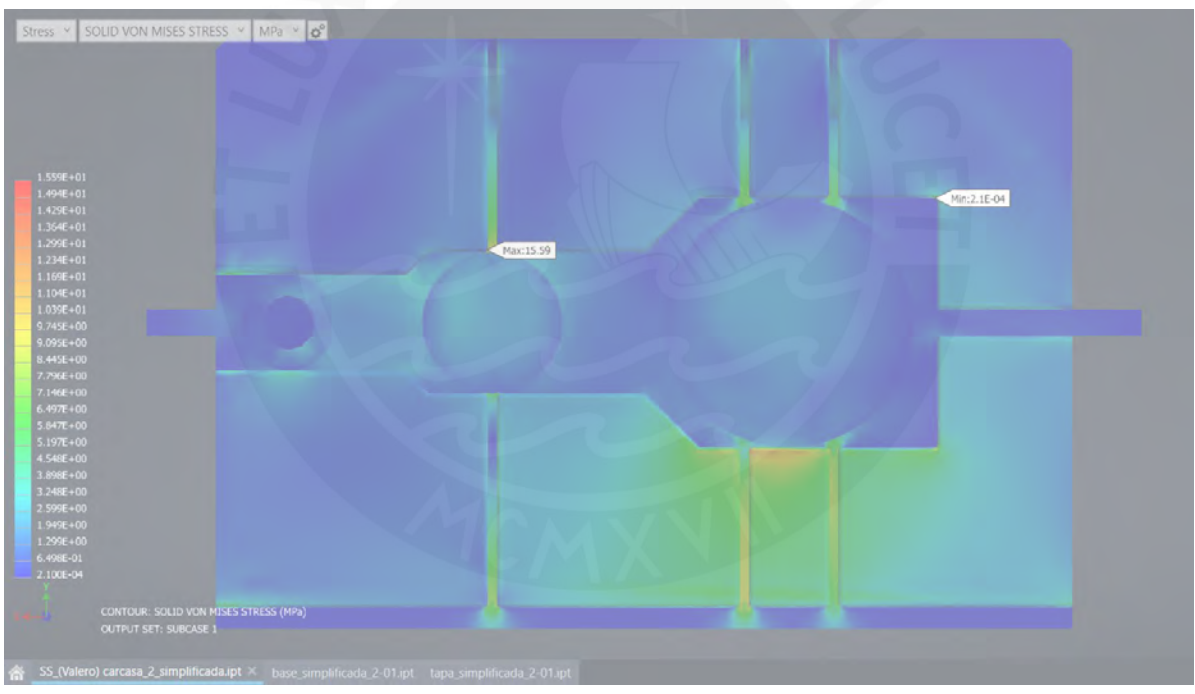

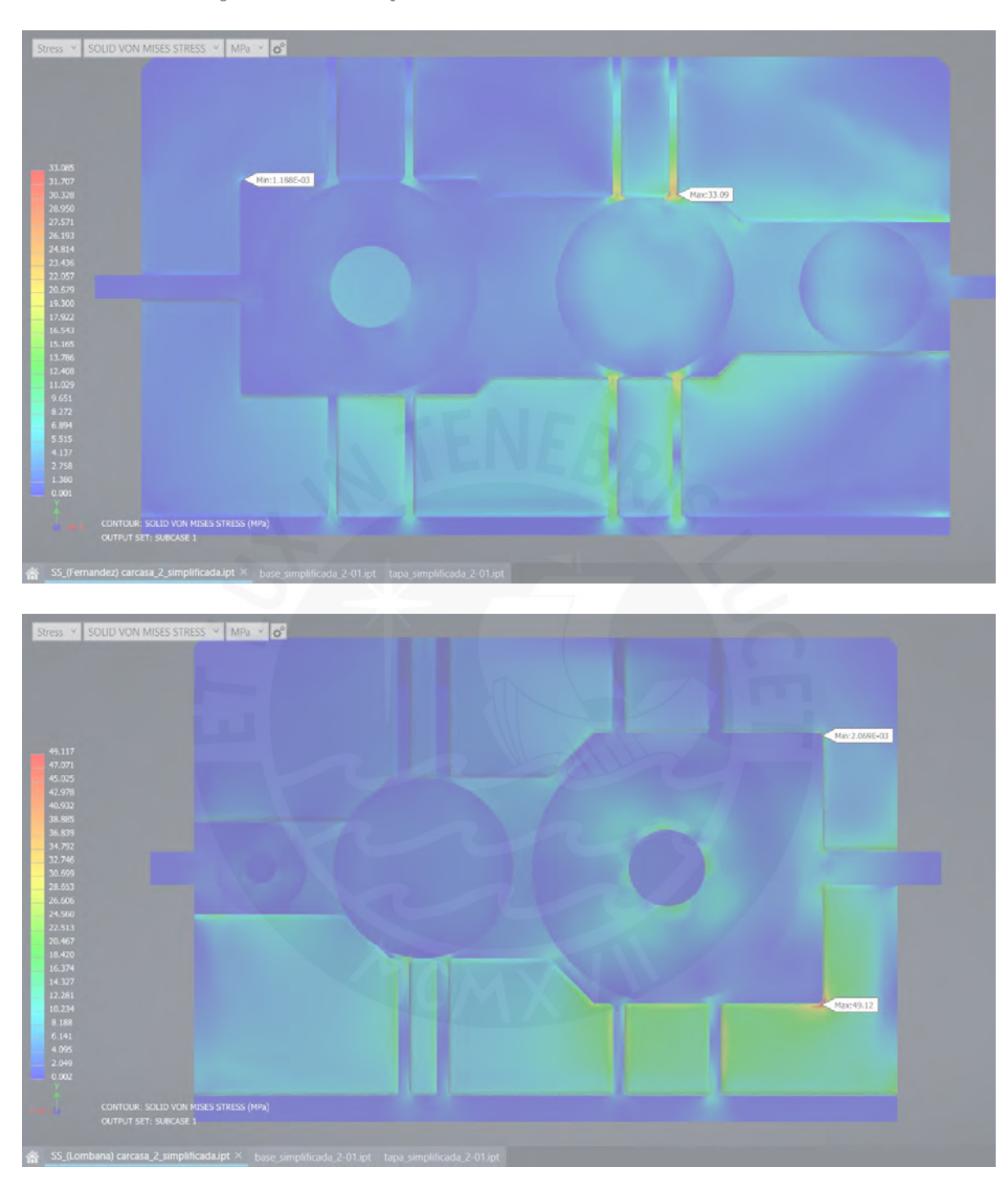

**Nervio doble en eje intermedio y de salida**

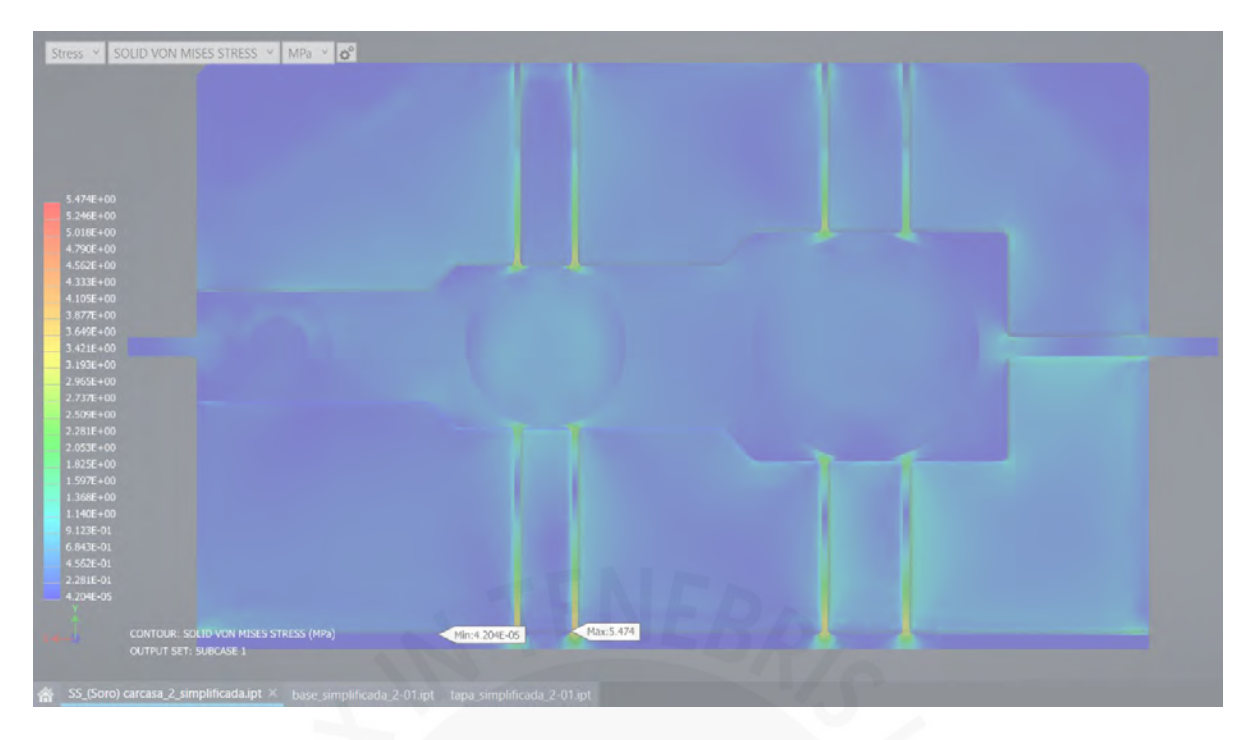

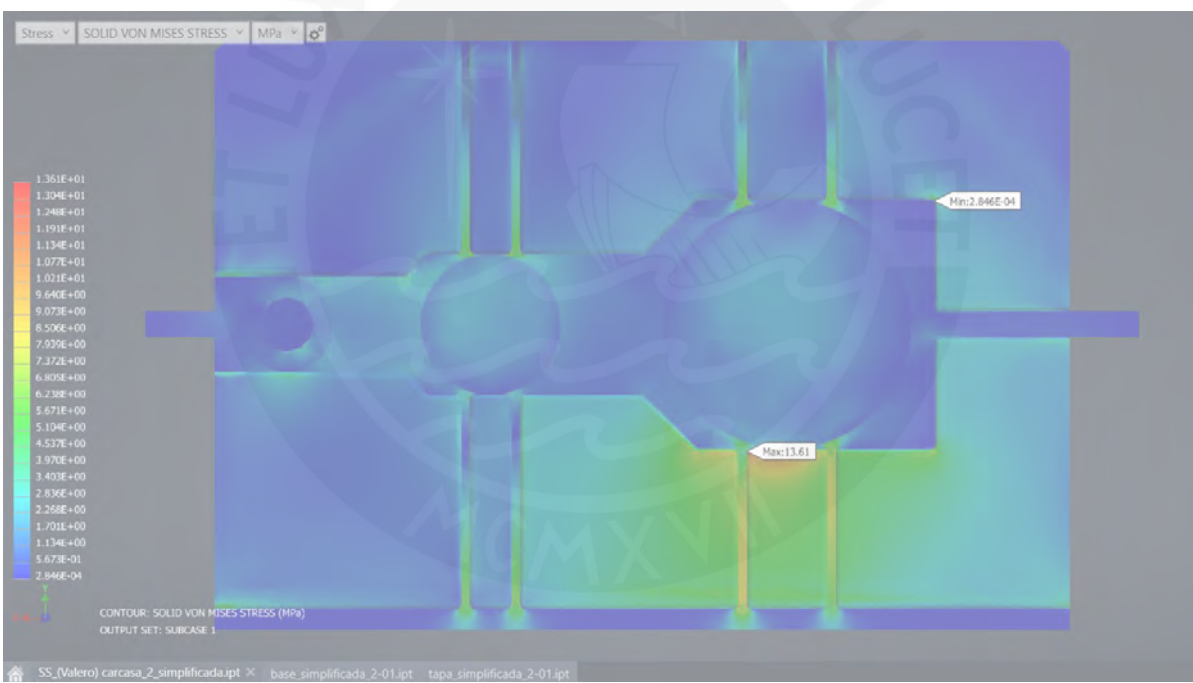

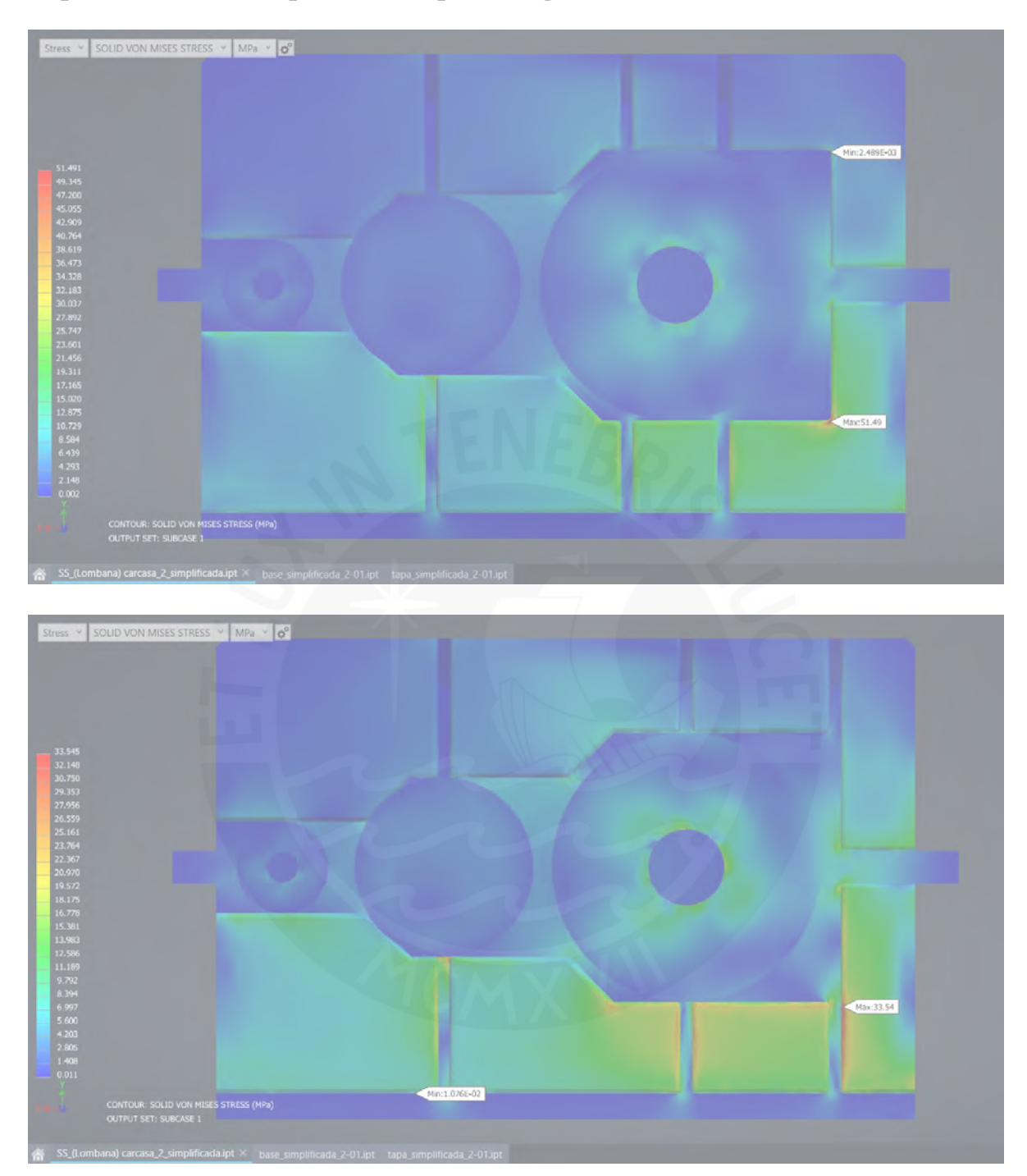

### **Propuesta de solución para nervio poco cargado**

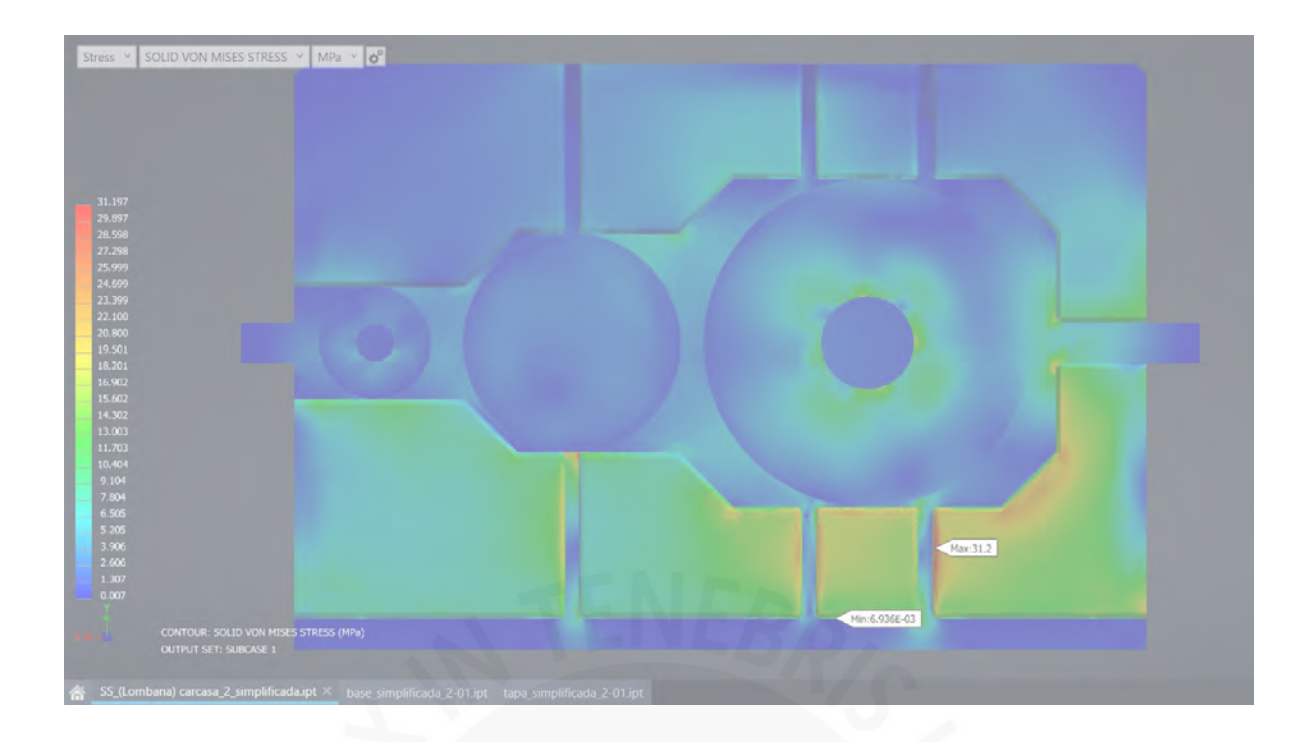

**Carcasa de reductor de velocidad de 1 etapa**

**Sin nervio**

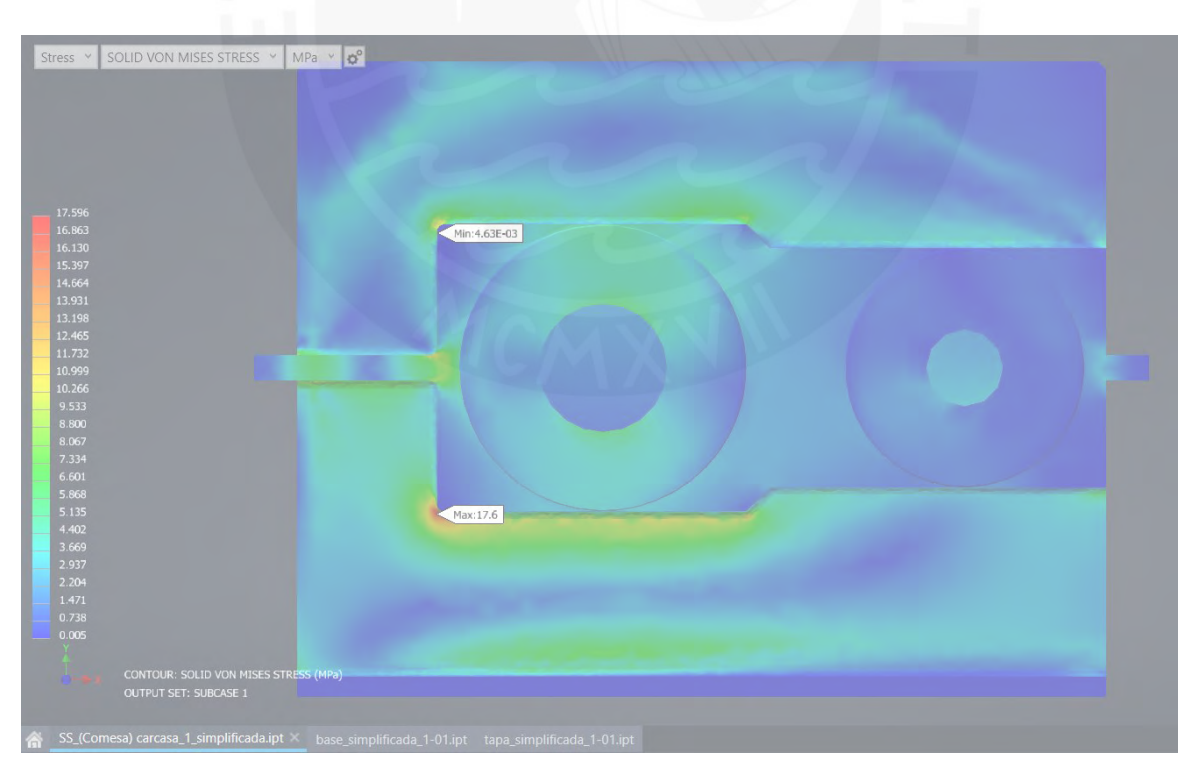

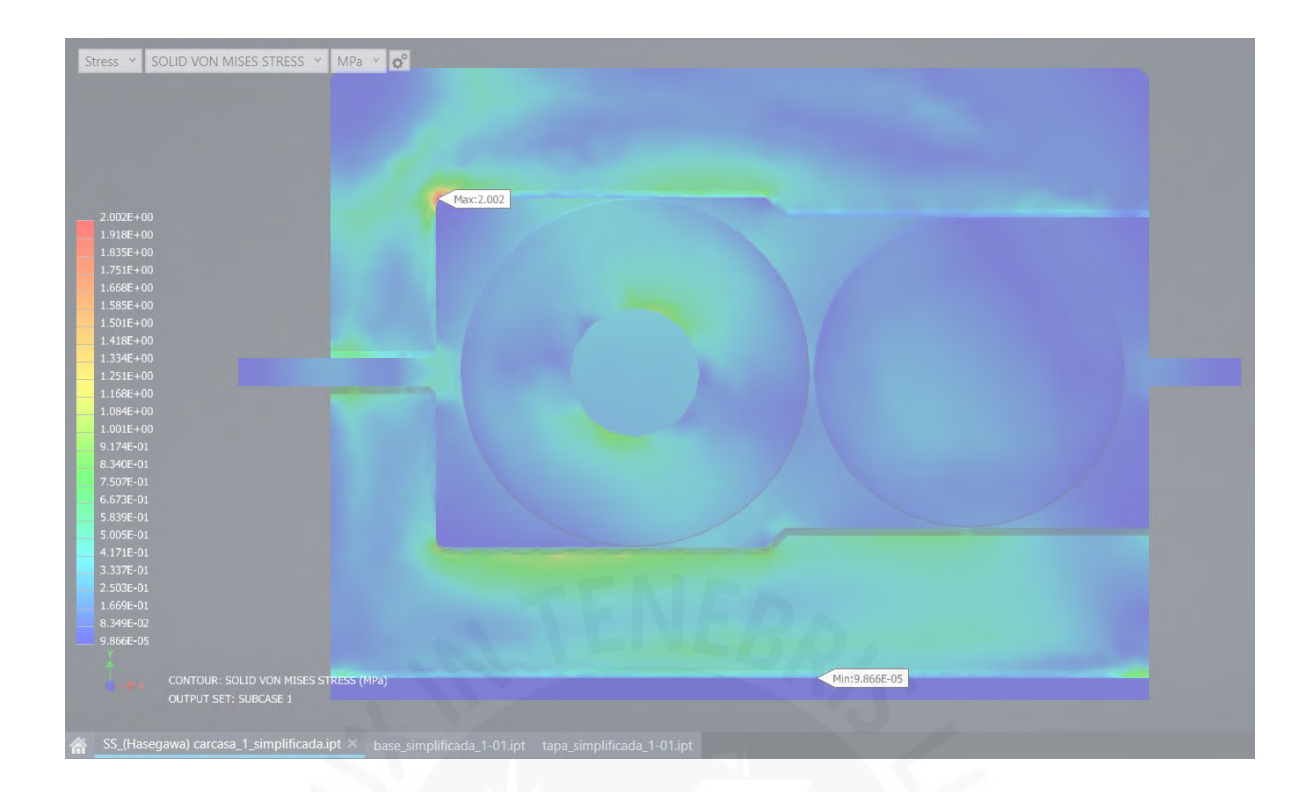

## **Nervio simple en eje de entrada**

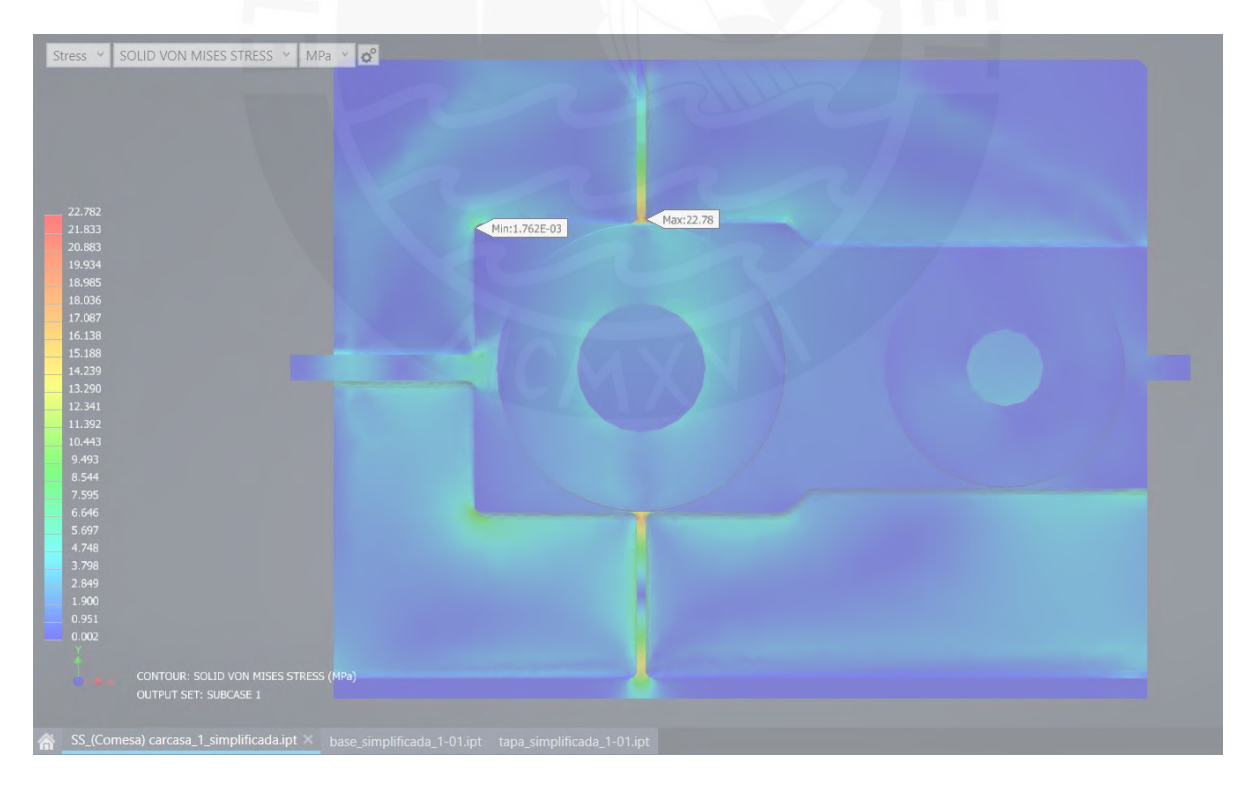

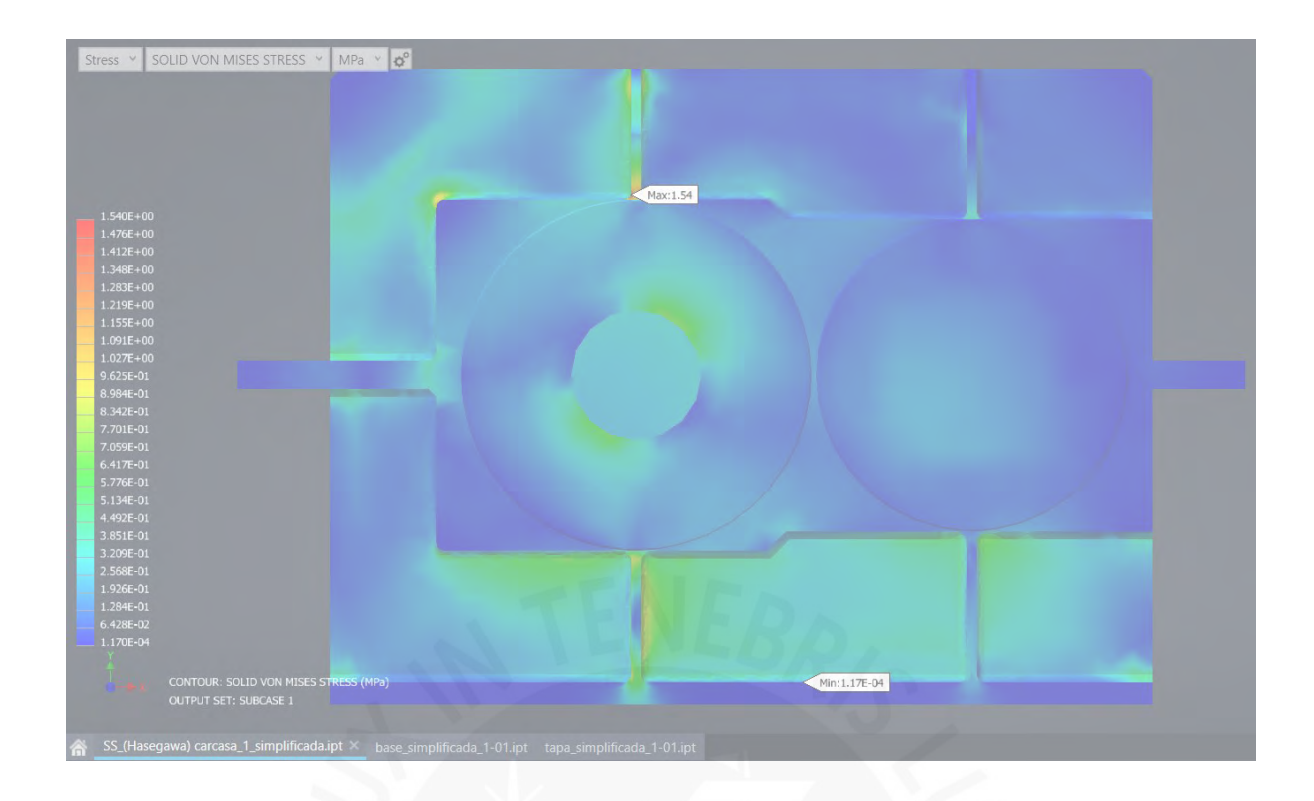

**Nervio simple en eje de entrada y salida**

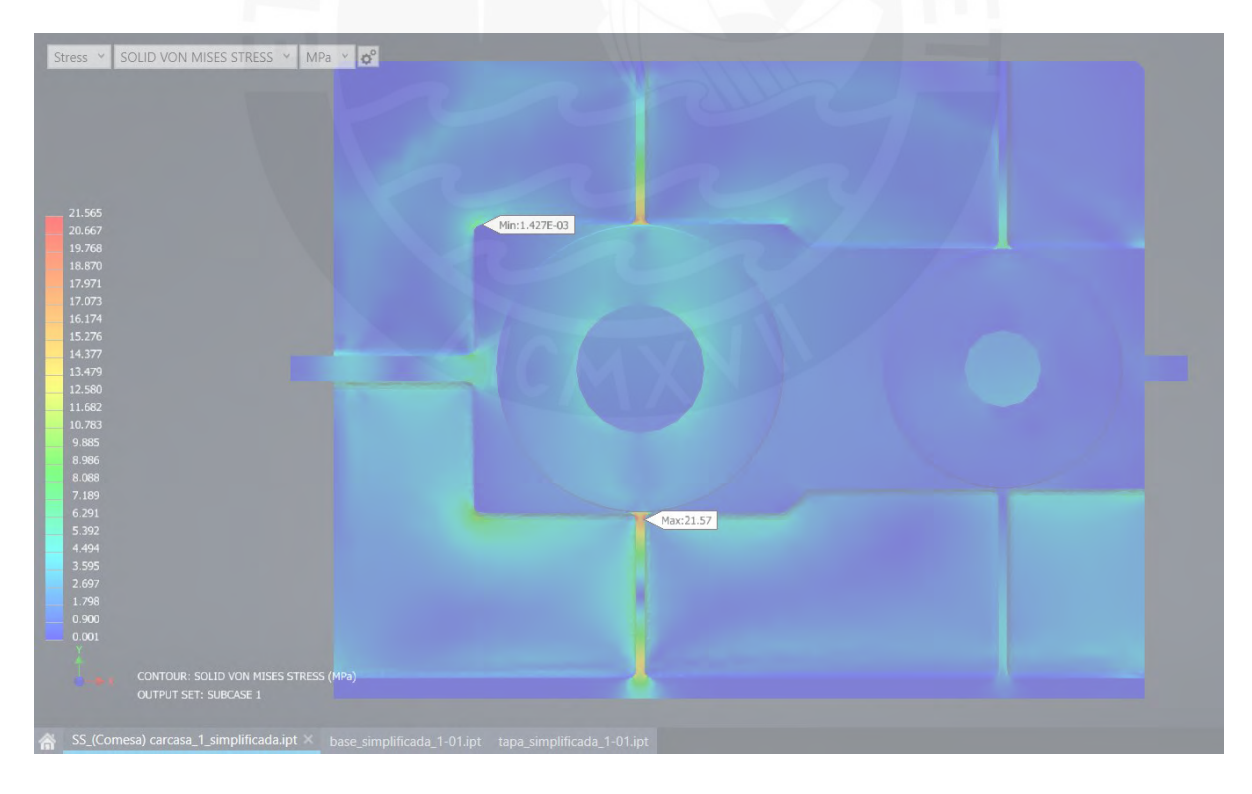

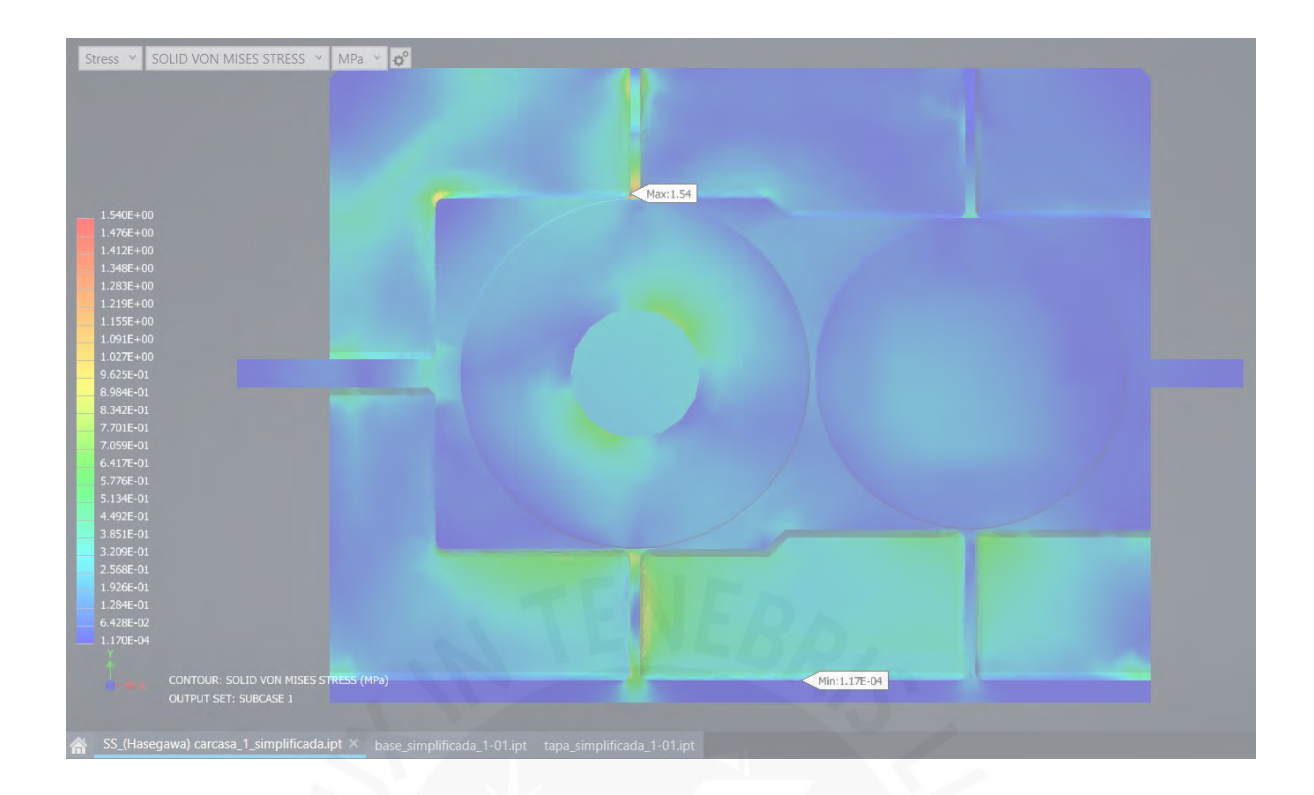

## **Nervio doble en eje de salida**

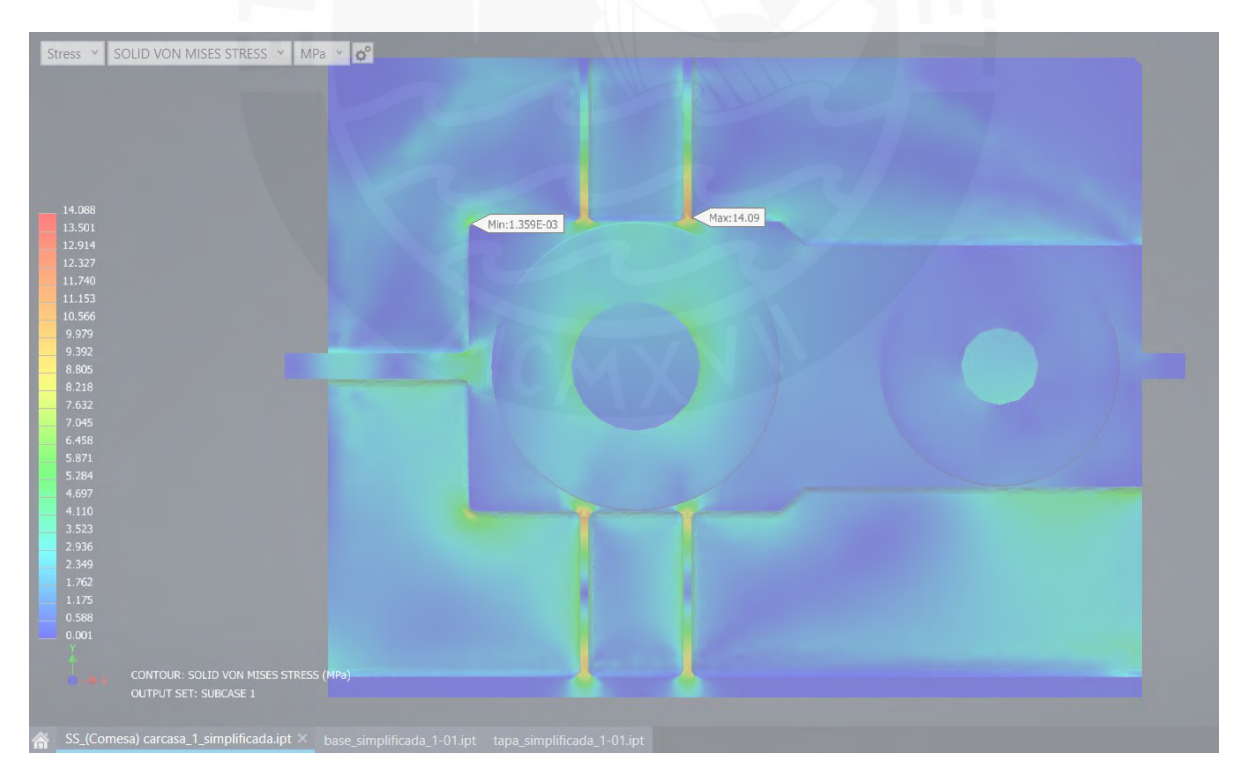

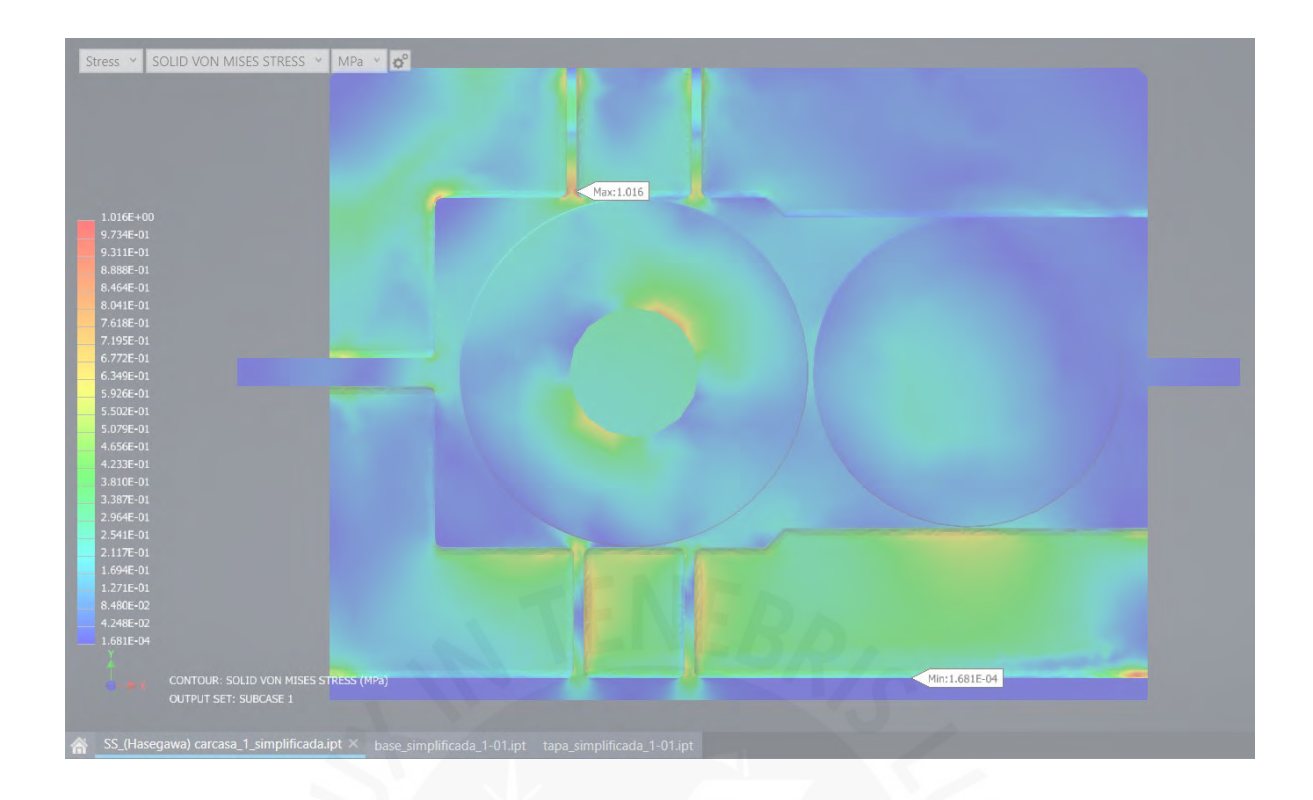

**Nervio simple en eje de entrada y nervio doble en eje de salida**

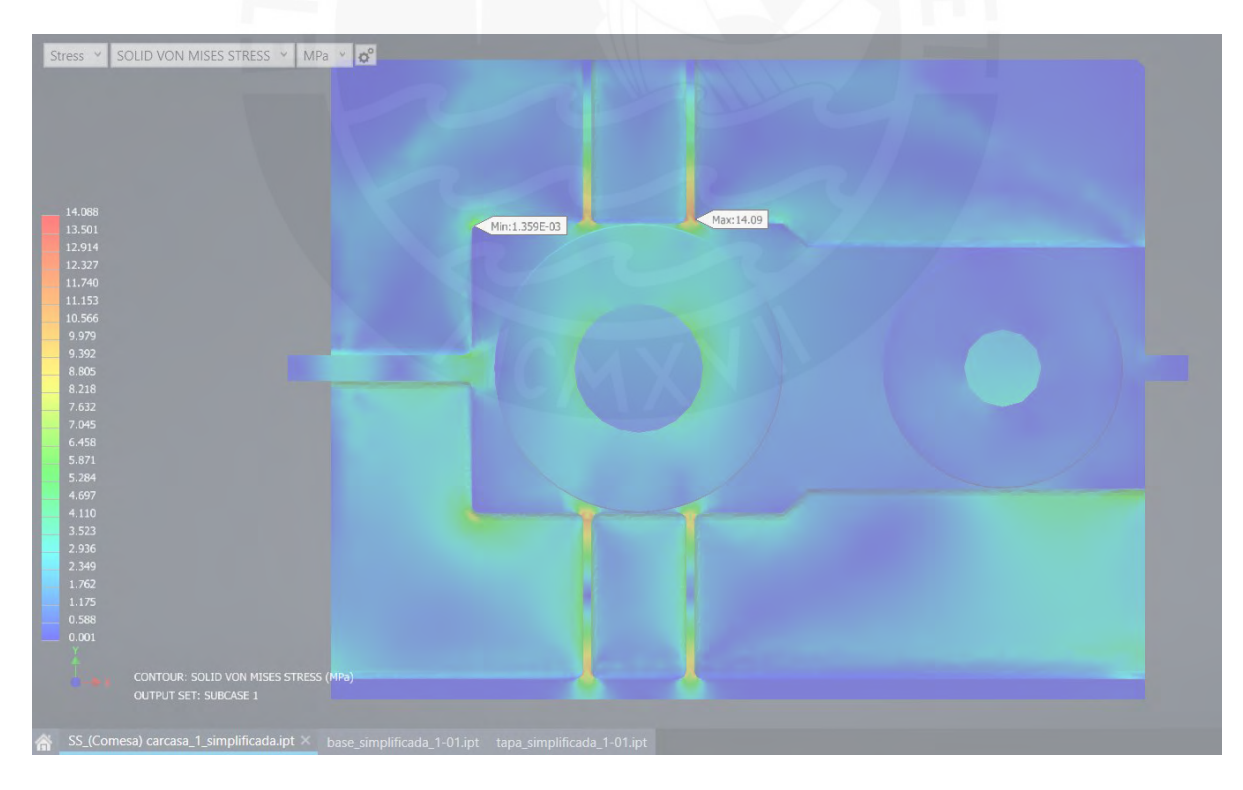

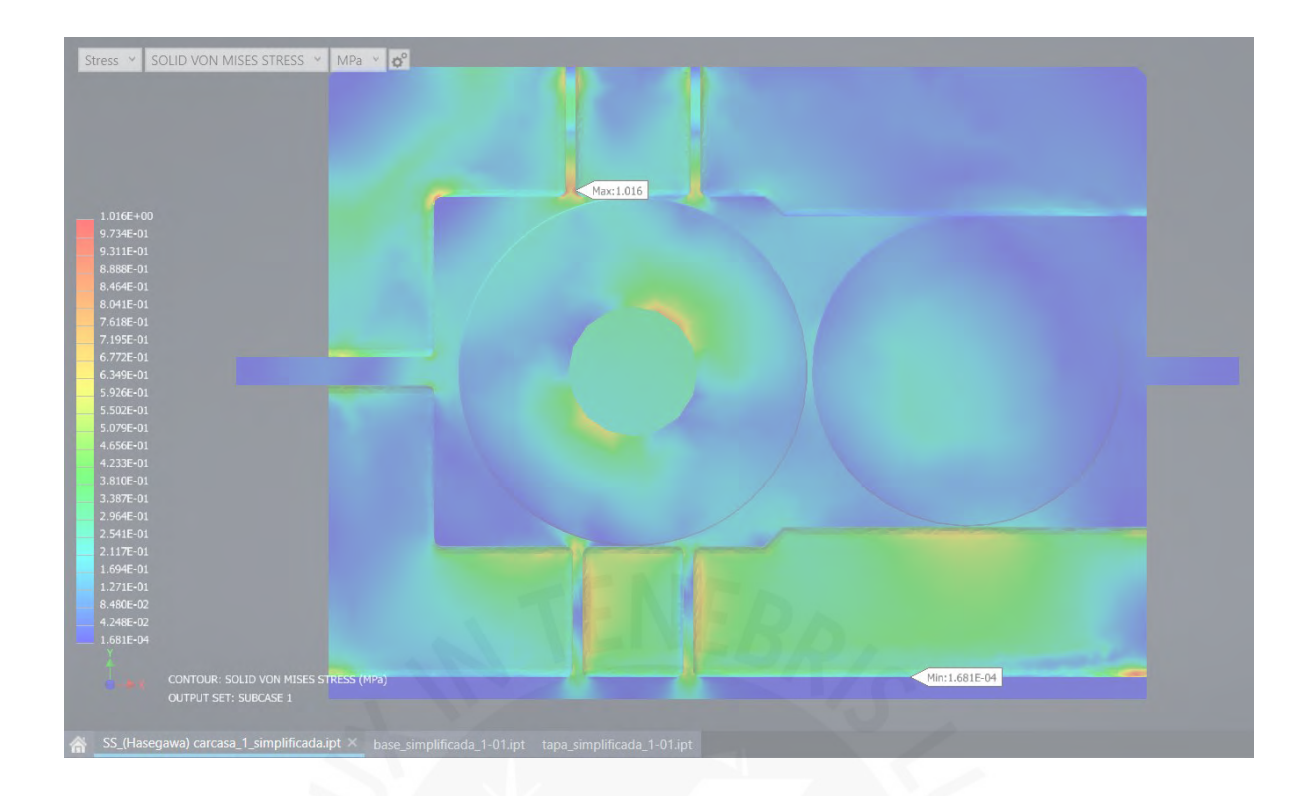

**Nervio doble en eje de entrada y salida**

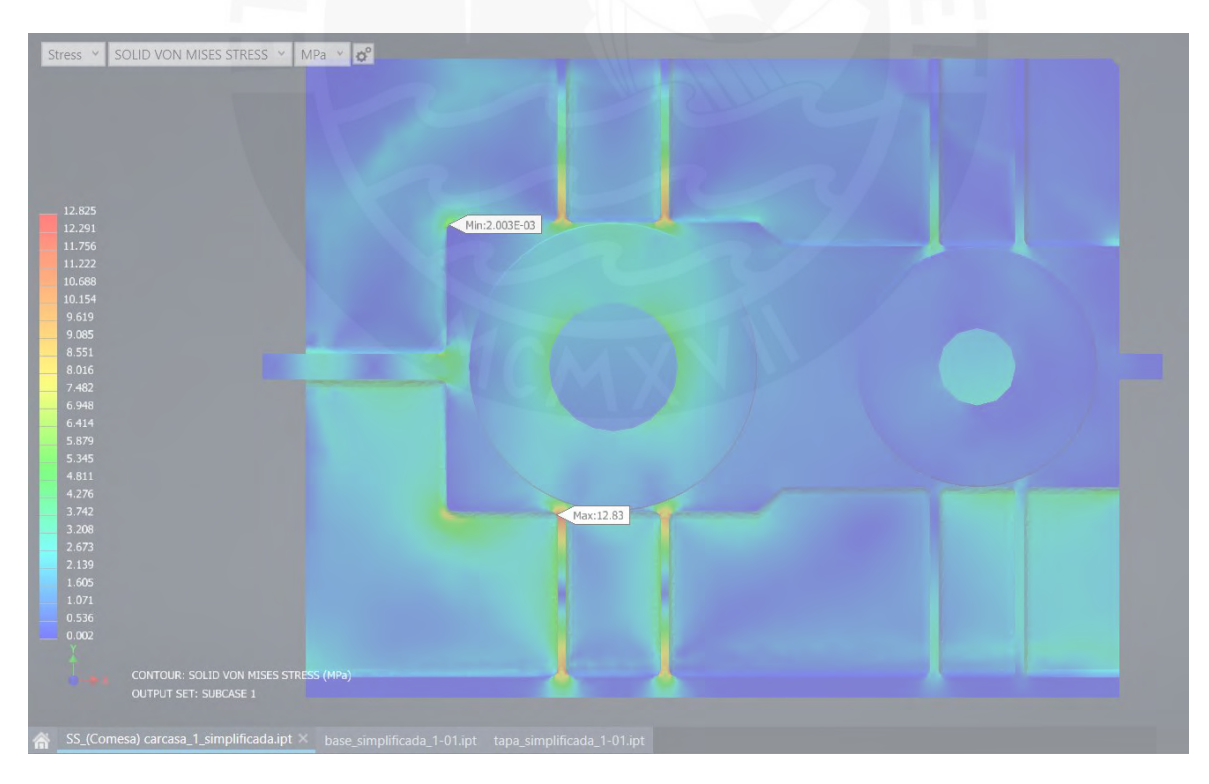

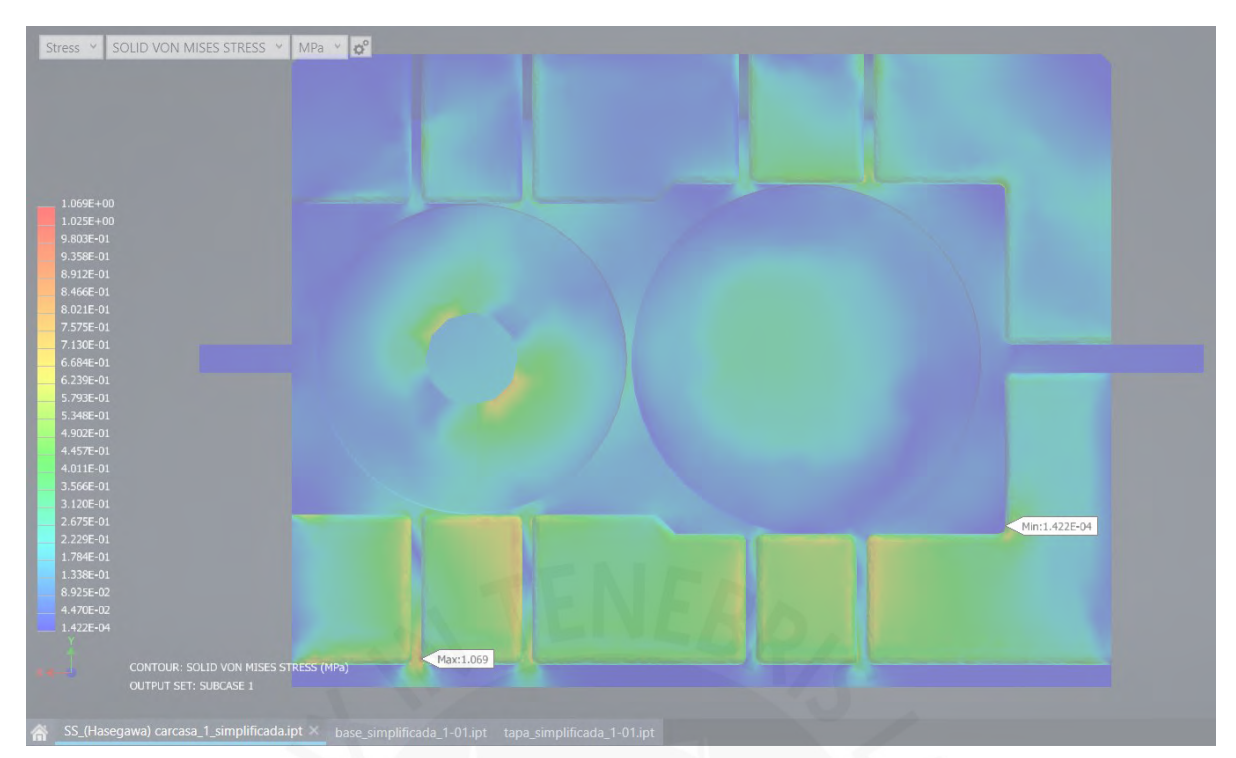

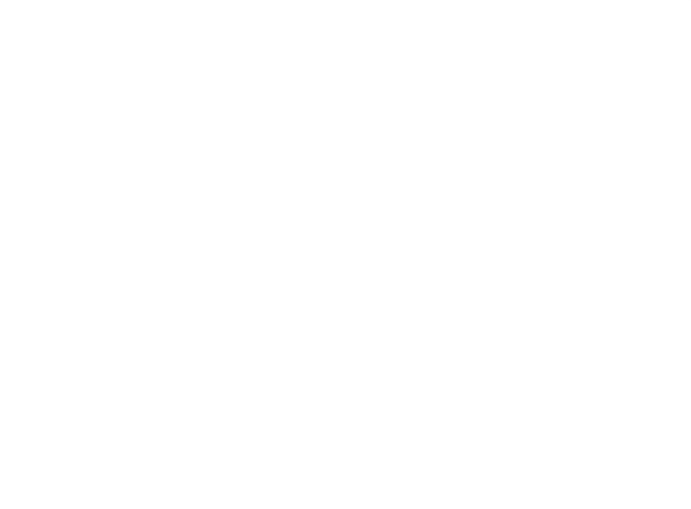

### **Anexo 3: Datos de primer ejemplo de aplicación**

#### **Datos del problema**

La relación de reducción, potencia, árboles y engranajes fueron seleccionados por el autor de la tesis "Diseño y cálculo de un reductor de velocidad para el accionamiento de una cinta transportadora de mineral de litio." (Fernández, 2018). Los datos del problema son los siguientes:

- **Potencia:** 46 kW
- **Velocidad del motor:** 1488 rpm
- **Torque en árbol de entrada:** 296,11 N.m
- **Torque en el eje de salida:** 2300 N.m
- **Número de etapas:** 2
- **Ángulo de presión (α):** 20° en ambas etapas
- **Ángulo de helicoide (β):** 25° en ambas etapas
- **Primera etapa**
	- **Número de dientes del piñón:** 27
	- **Número de dientes de la rueda:** 76
	- **Módulo:** 3 mm
- Segunda etapa
	- **Número de dientes del piñón:** 26
	- **Número de dientes de la rueda:** 71
	- **Módulo:** 3 mm
- Las dimensiones se extrajeron de los planos de fabricación (adjuntos al final del anexo) y se muestran en sus respectivos DCL. Se consideró misma distancia entre las caras de los rodamientos de un mismo eje (ancho interno de la carcasa).

### **Cálculo de fuerzas**

#### **Eje de entrada**

Se conoce la magnitud del torque 296,11 Nm y los parámetros principales de los engranajes. Por lo tanto, se puede calcular las fuerzas en los engranajes:

$$
F_t = \frac{2 \cdot T}{z_1 \cdot m} = \frac{2 \cdot 296,11}{27 \cdot \frac{3}{1000}} = 7311,36 \text{ N}
$$
  
\n
$$
F_r = F_t \cdot \frac{\tan(\alpha)}{\cos(\beta)} = 7311,36 \cdot \frac{\tan(20)}{\cos(25)} = 2936,22 \text{ N}
$$
  
\n
$$
F_a = F_t \cdot \tan(\beta) = 7311,36 \cdot \tan(25) = 3409,34 \text{ N}
$$
  
\n
$$
M_a = F_a \cdot \frac{m \cdot z_1}{2} = 3409,34 \cdot \frac{\frac{3}{1000} \cdot 27}{2} = 138,07 \text{ Nm}
$$

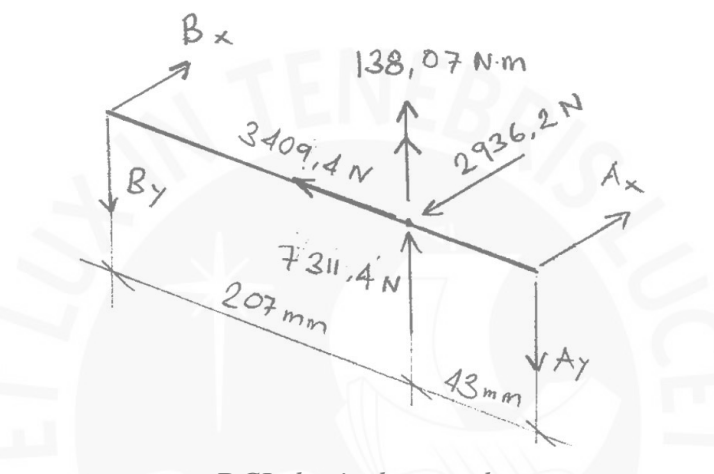

*DCL de eje de entrada*

### **Resolviendo el DCL**

Sumatoria de momentos respecto al punto A en eje z:

$$
\sum M_{Az} = 0
$$
  

$$
\sum M_{Az} = 43(2936.2) + 138.07 \cdot 10^3 - 250(B_x) = 0
$$
  

$$
B_x = 1057.3 N
$$
  

$$
A_x = 1878.9 N
$$

Sumatoria de momentos respecto al punto A en eje x:

$$
\sum M_{Ax} = 0
$$
  

$$
\sum M_{Az} = 43(7\ 311.4) - 250(B_y) = 0
$$
  

$$
B_y = 1\ 257.6\ N
$$
  

$$
A_y = 6\ 053.8\ N
$$

Fuerza axial en el rodamiento:

$$
B_z = F_a = 3\,409.3\,N
$$

### **Eje de salida**

Al igual que el eje de salida, se disponen de todos los datos necesarios para calcular las fuerzas en los engranajes:

$$
F_t = \frac{2 \cdot T}{z_2 \cdot m} = \frac{2 \cdot 2300}{71 \cdot \frac{4}{1000}} = 16\ 197\ N
$$
  

$$
F_r = F_t \cdot \frac{\tan(\alpha)}{\cos(\beta)} = 16\ 197 \cdot \frac{\tan(20)}{\cos(25)} = 6\ 504, 7\ N
$$
  

$$
F_a = F_t \cdot \tan(\beta) = 16\ 197 \cdot \tan(25) = 7\ 552, 8\ N
$$
  

$$
M_a = F_a \cdot \frac{m \cdot z_1}{2} = 7\ 552, 8 \cdot \frac{\frac{4}{1000} \cdot 71}{2} = 1\ 072, 5\ Nm
$$

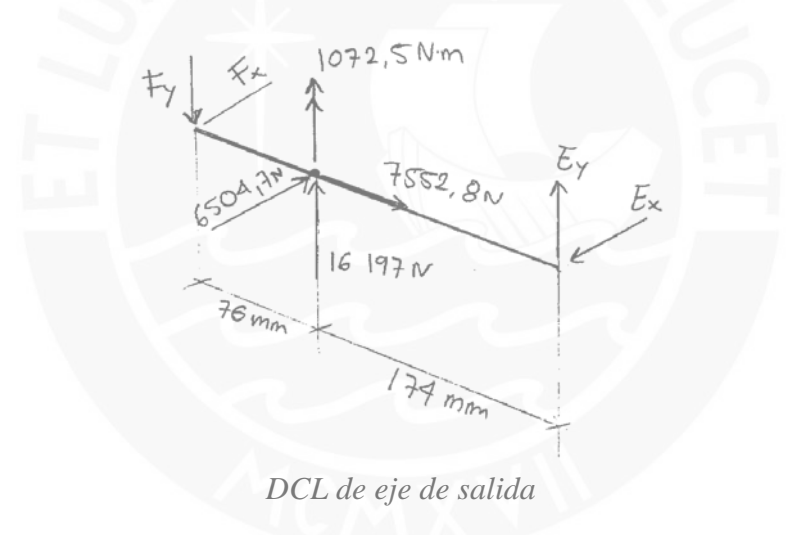

#### **Resolviendo el DCL**

Sumatoria de momentos respecto al punto E en el eje z:

$$
\sum M_{Ez} = 0
$$
  

$$
\sum M_{Ez} = 1072.5 \cdot 10^3 + 250(F_x) - 174(6504.7) = 0
$$
  

$$
F_x = 237.3 N
$$
  

$$
E_x = 6267.4 N
$$

Sumatoria de momentos respecto al punto E en el eje x:

$$
\sum M_{Ex} = 0
$$
  

$$
\sum M_{Ex} = 250(F_y) - 174(16\ 167) = 0
$$
  

$$
F_y = 11\ 273\ N
$$
  

$$
E_y = 4\ 923.9\ N
$$

Fuerza axial en el rodamiento:

$$
E_z = F_a = 7\,552.8\,N
$$

#### **Eje intermedio**

Por efecto de acción-reacción, las fuerzas de los engranajes tienen la misma magnitud y sentido opuesto respecto a su pareja piñón-rueda. El momento generado por la fuerza axial cambia ya que el diámetro del engranaje cambia.

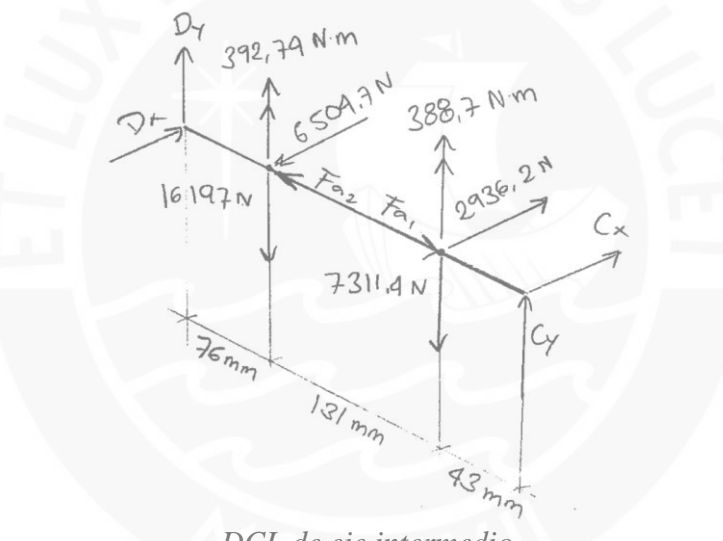

*DCL de eje intermedio*

Sumatoria de momentos respecto al punto C en el eje z:

$$
\sum M_{Cz} = 0
$$
  

$$
\sum M_{cz} = (388.7 + 392.7) \cdot 10^3 - 43(2936.2) + 174(6504.7) - 250(D_x) = 0
$$
  

$$
D_x = 7148 N
$$
  

$$
C_x = 3579.5 N
$$

Sumatoria de momentos respecto al punto C en el eje x:

$$
\sum M_{Cx}=0
$$

$$
\sum M_{Cx} = 43(7\ 311.4) + 174(16\ 197) - 250(D_y) = 0
$$
  

$$
D_y = 12\ 530.7\ N
$$
  

$$
C_y = 10\ 977.7\ N
$$

Fuerza axial en el rodamiento:

$$
D_z = F_{a2} - F_{a1} = 7\,552.8 - 3\,409.4 = 4\,143.4
$$

#### **Resumen de fuerzas en los rodamientos**

Eje de entrada:

- $A_x = 1\,878.9\,N$
- $A_v = 6053,8 N$
- $B_x = 1057,3 N$
- $B_y = 1\,257,6\,N$
- $B_z = 3\,409.3\,N$

Eje intermedio:

- $C_x = 3\,579.5\,N$
- $\Gamma$  = 10 977,7 N
- $D_x = 7148 N$
- $D_y = 12\,530.7\,N$
- $D_z = 4\,143.4\,N$

Eje de salida:

- $E_x = 6267, 4 N$
- $E_y = 4923.9 N$
- $E_z = 7552.8 N$
- $F_x = 237,3 N$
- $F_y = 11\,273\,N$

#### **Planos de fabricación**

Los planos adjuntos son capturas de la tesis de A. Fernández.

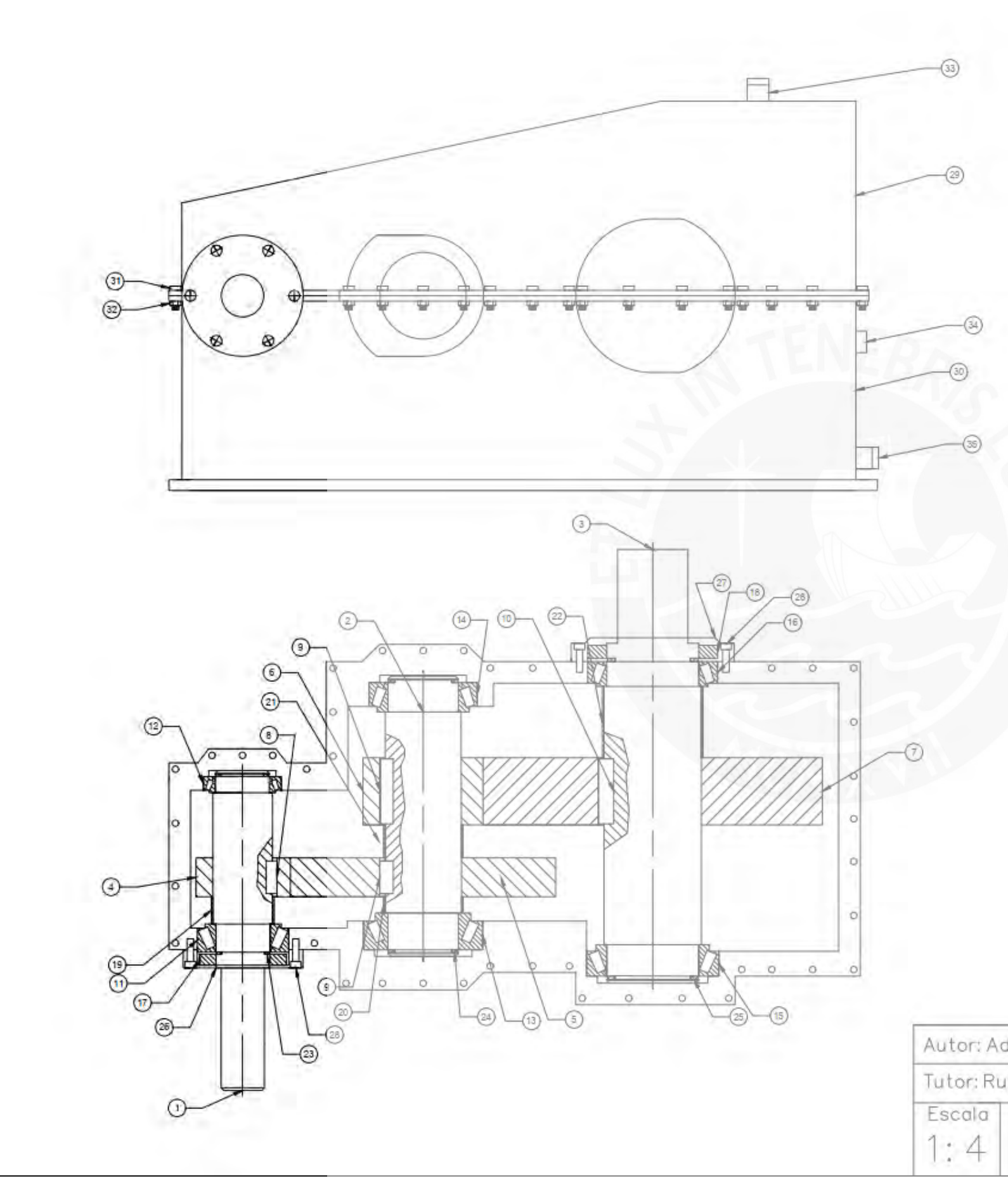

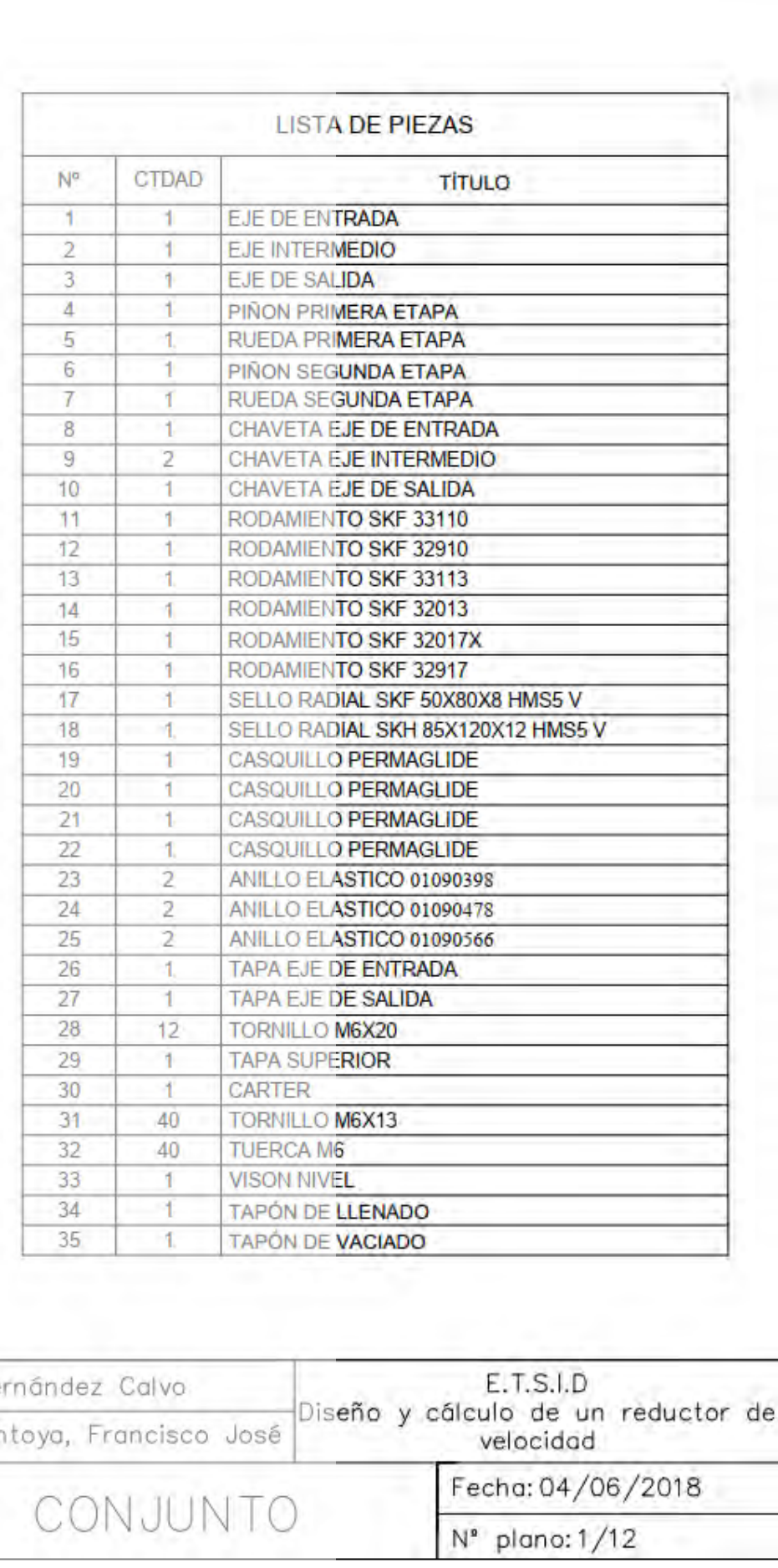

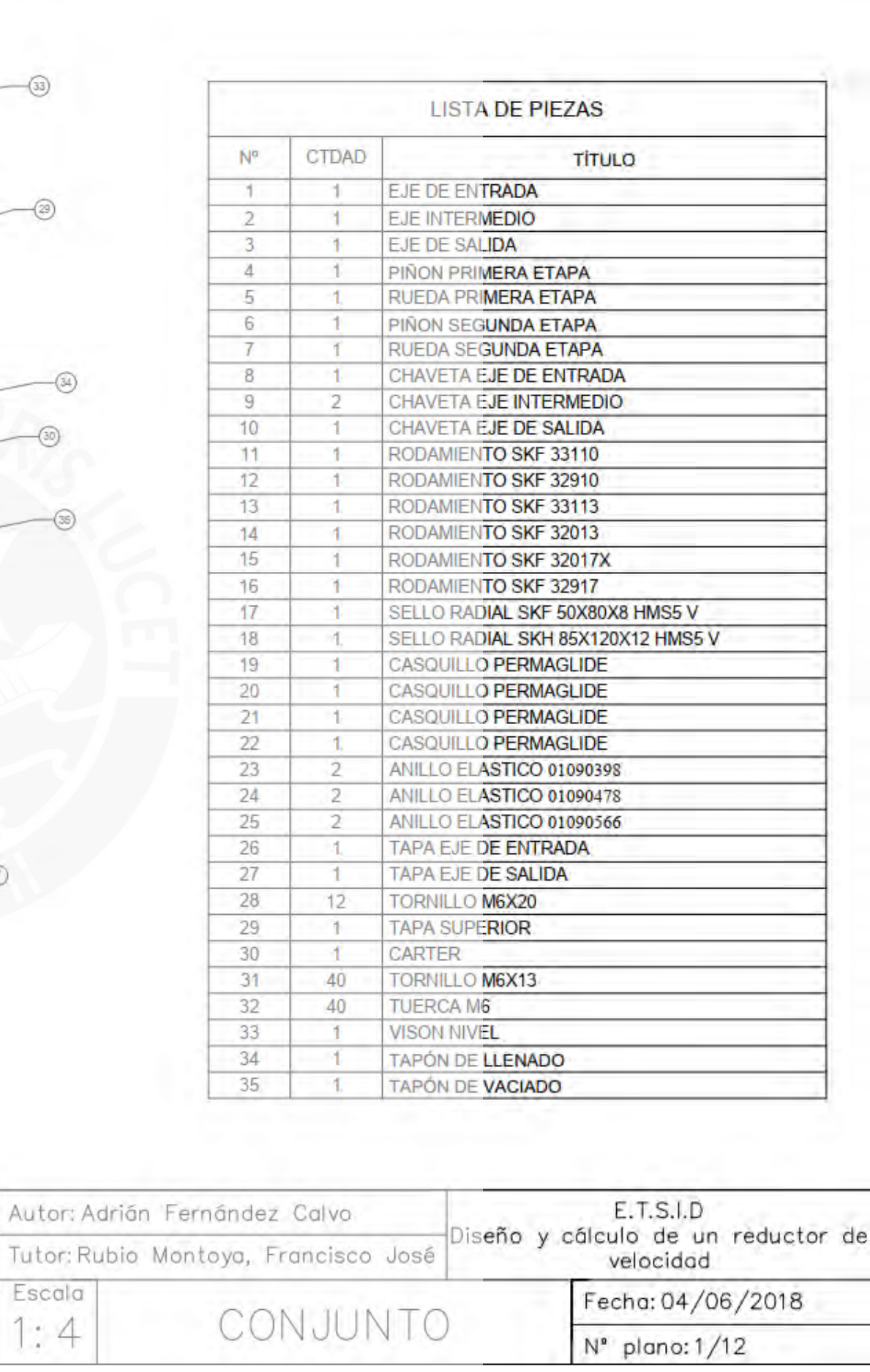

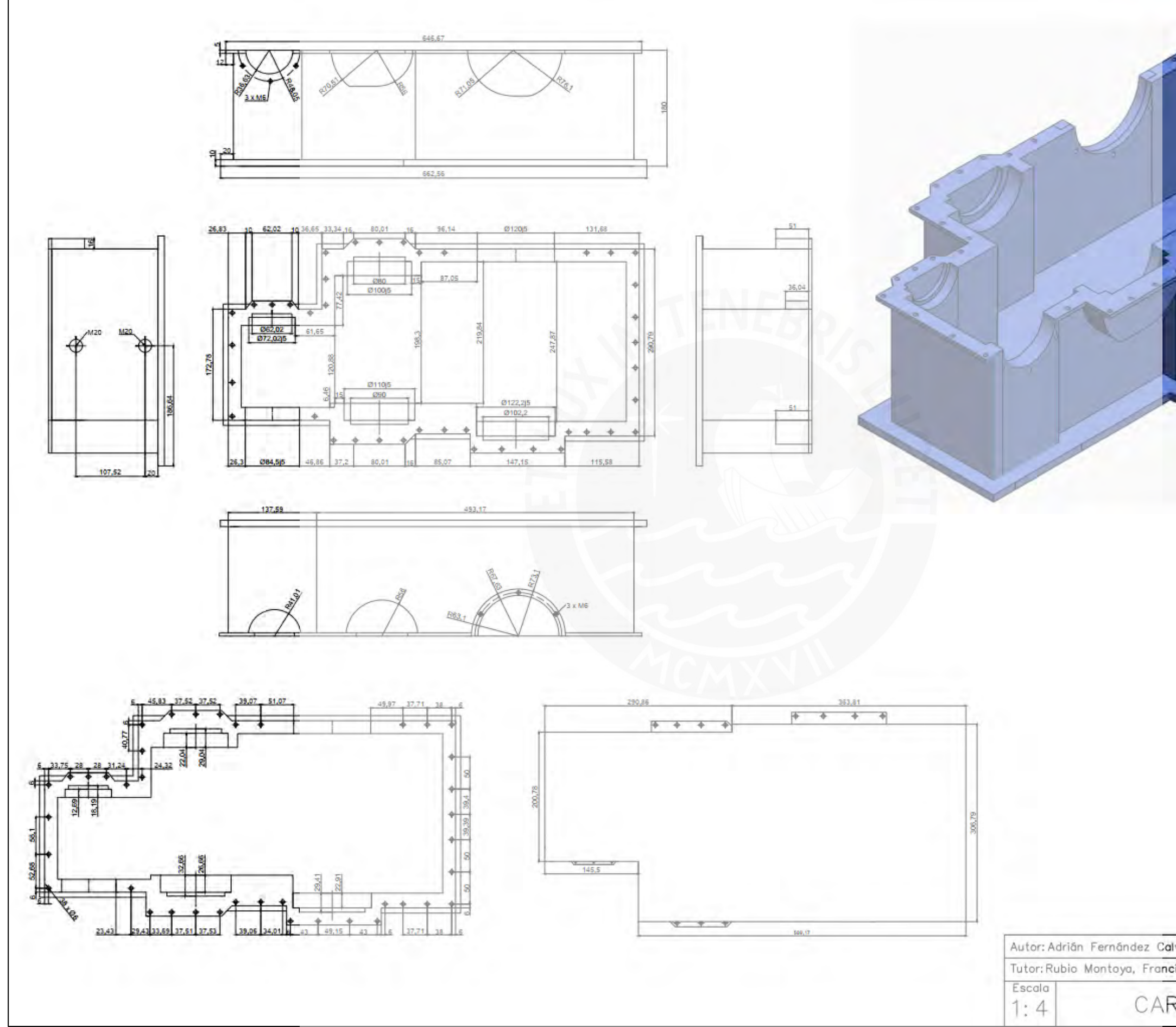

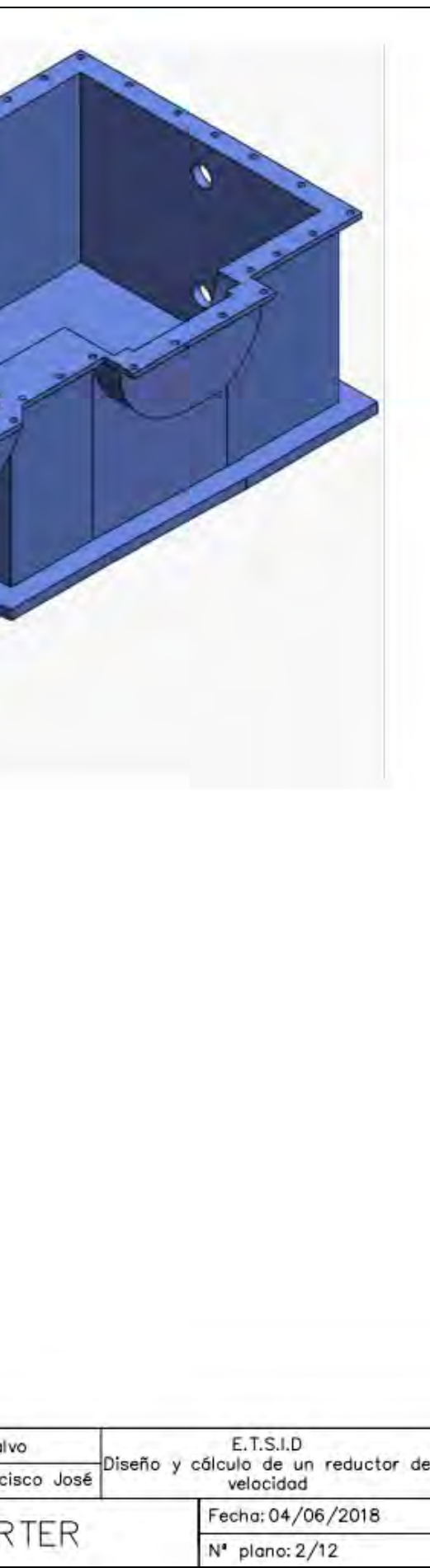
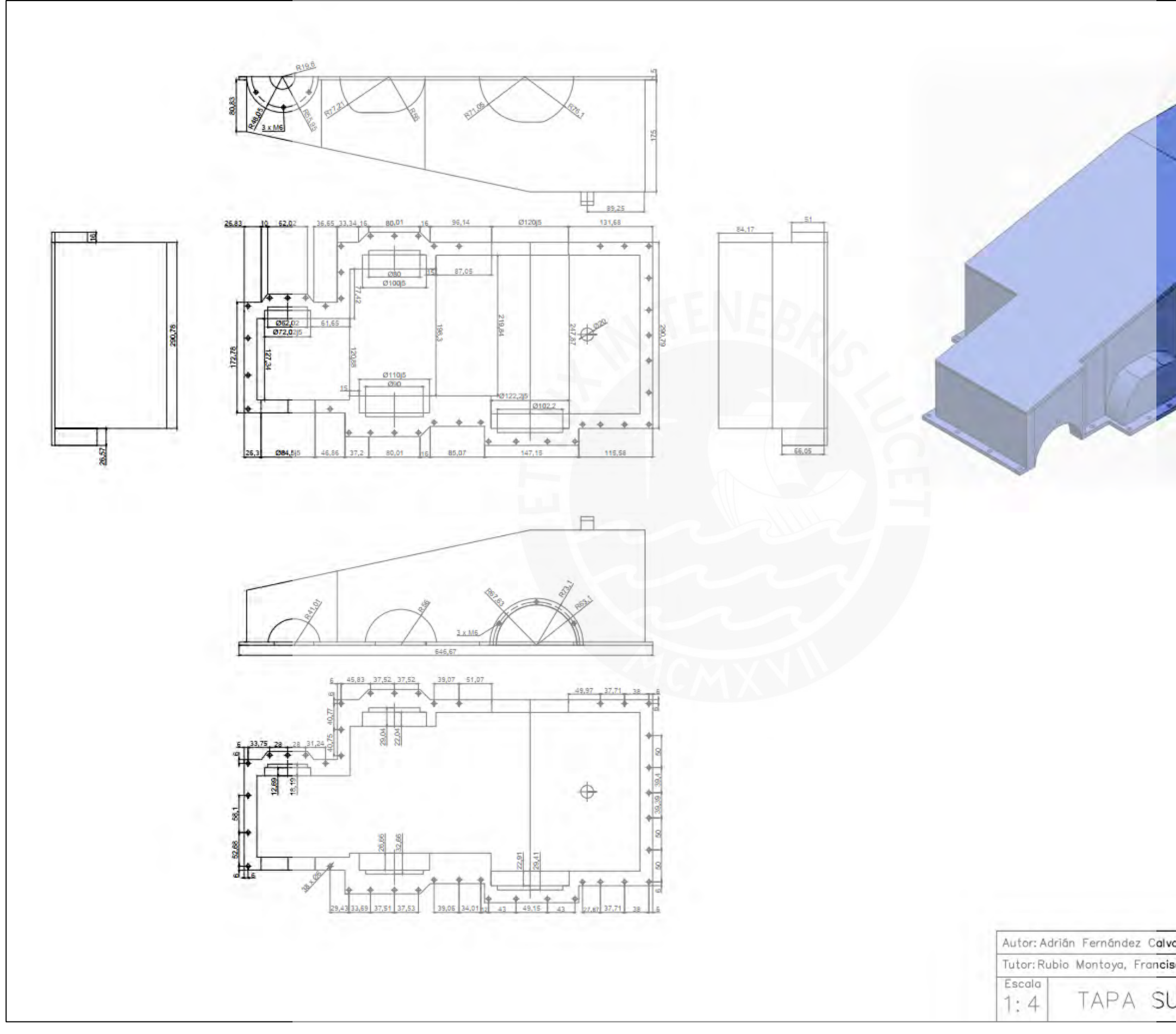

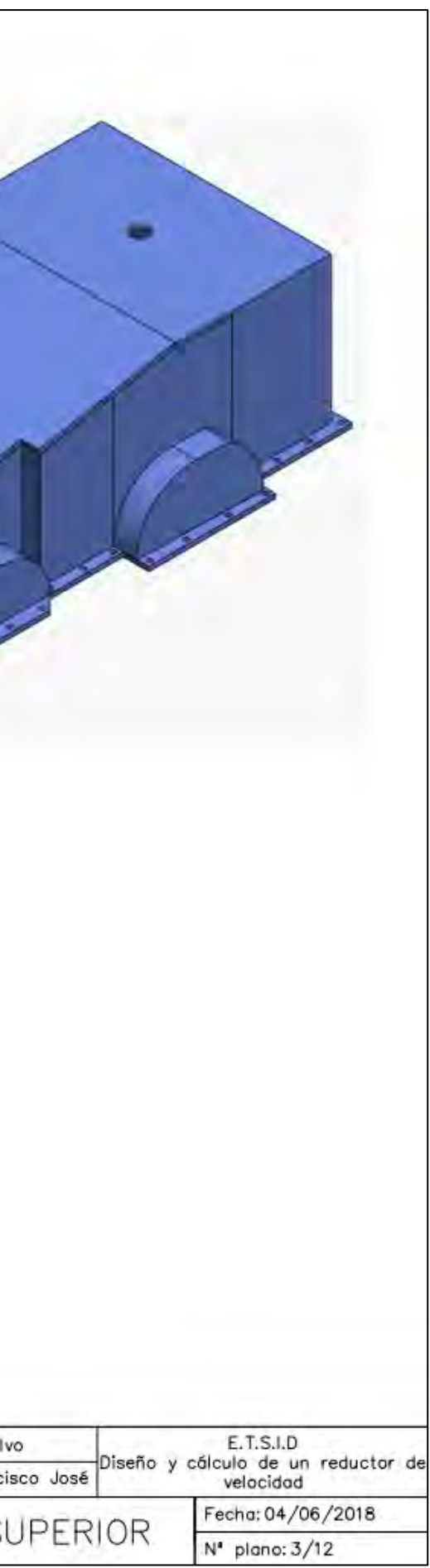

# **Anexo 4: Datos de segundo ejemplo de aplicación**

## **Datos del problema**

La relación de reducción, potencia, árboles y engranajes fueron seleccionados por la empresa AB Engranajes SAC. Los datos son los siguientes:

- **Potencia:** 75 kW
- **Velocidad del motor:** 1185 rpm
- **Número de etapas:** 1
- **Ángulo de presión (α):** 20°
- **Ángulo de helicoide (β):** 15°
- **Número de dientes del piñón:** 17
- **Número de dientes de la rueda:** 107
- **Módulo:** 3,25 mm
- Las dimensiones se extrajeron de los planos de fabricación (adjuntos al final del anexo) y se muestran en sus respectivos DCL. Se consideró misma distancia entre las caras de los rodamientos de un mismo eje (ancho interno de la carcasa).

# **Cálculo de fuerzas**

### **Eje de entrada**

Se conoce la potencia y velocidad de entrada y por ende el torque.

$$
T = \frac{P}{n} = \frac{75\ 000}{1\ 185 \cdot \frac{\pi}{30}} = 604.4\ Nm
$$

Se conoce la magnitud del torque  $604.4$   $Nm$  y los parámetros principales de los engranajes. Por lo tanto, se puede calcular las fuerzas en los engranajes:

$$
F_t = \frac{2 \cdot T}{z_1 \cdot m} = \frac{2 \cdot 604.4}{17 \cdot \frac{3.25}{1000}} = 21\ 132\ N
$$
  

$$
F_r = F_t \cdot \frac{\tan(\alpha)}{\cos(\beta)} = 21\ 132 \cdot \frac{\tan(20)}{\cos(15)} = 7\ 963\ N
$$
  

$$
F_a = F_t \cdot \tan(\beta) = 21\ 132 \cdot \tan(15) = 5\ 663\ N
$$

$$
M_a = F_a \cdot \frac{m \cdot z_1}{2} = 5\,663 \cdot \frac{\frac{3,25}{1000} \cdot 17}{2} = 161,96 \, Nm
$$

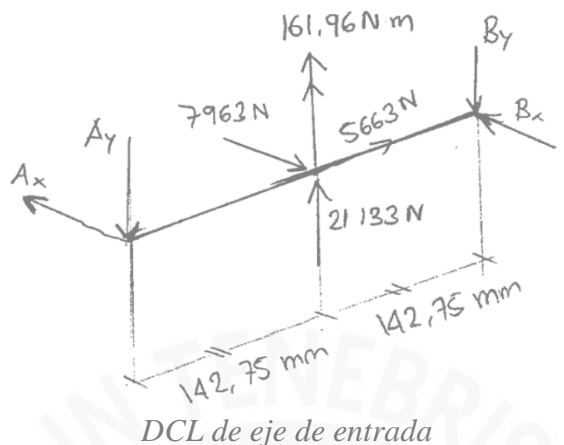

#### **Resolviendo el DCL**

Sumatoria de momentos respecto al punto A en eje z:

$$
\sum M_{Az} = 0
$$
  

$$
\sum M_{Az} = -142,75(7\ 963) + 161,96 \cdot 10^3 + 285,5(B_x) = 0
$$
  

$$
B_x = 3\ 414,2\ N
$$
  

$$
A_x = 4\ 548,8\ N
$$

Sumatoria de momentos respecto al punto A en eje x:

$$
\sum M_{Ax} = 0
$$
  

$$
\sum M_{Ax} = 142,75(21\ 133) - 285,5(B_y) = 0
$$
  

$$
B_y = 10\ 566,5\ N
$$
  

$$
A_y = 10\ 566,5\ N
$$

Fuerza axial en el rodamiento:

$$
B_z = F_a = 5\ 663\ N
$$

#### **Eje de salida**

Por efecto de acción-reacción, las fuerzas de los engranajes tienen la misma magnitud y sentido opuesto respecto a su pareja piñón-rueda. El momento generado por la fuerza axial cambia ya que el diámetro del engranaje cambia.

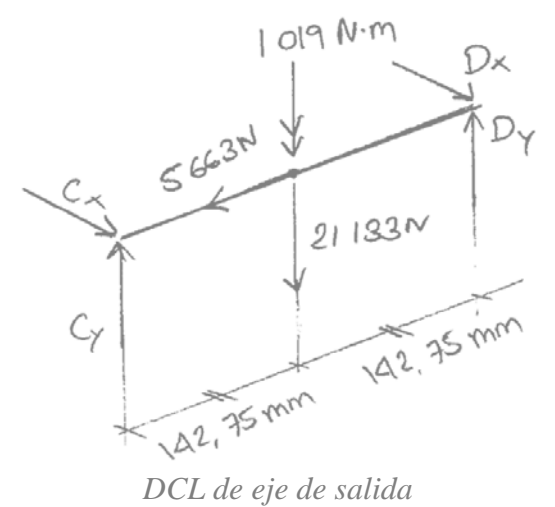

Sumatoria de momentos respecto al punto C en el eje z:

$$
\sum M_{Cz} = 0
$$
  

$$
\sum M_{Cz} = 142,75(7\ 963) - 1019 \cdot 10^3 - 285,5(D_x) = 0
$$
  

$$
D_x = 412,3 \ N
$$
  

$$
C_x = 7\ 550,7 \ N
$$

Sumatoria de momentos respecto al punto C en el eje x:

$$
\sum M_{Cx} = 0
$$
  

$$
\sum M_{Cx} = 142,75(21\ 133) - 285,5(D_y) = 0
$$
  

$$
D_y = 10\ 566,5\ N
$$
  

$$
C_y = 10\ 566,5\ N
$$

Fuerza axial en el rodamiento:

$$
C_z = F_a = 5\ 663\ N
$$

### **Resumen de fuerzas en los rodamientos**

Eje de entrada:

$$
A_x = 4\,548.8\,N
$$

- $A_y = 10\,566.5\,N$
- $B_x = 3414.2 N$
- $B_y = 10\,566.5\,N$

$$
B_z = 5663 N
$$

Eje de salida:

- $C_x = 7550,7 N$
- $C_y = 10\,566.5\,N$
- $C_z = 5663 N$
- $D_x = 412.3 N$
- $D_y = 10\,566.5\,N$

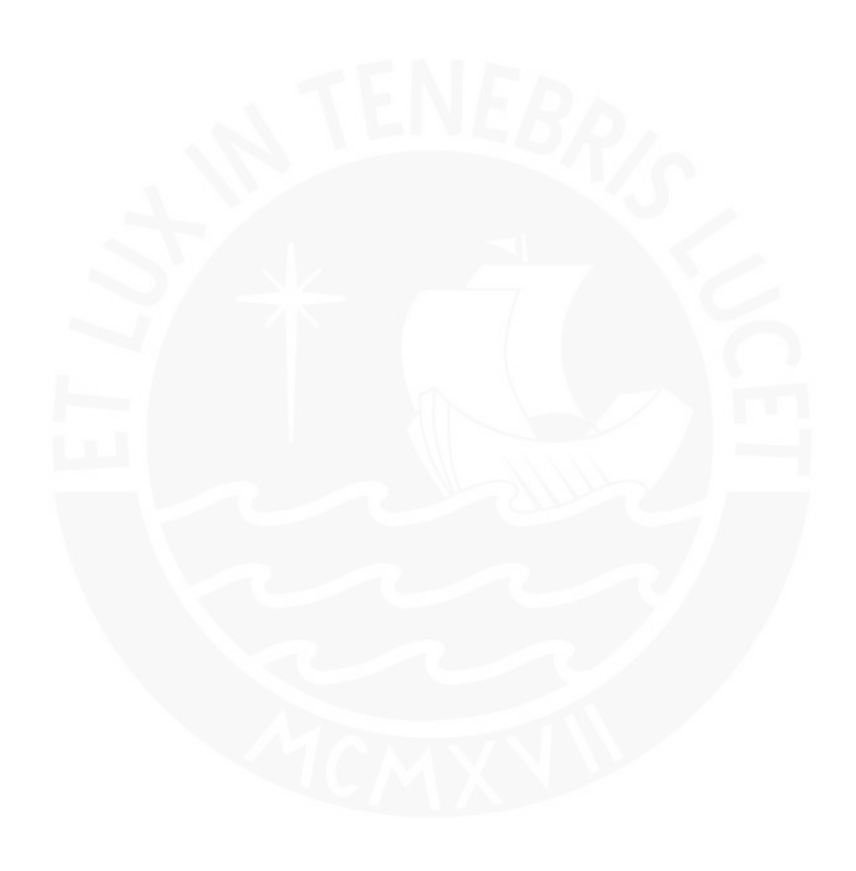